Progress Artix

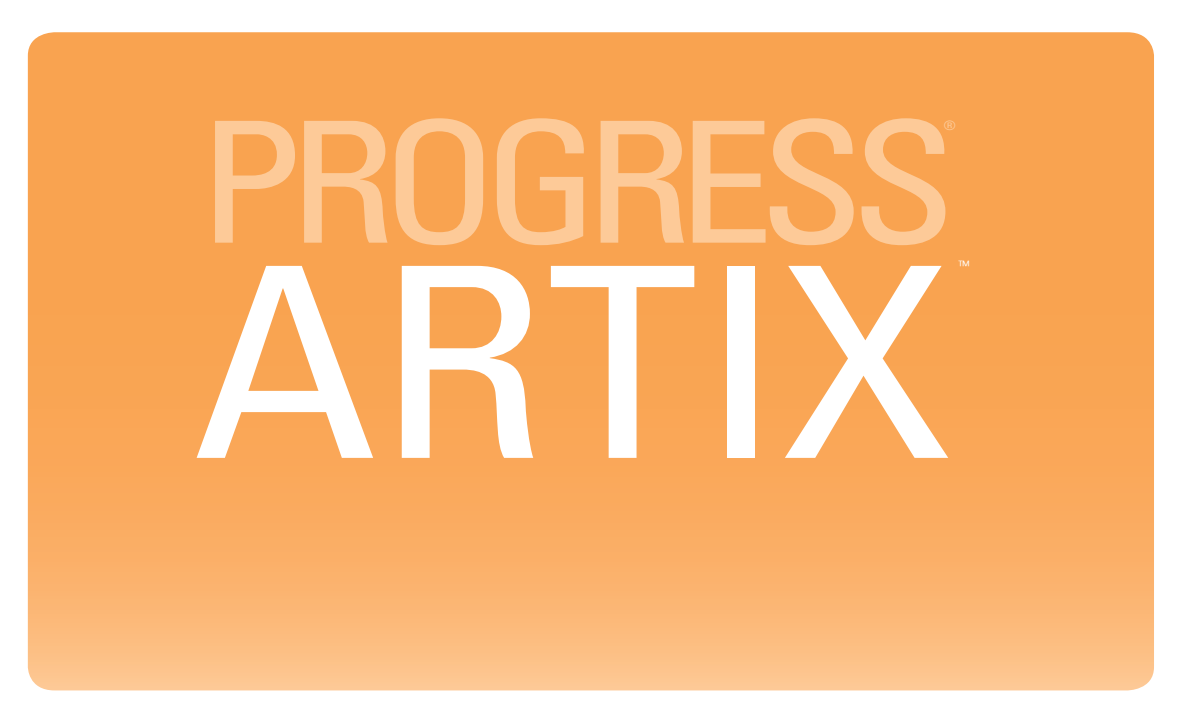

### WSDL Extension Reference

Version 5.6, December 2011

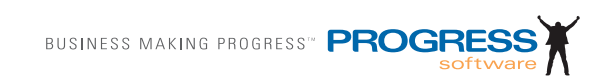

#### **© 2011 Progress Software Corporation and/or its subsidiaries or affiliates. All rights reserved.**

These materials and all Progress<sup>®</sup> software products are copyrighted and all rights are reserved by Progress Software Corporation. The information in these materials is subject to change without notice, and Progress Software Corporation assumes no responsibility for any errors that may appear therein. The references in these materials to specific platforms supported are subject to change.

Actional, Apama, Artix, Business Empowerment, DataDirect (and design), DataDirect Connect, DataDirect Connect64, DataDirect Technologies, DataDirect XML Converters, Data-Direct XQuery, DataXtend, Dynamic Routing Architecture, EdgeXtend, Empowerment Center, Fathom, Fuse Mediation Router, Fuse Message Broker, Fuse Services Framework, IntelliStream, IONA, Making Software Work Together, Mindreef, ObjectStore, OpenEdge, Orbix, PeerDirect, POSSENET, Powered by Progress, PowerTier, Progress, Progress DataXtend, Progress Dynamics, Progress Business Empowerment, Progress Empowerment Center, Progress Empowerment Program, Progress OpenEdge, Progress Profiles, Progress Results, Progress Software Developers Network, Progress Sonic, ProVision, PS Select, Savvion, SequeLink, Shadow, SOAPscope, SOAPStation, Sonic, Sonic ESB, SonicMQ, Sonic Orchestration Server, SpeedScript, Stylus Studio, Technical Empowerment, Web-Speed, Xcalia (and design), and Your Software, Our Technology–Experience the Connection are registered trademarks of Progress Software Corporation or one of its affiliates or subsidiaries in the U.S. and/or other countries. AccelEvent, Apama Dashboard Studio, Apama Event Manager, Apama Event Modeler, Apama Event Store, Apama Risk Firewall, AppsAlive, AppServer, ASPen, ASP-in-a-Box, BusinessEdge, Business Making Progress, Cache-Forward, CloudEdge, DataDirect Spy, DataDirect SupportLink, Fuse, FuseSource, Future Proof, GVAC, High Performance Integration, ObjectStore Inspector, ObjectStore Performance Expert, OpenAccess, Orbacus, Pantero, POSSE, ProDataSet, Progress Arcade, Progress CloudEdge, Progress Control Tower, Progress ESP Event Manager, Progress ESP Event Modeler, Progress Event Engine, Progress RFID, Progress RPM, Progress Software Business Making Progress, PSE Pro, SectorAlliance, SeeThinkAct, Shadow z/Services, Shadow z/Direct, Shadow z/Events, Shadow z/Presentation, Shadow Studio, SmartBrowser, SmartComponent, SmartDataBrowser, SmartDataObjects, SmartDataView, SmartDialog, SmartFolder, SmartFrame, SmartObjects, SmartPanel, SmartQuery, SmartViewer, Smart-Window, Sonic Business Integration Suite, Sonic Process Manager, Sonic Collaboration Server, Sonic Continuous Availability Architecture, Sonic Database Service, Sonic Workbench, Sonic XML Server, The Brains Behind BAM, WebClient, and Who Makes Progress are trademarks or service marks of Progress Software Corporation and/or its subsidiaries or affiliates in the U.S. and other countries. Java is a registered trademark of Oracle and/or its affiliates. Any other marks contained herein may be trademarks of their respective owners.

#### **Third Party Acknowledgments:**

Progress Artix ESB for C++ v5.6 incorporates Xalan v2.3.1technologies from the Apache Software Foundation (http://www.apache.org). Such Apache technologies are subject to the following terms and conditions: The Apache Software License, Version 1.1. Copyright (C) 1999-2002 The Apache Software Foundation. All rights reserved. Redistribution and use in source and binary forms, with or without modification, are permitted provided that the following conditions are met: 1. Redistributions of source code must retain the above copy[right notice, this list of conditions and the following disclaimer. 2. Redistributions in binary](http://www.apache.org)  form must reproduce the above copyright notice, this list of conditions and the following disclaimer in the documentation and/or other materials provided with the distribution. 3. The end-user documentation included with the redistribution, if any, must include the following acknowledgment: "This product includes software developed by the Apache Soft[ware Foundation \(h](http://www.apache.org)ttp://www.apache.org/). Alternately, this acknowledgment may appear in the software itself, if and wherever such third-party acknowledgments normally appear. 4. The names "Ant", "Xerces," "Xalan," "Log 4J," and "Apache Software Foundation" must not be used to: endorse or promote products derived from this software without prior written permission. For written permission, please contact apache@apache.org. 5. Products derived from this software may not be called "Apache", nor may "Apache" appear in their name, without prior written permission of the Apache Software Foundation. THIS SOFTWARE IS PROVIDED "AS IS" AND ANY EXPRESSED OR IMPLIED WARRANTIES, INCLUD-ING, BUT NOT LIMITED TO, THE IMPLIED WARRANTIES OF MERCHANTABIL-ITY AND FITNESS FOR A PARTICULAR PURPOSE ARE DISCLAIMED. IN NO EVENT SHALL THE APACHE SOFTWARE FOUNDATION OR ITS CONTRIBUTORS BE LIABLE FOR ANY DIRECT, INDIRECT, INCIDENTAL, SPECIAL, EXEMPLARY, OR CONSEQUENTIAL DAMAGES (INCLUDING, BUT NOT LIMITED TO, PRO-CUREMENT OF SUBSTITUTE GOODS OR SERVICES; LOSS OF USE, DATA, OR PROFITS; OR BUSINESS INTERRUPTION) HOWEVER CAUSED AND ON ANY THEORY OF LIABILITY, WHETHER IN CONTRACT, STRICT LIABILITY, OR TORT (INCLUDING NEGLIGENCE OR OTHERWISE) ARISING IN ANY WAY OUT OF THE USE OF THIS SOFTWARE, EVEN IF ADVISED OF THE POSSIBILITY OF SUCH DAMAGE. This software consists of voluntary contributions made by many individuals on behalf of the Apache Software Foundation. For more information on the Apache Software Foundation, please see [http://www.apache.org/. Xalan was originally based on software](http://www.apache.org)  [copyright \(c\) 1999, Lotus Development Corporation.,](http://www.apache.org) http://www.lotus.com. Xerces was originally based on software copyright (c) 1999, International Business Machines, Inc., http://www.ibm.com.

Progress Artix ESB for  $C_{++}$  v5.6 incorporates Xerces  $C_{++}$  v2.4 technology from the Apache Software Foundation (http://www.apache.org). Such Apache technology is subject to the following terms and conditions: The Apache Software License, Version 1.1 - Copyright (c) 1999-2001 The Apache Software Foundation. All rights reserved. Redistribution and use in source and binary forms, with or without modification, are permitted provided that the following conditions are met:

 1. Redistributions of source code must retain the above copyright notice, this list of conditions and the following disclaimer.

 2. Redistributions in binary form must reproduce the above copyright notice, this list of conditions and the following disclaimer in the documentation and/or other materials provided with the distribution.

 3. The end-user documentation included with the redistribution, if any, must include the [following acknowledgment: "This product includes software developed by the Apache Soft](http://www.apache.org)ware Foundation (http://www.apache.org/)." Alternately, this acknowledgment may appear in the software itself, if and wherever such third-party acknowledgments normally appear.

4. The names "Xerces" and "Apache Software Foundation" must not be used to endorse or promote products derived from this software without prior written permission. For written permission, please contact apache@apache.org.

 5. Products derived from this software may not be called "Apache", nor may "Apache" appear in their name, without prior written permission of the Apache Software Foundation. THIS SOFTWARE IS PROVIDED ``AS IS'' AND ANY EXPRESSED OR IMPLIED WARRANTIES, INCLUDING, BUT NOT LIMITED TO, THE IMPLIED WARRANTIES OF MERCHANTABILITY AND FITNESS FOR A PARTICULAR PURPOSE ARE DIS-CLAIMED. IN NO EVENT SHALL THE APACHE SOFTWARE FOUNDATION OR ITS CONTRIBUTORS BE LIABLE FOR ANY DIRECT, INDIRECT, INCIDENTAL, SPECIAL, EXEMPLARY, OR CONSEQUENTIAL DAMAGES (INCLUDING, BUT NOT LIMITED TO, PROCUREMENT OF SUBSTITUTE GOODS OR SERVICES; LOSS OF USE, DATA, OR PROFITS; OR BUSINESS INTERRUPTION) HOWEVER CAUSED AND ON ANY THEORY OF LIABILITY, WHETHER IN CONTRACT, STRICT LIABILITY, OR TORT (INCLUDING NEGLIGENCE OR OTHERWISE) ARIS-ING IN ANY WAY OUT OF THE USE OF THIS SOFTWARE, EVEN IF ADVISED OF THE POSSIBILITY OF SUCH DAMAGE.

Progress Artix ESB for  $C_{++}$  v5.6 incorporates Apache Xerces v2.5.0 technology from the Apache Software Foundation ((http://www.apache.org). Such Apache technology is subject to the following terms and conditions: The Apache Software License, Version 1.1 - Copyright (c) 1999-2002 The Apache Software Foundation. All rights reserved. Redistribution and use in source and binary forms, with or without modification, are permitted provided that the following conditions are met:

1. Redistributions of source code must retain the above copyright notice, this list of conditions and the following disclaimer.

2. Redistributions in binary form must reproduce the above copyright notice, this list of conditions and the following disclaimer in the documentation and/or other materials provided with the distribution.

3. The end-user documentation included with the redistribution, if any, must include the following acknowledgment: "This product includes software developed by the Apache Software Foundation (http://www.apache.org/)." Alternately, this acknowledgment may appear in the software itself, if and wherever such third-party acknowledgments normally appear.

4. The names "Xerces" and "Apache Software Foundation" must not be used to endorse or promote products derived from this software without prior written permission. For written permission, please contact apache@apache.org.

5. Products derived from this software may not be called "Apache", nor may "Apache" appear in their name, without prior written permission of the Apache Software Foundation. THIS SOFTWARE IS PROVIDED ``AS IS'' AND ANY EXPRESSED OR IMPLIED WARRANTIES, INCLUDING, BUT NOT LIMITED TO, THE IMPLIED WARRANTIES OF MERCHANTABILITY AND FITNESS FOR A PARTICULAR PURPOSE ARE DIS-CLAIMED. IN NO EVENT SHALL THE APACHE SOFTWARE FOUNDATION OR ITS CONTRIBUTORS BE LIABLE FOR ANY DIRECT, INDIRECT, INCIDENTAL, SPECIAL, EXEMPLARY, OR CONSEQUENTIAL DAMAGES (INCLUDING, BUT NOT LIMITED TO, PROCUREMENT OF SUBSTITUTE GOODS OR SERVICES; LOSS OF USE, DATA, OR PROFITS; OR BUSINESS INTERRUPTION) HOWEVER CAUSED AND ON ANY THEORY OF LIABILITY, WHETHER IN CONTRACT, STRICT LIABILITY, OR TORT (INCLUDING NEGLIGENCE OR OTHERWISE) ARIS-ING IN ANY WAY OUT OF THE USE OF THIS SOFTWARE, EVEN IF ADVISED OF THE POSSIBILITY OF SUCH DAMAGE.

This software consists of voluntary contributions made by many individuals on behalf of the Apache Software Foundation and was originally based on software copyright (c) 1999, International Business Machines, Inc., http://www.ibm.com. For more information on the Apache Software Foundation, please see <http://www.apache.org/>.

Progress Artix ESB for C++ v5.6 incorporates Xerces C++ v1.7 technology from the Apache Software Foundation (http://www.apache.org). Such Apache technology is subject to the following terms and conditions: The Apache Software License, Version 1.1. - Copyright (c) 1999-2004 The Apache Software Foundation. All rights reserved. Redistribution and use in source and binary forms, with or without modification, are permitted provided that the following conditions are met:

1. Redistributions of source code must retain the above copyright notice, this list of conditions and the following disclaimer.

2. Redistributions in binary form must reproduce the above copyright notice, this list of conditions and the following disclaimer in the documentation and/or other materials provided with the distribution.

3. The end-user documentation included with the redistribution, if any, must include the following acknowledgment: "This product includes software developed by the Apache Software Foundation (http://www.apache.org/)." Alternately, this acknowledgment may appear in the software itself, if and wherever such third-party acknowledgments normally appear.

4. The names "Xalan" and "Apache Software Foundation" must not be used to endorse or promote products derived from this software without prior written permission. For written permission, please contact apache@apache.org.

5. Products derived from this software may not be called "Apache", nor may "Apache" appear in their name, without prior written permission of the Apache Software Foundation.

THIS SOFTWARE IS PROVIDED ``AS IS'' AND ANY EXPRESSED OR IMPLIED WARRANTIES, INCLUDING, BUT NOT LIMITED TO, THE IMPLIED WARRANTIES OF MERCHANTABILITY AND FITNESS FOR A PARTICULAR PURPOSE ARE DIS-CLAIMED. IN NO EVENT SHALL THE APACHE SOFTWARE FOUNDATION OR ITS CONTRIBUTORS BE LIABLE FOR ANY DIRECT, INDIRECT, INCIDENTAL, SPECIAL, EXEMPLARY, OR CONSEQUENTIAL DAMAGES (INCLUDING, BUT NOT LIMITED TO, PROCUREMENT OF SUBSTITUTE GOODS OR SERVICES; LOSS OF USE, DATA, OR PROFITS; OR BUSINESS INTERRUPTION) HOWEVER CAUSED AND ON ANY THEORY OF LIABILITY, WHETHER IN CONTRACT, STRICT LIABILITY, OR TORT (INCLUDING NEGLIGENCE OR OTHERWISE) ARIS-

#### ING IN ANY WAY OUT OF THE USE OF THIS SOFTWARE, EVEN IF ADVISED OF THE POSSIBILITY OF SUCH DAMAGE.

This software consists of voluntary contributions made by many individuals on behalf of the Apache Software Foundation and was originally based on software copyright (c) 1999, Lotus Development Corporation., http://www.lotus.com. For more information on the Apache Software Foundation, please see <http://www.apache.org/>.

Progress Artix ESB for C++ v5.6 incorporates Apache Velocity v1.3 technology from the Apache Software Foundation (http://www.apache.org). Such Apache technology is subject to the following terms and conditions: The Apache Software License, Version 1.1 - Copyright (c) 2000-2003 The Apache Software Foundation. All rights reserved. Redistribution and use in source and binary forms, with or without modification, are permitted provided that the following conditions are met:

 1. Redistributions of source code must retain the above copyright notice, this list of conditions and the following disclaimer.

 2. Redistributions in binary form must reproduce the above copyright notice, this list of conditions and the following disclaimer in the documentation and/or other materials provided with the distribution.

 3. The end-user documentation included with the redistribution, if any, must include the following acknowledgement: "This product includes software developed by the Apache Software Foundation (http://www.apache.org/)." Alternately, this acknowledgement may appear in the software itself, if and wherever such third-party acknowledgements normally appear.

 4. The names "The Jakarta Project", "Velocity", and "Apache Software Foundation" must not be used to endorse or promote products derived from this software without prior written permission. For written permission, please contact apache@apache.org.

 5. Products derived from this software may not be called "Apache", "Velocity" nor may "Apache" appear in their names without prior written permission of the Apache Group.

 THIS SOFTWARE IS PROVIDED ``AS IS'' AND ANY EXPRESSED OR IMPLIED WARRANTIES, INCLUDING, BUT NOT LIMITED TO, THE IMPLIED WARRANTIES OF MERCHANTABILITY AND FITNESS FOR A PARTICULAR PURPOSE ARE DIS-CLAIMED. IN NO EVENT SHALL THE APACHE SOFTWARE FOUNDATION OR ITS CONTRIBUTORS BE LIABLE FOR ANY DIRECT, INDIRECT, INCIDENTAL, SPECIAL, EXEMPLARY, OR CONSEQUENTIAL DAMAGES (INCLUDING, BUT NOT LIMITED TO, PROCUREMENT OF SUBSTITUTE GOODS OR SERVICES; LOSS OF USE, DATA, OR PROFITS; OR BUSINESS INTERRUPTION) HOWEVER CAUSED AND ON ANY THEORY OF LIABILITY, WHETHER IN CONTRACT, STRICT LIABILITY, OR TORT (INCLUDING NEGLIGENCE OR OTHERWISE) ARIS-ING IN ANY WAY OUT OF THE USE OF THIS SOFTWARE, EVEN IF ADVISED OF THE POSSIBILITY OF SUCH DAMAGE.

Progress Artix ESB for  $C_{++}$  v5.6 incorporates Log4J v1.2.6 technology from the Apache Software Foundation (http://www.apache.org). Such Apache technology is subject to the following terms and conditions: The Apache Software License, Version 1.1 - Copyright (C) 1999 The Apache Software Foundation. All rights reserved. Redistribution and use in

source and binary forms, with or without modification, are permitted provided that the following conditions are met:

1. Redistributions of source code must retain the above copyright notice, this list of conditions and the following disclaimer.

 2. Redistributions in binary form must reproduce the above copyright notice, this list of conditions and the following disclaimer in the documentation and/or other materials provided with the distribution.

 3. The end-user documentation included with the redistribution, if any, must include the following acknowledgment: "This product includes software developed by the Apache Software Foundation (http://www.apache.org/)." Alternately, this acknowledgment may appear in the software itself, if and wherever such third-party acknowledgments normally appear.

4. The names "log4j" and "Apache Software Foundation" must not be used to endorse or promote products derived from this software without prior written permission. For written permission, please contact apache@apache.org.

5. Products derived from this software may not be called "Apache", nor may "Apache" appear in their name, without prior written permission of the Apache Software Foundation.

THIS SOFTWARE IS PROVIDED ``AS IS'' AND ANY EXPRESSED OR IMPLIED WARRANTIES, INCLUDING, BUT NOT LIMITED TO, THE IMPLIED WARRANTIES OF MERCHANTABILITY AND FITNESS FOR A PARTICULAR PURPOSE ARE DISCLAIMED. IN NO EVENT SHALL THE APACHE SOFTWARE FOUNDATION OR ITS CONTRIBUTORS BE LIABLE FOR ANY DIRECT, INDIRECT, INCIDEN-TAL, SPECIAL, EXEMPLARY, OR CONSEQUENTIAL DAMAGES (INCLU DING, BUT NOT LIMITED TO, PROCUREMENT OF SUBSTITUTE GOODS OR SERVICES; LOSS OF USE, DATA, OR PROFITS; OR BUSINESS INTERRUPTION) HOWEVER CAUSED AND ON ANY THEORY OF LIABILITY, WHETHER IN CONTRACT, STRICT LIABILITY, OR TORT (INCLUDING NEGLIGENCE OR OTHERWISE) ARISING IN ANY WAY OUT OF THE USE OF THIS SOFTWARE, EVEN IF ADVISED OF THE POSSIBILITY OF SUCH DAMAGE.

This software consists of voluntary contributions made by many individuals on behalf of the Apache Software Foundation. For more information on the Apache Software Foundation, please see <http://www.apache.org/>.

(a) Progress Artix ESB for C++ v5.6 incorporates JDOM Beta 9 technology from JDOM. Such technology is subject to the following terms and conditions: Copyright (C) 2000-2004 Jason Hunter & Brett McLaughlin. All rights reserved. Redistribution and use in source and binary forms, with or without modification, are permitted provided that the following conditions are met: 1. Redistributions of source code must retain the above copyright notice, this list of conditions, and the following disclaimer. 2. Redistributions in binary form must reproduce the above copyright notice, this list of conditions, and the disclaimer that follows these conditions in the documentation and/or other materials provided with the distribution. 3. The name "JDOM" must not be used to endorse or promote products derived from this software without prior written permission. For written permission, please contact <request\_AT\_jdom\_DOT\_org>. 4. Products derived from this software may not be called "JDOM", nor may "JDOM" appear in their name, without prior written permission from the JDOM Project Management <request\_AT\_jdom\_DOT\_org>. In addition, we request (but do not require) that you include in the end-user documentation provided with the redistribution and/or in the software itself an acknowledgement equivalent to the following: "This

product includes software developed by the JDOM Project (http://www.jdom.org/)." Alternatively, the acknowledgment may be graphical using the logos available at http:// www.jdom.org/images/logos. THIS SOFTWARE IS PROVIDED AS IS AND ANY EXPRESSED OR IMPLIED WARRANTIES, INCLUDING, BUT NOT LIMITED TO, THE IMPLIED WARRANTIES OF MERCHANTABILITY AND FITNESS FOR A PAR-TICULAR PURPOSE ARE DISCLAIMED. IN NO EVENT SHALL THE JDOM AUTHORS OR THE PROJECT CONTRIBUTORS BE LIABLE FOR ANY DIRECT, INDIRECT, INCIDENTAL, SPECIAL, EXEMPLARY, OR CONSEQUENTIAL DAM-AGES (INCLUDING, BUT NOT LIMITED TO, PROCUREMENT OF SUBSTITUTE GOODS OR SERVICES; LOSS OF USE, DATA, OR PROFITS; OR BUSINESS INTER-RUPTION) HOWEVER CAUSED AND ON ANY THEORY OF LIABILITY, WHETHER IN CONTRACT, STRICT LIABILITY, OR TORT (INCLUDING NEGLI-GENCE OR OTHERWISE) ARISING IN ANY WAY OUT OF THE USE OF THIS SOFT-WARE, EVEN IF ADVISED OF THE POSSIBILITY OF SUCH DAMAGE. This software consists of voluntary contributions made by many individuals on behalf of the JDOM Project and was originally created by Jason Hunter  $\le$  interest at  $\overline{P}$  box  $\overline{D}$  org> and Brett McLaughlin  $\leq$  brett AT jdom DOT org $>$ . For more information on the JDOM Project, please see <http://www.jdom.org/>

Progress Artix ESB for C++ v5.6 incorporates IBM-ICU v2.6 and IBM-ICU v2.6.1 technologies from IBM. Such technologies are subject to the following terms and conditions: Copyright (c) 1995-2003 International Business Machines Corporation and others All rights reserved. Permission is hereby granted, free of charge, to any person obtaining a copy of this software and associated documentation files (the "Software"), to deal in the Software without restriction, including without limitation the rights to use, copy, modify, merge, publish, distribute, and/or sell copies of the Software, and to permit persons to whom the Software is furnished to do so, provided that the above copyright notice(s) and this permission notice appear in all copies of the Software and that both the above copyright notice(s) and this permission notice appear in supporting documentation. THE SOFTWARE IS PRO-VIDED "AS IS", WITHOUT WARRANTY OF ANY KIND, EXPRESS OR IMPLIED, INCLUDING BUT NOT LIMITED TO THE WARRANTIES OF MERCHANTABILITY, FITNESS FOR A PARTICULAR PURPOSE AND NONINFRINGEMENT OF THIRD PARTY RIGHTS. IN NO EVENT SHALL THE COPYRIGHT HOLDER OR HOLDERS INCLUDED IN THIS NOTICE BE LIABLE FOR ANY CLAIM, OR ANY SPECIAL INDIRECT OR CONSEQUENTIAL DAMAGES, OR ANY DAMAGES WHATSOEVER RESULTING FROM LOSS OF USE, DATA OR PROFITS, WHETHER IN AN ACTION OF CONTRACT, NEGLIGENCE OR OTHER TORTIOUS ACTION, ARISING OUT OF OR IN CONNECTION WITH THE USE OR PERFORMANCE OF THIS SOFTWARE. Except as contained in this notice, the name of a copyright holder shall not be used in advertising or otherwise to promote the sale, use or other dealings in this Software without prior written authorization of the copyright holder. All trademarks and registered trademarks mentioned herein are the property of their respective owners.

Progress Artix ESB for  $C_{++}$  v5.6 incorporates John Wilson MinML v1.7 technology from John Wilson. Such technology is subject to the following terms and conditions: Copyright (c) 1999, John Wilson (tug@wilson.co.uk). All rights reserved. Redistribution and use in source and binary forms, with or without modification, are permitted provided that the following conditions are met: Redistributions of source code must retain the above copyright notice, this list of conditions and the following disclaimer. Redistributions in binary form must reproduce the above copyright notice, this list of conditions and the following disclaimer in the documentation and/or other materials provided with the distribution. All advertising materials mentioning features or use of this software must display the following acknowledgement: This product includes software developed by John Wilson. The name of John Wilson may not be used to endorse or promote products derived from this software without specific prior written permission. THIS SOFTWARE IS PROVIDED BY JOHN WILSON ``AS IS'' AND ANY EXPRESS OR IMPLIED WARRANTIES, INCLUDING, BUT NOT LIMITED TO, THE IMPLIED WARRANTIES OF MERCHANTABILITY AND FITNESS FOR A PARTICULAR PURPOSE ARE DISCLAIMED. IN NO EVENT SHALL JOHN WILSON BE LIABLE FOR ANY DIRECT, INDIRECT, INCIDENTAL, SPECIAL, EXEMPLARY, OR CONSEQUENTIAL DAMAGES (INCLUDING, BUT NOT LIMITED TO, PROCUREMENT OF SUBSTITUTE GOODS OR SERVICES; LOSS OF USE, DATA, OR PROFITS; OR BUSINESS INTERRUPTION) HOWEVER CAUSED AND ON ANY THEORY OF LIABILITY, WHETHER IN CONTRACT, STRICT LIABILITY, OR TORT (INCLUDING NEGLIGENCE OR OTHERWISE) ARIS-ING IN ANY WAY OUT OF THE USE OF THIS SOFTWARE, EVEN IF ADVISED OF THE POSSIBILITY OF SUCH DAMAGE.

Progress Artix ESB for C++ v5.6 incorporates SourceForge - NET-SNMP v5.0.7 technology from SourceForge and Networks Associates Technology, Inc. Such technology is subject to the following terms and conditions: Various copyrights apply to this package, listed in various separate parts below. Please make sure that you read all the parts. Up until 2001, the project was based at UC Davis, and the first part covers all code written during this time. From 2001 onwards, the project has been based at SourceForge, and Networks Associates Technology, Inc hold the copyright on behalf of the wider Net-SNMP community, covering all derivative work done since then. An additional copyright section has been added as Part 3 below also under a BSD license for the work contributed by Cambridge Broadband Ltd. to the project since 2001. An additional copyright section has been added as Part 4 below also under a BSD license for the work contributed by Sun Microsystems, Inc. to the project since 2003. Code has been contributed to this project by many people over the years it has been in development, and a full list of contributors can be found in the README file under the THANKS section. ---- Part 1: CMU/UCD copyright notice: (BSD like) ----- Copyright 1989, 1991, 1992 by Carnegie Mellon University. Derivative Work - 1996, 1998-2000. Copyright 1996, 1998-2000 The Regents of the University of California. All Rights Reserved. Permission to use, copy, modify and distribute this software and its documentation for any purpose and without fee is hereby granted, provided that the above copyright notice appears in all copies and that both that copyright notice and this permission notice appear in supporting documentation, and that the name of CMU and The Regents of the University of California not be used in advertising or publicity pertaining to distribution of the software without specific written permission. CMU AND THE REGENTS OF THE UNIVERSITY OF CALIFORNIA DISCLAIM ALL WARRANTIES WITH REGARD TO THIS SOFTWARE, INCLUDING ALL IMPLIED WARRANTIES OF MERCHANTA-BILITY AND FITNESS. IN NO EVENT SHALL CMU OR THE REGENTS OF THE UNIVERSITY OF CALIFORNIA BE LIABLE FOR ANY SPECIAL, INDIRECT OR CONSEQUENTIAL DAMAGES OR ANY DAMAGES WHATSOEVER RESULTING FROM THE LOSS OF USE, DATA OR PROFITS, WHETHER IN AN ACTION OF CONTRACT, NEGLIGENCE OR OTHER TORTIOUS ACTION, ARISING OUT OF OR

IN CONNECTION WITH THE USE OR PERFORMANCE OF THIS SOFTWARE. ---- Part 2: Networks Associates Technology, Inc copyright notice (BSD) ----- Copyright (c) 2001-2003, Networks Associates Technology, Inc. All rights reserved. Redistribution and use in source and binary forms, with or without modification, are permitted provided that the following conditions are met: \*Redistributions of source code must retain the above copyright notice, this list of conditions and the following disclaimer.\* Redistributions in binary form must reproduce the above copyright notice, this list of conditions and the following disclaimer in the documentation and/or other materials provided with the distribution.\* Neither the name of the Networks Associates Technology, Inc nor the names of its contributors may be used to endorse or promote products derived from this software without specific prior written permission. THIS SOFTWARE IS PROVIDED BY THE COPY-RIGHT HOLDERS AND CONTRIBUTORS ``AS IS'' AND ANY EXPRESS OR IMPLIED WARRANTIES, INCLUDING, BUT NOT LIMITED TO, THE IMPLIED WARRANTIES OF MERCHANTABILITY AND FITNESS FOR A PARTICULAR PUR-POSE ARE DISCLAIMED. IN NO EVENT SHALL THE COPYRIGHT HOLDERS OR CONTRIBUTORS BE LIABLE FOR ANY DIRECT, INDIRECT, INCIDENTAL, SPE-CIAL, EXEMPLARY, OR CONSEQUENTIAL DAMAGES (INCLUDING, BUT NOT LIMITED TO, PROCUREMENT OF SUBSTITUTE GOODS OR SERVICES; LOSS OF USE, DATA, OR PROFITS; OR BUSINESS INTERRUPTION) HOWEVER CAUSED AND ON ANY THEORY OF LIABILITY, WHETHER IN CONTRACT, STRICT LIA-BILITY, OR TORT (INCLUDING NEGLIGENCE OR OTHERWISE) ARISING IN ANY WAY OUT OF THE USE OF THIS SOFTWARE, EVEN IF ADVISED OF THE POSSI-BILITY OF SUCH DAMAGE. ---- Part 3: Cambridge Broadband Ltd. copyright notice (BSD) ----- Portions of this code are copyright (c) 2001-2003, Cambridge Broadband Ltd. All rights reserved. Redistribution and use in source and binary forms, with or without modification, are permitted provided that the following conditions are met:\*Redistributions of source code must retain the above copyright notice, this list of conditions and the following disclaimer.\* Redistributions in binary form must reproduce the above copyright notice, this list of conditions and the following disclaimer in the documentation and/or other materials provided with the distribution.\* The name of Cambridge Broadband Ltd. may not be used to endorse or promote products derived from this software without specific prior written permission. THIS SOFTWARE IS PROVIDED BY THE COPYRIGHT HOLDER ``AS IS'' AND ANY EXPRESS OR IMPLIED WARRANTIES, INCLUDING, BUT NOT LIMITED TO, THE IMPLIED WARRANTIES OF MERCHANTABILITY AND FITNESS FOR A PARTICULAR PURPOSE ARE DISCLAIMED. IN NO EVENT SHALL THE COPY-RIGHT HOLDER BE LIABLE FOR ANY DIRECT, INDIRECT, INCIDENTAL, SPE-CIAL, EXEMPLARY, OR CONSEQUENTIAL DAMAGES (INCLUDING, BUT NOT LIMITED TO, PROCUREMENT OF SUBSTITUTE GOODS OR SERVICES; LOSS OF USE, DATA, OR PROFITS; OR BUSINESS INTERRUPTION) HOWEVER CAUSED AND ON ANY THEORY OF LIABILITY,WHETHER IN CONTRACT, STRICT LIA-BILITY, OR TORT (INCLUDING NEGLIGENCE

OR OTHERWISE) ARISING IN ANY WAY OUT OF THE USE OF THIS SOFTWARE, EVEN IF ADVISED OF THE POSSIBILITY OF SUCH DAMAGE. ---- Part 4: Sun Microsystems, Inc. copyright notice (BSD) -----Copyright © 2003 Sun Microsystems, Inc., 4150 Network Circle, Santa Clara, California 95054, U.S.A. All rights reserved. Use is subject to license terms below. This distribution may include materials developed by third parties. Sun, Sun Microsystems, the Sun logo and Solaris are trademarks or registered trademarks of Sun Microsystems, Inc. in the U.S. and other countries. Redistribution and use in source and binary forms, with or without modification, are permitted provided that the following conditions are met:\* Redistributions of source code must retain the above copyright notice, this list of conditions and the following disclaimer.\* Redistributions in binary form must reproduce the above copyright notice, this list of conditions and the following disclaimer in the documentation and/or other materials provided with the distribution.<sup>\*</sup> Neither the name of the Sun Microsystems, Inc. nor the names of its contributors may be used to endorse or promote products derived from this software without specific prior written permission. THIS SOFTWARE IS PROVIDED BY THE COPYRIGHT HOLDERS AND CONTRIBUTORS ``AS IS'' AND ANY EXPRESS OR IMPLIED WARRANTIES, INCLUDING, BUT NOT LIMITED TO, THE IMPLIED WARRANTIES OF MER-CHANTABILITY AND FITNESS FOR A PARTICULAR PURPOSE ARE DIS-CLAIMED. IN NO EVENT SHALL THE COPYRIGHT HOLDERS OR CONTRIBUTORS BE LIABLE FOR ANY DIRECT, INDIRECT, INCIDENTAL, SPE-CIAL, EXEMPLARY, OR CONSEQUENTIAL DAMAGES (INCLUDING, BUT NOT LIMITED TO, PROCUREMENT OF SUBSTITUTE GOODS OR SERVICES; LOSS OF USE, DATA, OR PROFITS; OR BUSINESS INTERRUPTION) HOWEVER CAUSED AND ON ANY THEORY OF LIABILITY, WHETHER IN CONTRACT, STRICT LIA-BILITY, OR TORT (INCLUDING NEGLIGENCE OR OTHERWISE) ARISING IN ANY WAY OUT OF THE USE OF THIS SOFTWARE, EVEN IF ADVISED OF THE POSSI-BILITY OF SUCH DAMAGE. ---- Part 5: Sparta, Inc copyright notice (BSD) -----Copyright (c) 2003-2005, Sparta, Inc. All rights reserved. Redistribution and use in source and binary forms, with or without modification, are permitted provided that the following conditions are met:\* Redistributions of source code must retain the above copyright notice, this list of conditions and the following disclaimer.\* Redistributions in binary form must reproduce the above copyright notice, this list of conditions and the following disclaimer in the documentation and/or other materials provided with the distribution.\* Neither the name of Sparta, Inc nor the names of its contributors may be used to endorse or promote products derived from this software without specific prior written permission. THIS SOFTWARE IS PROVIDED BY THE COPYRIGHT HOLDERS AND CONTRIBUTORS ``AS IS'' AND ANY EXPRESS OR IMPLIED WARRANTIES, INCLUDING, BUT NOT LIMITED TO, THE IMPLIED WARRANTIES OF MERCHANTABILITY AND FITNESS FOR A PAR-TICULAR PURPOSE ARE DISCLAIMED. IN NO EVENT SHALL THE COPYRIGHT HOLDERS OR CONTRIBUTORS BE LIABLE FOR ANY DIRECT, INDIRECT, INCI-DENTAL, SPECIAL, EXEMPLARY, OR CONSEQUENTIAL DAMAGES (INCLUD-ING, BUT NOT LIMITED TO, PROCUREMENT OF SUBSTITUTE GOODS OR SERVICES; LOSS OF USE, DATA, OR PROFITS; OR BUSINESS INTERRUPTION) HOWEVER CAUSED AND ON ANY THEORY OF LIABILITY, WHETHER IN CON-TRACT, STRICT LIABILITY, OR TORT (INCLUDING NEGLIGENCE OR OTHER-WISE) ARISING IN ANY WAY OUT OF THE USE OF THIS SOFTWARE, EVEN IF ADVISED OF THE POSSIBILITY OF SUCH DAMAGE. ---- Part 6: Cisco/BUPTNIC copyright notice (BSD) ----- Copyright (c) 2004, Cisco, Inc and Information Network Center of Beijing University of Posts and Telecommunications. All rights reserved. Redistribution and use in source and binary forms, with or without modification, are permitted provided that the following conditions are met:\* Redistributions of source code must retain the above copyright notice, this list of conditions and the following disclaimer. \* Redistributions in binary form must reproduce the above copyright notice, this list of conditions and the following disclaimer in the documentation and/or other materials provided with the distribution. \* Neither the name of Cisco, Inc, Beijing University of Posts and Telecommunications, nor the names of their contributors may be used to endorse or promote products derived from this software without specific prior written permission. THIS SOFTWARE IS

PROVIDED BY THE COPYRIGHT HOLDERS AND CONTRIBUTORS ``AS IS'' AND ANY EXPRESS OR IMPLIED WARRANTIES, INCLUDING, BUT NOT LIMITED TO, THE IMPLIED WARRANTIES OF MERCHANTABILITY AND FITNESS FOR A PAR-TICULAR PURPOSE ARE DISCLAIMED. IN NO EVENT SHALL THE COPYRIGHT HOLDERS OR CONTRIBUTORS BE LIABLE FOR ANY DIRECT, INDIRECT, INCI-DENTAL, SPECIAL, EXEMPLARY, OR CONSEQUENTIAL DAMAGES (INCLUD-ING, BUT NOT LIMITED TO, PROCUREMENT OF SUBSTITUTE GOODS OR SERVICES; LOSS OF USE, DATA, OR PROFITS; OR BUSINESS INTERRUPTION) HOWEVER CAUSED AND ON ANY THEORY OF LIABILITY, WHETHER IN CON-TRACT, STRICT LIABILITY, OR TORT (INCLUDING NEGLIGENCE OR OTHER-WISE) ARISING IN ANY WAY OUT OF THE USE OF THIS SOFTWARE, EVEN IF ADVISED OF THE POSSIBILITY OF SUCH DAMAGE. ---- Part 7: Fabasoft R&D Software GmbH & Co KG copyright notice (BSD) ----- Copyright (c) Fabasoft R&D Software GmbH & Co KG, 2003 oss@fabasoft.com Author: Bernhard Penz. Redistribution and use in source and binary forms, with or without modification, are permitted provided that the following conditions are met:\* Redistributions of source code must retain the above copyright notice, this list of conditions and the following disclaimer.\* Redistributions in binary form must reproduce the above copyright notice, this list of conditions and the following disclaimer in the documentation and/or other materials provided with the distribution. \* The name of Fabasoft R&D Software GmbH & Co KG or any of its subsidiaries, brand or product names may not be used to endorse or promote products derived from this software without specific prior written permission. THIS SOFTWARE IS PROVIDED BY THE COPYRIGHT HOLDER ``AS IS'' AND ANY EXPRESS OR IMPLIED WARRANTIES, INCLUDING, BUT NOT LIMITED TO, THE IMPLIED WARRANTIES OF MER-CHANTABILITY AND FITNESS FOR A PARTICULAR PURPOSE ARE DIS-CLAIMED. IN NO EVENT SHALL THE COPYRIGHT HOLDER BE LIABLE FOR ANY DIRECT, INDIRECT, INCIDENTAL, SPECIAL, EXEMPLARY, OR CONSE-QUENTIAL DAMAGES (INCLUDING, BUT NOT LIMITED TO, PROCUREMENT OF SUBSTITUTE GOODS OR SERVICES; LOSS OF USE, DATA, OR PROFITS; OR BUSI-NESS INTERRUPTION) HOWEVER CAUSED AND ON ANY THEORY OF LIABIL-ITY, WHETHER IN CONTRACT, STRICT LIABILITY, OR TORT (INCLUDING NEGLIGENCE OR OTHERWISE) ARISING IN ANY WAY OUT OF THE USE OF THIS SOFTWARE, EVEN IF ADVISED OF THE POSSIBILITY OF SUCH DAMAGE.

Progress Artix ESB for C++ v5.6 incorporates OpenSSL/SSLeay v0.9.8i technology from OpenSSL.org. Such Technology is subject to the following terms and conditions: LICENSE  $ISSUES = = = = = = = = = = = = 18$ 

The OpenSSL toolkit stays under a dual license, i.e. both the conditions of the OpenSSL License and the original SSLeay license apply to the toolkit. See below for the actual license texts. Actually both licenses are BSD-style Open Source licenses. In case of any license issues related to OpenSSL please contact openssl-core@openssl.org.

OpenSSL License ---------------

/\*

================================================================

====

 Copyright (c) 1998-2008 The OpenSSL Project. All rights reserved. Redistribution and use in source and binary forms, with or without modification, are permitted provided that the following conditions are met:

1. Redistributions of source code must retain the above copyright notice, this list of conditions and the following disclaimer.

 2. Redistributions in binary form must reproduce the above copyright notice, this list of conditions and the following disclaimer in the documentation and/or other materials provided with the distribution.

 3. All advertising materials mentioning features or use of this software must display the following acknowledgment: "This product includes software developed by the OpenSSL Project for use in the OpenSSL Toolkit. (http://www.openssl.org/)"

4. The names "OpenSSL Toolkit" and "OpenSSL Project" must not be used to endorse or promote products derived from this software without prior written permission. For written permission, please contact openssl-core@openssl.org.

5. Products derived from this software may not be called "OpenSSL" nor may "OpenSSL" appear in their names without prior written permission of the OpenSSL Project.

6. Redistributions of any form whatsoever must retain the following acknowledgment: "This product includes software developed by the OpenSSL Project for use in the OpenSSL Toolkit (http://www.openssl.org/)"

THIS SOFTWARE IS PROVIDED BY THE OpenSSL PROJECT ``AS IS'' AND ANY EXPRESSED OR IMPLIED WARRANTIES, INCLUDING, BUT NOT LIMITED TO, THE IMPLIED WARRANTIES OF MERCHANTABILITY AND FITNESS FOR A PAR-TICULAR PURPOSE ARE DISCLAIMED. IN NO EVENT SHALL THE OpenSSL PROJECT OR ITS CONTRIBUTORS BE LIABLE FOR ANY DIRECT, INDIRECT, INCIDENTAL, SPECIAL, EXEMPLARY, OR CONSEQUENTIAL DAMAGES (INCLUDING, BUT NOT LIMITED TO, PROCUREMENT OF SUBSTITUTE GOODS OR SERVICES; LOSS OF USE, DATA, OR PROFITS; OR BUSINESS INTERRUPTION) HOWEVER CAUSED AND ON ANY THEORY OF LIABILITY, WHETHER IN CON-TRACT, STRICT LIABILITY, OR TORT (INCLUDING NEGLIGENCE OR OTHER-WISE) ARISING IN ANY WAY OUT OF THE USE OF THIS SOFTWARE, EVEN IF ADVISED OF THE POSSIBILITY OF SUCH DAMAGE.

====

This product includes cryptographic software written by Eric Young (eay@cryptsoft.com). This product includes software written by Tim Hudson (tjh@cryptsoft.com).

================================================================

Original SSLeay License -----------------------

Copyright (C) 1995-1998 Eric Young (eay@cryptsoft.com) All rights reserved.

This package is an SSL implementation written by Eric Young (eay@cryptsoft.com). The implementation was written so as to conform with Netscapes SSL. This library is free for commercial and non-commercial use as long as the following conditions are aheared to. The following conditions apply to all code found in this distribution, be it the RC4, RSA, lhash, DES, etc., code; not just the SSL code. The SSL documentation included with this distribution is covered by the same copyright terms except that the holder is Tim Hudson (tjh@cryptsoft.com). Copyright remains Eric Young's, and as such any Copyright notices in the code are not to be removed. If this package is used in a product, Eric Young should be

given attribution as the author of the parts of the library used. This can be in the form of a textual message at program startup or in documentation (online or textual) provided with the package. Redistribution and use in source and binary forms, with or without modification, are permitted provided that the following conditions are met:

1. Redistributions of source code must retain the copyright notice, this list of conditions and the following disclaimer.

2. Redistributions in binary form must reproduce the above copyright notice, this list of conditions and the following disclaimer in the documentation and/or other materials provided with the distribution.

3. All advertising materials mentioning features or use of this software must display the following acknowledgement: "This product includes cryptographic software written by Eric Young (eay@cryptsoft.com)" The word 'cryptographic' can be left out if the rouines from the library being used are not cryptographic related :-).

4. If you include any Windows specific code (or a derivative thereof) from the apps directory (application code) you must include an acknowledgement: "This product includes software written by Tim Hudson (tjh@cryptsoft.com)"

THIS SOFTWARE IS PROVIDED BY ERIC YOUNG ``AS IS'' AND ANY EXPRESS OR IMPLIED WARRANTIES, INCLUDING, BUT NOT LIMITED TO, THE IMPLIED WARRANTIES OF MERCHANTABILITY AND FITNESS FOR A PARTICULAR PUR-POSE ARE DISCLAIMED. IN NO EVENT SHALL THE AUTHOR OR CONTRIBU-TORS BE LIABLE FOR ANY DIRECT, INDIRECT, INCIDENTAL, SPECIAL, EXEMPLARY, OR CONSEQUENTIAL DAMAGES (INCLUDING, BUT NOT LIMITED TO, PROCUREMENT OF SUBSTITUTE GOODS OR SERVICES; LOSS OF USE, DATA, OR PROFITS; OR BUSINESS INTERRUPTION) HOWEVER CAUSED AND ON ANY THEORY OF LIABILITY, WHETHER IN CONTRACT, STRICT LIABILITY, OR TORT (INCLUDING NEGLIGENCE OR OTHERWISE) ARISING IN ANY WAY OUT OF THE USE OF THIS SOFTWARE, EVEN IF ADVISED OF THE POSSIBILITY OF SUCH DAMAGE. The licence and distribution terms for any publically available version or derivative of this code cannot be changed. i.e. this code cannot simply be copied and put under another distribution licence [including the GNU Public Licence.]

Progress Artix ESB for C++ v5.6 incorporates Bouncycastle v1.3.3 cryptographic technology from the Legion Of The Bouncy Castle (http://www.bouncycastle.org). Such Bouncycastle 1.3.3 cryptographic technology is subject to the following terms and conditions: Copyright (c) 2000 - 2006 The Legion Of The Bouncy Castle (http://www.bouncycastle.org). Permission is hereby granted, free of charge, to any person obtaining a copy of this software and associated documentation files (the "Software"), to deal in the Software without restriction, including without limitation the rights to use, copy, modify, merge, publish, distribute, sublicense, and/or sell copies of the Software, and to permit persons to whom the Software is furnished to do so, subject to the following conditions: The above copyright notice and this permission notice shall be included in all copies or substantial portions of the Software. THE SOFTWARE IS PROVIDED "AS IS", WITHOUT WARRANTY OF ANY KIND, EXPRESS OR IMPLIED, INCLUDING BUT NOT LIMITED TO THE WARRAN-TIES OF MERCHANTABILITY, FITNESS FOR A PARTICULAR PURPOSE AND NONINFRINGEMENT. IN NO EVENT SHALL THE AUTHORS OR COPYRIGHT HOLDERS BE LIABLE FOR ANY CLAIM, DAMAGES OR OTHER LIABILITY, WHETHER IN AN ACTION OF CONTRACT, TORT OR OTHERWISE, ARISING

#### FROM, OUT OF OR IN CONNECTION WITH THE SOFTWARE OR THE USE OR OTHER DEALINGS IN THE SOFTWARE.

Progress Artix ESB for C++ v5.6 incorporates PCRE 7.8 from PCRE for the purpose of providing a set of functions that implement regular expression pattern matching using the same syntax and semantics as Perl 5. Such technology is subject to the following terms and conditions: PCRE LICENCE. PCRE is a library of functions to support regular expressions whose syntax and semantics are as close as possible to those of the Perl 5 language. Release 7 of PCRE is distributed under the terms of the "BSD" licence, as specified below. The documentation for PCRE, supplied in the "doc" directory, is distributed under the same terms as the software itself. The basic library functions are written in C and are freestanding. Also included in the distribution is a set of  $C_{++}$  wrapper functions. THE BASIC LIBRARY FUNCTIONS. Written by: Philip Hazel. Email local part: ph10. Email domain: cam.ac.uk. University of Cambridge Computing Service, Cambridge, England. Copyright (c) 1997-2008 University of Cambridge All rights reserved. THE  $\tilde{C}_{++}$  WRAPPER FUNC-TIONS. Contributed by: Google Inc. Copyright (c) 2007-2008, Google Inc. All rights reserved. THE "BSD" LICENCE. Redistribution and use in source and binary forms, with or without modification, are permitted provided that the following conditions are met: \* Redistributions of source code must retain the above copyright notice, this list of conditions and the following disclaimer. \* Redistributions in binary form must reproduce the above copyright notice, this list of conditions and the following disclaimer in the documentation and/or other materials provided with the distribution. \* Neither the name of the University of Cambridge nor the name of Google Inc. nor the names of their contributors may be used to endorse or promote products derived from this software without specific prior written permission. THIS SOFTWARE IS PROVIDED BY THE COPYRIGHT HOLDERS AND CONTRIBUTORS "AS IS" AND ANY EXPRESS OR IMPLIED WARRANTIES, INCLUDING, BUT NOT LIMITED TO, THE IMPLIED WARRANTIES OF MER-CHANTABILITY AND FITNESS FOR A PARTICULAR PURPOSE ARE DIS-CLAIMED. IN NO EVENT SHALL THE COPYRIGHT OWNER OR CONTRIBUTORS BE LIABLE FOR ANY DIRECT, INDIRECT, INCIDENTAL, SPECIAL, EXEMPLARY, OR CONSEQUENTIAL DAMAGES (INCLUDING, BUT NOT LIMITED TO, PRO-CUREMENT OF SUBSTITUTE GOODS OR SERVICES; LOSS OF USE, DATA, OR PROFITS; OR BUSINESS INTERRUPTION) HOWEVER CAUSED AND ON ANY THEORY OF LIABILITY, WHETHER IN CONTRACT, STRICT LIABILITY, OR TORT (INCLUDING NEGLIGENCE OR OTHERWISE) ARISING IN ANY WAY OUT OF THE USE OF THIS SOFTWARE, EVEN IF ADVISED OF THE POSSIBILITY OF SUCH DAMAGE.

Progress Artix ESB for C++ v5.6 incorporates mcpp v2.6.4 from Kiyoshi Matsui. Such technology is subject to the following terms and conditions: Copyright (c) 1998, 2002-2007 Kiyoshi Matsui kmatsui@t3.rim.or.jp All rights reserved. This software including the files in this directory is provided under the following license. Redistribution and use in source and binary forms, with or without modification, are permitted provided that the following conditions are met:

1. Redistributions of source code must retain the above copyright notice, this list of conditions and the following disclaimer.

2. Redistributions in binary form must reproduce the above copyright notice, this list of conditions and the following disclaimer in the documentation and/or other materials provided with the distribution.

THIS SOFTWARE IS PROVIDED BY THE AUTHOR ``AS IS'' AND ANY EXPRESS OR IMPLIED WARRANTIES, INCLUDING, BUT NOT LIMITED TO, THE IMPLIED WARRANTIES OF MERCHANTABILITY AND FITNESS FOR A PARTICULAR PUR-POSE ARE DISCLAIMED. IN NO EVENT SHALL THE AUTHOR BE LIABLE FOR ANY DIRECT, INDIRECT, INCIDENTAL, SPECIAL, EXEMPLARY, OR CONSE-QUENTIAL DAMAGES (INCLUDING, BUT NOT LIMITED TO, PROCUREMENT OF SUBSTITUTE GOODS OR SERVICES; LOSS OF USE, DATA, OR PROFITS; OR BUSI-NESS INTERRUPTION) HOWEVER CAUSED AND ON ANY THEORY OF LIABIL-ITY, WHETHER IN CONTRACT, STRICT LIABILITY, OR TORT (INCLUDING NEGLIGENCE OR OTHERWISE) ARISING IN ANY WAY OUT OF THE USE OF THIS SOFTWARE, EVEN IF ADVISED OF THE POSSIBILITY OF SUCH DAMAGE.

Progress Artix ESB for C++ v5.6 contains IBM Licensed Materials Copyright IBM Corporation 2010 (IBM 32-bit Runtime Environment for AIX, Java Technology Edition v 1.6.0 SR9 FP2).

Updated: December 5, 2011

# **Contents**

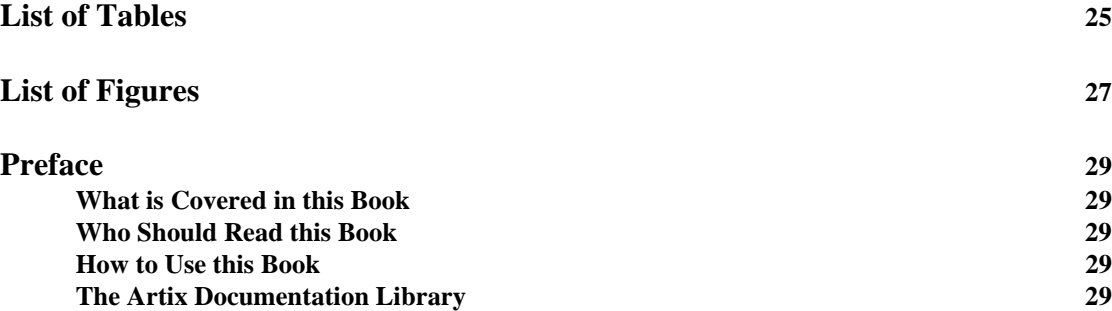

### [Part I Bindings](#page-30-0)

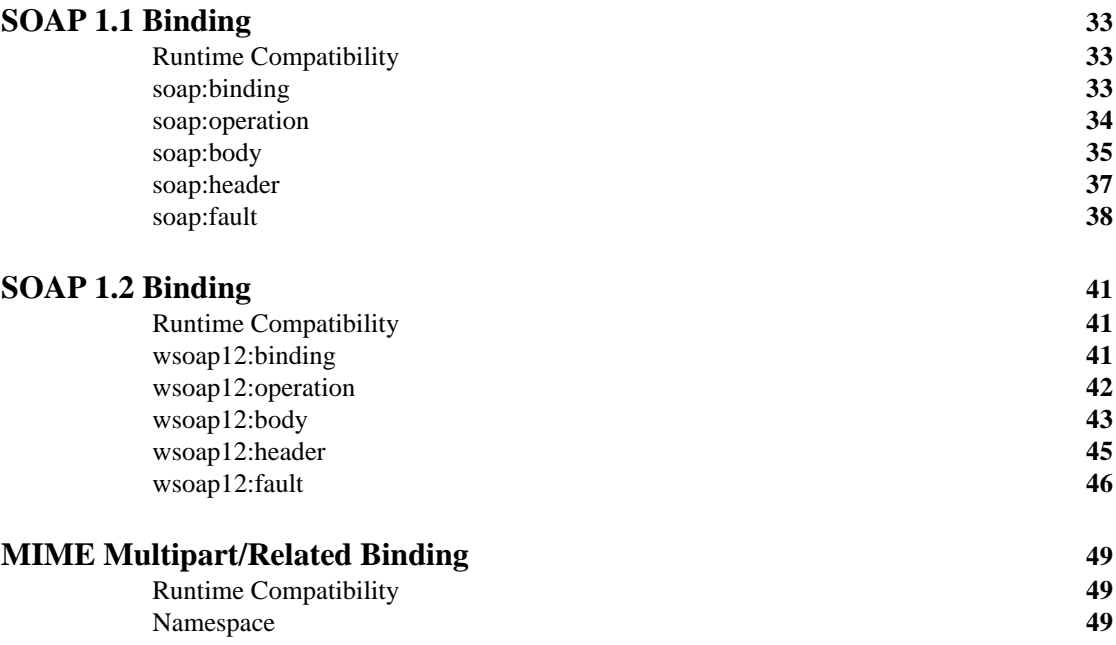

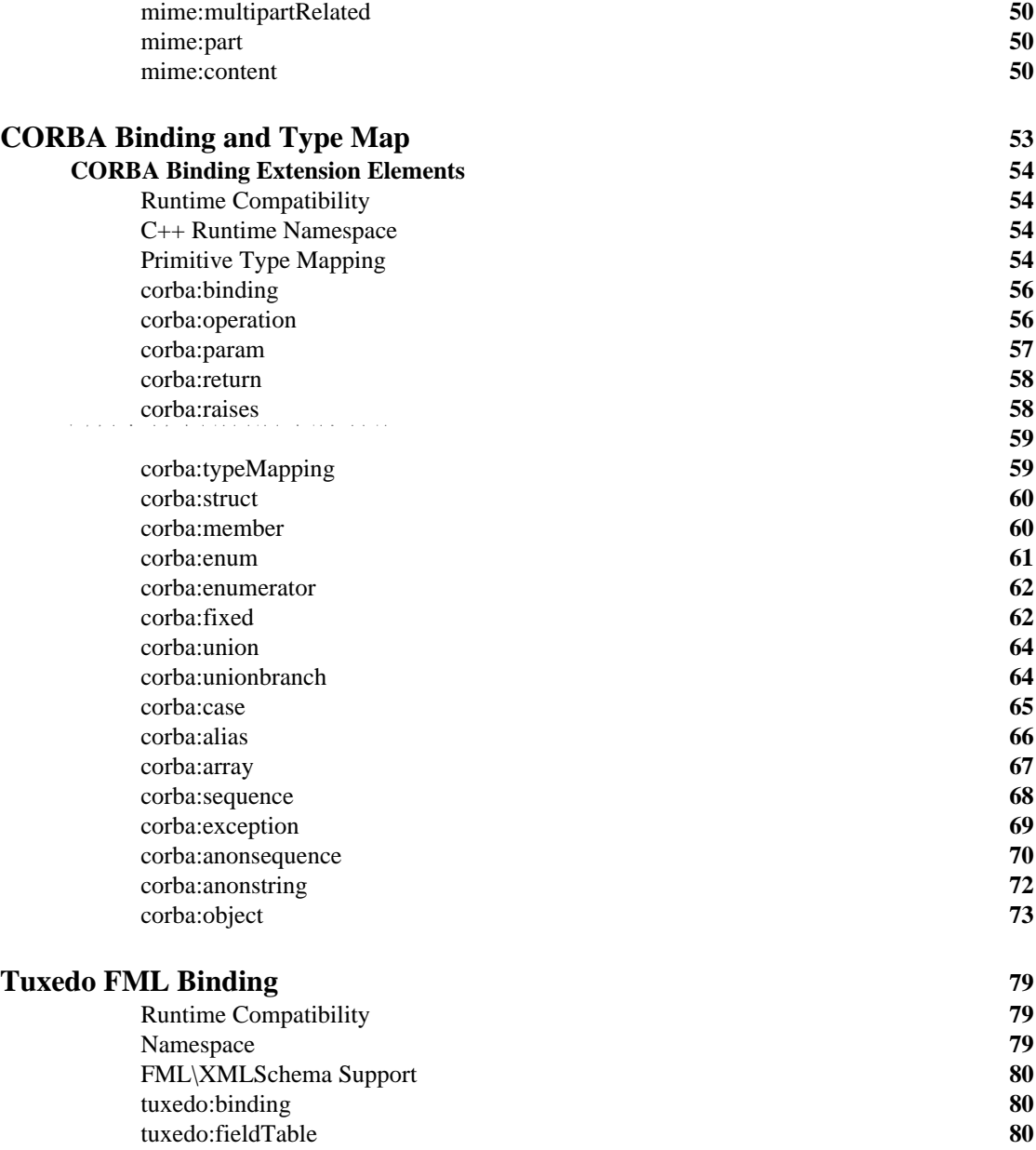

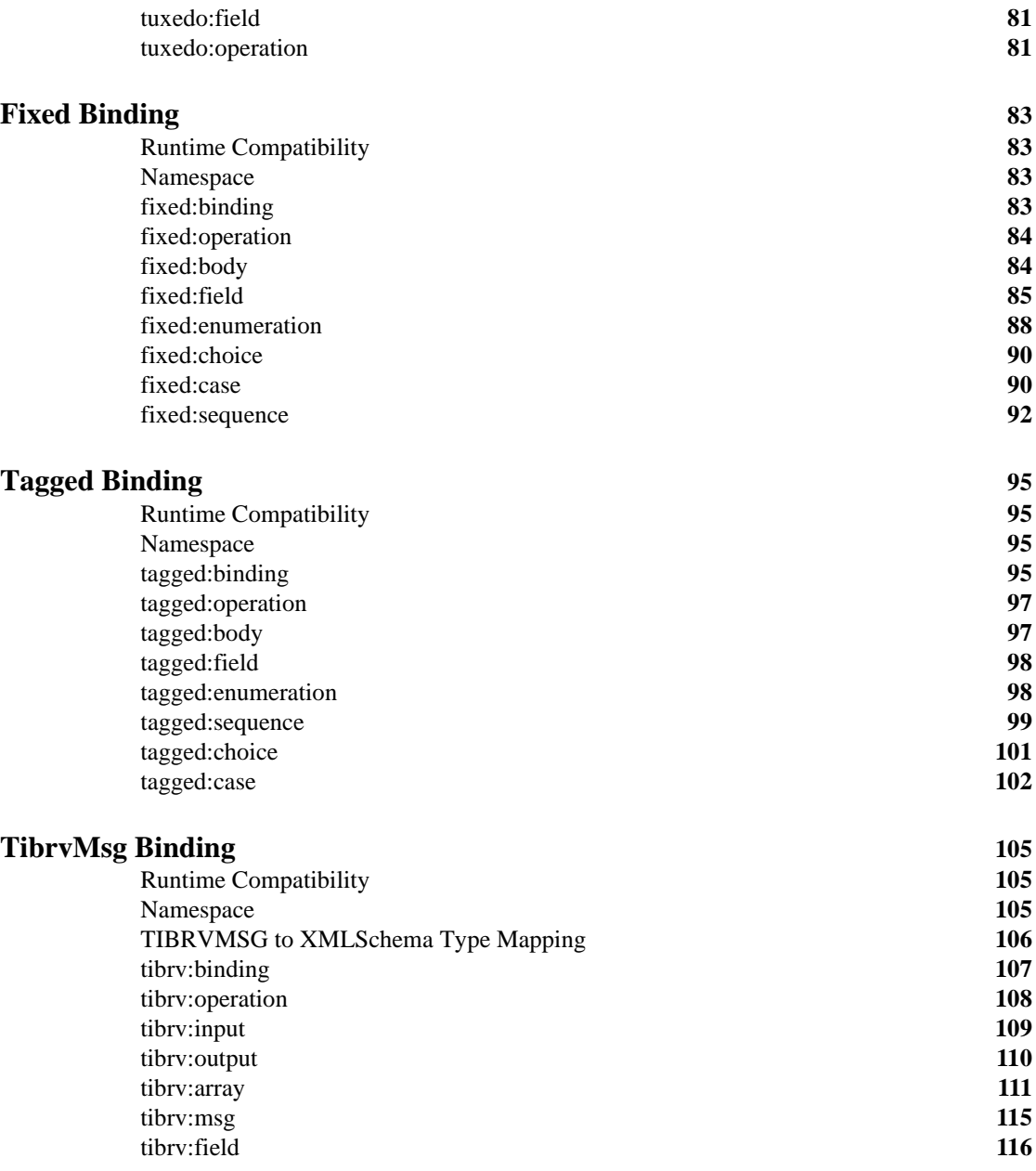

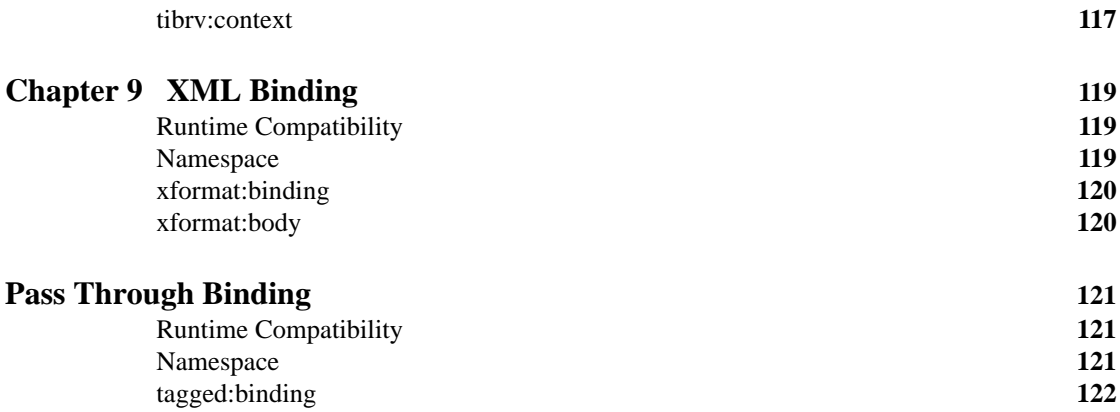

### [Part II Ports](#page-122-0)

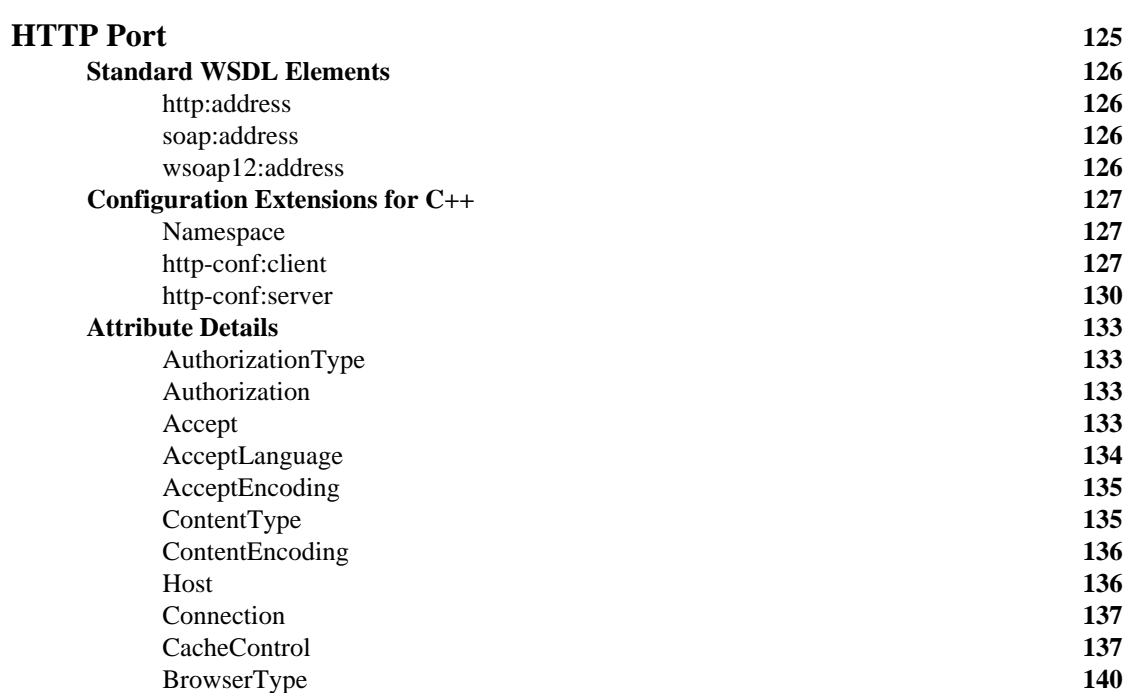

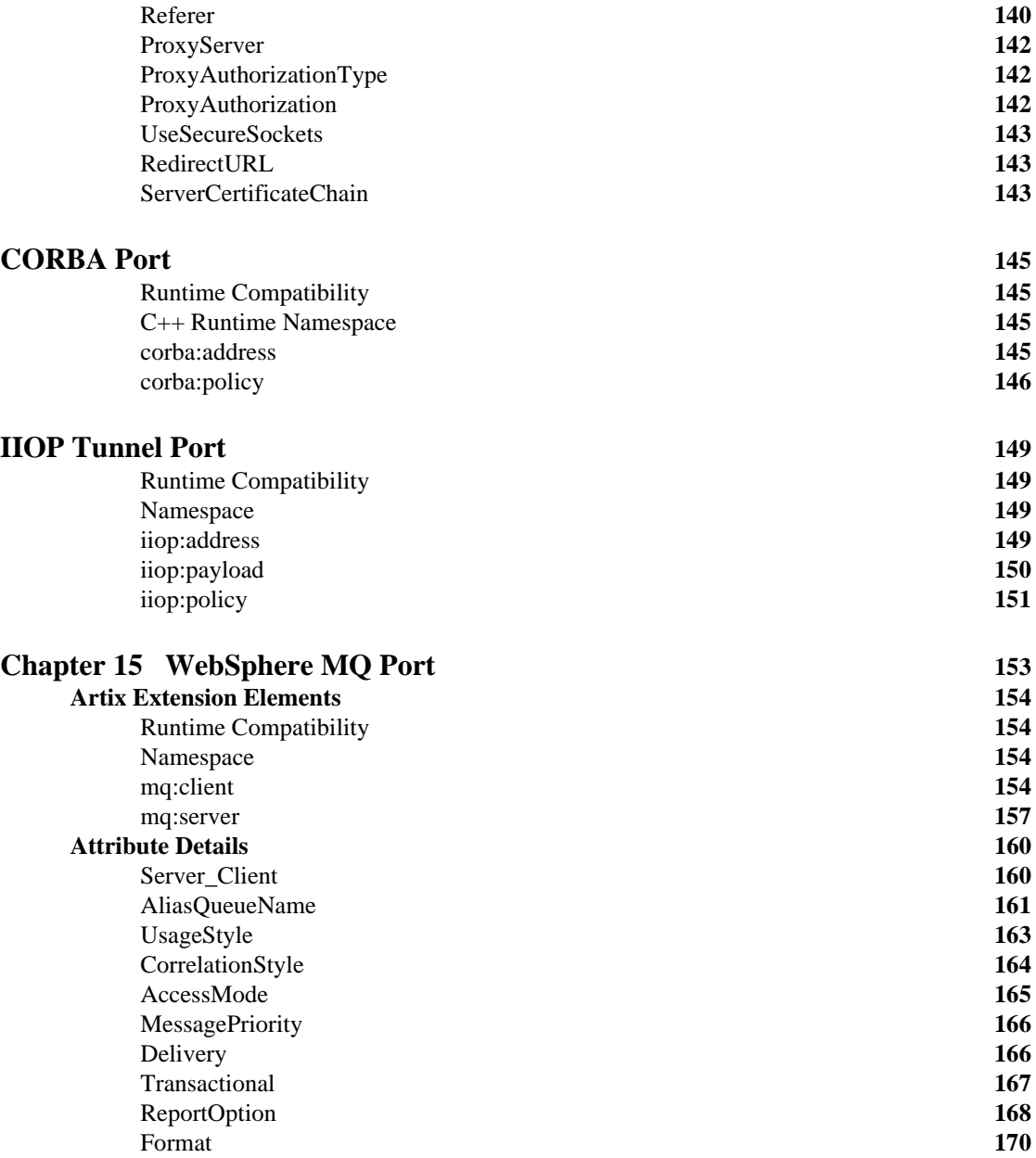

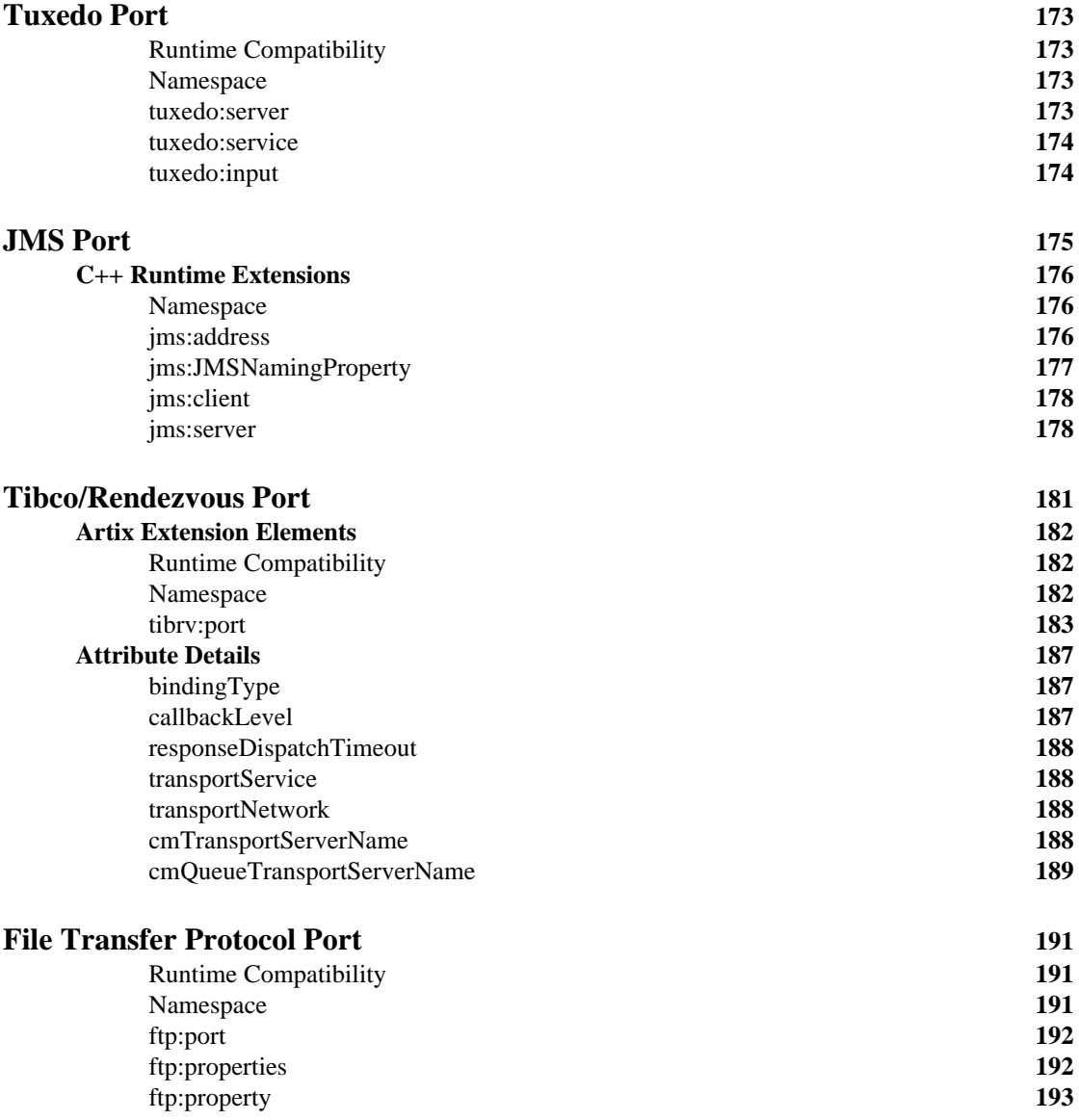

### [Part III Other Extensions](#page-194-0)

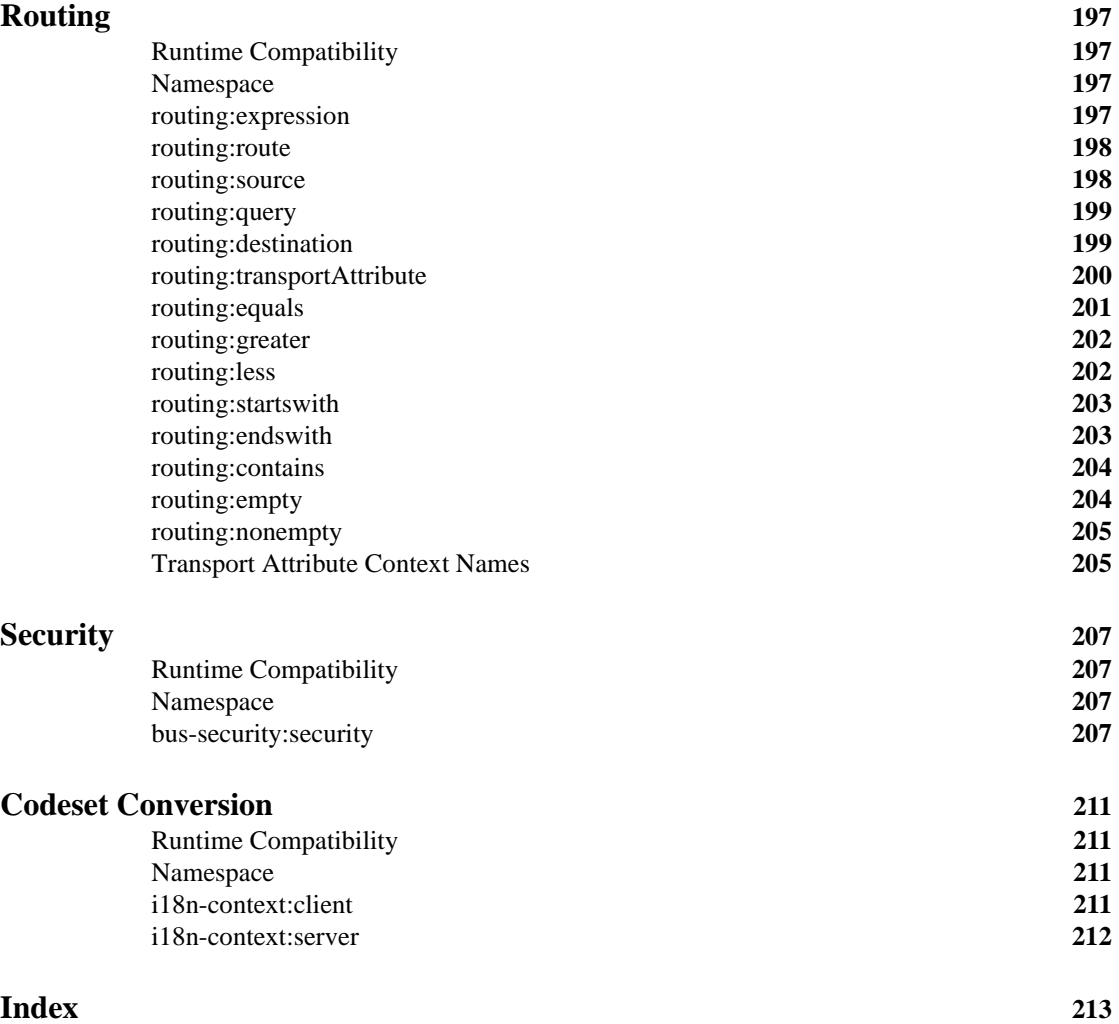

CONTENTS

# <span id="page-24-0"></span>[List of Tables](#page-53-4)

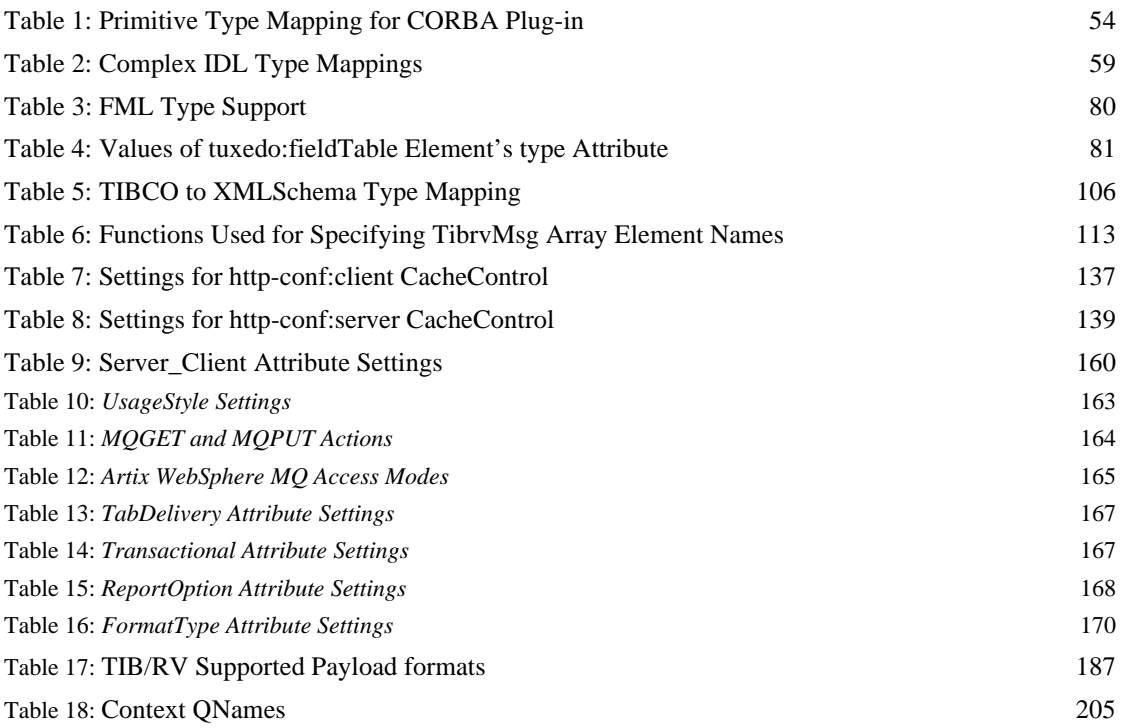

LIST OF TABLES

# <span id="page-26-0"></span>List of Figures

[Figure 1:](#page-161-0) *MQ Remote Queues* 162

LIST OF FIGURES

## <span id="page-28-0"></span>Preface

#### <span id="page-28-1"></span>**What is Covered in this Book**

This book is a reference to all of the Artix ESB specific WSDL extensions used in Artix contracts.

### <span id="page-28-2"></span>**Who Should Read this Book**

This book is intended for Artix users who are familiar with Artix concepts including:

- **•** WSDL
- **•** XMLSchema
- **•** Artix interface design

In addition, this book assumes that the reader is familiar with the transports and middleware implementations with which they are working.

#### <span id="page-28-3"></span>**How to Use this Book**

This book contains the following parts:

- **•** ["Bindings"—](#page-30-1)contains descriptions for all the WSDL extensions used to define the payload formats supported by Artix.
- **•** ["Ports"](#page-122-1)—contains descriptions for all the WSDL extensions used to define the transports supported by Artix.
- **•** ["Other Extensions"—](#page-194-1)contains descriptions for the WSDL extensions used by Artix to support features like routing.

### <span id="page-28-4"></span>**The Artix Documentation Library**

For information on the organization of the Artix library, the document conventions used, and where to find additional resources, see Using the Artix Library.

PREFACE

# <span id="page-30-1"></span>**Part I** Bindings

**In this part** This part contains the following chapters:

<span id="page-30-0"></span>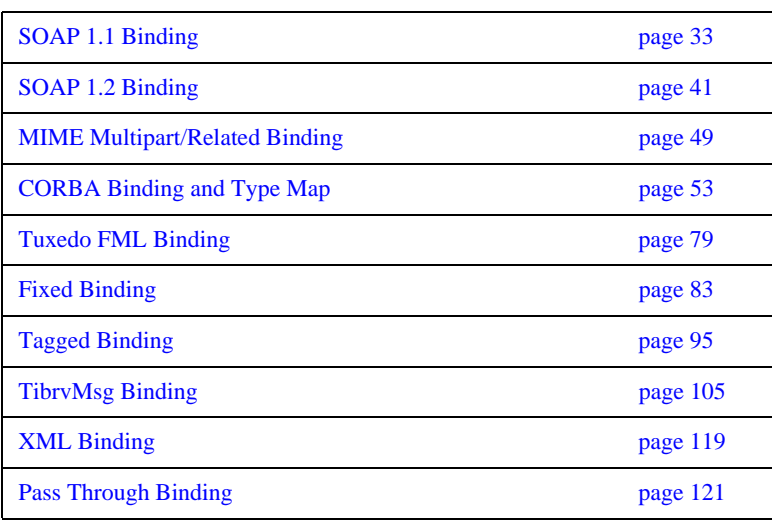

### CHAPTER 1

## <span id="page-32-3"></span><span id="page-32-0"></span>SOAP 1.1 Binding

*This chapter describes the extensions used to define a SOAP 1.1 message.*

#### <span id="page-32-1"></span>**Runtime Compatibility**

The SOAP binding is defined by a standard set of WSDL extensors.

### <span id="page-32-2"></span>**soap:binding**

**Synopsis** <soap:binding style="..." transport="..." />

**Description** The soap:binding element specifies that the payload format to use is a SOAP 1.1 message. It is a child of the WSDL binding element.

**Attributes** The following attributes are defined within the soap:binding element.

- **•** [style](#page-32-4)
- **•** [transport](#page-33-1)

#### <span id="page-32-4"></span>**style**

The value of the style attribute within the soap:binding element acts as the default for the style attribute within each soap:operation element. It indicates whether request/response operations within this binding are RPC-based (that is, messages contain parameters and return values) or document-based (that is, messages contain one or more documents).

Valid values are rpc and document. The specified value determines how the SOAP Body element within a SOAP message is structured.

If rpc is specified, each message part within the SOAP Body element is a parameter or return value and will appear inside a wrapper element within the SOAP Body element. The name of the wrapper element must match the operation name. The namespace of the wrapper element is based on the value of the soap:body namespace attribute. The message parts within the wrapper element correspond to operation parameters and must appear in the same order as the parameters in the operation. Each part name must match the parameter name to which it corresponds.

For example, the SOAP Body element of a SOAP request message is as follows if the style is RPC-based:

```
<SOAP-ENV:Body>
     <m:GetStudentGrade xmlns:m="URL">
         <StudentCode>815637</StudentCode>
         <Subject>History</Subject>
     </m:GetStudentGrade>
</SOAP-ENV:Envelope>
```
If document is specified, message parts within the SOAP Body element appear directly under the SOAP Body element as body entries and do not appear inside a wrapper element that corresponds to an operation. For example, the SOAP Body element of a SOAP request message is as follows if the style is document-based:

```
<SOAP-ENV:Body>
     <StudentCode>815637</StudentCode>
     <Subject>History</Subject>
</SOAP-ENV:Envelope>
```
#### <span id="page-33-1"></span>**transport**

The transport attribute defaults to the URL that corresponds to the HTTP binding in the W3C SOAP specification (http://schemas.xmlsoap.org/soap/http). If you want to use another transport (for example, SMTP), modify this value as appropriate for the transport you want to use.

#### <span id="page-33-0"></span>**soap:operation**

**Synopsis** <soap:operation style="..." soapAction="..." />

**Description** The soap:operation element is a child of the WSDL operation element. A soap:operation element is used to encompass information for an operation as a whole, in terms of input criteria, output criteria, and fault information.

**Attributes** The following attributes are defined within a soap:operation element:

- **•** [style](#page-34-1)
- **•** [soapAction](#page-34-2)

#### <span id="page-34-1"></span>**style**

This indicates whether the relevant operation is RPC-based (that is, messages contain parameters and return values) or document-based (that is, messages contain one or more documents).

Valid values are rpc and document. The default value for soap:operation style is based on the value specified for the soap:binding style attribute.

See ["style" on page 33](#page-32-4) for more details of the style attribute.

#### <span id="page-34-2"></span>**soapAction**

This specifies the value of the SOAPAction HTTP header field for the relevant operation. The value must take the form of the absolute URI that is to be used to specify the intent of the SOAP message.

**Note:** This attribute is mandatory only if you want to use SOAP over HTTP. Leave it blank if you want to use SOAP over any other transport.

<span id="page-34-0"></span>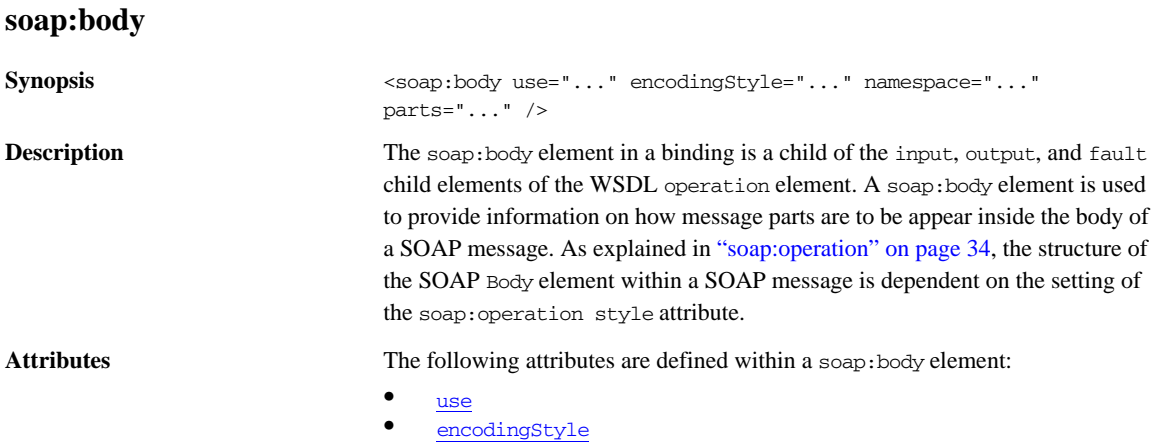

- **•** [namespace](#page-36-2)
- **•** [parts](#page-36-3)

#### <span id="page-35-0"></span>**use**

This mandatory attribute indicates how message parts are used to denote data types. Each message part relates to a particular data type that in turn might relate to an abstract type definition or a concrete schema definition.

An abstract type definition is a type that is defined in some remote encoding schema whose location is referenced in the WSDL contract via an encodingStyle attribute. In this case, types are serialized based on the set of rules defined by the specified encoding style.

A concrete schema definition relates to types that are defined in the WSDL contract itself, within a schema element within the types component of the contract.

The following are valid values for the use attribute:

- **•** encoded
- **•** literal

If encoded is specified, the type attribute that is specified for each message part (within the message component of the WSDL contract) is used to reference an abstract type defined in some remote encoding schema. In this case, a concrete SOAP message is produced by applying encoding rules to the abstract types. The encoding rules are based on the encoding style identified in the soap:body encodingStyle attribute. The encoding takes as input the name and type attribute for each message part (defined in the message component of the WSDL contract). If the encoding style allows variation in the message format for a given set of abstract types, the receiver of the message must ensure they can understand all the format variations.

If literal is specified, either the element or type attribute that is specified for each message part (within the message component of the WSDL contract) is used to reference a concrete schema definition (defined within the types component of the WSDL contract). If the element attribute is used to reference a concrete schema definition, the referenced element in the SOAP message appears directly under the SOAP Body element (if the operation style is document-based) or under a part accessor element that has the same name as the message part (if the operation style is RPC-based). If the type attribute is used to reference a concrete schema definition, the referenced type in the SOAP message becomes the schema type of the SOAP Body element (if the operation style is documented-based) or of the part accessor element (if the operation style is document-based).
#### <span id="page-36-0"></span>**encodingStyle**

This attribute is used when the soap:body use attribute is set to encoded. It specifies a list of URIs (each separated by a space) that represent encoding styles that are to be used within the SOAP message. The URIs should be listed in order, from the most restrictive encoding to the least restrictive.

This attribute can also be used when the soap:body use attribute is set to literal, to indicate that a particular encoding was used to derive the concrete format, but that only the specified variation is supported. In this case, the sender of the SOAP message must conform exactly to the specified schema.

#### **namespace**

If the soap:operation style attribute is set to rpc, each message part within the SOAP Body element of a SOAP message is a parameter or return value and will appear inside a wrapper element within the SOAP Body element. The name of the wrapper element must match the operation name. The namespace of the wrapper element is based on the value of the soap:body namespace attribute.

#### **parts**

This attribute is a space separated list of parts from the parent input, output, or fault element. When parts is set, only the specified parts of the message are included in the SOAP Body element. The unlisted parts are not transmitted unless they are placed into the SOAP header.

### **soap:header**

**Synopsis** <soap:header message="..." part="..." use="..." encodingStyle="..." namespace="..."/>

**Description** The soap:header element in a binding is an optional child of the input, output, and fault elements of the WSDL operation element. A soap:header element defines the information that is placed in a SOAP header element. You can define any number of soap:header elements for an operation. As explained in ["soap:operation" on page 34](#page-33-0), the structure of the SOAP header within a SOAP message is dependent on the setting of the soap:operation element's style attribute.

#### CHAPTER 1 | **SOAP 1.1 Binding**

Attributes The soap:header element has the following attributes.

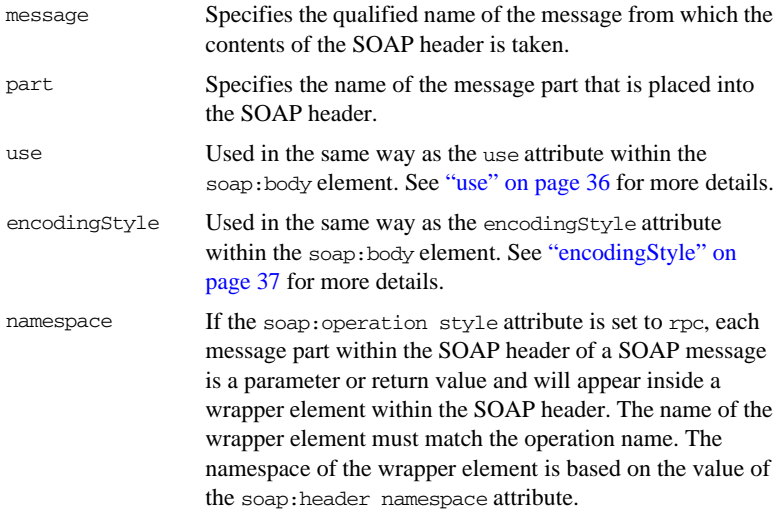

# **soap:fault**

**Synopsis** <soap:fault name="..." use="..." encodingStyle="..." />

**Description** The soap: fault element is a child of the WSDL fault element within an operation component. Only one soap:fault element is defined for a particular operation. The operation must be a request-response or solicit-response type of operation, with both input and output elements. The soap:fault element is used to transmit error and status information within a SOAP response message.

> **Note:** A fault message must consist of only a single message part. Also, it is assumed that the soap:operation element's style attribute is set to document, because faults do not contain parameters.

Attributes The soap: fault element has the following attributes:

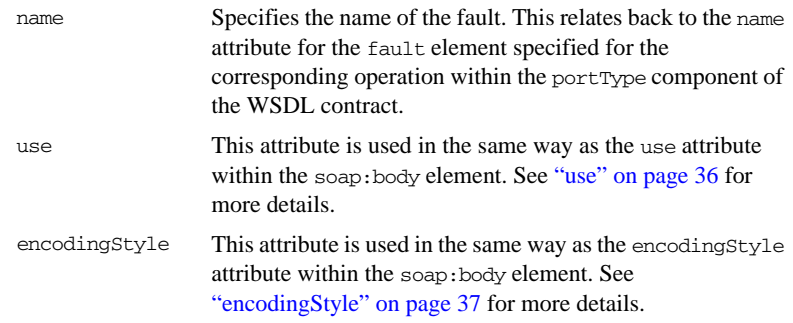

CHAPTER 1 | **SOAP 1.1 Binding**

# CHAPTER 2

# SOAP 1.2 Binding

*This chapter describes the extensions used to define a SOAP 1.2 message.*

### **Runtime Compatibility**

The SOAP 1.2 binding is defined by a standard set of WSDL extensors.

## <span id="page-40-1"></span>**wsoap12:binding**

**Synopsis** <wsoap12:binding style="..." transport="..." />

**Description** The wsoap12:binding element specifies that the payload format to use is a SOAP 1.2 message. It is a child of the WSDL binding element.

**Attributes** The following attributes are defined within the wsoap12:binding element.

- **•** [style](#page-40-0)
- **•** [transport](#page-41-1)

#### <span id="page-40-0"></span>**style**

The value of the style attribute acts as the default for the style attribute within each [wsoap12:operation](#page-41-0) element. It indicates whether request/response operations within this binding are RPC-based (that is, messages contain parameters and return values) or document-based (that is, messages contain one or more documents).

Valid values are rpc and document. The specified value determines how the SOAP Body element within a SOAP message is structured.

If rpc is specified, each message part within the SOAP Body element is a parameter or return value and will appear inside a wrapper element within the SOAP Body element. The name of the wrapper element must match the operation name. The namespace of the wrapper element is based on the value of the soap:body namespace attribute. The message parts within the wrapper element correspond to operation parameters and must appear in the same order as the parameters in the operation. Each part name must match the parameter name to which it corresponds.

For example, the SOAP Body element of a SOAP request message is as follows if the style is RPC-based:

```
<SOAP-ENV:Body>
     <m:GetStudentGrade xmlns:m="URL">
         <StudentCode>815637</StudentCode>
         <Subject>History</Subject>
     </m:GetStudentGrade>
</SOAP-ENV:Envelope>
```
If document is specified, message parts within the SOAP Body element appear directly under the SOAP Body element as body entries and do not appear inside a wrapper element that corresponds to an operation. For example, the SOAP Body element of a SOAP request message is as follows if the style is document-based:

```
<SOAP-ENV:Body>
     <StudentCode>815637</StudentCode>
     <Subject>History</Subject>
</SOAP-ENV:Envelope>
```
#### <span id="page-41-1"></span>**transport**

The transport attribute specifies a URL describing the SOAP transport to which this binding corresponds. The URL that corresponds to the HTTP binding in the W3C SOAP specification is http://schemas.xmlsoap.org/soap/http. If you want to use another transport (for example, SMTP), modify this value as appropriate for the transport you want to use.

## <span id="page-41-0"></span>**wsoap12:operation**

**Synopsis** <wsoap12:operation style="..." soapAction="..." soapActionRequired="..."/>

**Description** The wsoap12: operation element is a child of the WSDL operation element. A soap:operation element is used to encompass information for an operation as a whole, in terms of input criteria, output criteria, and fault information.

Attributes The following attributes are defined within a wsoap12:operation element:

- **•** [style](#page-42-2)
- **•** [soapAction](#page-42-1)
- **•** [soapActionRequired](#page-42-0)

#### <span id="page-42-2"></span>**style**

This indicates whether the relevant operation is RPC-based (that is, messages contain parameters and return values) or document-based (that is, messages contain one or more documents).

Valid values are rpc and document. The default value for the wsoap12:operation element's style attribute is based on the value specified for the [wsoap12:binding](#page-40-1) element's style attribute.

#### <span id="page-42-1"></span>**soapAction**

This specifies the value of the SOAPAction HTTP header field for the relevant operation. The value must take the form of the absolute URI that is to be used to specify the intent of the SOAP message.

**Note:** This attribute is mandatory only if you want to use SOAP 1.2 over HTTP. Leave it blank if you want to use SOAP 1.2 over any other transport.

#### <span id="page-42-0"></span>**soapActionRequired**

The soapActionRequired is a boolean that specifies if the value of the [soapAction](#page-42-1) attribute must be conveyed in the request message. When the value of [soapAction](#page-42-1)Required is true, the soapAction attribute must be present. The default is to true.

# <span id="page-42-4"></span><span id="page-42-3"></span>**wsoap12:body**

**Synopsis** <wsoap12:body use="..." encodingStyle="..." namespace="..." parts="..." />

**Description** The wsoap12:body element in a binding is a child of the input, output, and fault child elements of the WSDL operation element. A wsoap12:body element is used to provide information on how message parts are to be appear inside the body of a SOAP 1.2 message. As explained in ["wsoap12:operation" on page 42](#page-41-0), the

structure of the SOAP Body element within a SOAP message is dependent on the setting of the soap:operation style attribute.

**Attributes** The following attributes are defined within a wsoap12:body element:

- **•** [use](#page-43-0)
- **•** [encodingStyle](#page-44-0)
	- **•** [namespace](#page-44-1)
- **•** [parts](#page-44-2)

#### <span id="page-43-0"></span>**use**

This mandatory attribute indicates how message parts are used to denote data types. Each message part relates to a particular data type that in turn might relate to an abstract type definition or a concrete schema definition.

An abstract type definition is a type that is defined in some remote encoding schema whose location is referenced in the WSDL contract via an encodingStyle attribute. In this case, types are serialized based on the set of rules defined by the specified encoding style.

A concrete schema definition relates to types that are defined in the WSDL contract itself, within a schema element within the types component of the contract.

The following are valid values for the use attribute:

- **•** literal
- **•** encoded

**Note:** Artix 4.1 does not support encoded messages when using SOAP 1.2.

If literal is specified, either the element or type attribute that is specified for each message part (within the message component of the WSDL contract) is used to reference a concrete schema definition (defined within the types component of the WSDL contract). If the element attribute is used to reference a concrete schema definition, the referenced element in the SOAP 1.2 message appears directly under the SOAP Body element (if the operation style is document-based) or under a part accessor element that has the same name as the message part (if the operation style is RPC-based). If the type attribute is used to reference a concrete schema definition, the referenced type in the SOAP 1.2 message becomes the schema type of the SOAP Body element (if the operation style is documented-based) or of the part accessor element (if the operation style is document-based).

#### <span id="page-44-0"></span>**encodingStyle**

This attribute is only used when the wsoap12:body element's use attribute is set to encoded. and the [wsoap12:binding](#page-40-1) element's style attribute is set to rpc. It specifies the URI that represents the encoding rules that used to construct the SOAP 1.2 message.

#### <span id="page-44-1"></span>**namespace**

If the soap:operation element's style attribute is set to rpc, each message part within the SOAP Body element of a SOAP 1.2 message is a parameter or return value and will appear inside a wrapper element within the SOAP Body element. The name of the wrapper element must match the operation name. The namespace of the wrapper element is based on the value of the soap:body namespace attribute.

#### <span id="page-44-2"></span>**parts**

This attribute is a space separated list of parts from the parent input, output, or fault element. When the parts attribute is set, only the specified parts of the message are included in the SOAP Body element. The unlisted parts are not transmitted unless they are placed into the SOAP header.

# **wsoap12:header**

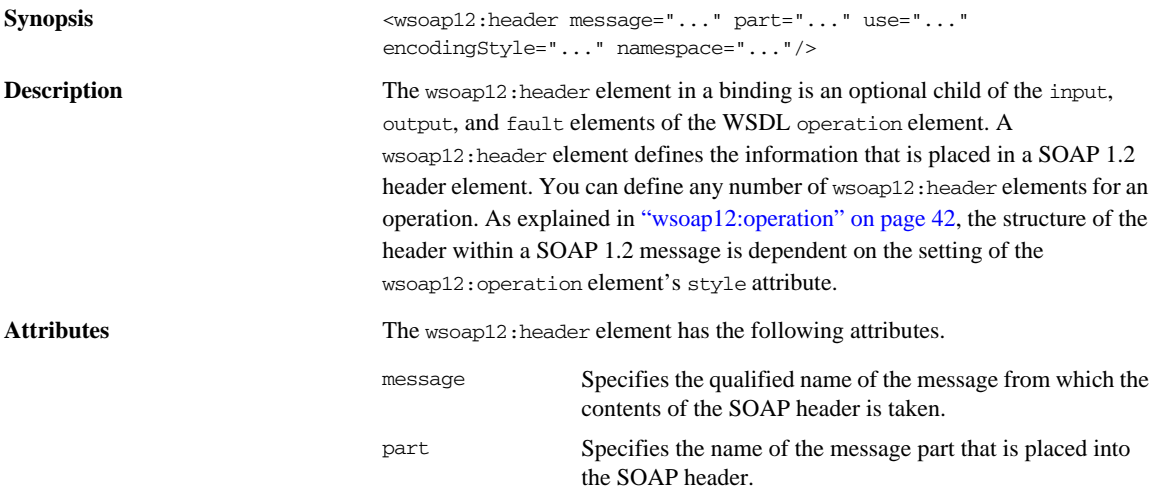

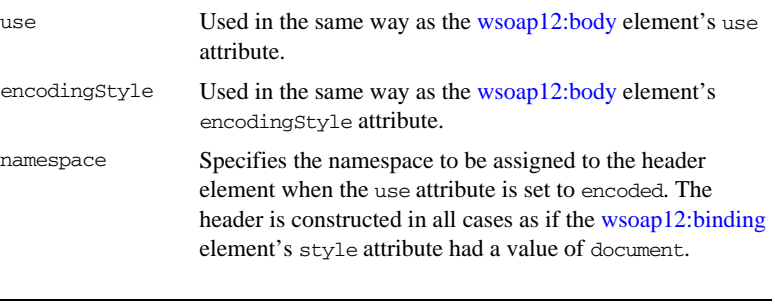

# **wsoap12:fault**

**Synopsis** <wsoap12:fault name="..." namespace="..." use="..." encodingStyle="..." />

**Description** The wsoap12: fault element is a child of the WSDL fault element within a WSDL operation element. The operation must have both input and output elements. The wsoap12:fault element is used to transmit error details and status information within a SOAP 1.2 response message.

> **Note:** A fault message must consist of only a single message part. Also, it is assumed that the [wsoap12:operation](#page-41-0) element's style attribute is set to document, because faults do not contain parameters.

Attributes The wsoap12:fault element has the following attributes:

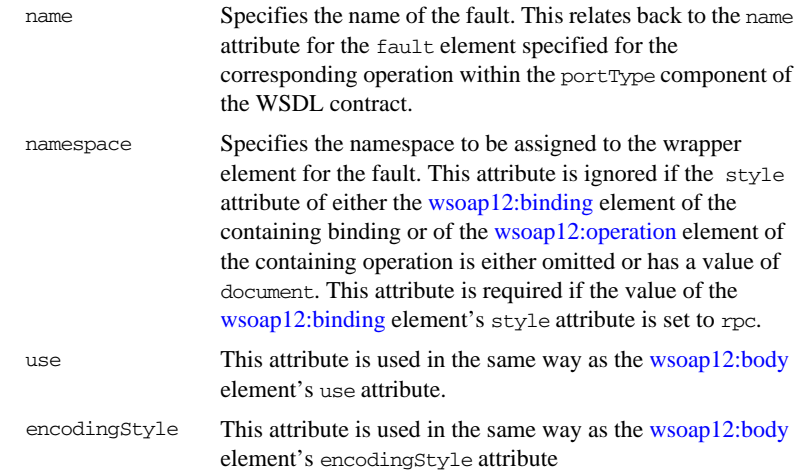

CHAPTER 2 | **SOAP 1.2 Binding**

# CHAPTER 3

# MIME Multipart/Related Binding

*This chapter describes the extensions that are used to define a SOAP message binding that contains binary data.*

## **Runtime Compatibility**

The MIME extensions are defined by a standard.

### <span id="page-48-0"></span>**Namespace**

The WSDL extensions used to define the MIME multipart/related messages are defined in the namespace http://schemas.xmlsoap.org/wsdl/mime/.

In the discussion that follows, it is assumed that this namespace is prefixed with mime. The entry in the WSDL defintion element to set this up is shown in [Example 1](#page-48-0).

**Example 1:** *MIME Namespace Specification in a Contract*

xmlns:mime="http://schemas.xmlsoap.org/wsdl/mime/"

# <span id="page-49-2"></span>**mime:multipartRelated**

<span id="page-49-1"></span><span id="page-49-0"></span>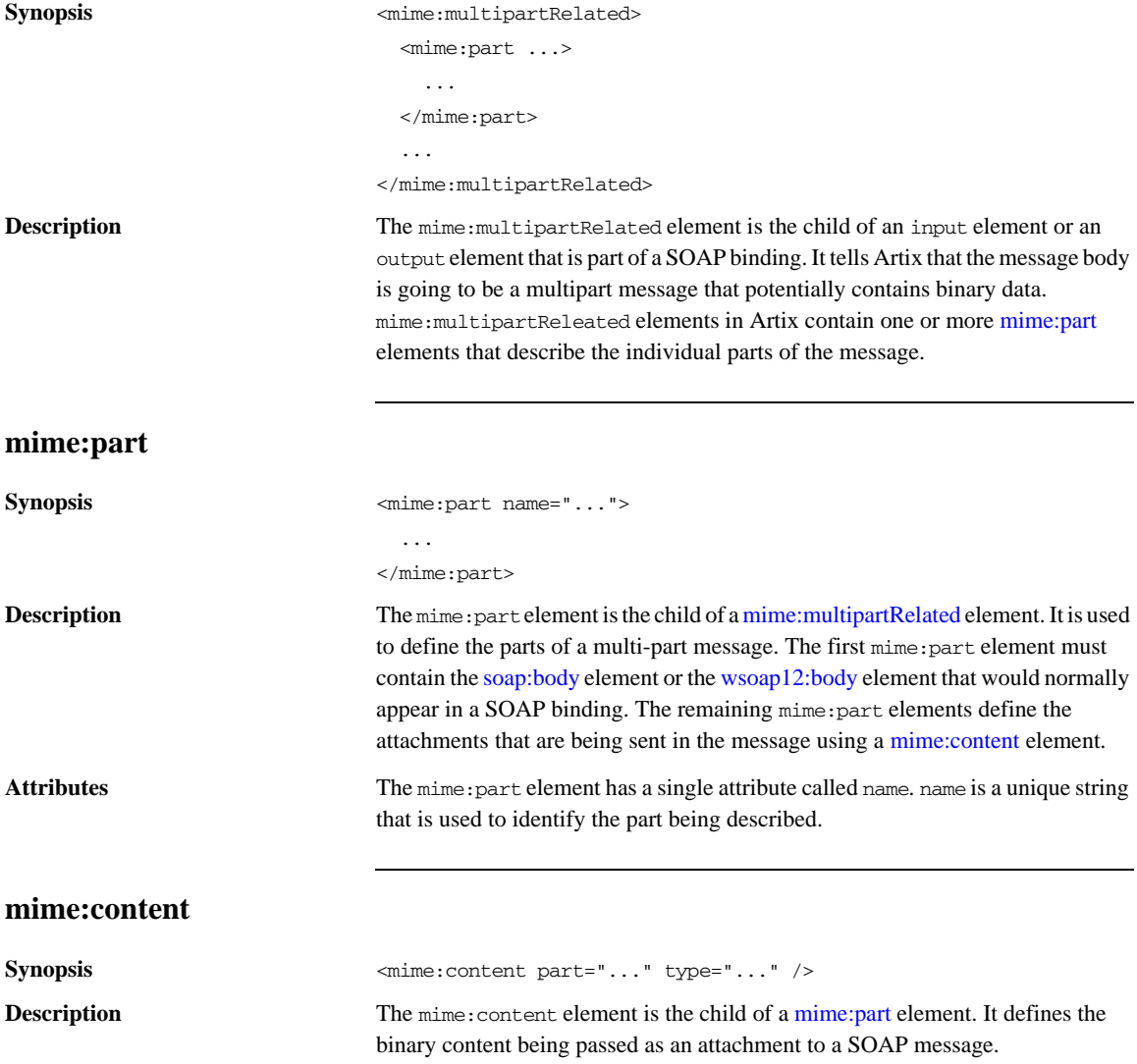

Attributes The mime: content element has the following attributes:

part Specifies the name of the WSDL part element, from the parent message definition, that is used as the content of this part of the MIME multipart message being placed on the wire. type Specifies the MIME type of the data in this message part. MIME types are defined as a type and a subtype using the syntax *type*/*subtype*. There are a number of predefined MIME types such as image/jpeg and text/plain. The MIME types are maintained by IANA and described in the following: **•** *Multipurpose Internet Mail Extensions (MIME) Part One: Format of Internet Message Bodies*  [\(ftp://ftp.isi.edu/in-notes/rfc2045.txt](ftp://ftp.isi.edu/in-notes/rfc2045.txt)) **•** *Multipurpose Internet Mail Extensions (MIME) Part Two: Media Types*  [\(ftp://ftp.isi.edu/in-notes/rfc2046.txt](ftp://ftp.isi.edu/in-notes/rfc2046.txt)).

CHAPTER 3 | **MIME Multipart/Related Binding**

# CHAPTER 4

# CORBA Binding and Type Map

*Artix CORBA support uses a combination of a WSDL binding element and a corba:typeMapping element to unambiguously define CORBA Messages.*

**In this chapter** This chapter discusses the following topics:

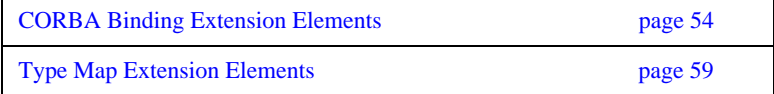

# <span id="page-53-0"></span>**CORBA Binding Extension Elements**

## **Runtime Compatibility**

The CORBA binding extensions are compatible with the C++ runtime.

## **C++ Runtime Namespace**

The WSDL extensions used for the C++ Runtime CORBA binding and the CORBA data mappings are defined in the namespace http://schemas.iona.com/bindings/corba. The Artix designer adds the following namespace declaration to any contract that uses the  $C_{++}$  runtime CORBA binding:

xmlns:corba="http://schemas.iona.com/bindings/corba"

## <span id="page-53-1"></span>**Primitive Type Mapping**

Most primitive IDL types are directly mapped to primitive XML Schema types. [Table 1](#page-53-1) lists the mappings for the supported IDL primitive types.

| <b>IDL</b> Type | <b>XML Schema</b><br><b>Type</b> | <b>CORBA Binding</b><br><b>Type</b> | $Artix C++Type$   |
|-----------------|----------------------------------|-------------------------------------|-------------------|
| Any             | xsd:anyType                      | corba: any                          | IT Bus::AnyHolder |
| boolean         | xsd:boolean                      | corba: boolean                      | IT Bus::Boolean   |
| char            | xsd:byte                         | corba:char                          | IT Bus:: Char     |
| wchar           | xsd:string                       | corba: wchar                        |                   |
| double          | sfduob:bax                       | corba:double                        | IT Bus::Double    |
| float.          | xsd:float                        | corba: float                        | IT Bus::Float     |
| oct.et.         | xsd:unsignedByte                 | corba: octet                        | IT Bus:: Octet    |

**Table 1:** *Primitive Type Mapping for CORBA Plug-in*

| <b>IDL</b> Type       | <b>XML Schema</b><br><b>Type</b> | <b>CORBA Binding</b><br><b>Type</b> | Artix C++ Type                               |
|-----------------------|----------------------------------|-------------------------------------|----------------------------------------------|
| long                  | xsd: int                         | corba: long                         | IT Bus::Long                                 |
| long long             | xsd:long                         | corba: longlong                     | IT Bus::LongLong                             |
| short.                | xsd:short                        | corba: short                        | IT_Bus::Short                                |
| string                | xsd:string                       | corba: string                       | IT Bus::String                               |
| wstring               | xsd:string                       | corba: wstring                      |                                              |
| unsigned short        | xsd:unsignedShort                | corba:ushort                        | IT Bus:: UShort                              |
| unsigned long         | xsd:unsignedInt                  | corba:ulong                         | IT Bus:: ULong                               |
| unsigned long<br>long | xsd:unsignedLong                 | corba:ulonglong                     | IT Bus:: ULongLong                           |
| Object                | wsa:EndpointRefer<br>enceType    | corba: object                       | WS_Addressing::En<br>dpointReferenc<br>eType |
| TimeBase::UtcT        | xsd:dateTime <sup>a</sup>        | corba:dateTime                      | IT Bus::DateTime                             |

**Table 1:** *Primitive Type Mapping for CORBA Plug-in*

a. The mapping between  $xsd:dateTime$  and  $TimeBase:UtcT$  is only partial. For the restrictions see ["Unsupported time/date values" on page 55](#page-54-0)

#### Unsupported types The following CORBA types are not supported:

- **•** long double
- **•** Value types
- **•** Boxed values
- **•** Local interfaces
- **•** Abstract interfaces
- **•** Forward-declared interfaces

<span id="page-54-0"></span>**Unsupported time/date values** The following xsd:dateTime values cannot be mapped to TimeBase::UtcT:

- **•** Values with a local time zone. Local time is treated as a 0 UTC time zone offset.
- Values prior to 15 October 1582.
- **•** Values greater than approximately 30,000 A.D.

The following TimeBase::UtcT values cannot be mapped to xsd:dateTime:

- **•** Values with a non-zero inacclo or inacchi.
- **•** Values with a time zone offset that is not divisible by 30 minutes.
- **•** Values with time zone offsets greater than 14:30 or less than -14:30.
- Values with greater than millisecond accuracy.
- **•** Values with years greater than 9999.

# **corba:binding**

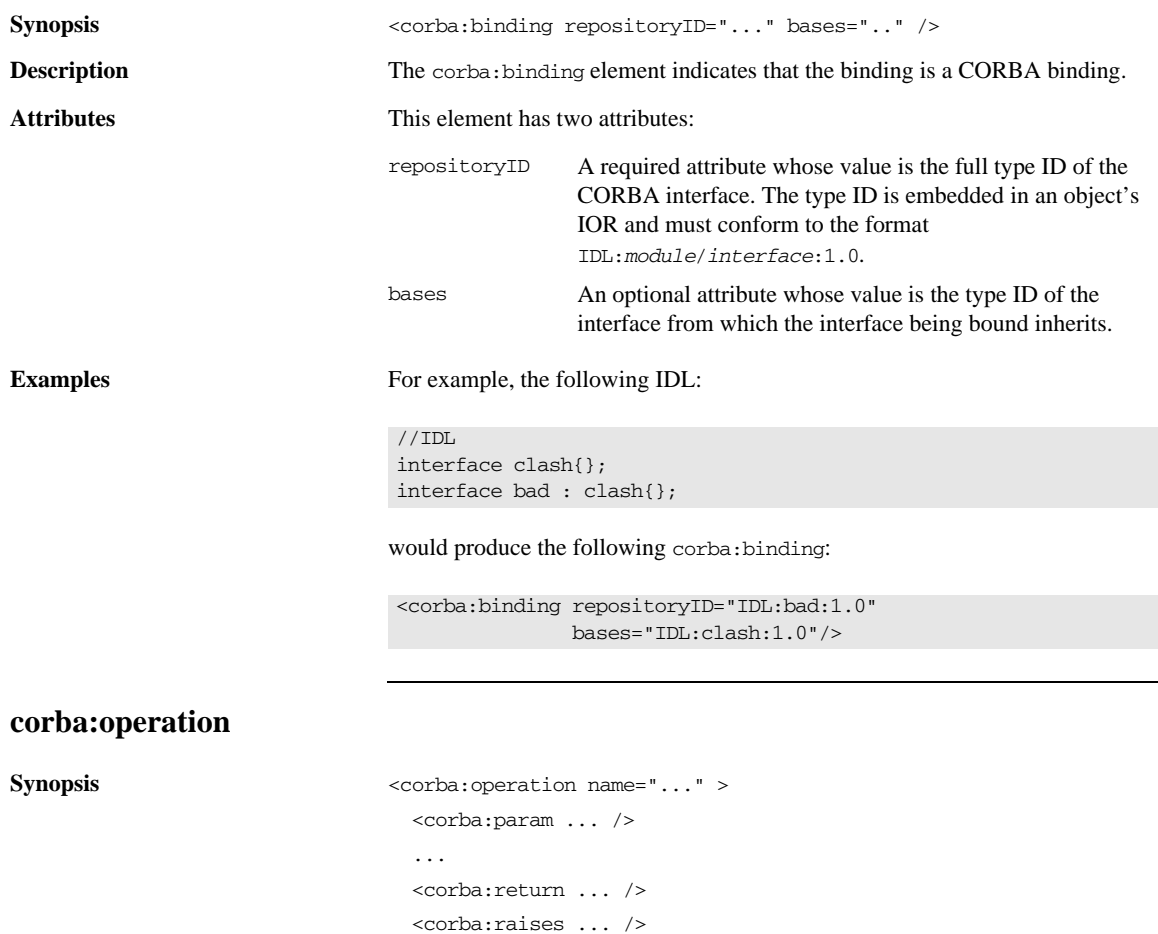

<span id="page-56-0"></span>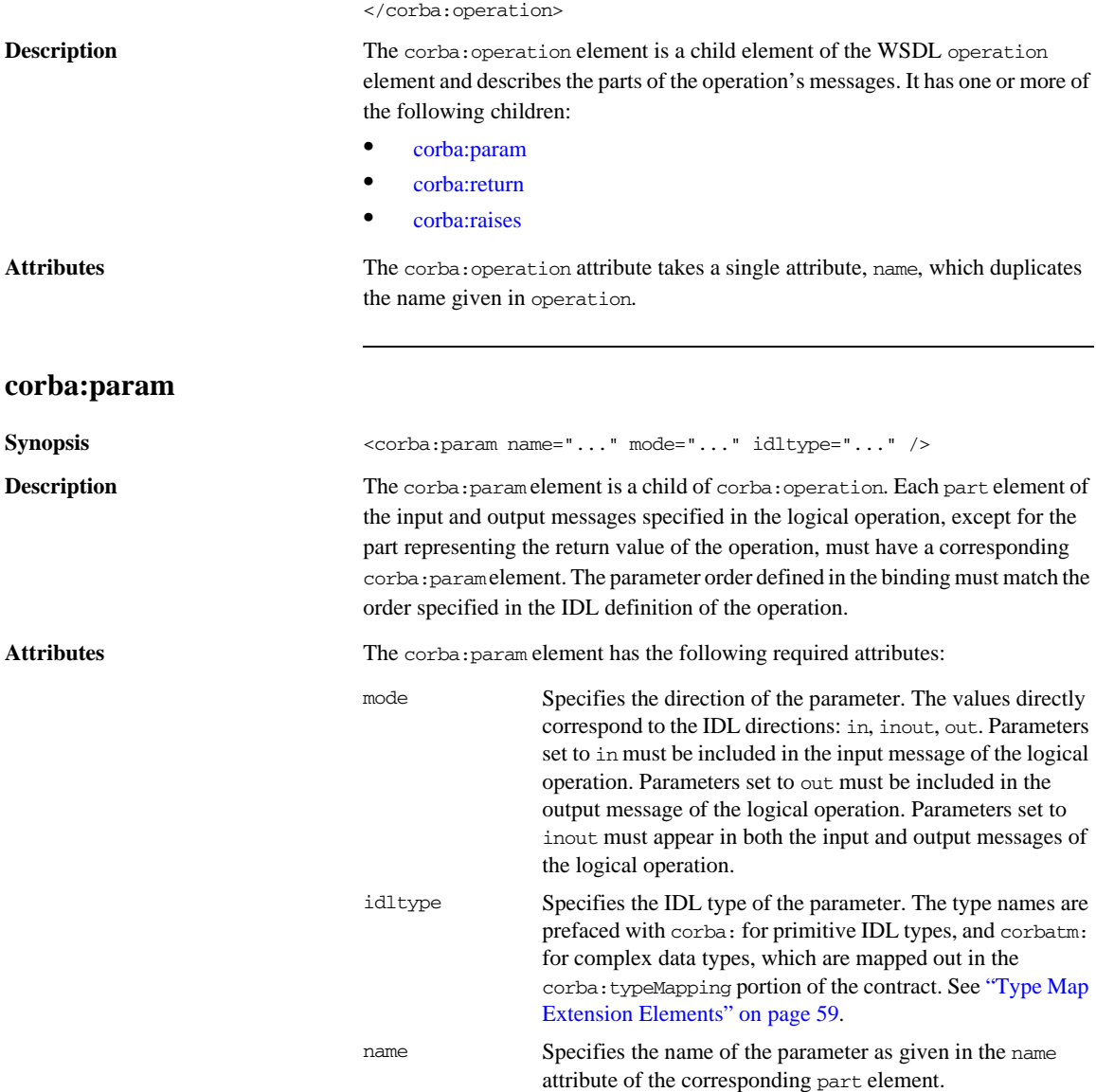

# <span id="page-57-0"></span>**corba:return**

<span id="page-57-1"></span>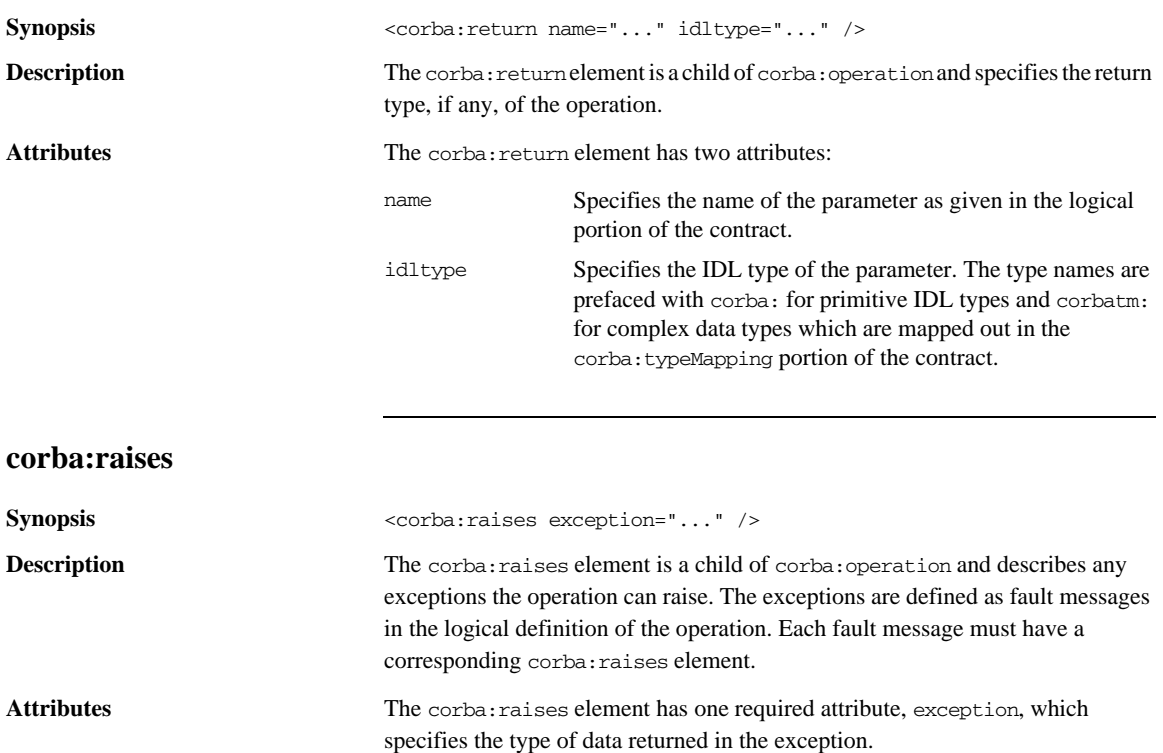

# <span id="page-58-0"></span>**Type Map Extension Elements**

<span id="page-58-2"></span>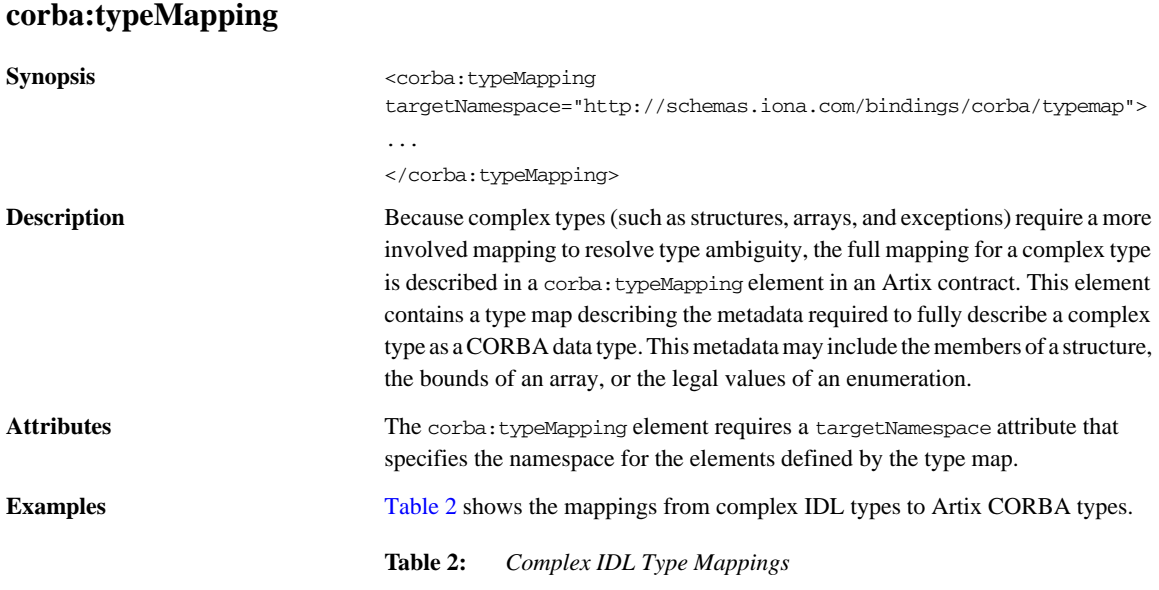

<span id="page-58-1"></span>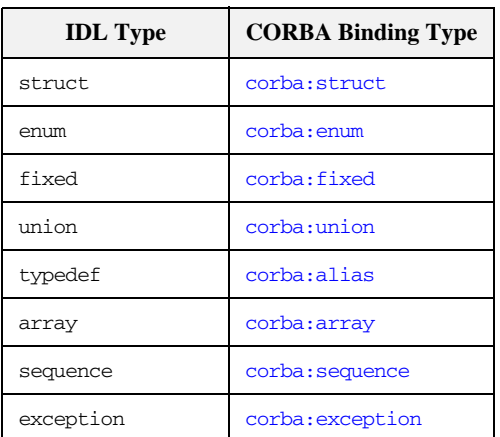

<span id="page-59-0"></span>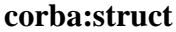

<span id="page-59-1"></span>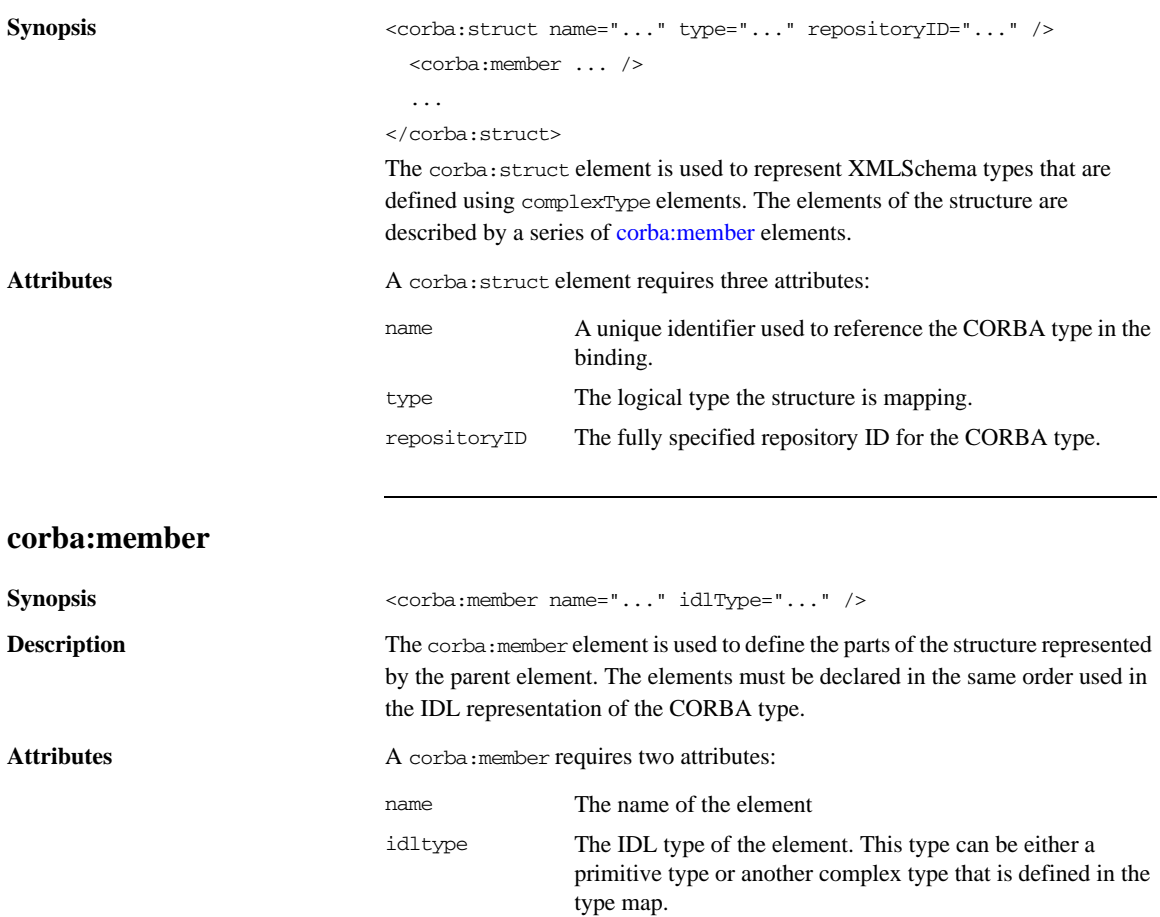

<span id="page-60-1"></span>

**Examples** For example, you may have a structure, personal Info, similar to the one in [Example 2](#page-60-1).

**Example 2:** *personalInfo*

```
enum hairColorType {red, brunette, blonde}; 
struct personalInfo
{
 string name;
 int age;
 hairColorType hairColor;
}
```
It can be represented in the CORBA type map as shown in [Example 3](#page-60-2).

**Example 3:** *CORBA Type Map for personalInfo*

```
<corba:typeMapping targetNamespace="http://schemas.iona.com/bindings/corba/typemap">
...
   <corba:struct name="personalInfo" type="xsd1:personalInfo" repositoryID="IDL:personalInfo:1.0">
     <corba:member name="name" idltype="corba:string"/>
     <corba:member name="age" idltype="corba:long"/>
     <corba:member name="hairColor" idltype="corbatm:hairColorType"/>
   </corba:struct>
</corba:typeMapping>
```
The idltype corbatm:hairColorType refers to a complex type that is defined earlier in the CORBA type map.

## <span id="page-60-0"></span>**corba:enum**

```
Synopsis <corba:enum name="..." type="..." repositoryID="...">
                              <corba:enumerator ... />
                              ...
                           </corba:enum>
```
The corba:enum element is used to represent enumerations. The values for the enumeration are described by a series of [corba:enumerator](#page-61-1) elements.

#### CHAPTER 4 | **CORBA Binding and Type Map**

<span id="page-61-1"></span>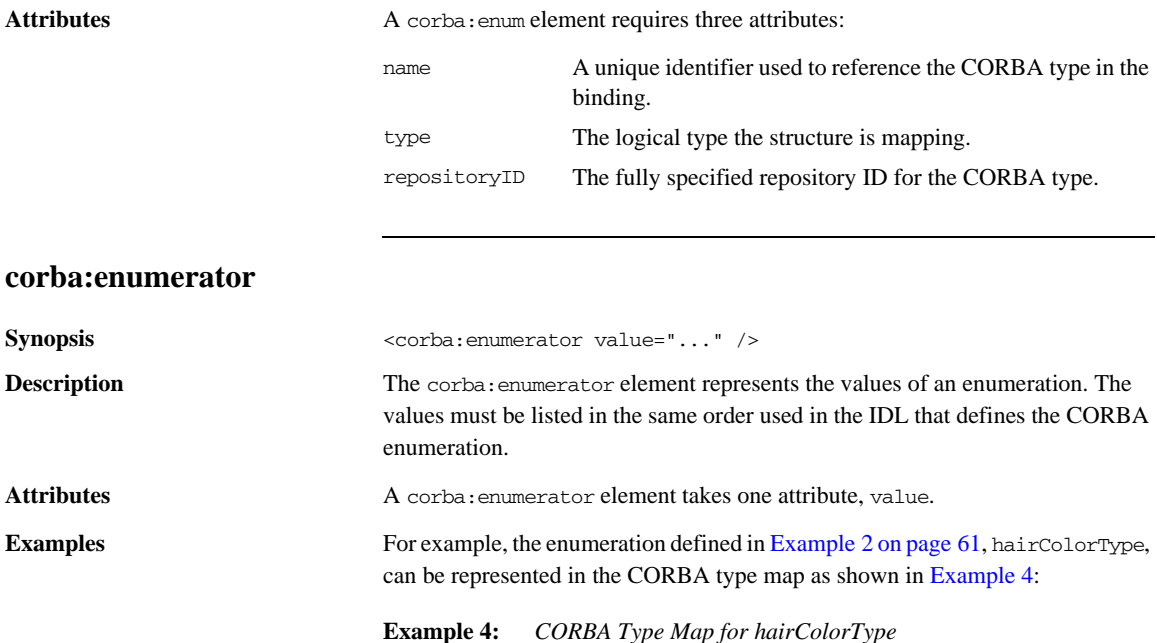

```
<corba:typeMapping targetNamespace="http://schemas.iona.com/bindings/corba/typemap">
...
  <corba:enum name="hairColorType" type="xsd1:hairColorType" 
  repositoryID="IDL:hairColorType:1.0">
    <corba:enumerator value="red"/>
    <corba:enumerator value="brunette"/>
    <corba:enumerator value="blonde"/>
  </corba:enum>
</corba:typeMapping>
```
## <span id="page-61-0"></span>**corba:fixed**

Synopsis <corba:fixed name="..." repositoryID="..." type="..." digits="..." scale="..." /> **Description** Fixed point data types are a special case in the Artix contract mapping. A CORBA fixed type is represented in the logical portion of the contract as the XML Schema primitive type xsd:decimal. However, because a CORBA fixed type requires additional information to be fully mapped to a physical CORBA data type, it must

<span id="page-62-0"></span>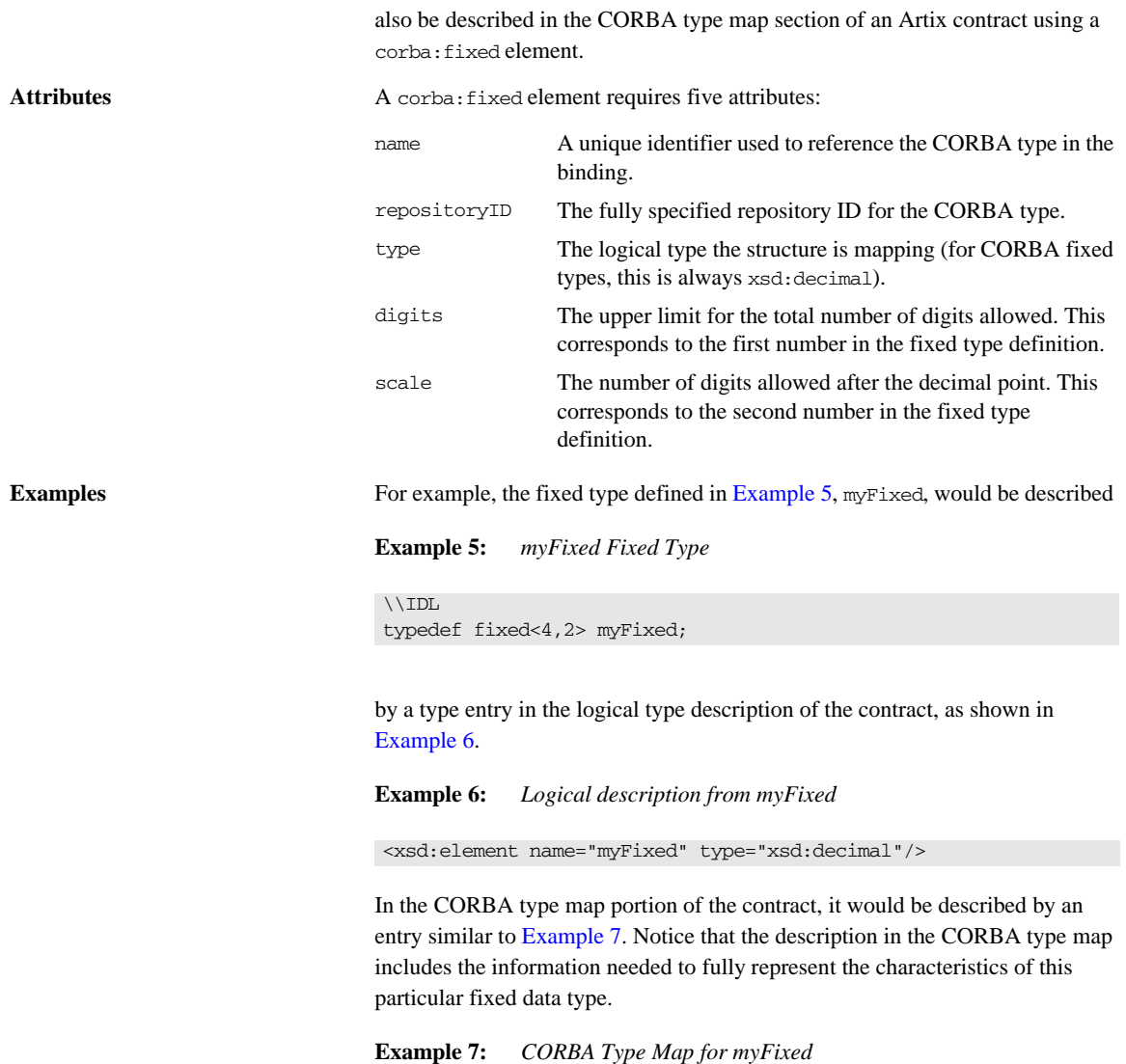

```
<corba:typeMapping targetNamespace="http://schemas.iona.com/bindings/corba/typemap">
...
  <corba:fixed name="myFixed" repositoryID="IDL:myFixed:1.0" type="xsd:decimal" digits="4" 
  scale="2"/>
</corba:typeMapping>
```
# <span id="page-63-0"></span>**corba:union**

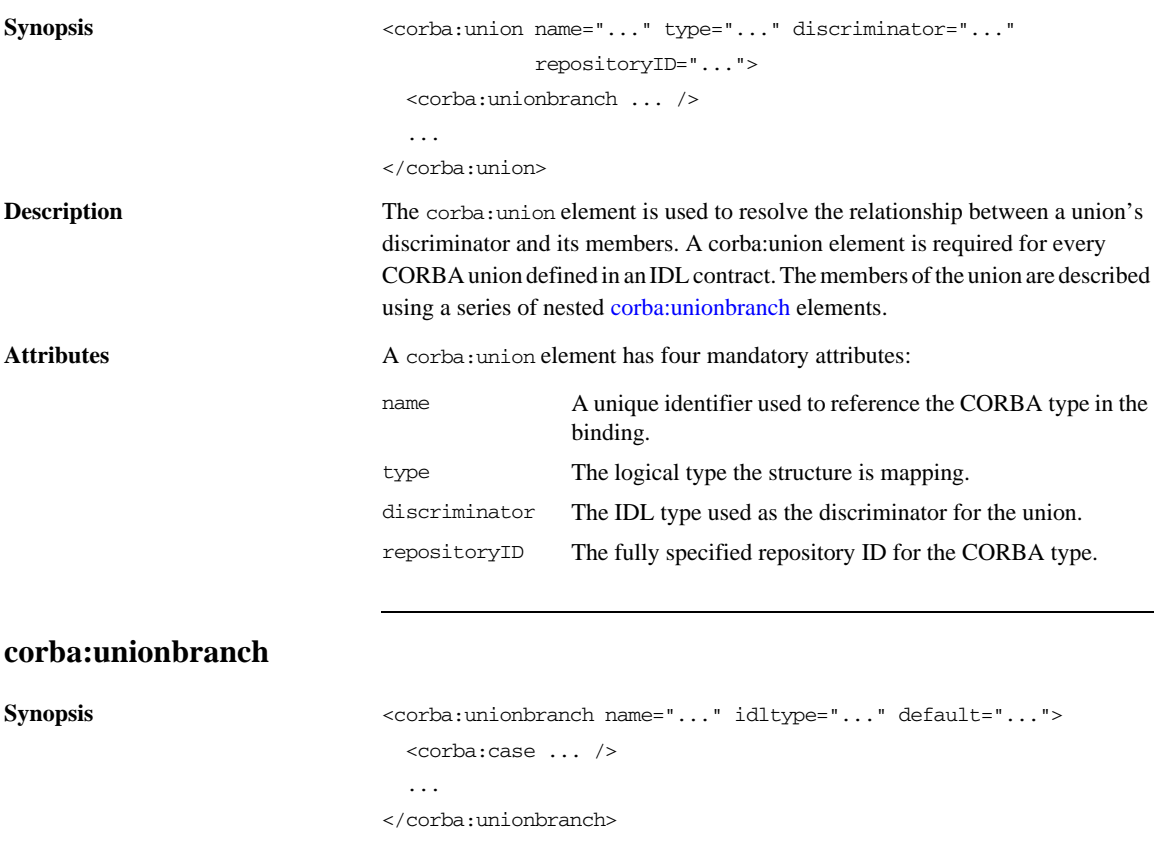

<span id="page-63-1"></span>**Description** The corba:unionbranch element defines the members of a union. Each corba:unionbranch except for one describing the union's default member will have at least one [corba:case](#page-64-0) element as a child.

**Attributes** A corba:unionbranch element has two required attributes and one optional attribute.

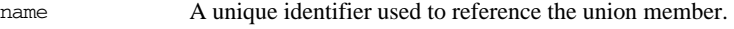

idltype The IDL type of the union member. This type can be either a primitive type or another complex type that is defined in the type map.

<span id="page-64-1"></span><span id="page-64-0"></span>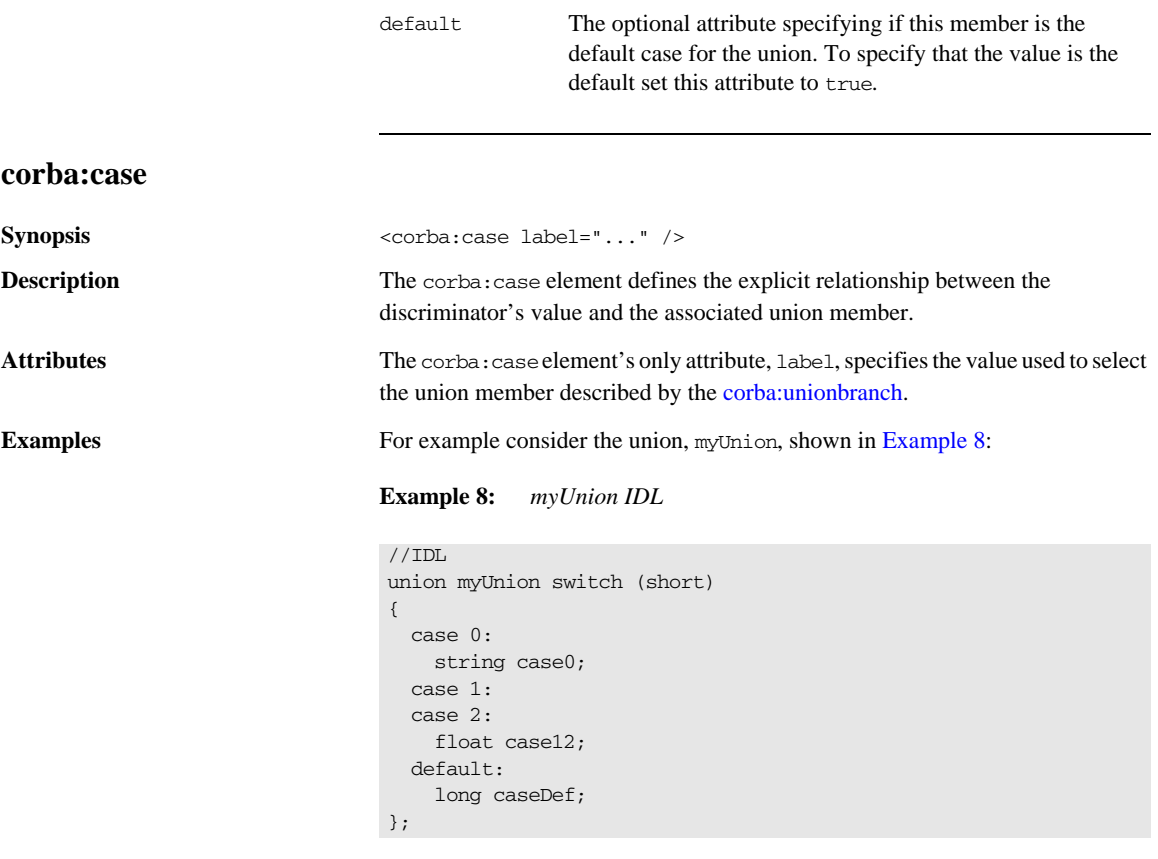

For example myUnion, [Example 8,](#page-64-1) would be described with a CORBA type map entry similar to that shown in [Example 9](#page-64-2).

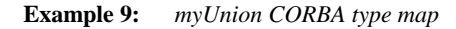

```
<corba:typeMapping 
   targetNamespace="http://schemas.iona.com/bindings/corba/typemap">
...
   <corba:union name="myUnion" type="xsd1:myUnion" 
   discriminator="corba:short" repositoryID="IDL:myUnion:1.0">
     <corba:unionbranch name="case0" idltype="corba:string">
       <corba:case label="0"/>
     </corba:unionbranch>
```
# **Example 9:** *myUnion CORBA type map*

```
 <corba:unionbranch name="case12" idltype="corba:float">
      <corba:case label="1"/>
      <corba:case label="2"/>
    </corba:unionbranch>
    <corba:unionbranch name="caseDef" idltype="corba:long" 
   default="true"/>
  </corba:union>
</corba:typeMapping>
```
# <span id="page-65-0"></span>**corba:alias**

<span id="page-65-2"></span><span id="page-65-1"></span>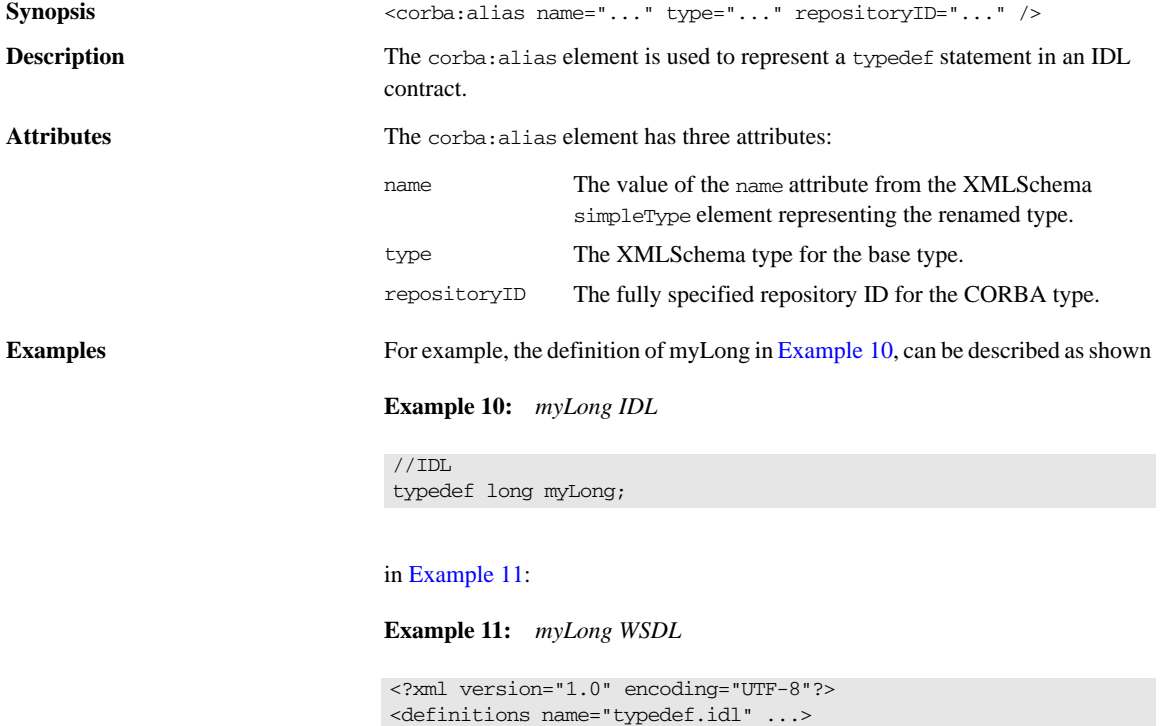

# **Example 11:** *myLong WSDL*

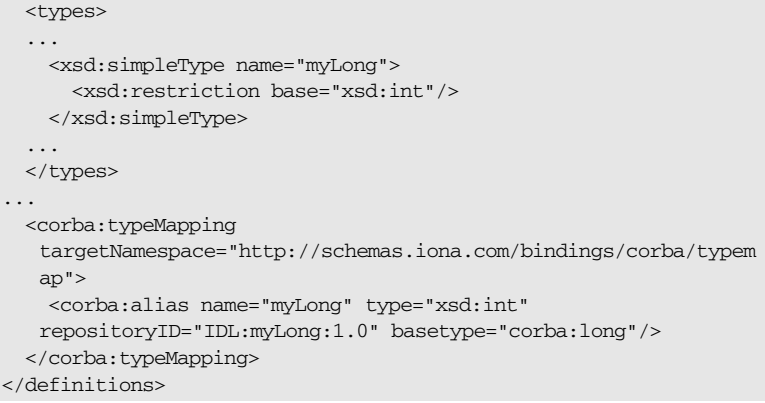

# <span id="page-66-0"></span>**corba:array**

<span id="page-66-1"></span>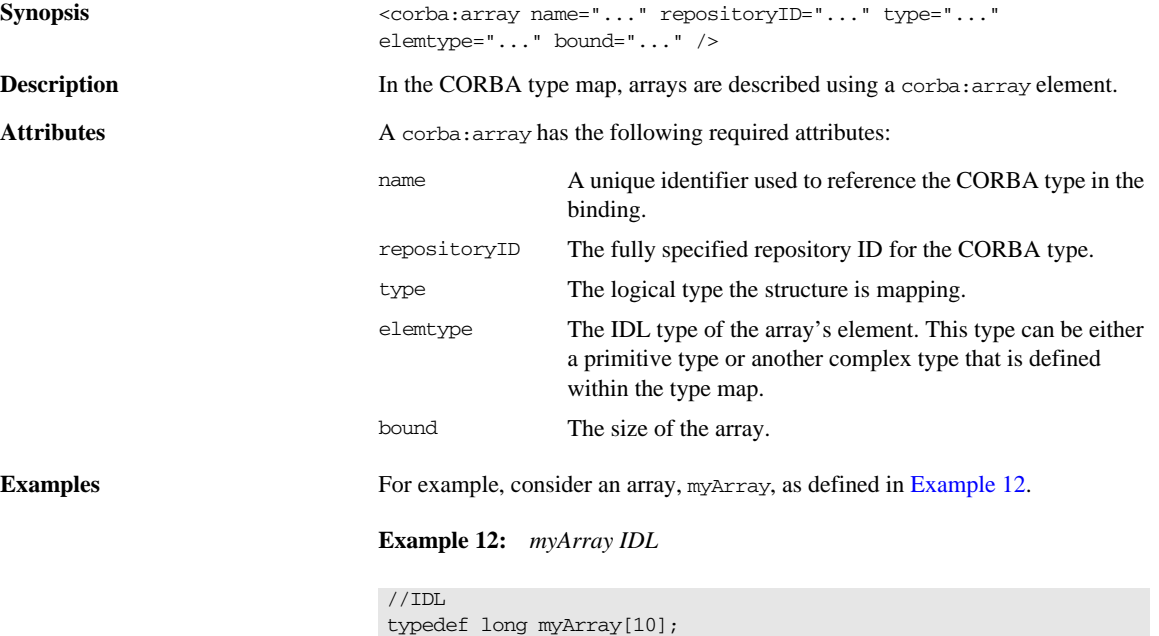

The array myArray will have a CORBA type map description similar to the one shown in [Example 13](#page-67-2).

#### **Example 13:** *myArray CORBA type map*

```
<corba:typeMapping targetNamespace="http://schemas.iona.com/bindings/corba/typemap">
   <corba:array name="myArray" repositoryID="IDL:myArray:1.0" type="xsd1:myArray" 
   elemtype="corba:long" bound="10"/>
</corba:typeMapping>
```
<span id="page-67-0"></span>**corba:sequence**

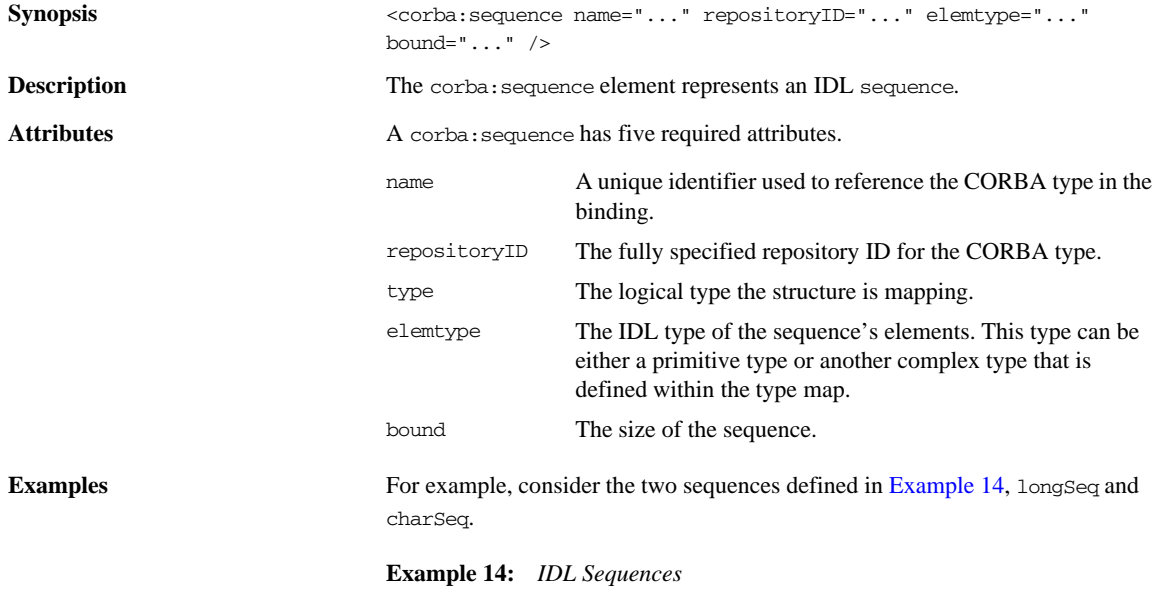

<span id="page-67-1"></span>\\ IDL typedef sequence<long> longSeq; typedef sequence<char, 10> charSeq; The sequences described in [Example 14](#page-67-1) has a CORBA type map description similar to that shown in [Example 15.](#page-68-2)

#### **Example 15:** *CORBA type map for Sequences*

```
<corba:typeMapping targetNamespace="http://schemas.iona.com/bindings/corba/typemap">
    <corba:sequence name="longSeq" repositoryID="IDL:longSeq:1.0" type="xsd1:longSeq" 
   elemtype="corba:long" bound="0"/>
    <corba:sequence name="charSeq" repositoryID="IDL:charSeq:1.0" type="xsd1:charSeq" 
   elemtype="corba:char" bound="10"/>
   </corba:typeMapping>
```
## <span id="page-68-0"></span>**corba:exception**

<span id="page-68-1"></span>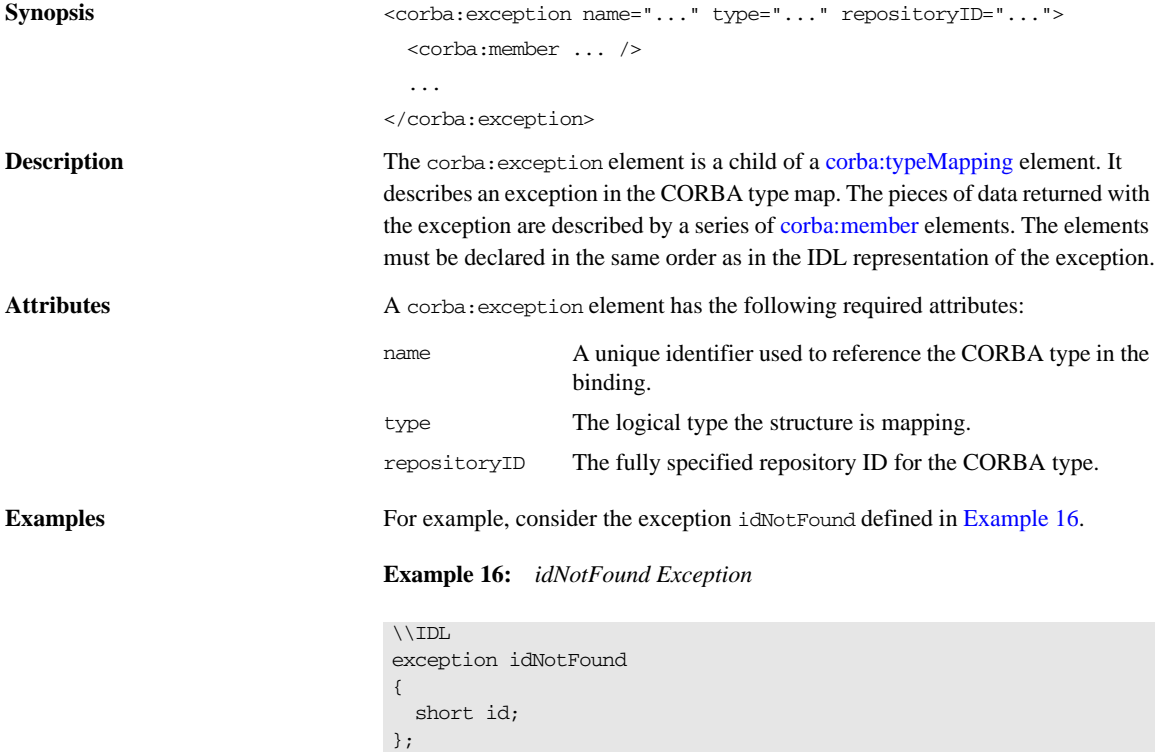

In the CORBA type map portion of the contract, idNotFound is described by an entry similar to that shown in [Example 17:](#page-69-0)

#### **Example 17:** *CORBA Type Map for idNotFound*

```
<corba:typeMapping targetNamespace="http://schemas.iona.com/bindings/corba/typemap">
...
  <corba:exception name="idNotFound" type="xsd1:idNotFound" repositoryID="IDL:idNotFound:1.0">
    <corba:member name="id" idltype="corba:short"/>
  </corba:exception>
</corba:typeMapping>
```
# **corba:anonsequence**

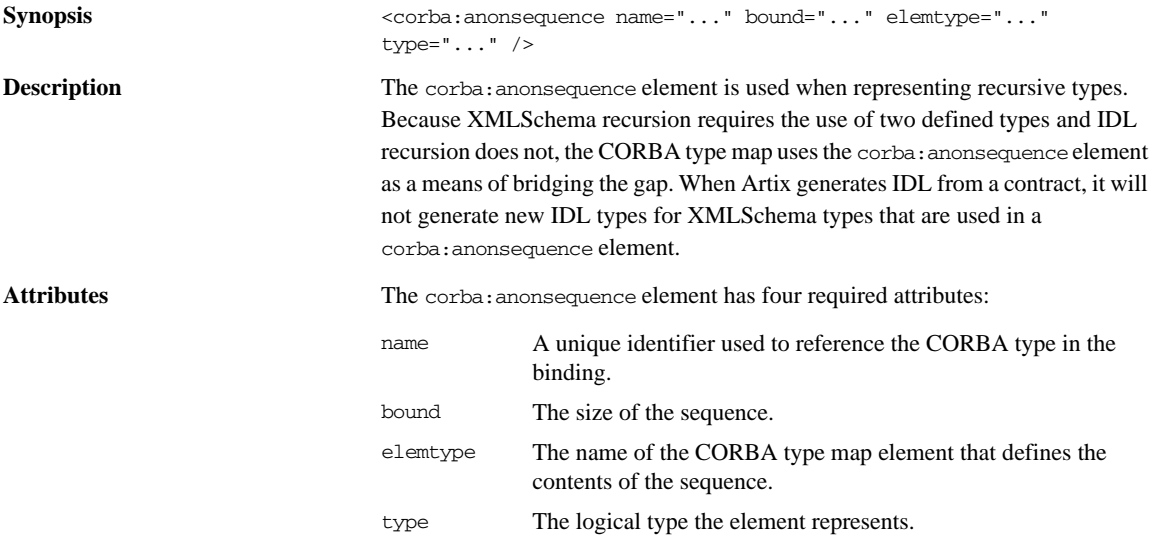

<span id="page-70-0"></span>**Examples** [Example 18](#page-70-0) shows a recursive XMLSchema type, allAboutMe, defined using a named type.

**Example 18:** *Recursive XML Schema Type*

```
<complexType name="allAboutMe">
   <sequence>
     <element name="shoeSize" type="xsd:int"/>
     <element name="mated" type="xsd:boolean"/>
     <element name="conversation" type="tns:moreMe"/>
   </sequence>
</complexType>
<complexType name="moreMe">
   <sequence>
     <element name="item" type="tns:allAboutMe"
             maxOccurs="unbounded"/>
   </sequence>
</complexType>
```
[Example 19](#page-70-1) shows the how Artix maps the recursive type into the CORBA type map of an Artix contract.

<span id="page-70-1"></span>**Example 19:** *Recursive CORBA Typemap*

```
<corba:anonsequence name="moreMe" bound="0"
                    elemtype="ns1:allAboutMe" type="xsd1:moreMe"/>
<corba:struct name="allAboutMe"
              repositoryID="IDL:allAboutMe:1.0"
               type="xsd1:allAboutMe">
   <corba:member name="shoeSize" idltype="corba:long"/>
   <corba:member name="mated" idltype="corba:boolean"/>
   <corba:member name="conversation" idltype="ns1:moreMe"/>
</corba:struct>
```
While the XML in the CORBA typemap does not explicitly retain the recursive nature of recursive XMLSchema types, the IDL generated from the typemap restores the recursion in the IDL type. The IDL generated from the type map in [Example 19](#page-70-1) defines allAboutMe using recursion. [Example 20](#page-71-0) shows the generated IDL.

**Example 20:** *IDL for a Recursive Data Type*

```
\\IDL
struct allAboutMe
{
   long shoeSize;
   boolean mated;
   sequence<allAboutMe> conversation;
};
```
# <span id="page-71-0"></span>**corba:anonstring**

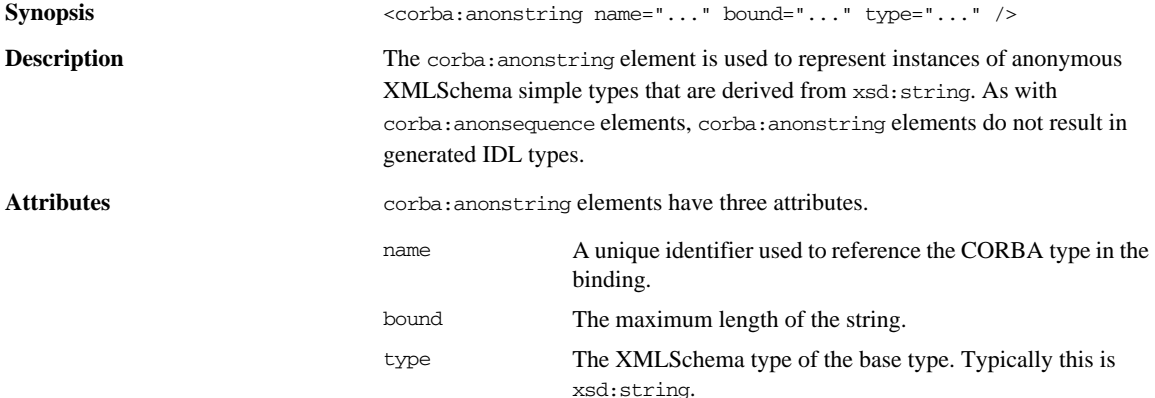
<span id="page-72-0"></span>**Examples** The complex type, madAttr, described in [Example 21](#page-72-0) contains a member, style, that is an instance of an anonymous type derived from xsd:string.

**Example 21:** *madAttr XML Schema*

```
<complexType name="madAttr">
   <sequence>
     <element name="style">
       <simpleType>
         <restriction base="xsd:string">
           <maxLength value="3"/>
         </restriction>
       </simpleType>
     </element>
     <element name="gender" type="xsd:byte"/>
   </sequence>
</complexType>
```
madAttr would generate the CORBA typemap shown in [Example 22.](#page-72-1) Notice that style is given an IDL type defined by a corba:anonstring element.

**Example 22:** *madAttr CORBA typemap*

```
<corba:typeMapping targetNamespace="http://schemas.iona.com/anonCat/corba/typemap/">
   <corba:struct name="madAttr" repositoryID="IDL:madAttr:1.0" type="xsd1:madAttr">
     <corba:member idltype="ns1:styleType" name="style"/>
     <corba:member idltype="corba:char" name="gender"/>
   </corba:struct>
   <corba:anonstring bound="3" name="styleType" type="xsd:string"/>
</corba:typeMapping>
```
type map.

# **corba:object**

**Synopsis** <corba:object binding="..." name="..." repositoryID="..." type="..." /> **Description** The corba: object element is used to represent Artix references in the CORBA

## CHAPTER 4 | **CORBA Binding and Type Map**

<span id="page-73-0"></span>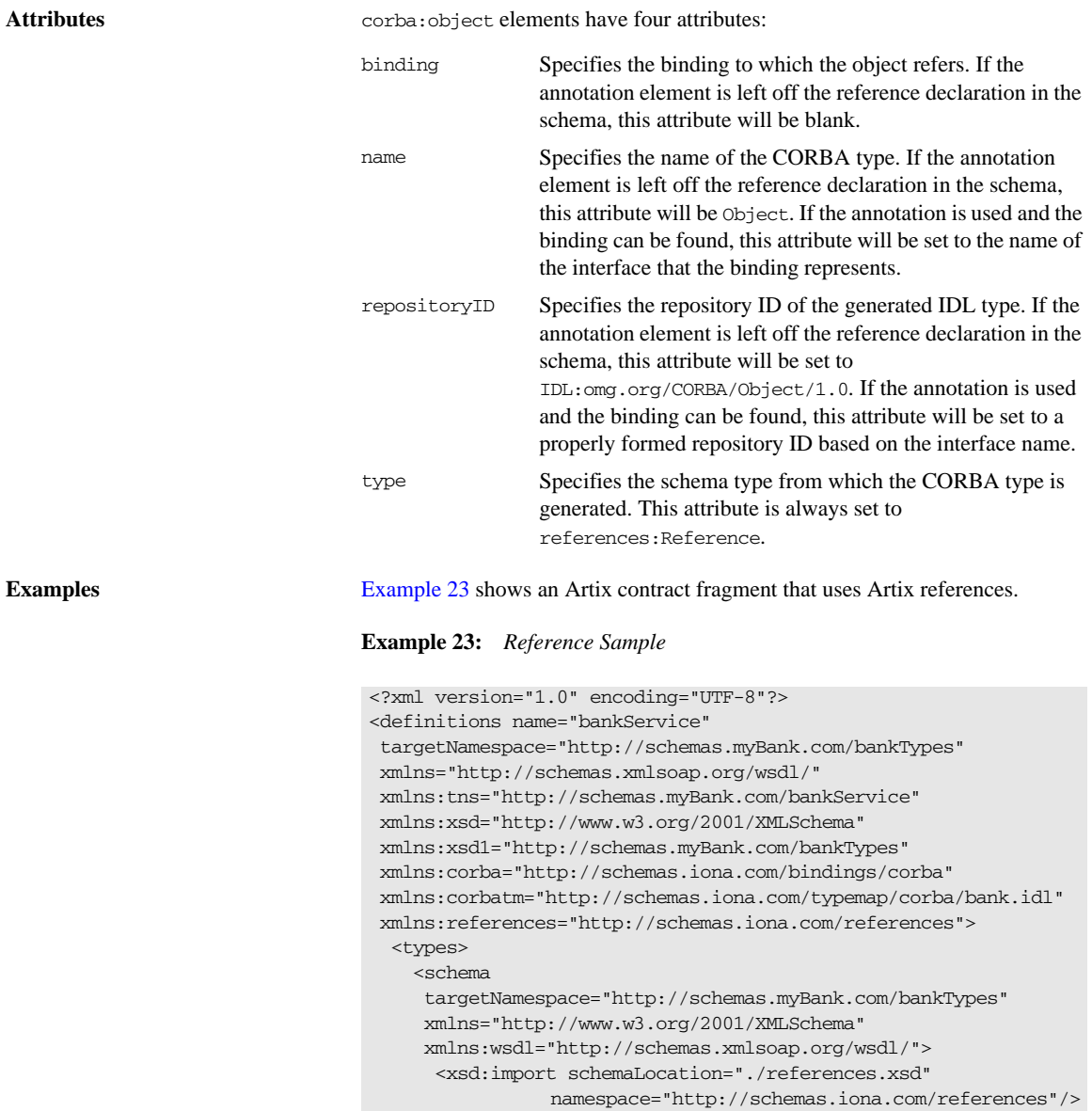

**Example 23:** *Reference Sample (Continued)*

```
...
       <xsd:element name="account" type="references:Reference">
         <xsd:annotation>
           <xsd:appinfo>
           corba:binding=AccountCORBABinding
           </xsd:appinfo>
         </xsd:annotation>
       </xsd:element>
  </schema>
</types>
...
  <message name="find_accountResponse">
    <part name="return" element="xsd1:account"/>
  </message>
  <message name="create_accountResponse">
    <part name="return" element="xsd1:account"/>
  </message>
  <portType name="Account">
    <operation name="account_id">
       <input message="tns:account_id" name="account_id"/>
       <output message="tns:account_idResponse"
              name="account_idResponse"/>
    </operation>
    <operation name="balance">
       <input message="tns:balance" name="balance"/>
       <output message="tns:balanceResponse"
               name="balanceResponse"/>
    </operation>
    <operation name="withdraw">
       <input message="tns:withdraw" name="withdraw"/>
       <output message="tns:withdrawResponse"
              name="withdrawResponse"/>
       <fault message="tns:InsufficientFundsException" 
   name="InsufficientFunds"/>
    </operation>
    <operation name="deposit">
       <input message="tns:deposit" name="deposit"/>
       <output message="tns:depositResponse"
               name="depositResponse"/>
    </operation>
   </portType>
```
#### **Example 23:** *Reference Sample (Continued)*

```
 <portType name="Bank">
     <operation name="find_account">
       <input message="tns:find_account" name="find_account"/>
       <output message="tns:find_accountResponse"
               name="find_accountResponse"/>
       <fault message="tns:AccountNotFound"
             name="AccountNotFound"/>
     </operation>
     <operation name="create_account">
      <input message="tns:create_account" name="create_account"/>
       <output message="tns:create_accountResponse"
               name="create_accountResponse"/>
       <fault message="tns:AccountAlreadyExistsException"
             name="AccountAlreadyExists"/>
     </operation>
   </portType>
</definitions>
```
The element named account is a reference to the interface defined by the Account port type and the find\_account operation of Bank returns an element of type account. The annotation element in the definition of account specifies the binding, AccountCORBABinding, of the interface to which the reference refers.

[Example 24](#page-75-0) shows the generated CORBA typemap resulting from generating both the Account and the Bank interfaces into the same contract.

**Example 24:** *CORBA Typemap with References*

```
<corba:typeMapping 
   targetNamespace="http://schemas.myBank.com/bankService/corba/typemap/">
...
  <corba:object binding="" name="Object" 
                 repositoryID="IDL:omg.org/CORBA/Object/1.0" type="references:Reference"/>
   <corba:object binding="AccountCORBABinding" name="Account" 
                 repositoryID="IDL:Account:1.0" type="references:Reference"/>
</corba:typeMapping>
```
There are two entries because wsdltocorba was run twice on the same file. The first CORBA object is generated from the first pass of wsdltocorba to generate the CORBA binding for Account. Because wsdltocorba could not find the binding specified in the annotation, it generated a generic Object reference. The second CORBA object, Account, is generated by the second pass when the binding for Bank was generated. On that pass, wsldtocorba could inspect the binding for the Account interface and generate a type-specific object reference.

[Example 25](#page-76-0) shows the IDL generated for the Bank interface.

<span id="page-76-0"></span>**Example 25:** *IDL Generated From Artix References*

```
//IDL
...
interface Account
{
   string account_id();
   float balance();
   void withdraw(in float amount)
    raises(::InsufficientFundsException);
  void deposit(in float amount);
};
interface Bank
{
   ::Account find_account(in string account_id)
    raises(::AccountNotFoundException);
   ::Account create_account(in string account_id,
                             in float initial_balance)
     raises(::AccountAlreadyExistsException);
};
```
CHAPTER 4 | **CORBA Binding and Type Map**

# CHAPTER 5

# Tuxedo FML Binding

*Artix supports the use of Tuxedo's FML buffers. It uses a set of Artix specific elements placed in the WSDL binding element.*

## **Runtime Compatibility**

The Tuxedo FML extension elements are only compatible with the C++ runtime.

# **Namespace**

The WSDL extensions used for the FML binding are defined in the namespace http://schemas.iona.com/transports/tuxedo. Add the following namespace declaration to any contracts that use an FML binding:

xmlns:tuxedo="http://schemas.iona.com/transports/tuxedo"

# <span id="page-79-0"></span>**FML\XMLSchema Support**

An FML buffer can only contain the data types listed in [Table 3](#page-79-0).

**Table 3:** *FML Type Support*

| <b>XML Schema Type</b> | <b>FML Type</b> |
|------------------------|-----------------|
| xsd:short              | short.          |
| xsd:unsignedShort      | short           |
| xsd:int                | long            |
| xsd:unsignedInt        | long            |
| xsd:float              | float.          |
| xsd:double             | double          |
| xsd:string             | string          |
| xsd:base64Binary       | string          |
| xsd:hexBinary          | string          |

Due to FML limitations, support for complex types is limited to xsd: sequence and xsd:all.

# **tuxedo:binding**

**Synopsis** <tuxedo:binding />

**Description** The tuxedo:binding element informs Artix that the payload being described is an FML buffer. It is a child of the WSDL binding element and has no children.

# **tuxedo:fieldTable**

Synopsis <tuxedo:fieldTable type="..."> <tuxedo:field ... /> ...

</tuxedo:fieldTable>

<span id="page-80-0"></span>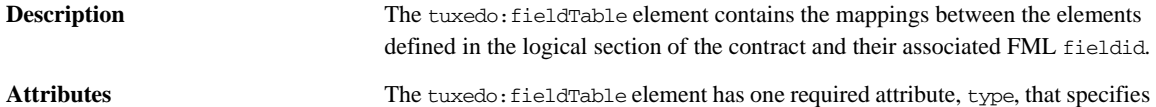

if the FML buffer is an FML16 buffer or an FML32 buffer. [Table 4](#page-80-0) shows the values of the type attribute.

**Table 4:** *Values of tuxedo:fieldTable Element's type Attribute*

| Value         | <b>Meaning</b>                                 |
|---------------|------------------------------------------------|
| FMT.          | The represented FML buffer is a FML16 buffer.  |
| <b>FMT.32</b> | The represented FML buffer is an FML32 buffer. |

# **tuxedo:field**

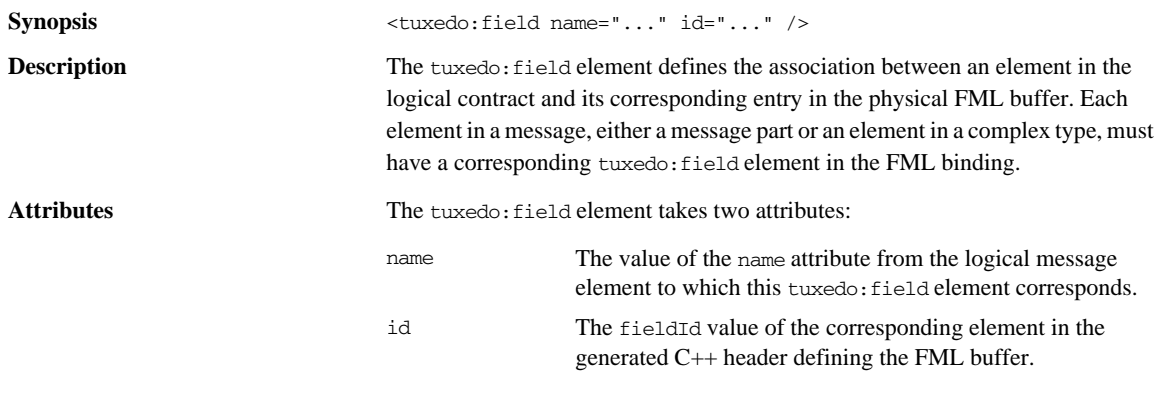

# **tuxedo:operation**

**Synopsis** <tuxedo:operaiton /> **Description** The tuxedo:operation element is a child of the WSDL binding's operation element. It informs Artix that the messages used by the operation are being passed as FML buffers.

CHAPTER 5 | **Tuxedo FML Binding**

# CHAPTER 6

# Fixed Binding

*The fixed binding supports mapping between XML Schema message definitions and messages formatted in fixed length records.*

# **Runtime Compatibility** The fixed binding's extension elements are only compatible with the C++ runtime. **Namespace** The extensions used to describe fixed record length messages are defined in the namespace http://schemas.iona.com/bindings/fixed. Artix tools use the prefix fixed to represent the fixed record length extensions. Add the following line to your contract: **fixed:binding Synopsis**  $\langle\text{fixed:binding justification}=\dots\rangle$  encoding="..." padHexCode="..." /> **Description** The fixed:binding element is a child of the WSDL binding element. It specifies that the binding defines a mapping between fixed record length data and the XMLSchema representation of the data. xmlns:fixed="http://schemas.iona.com/bindings/fixed

<span id="page-83-0"></span>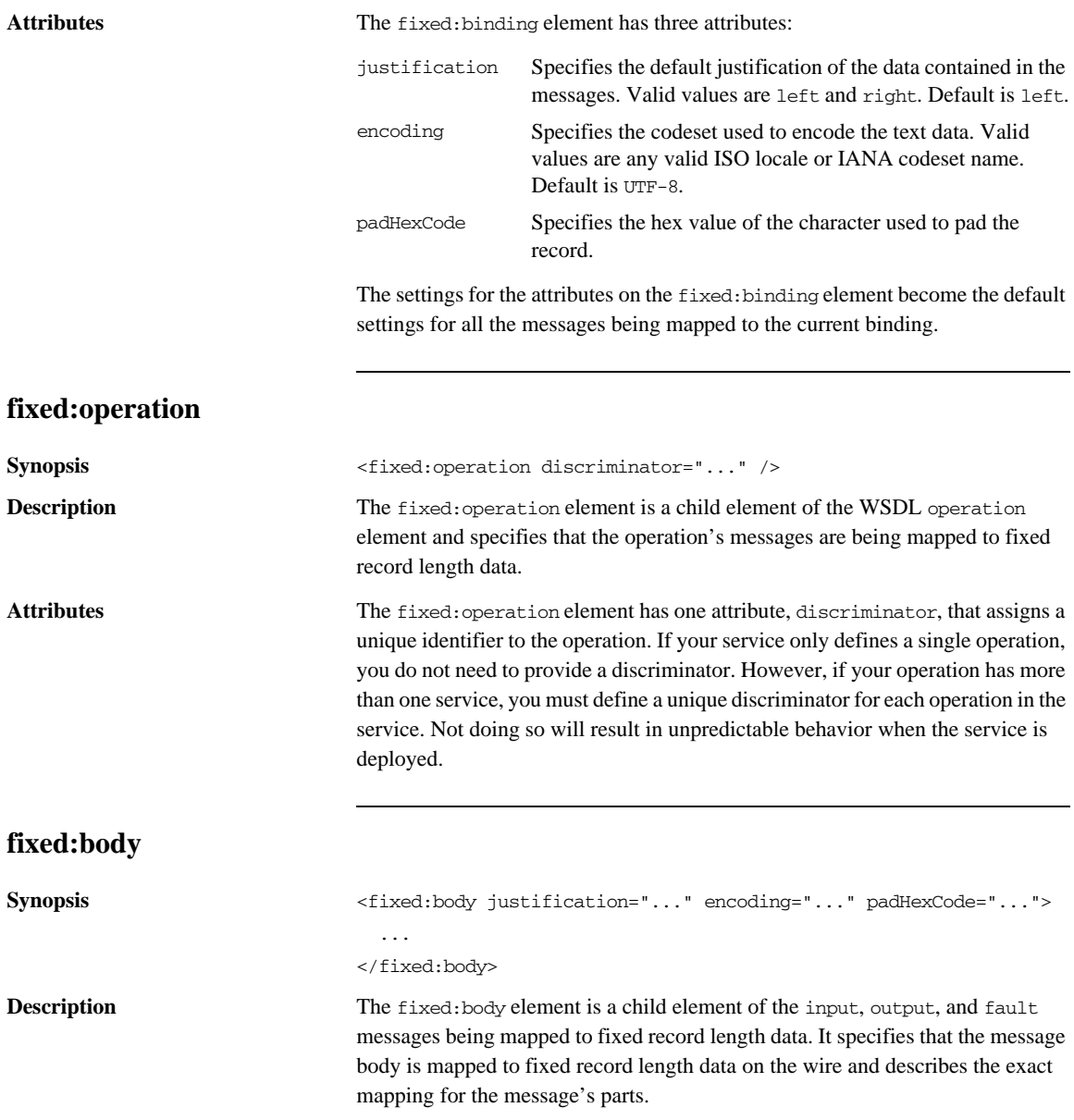

<span id="page-84-0"></span>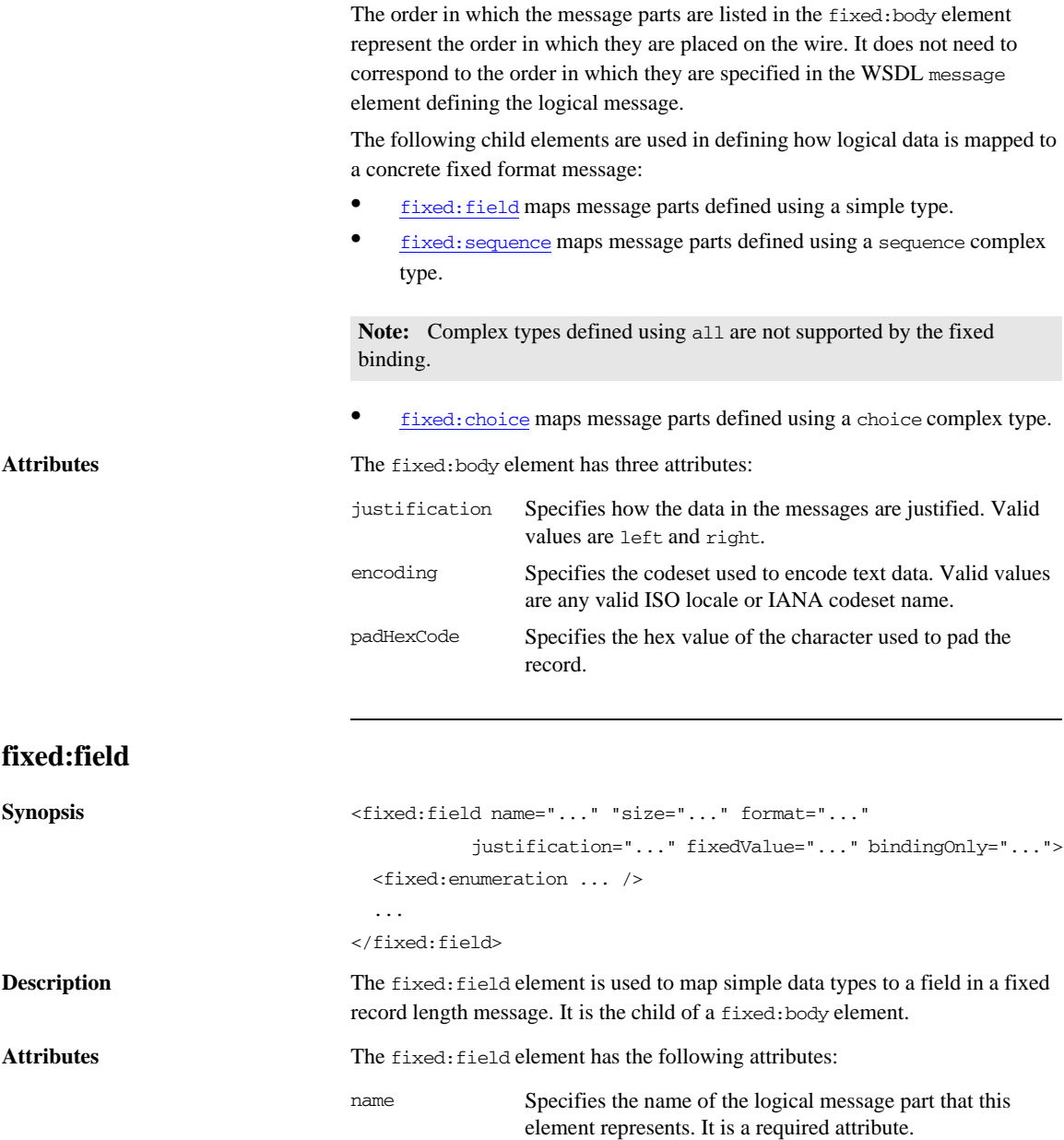

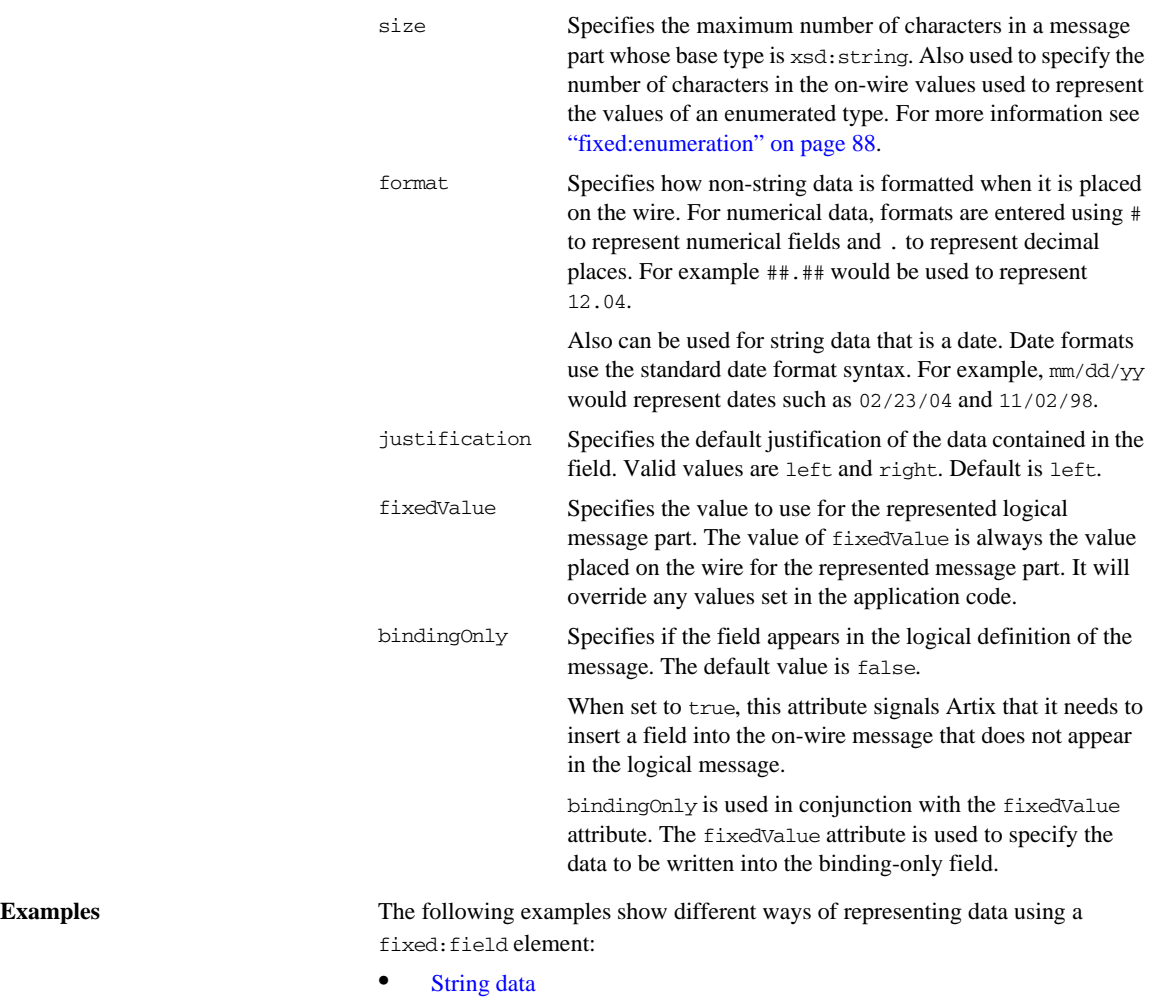

- **•** [Numeric data](#page-86-1)
- **•** [Dates](#page-87-0)
- **•** [Binding only records](#page-87-1)

#### <span id="page-86-0"></span>**String data**

The logical message part, raverID, described in [Example 26](#page-86-2) would be mapped to a fixed:field similar to [Example 27](#page-86-3).

<span id="page-86-2"></span>**Example 26:** *Fixed String Message*

```
<message name="fixedStringMessage">
  <part name="raverID" type="xsd:string"/>
</message>
```
In order to complete the mapping, you must know the length of the record field and supply it. In this case, the field, raverID, can contain no more than twenty characters.

<span id="page-86-3"></span>**Example 27:** *Fixed String Mapping*

```
<fixed:field name="raverID" size="20"/>
```
## <span id="page-86-1"></span>**Numeric data**

If a field contains a 2-digit numeric value with one decimal place, it would be described in the logical part of the contract as an xsd: float, as shown in [Example 28.](#page-86-4)

<span id="page-86-4"></span>**Example 28:** *Fixed Record Numeric Message*

```
<message name="fixedNumberMessage">
   <part name="rageLevel" type="xsd:float"/>
</message>
```
From the logical description of the message, Artix has no way of determining that the value of rageLevel is a 2-digit number with one decimal place because the fixed record length binding treats all data as characters. When mapping rageLevel in the fixed binding you would specify its format with ##.#, as shown in [Example 29.](#page-86-5) This provides Artix with the metadata needed to properly handle the data.

<span id="page-86-5"></span>**Example 29:** *Mapping Numerical Data to a Fixed Binding*

<fixed:flield name="rageLevel" format="##.#"/>

#### <span id="page-87-0"></span>**Dates**

Dates are specified in a similar fashion. For example, the format of the date 12/02/72 is MM/DD/YY. When using the fixed binding it is recommended that dates are described in the logical part of the contract using xsd:string. For example, a message containing a date would be described in the logical part of the contract as shown in [Example 30](#page-87-3).

#### <span id="page-87-3"></span>**Example 30:** *Fixed Date Message*

```
<message name="fixedDateMessage">
   <part name="goDate" type="xsd:string"/>
</message>
```
If goDate is entered using the standard short date format for US English locales, mm/dd/yyyy, you would map it to a fixed record field as shown in [Example 31.](#page-87-4)

<span id="page-87-4"></span>**Example 31:** *Fixed Format Date Mapping*

<fixed:field name="goDate" format="mm/dd/yyyy"/>

#### <span id="page-87-1"></span>**Binding only records**

If you were sending reports that included a fixed expiration date that you did not want exposed to the application, you could create a binding only record called expDate. It would be mapped to the fixed field shown in [Example 32](#page-87-5).

**Example 32:** *fixedValue Mapping*

```
<fixed:field name="goDate" bindingOnly="true"
              fixedValue="11/11/2112"/>
```
# <span id="page-87-5"></span><span id="page-87-2"></span>**fixed:enumeration**

**Synopsis** <fixed:enumeration value="..." fixedValue="..." />

**Description** The fixed: enumeration element is a child of a [fixed:body](#page-83-0) element. It is used to represent the possible values of an enumerated type and define how those values are represented on the wire.

Attributes The fixed: enumeration element has two required attributes:

value Is the value of the corresponding enumeration value in the logical description of the message part. fixedValue Specifies the string value that will be used to represent the logical value on the wire. The length of the string used is determined by the value of the parent fixed: field element's length attribute.

<span id="page-88-0"></span>

**Examples** If you had an enumerated type with the values FruityTooty, Rainbow, BerryBomb, and OrangeTango the logical description of the type would be similar to [Example 33.](#page-88-0)

**Example 33:** *Ice Cream Enumeration*

```
<xs:simpleType name="flavorType">
   <xs:restriction base="xs:string">
    <xs:enumeration value="FruityTooty"/>
    <xs:enumeration value="Rainbow"/>
    <xs:enumeration value="BerryBomb"/>
     <xs:enumeration value="OrangeTango"/>
   </xs:restriction>
</xs:simpleType>
```
When you map the enumerated type, you need to know the concrete representation for each of the enumerated values. The concrete representations can be identical to the logical definitions or some other value. The enumerated type in [Example 33](#page-88-0) could be mapped to the fixed field shown in [Example 34.](#page-88-1) Using this mapping Artix will write OT to the wire for this field if the enumerations value is set to OrangeTango.

<span id="page-88-1"></span>**Example 34:** *Fixed Ice Cream Mapping*

```
<fixed:field name="flavor" size="2">
   <fixed:enumeration value="FruityTooty" fixedValue="FT"/>
   <fixed:enumeration value="Rainbow" fixedValue="RB"/>
   <fixed:enumeration value="BerryBomb" fixedValue="BB"/>
   <fixed:enumeration value="OrangeTango" fixedValue="OT"/>
</fixed:field>
```
# <span id="page-89-0"></span>**fixed:choice**

<span id="page-89-1"></span>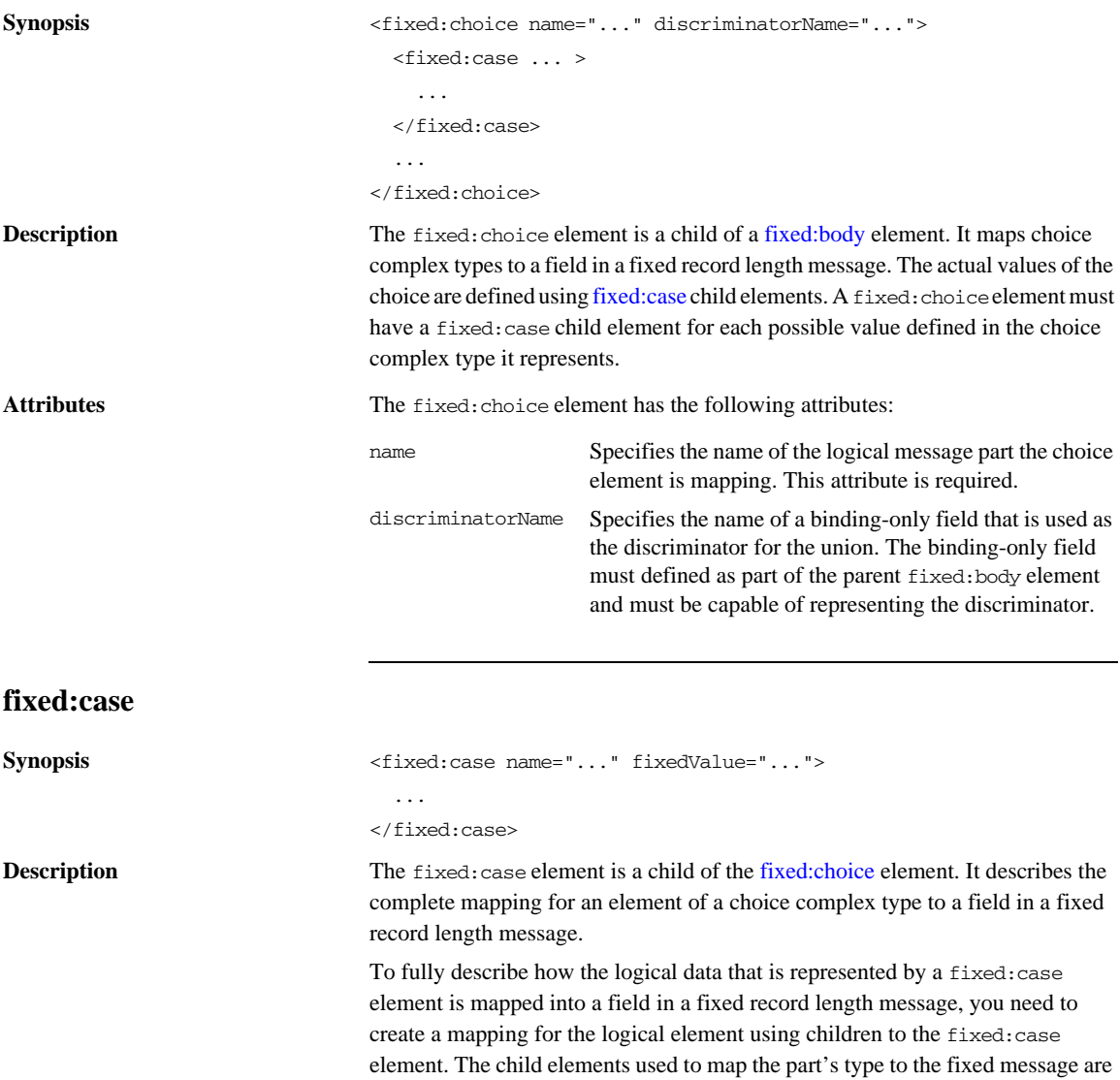

<span id="page-90-0"></span>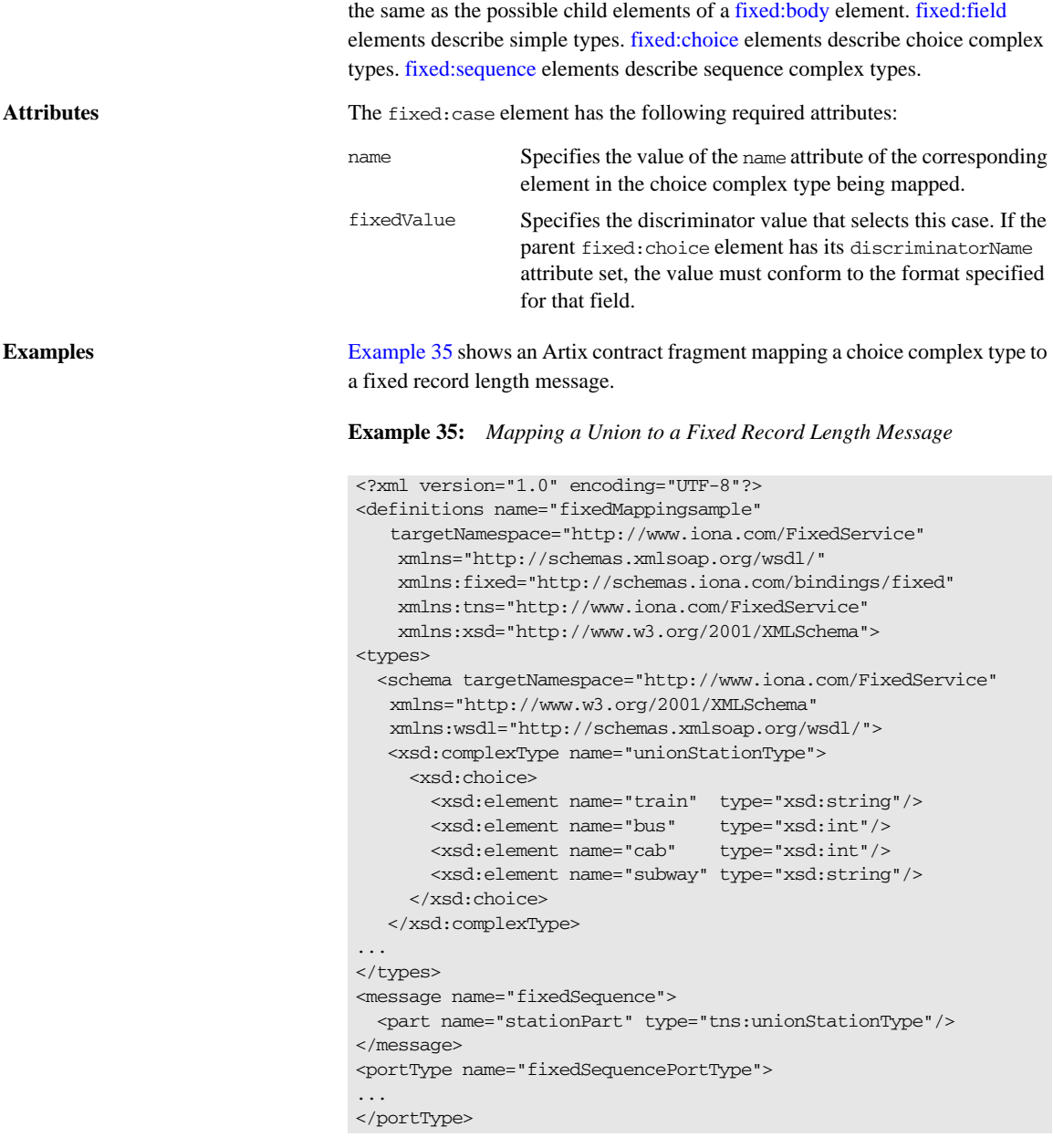

### **91**

```
Example 35: Mapping a Union to a Fixed Record Length Message
```

```
<binding name="fixedSequenceBinding"
          type="tns:fixedSequencePortType">
   <fixed:binding/>
...
    <fixed:field name="disc" format="##" bindingOnly="true"/>
     <fixed:choice name="stationPart"
                   descriminatorName="disc">
      <fixed:case name="train" fixedValue="01">
         <fixed:field name="name" size="20"/>
       </fixed:case>
       <fixed:case name="bus" fixedValue="02">
         <fixed:field name="number" format="###"/>
       </fixed:case>
       <fixed:case name="cab" fixedValue="03">
         <fixed:field name="number" format="###"/>
       </fixed:case>
       <fixed:case name="subway" fixedValue="04">
         <fixed:field name="name" format="10"/>
       </fixed:case>
     </fixed:choice>
...
</binding>
...
</definition>
```
the part's type to the fixed message are the same as the possible child elements

## <span id="page-91-0"></span>**fixed:sequence**

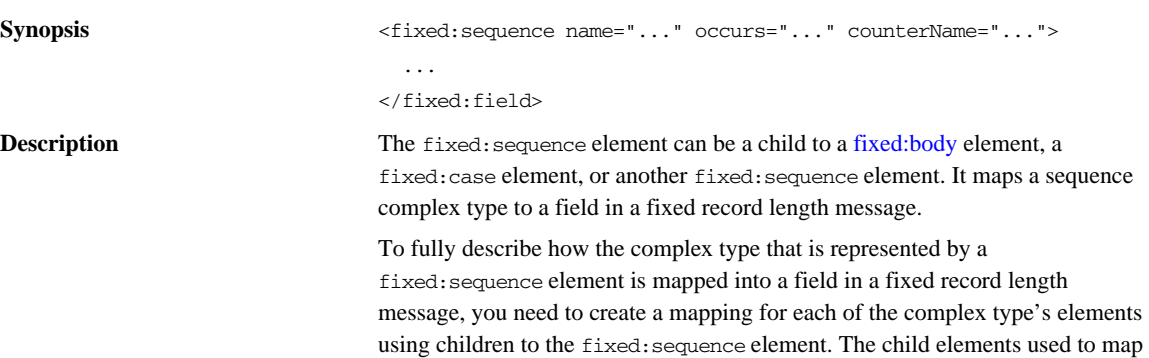

<span id="page-92-0"></span>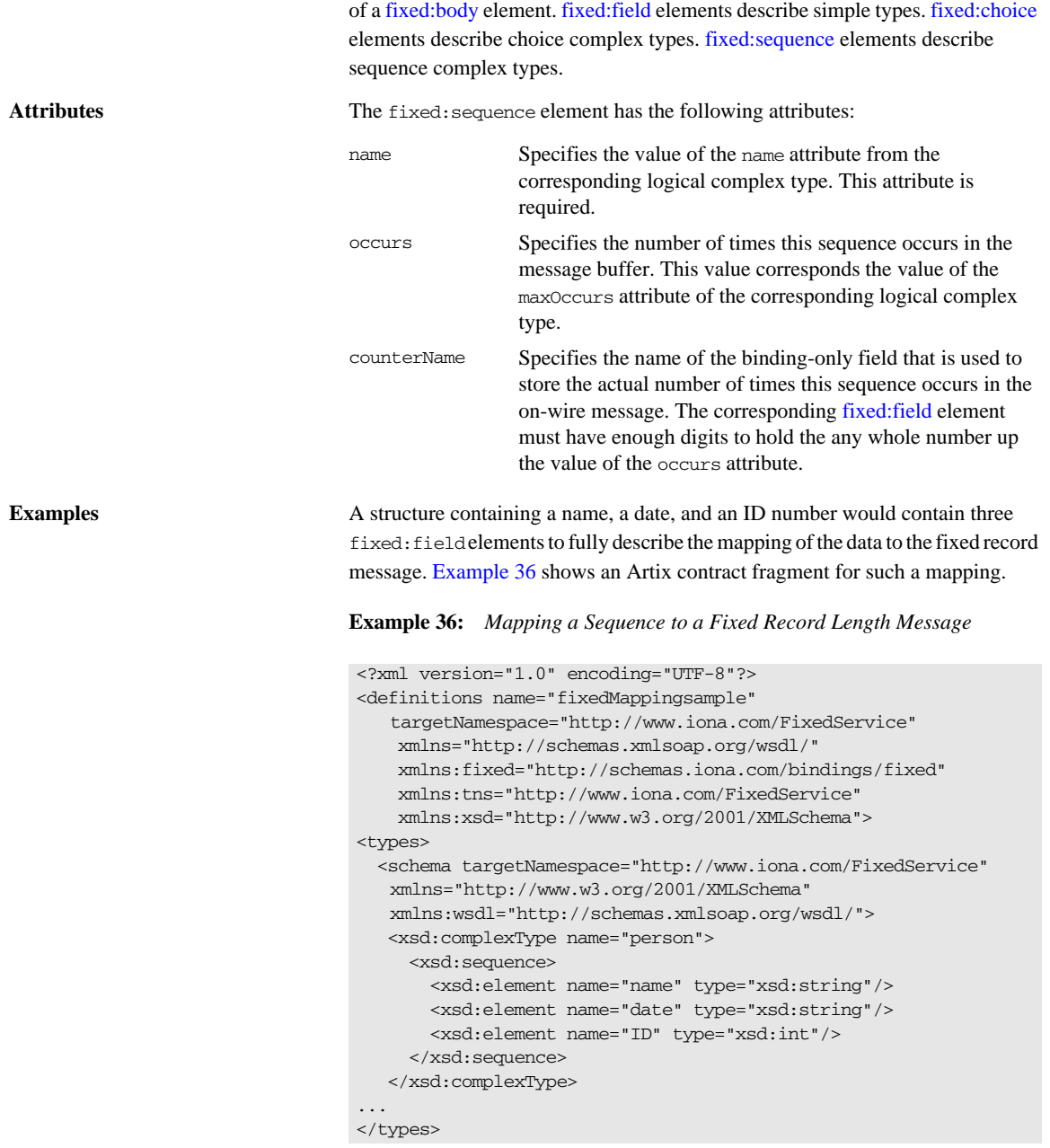

### **Example 36:** *Mapping a Sequence to a Fixed Record Length Message*

```
<message name="fixedSequence">
   <part name="personPart" type="tns:person"/>
</message>
<portType name="fixedSequencePortType">
...
</portType>
<binding name="fixedSequenceBinding"
          type="tns:fixedSequencePortType">
   <fixed:binding/>
...
     <fixed:sequence name="personPart">
       <fixed:field name="name" size="20"/>
      <fixed:field name="date" format="MM/DD/YY"/>
      <fixed:field name="ID" format="#####"/>
    </fixed:sequence>
...
</binding>
...
</definition>
```
# CHAPTER 7

# Tagged Binding

*The tagged binding maps between XMLSchema message definitions and self-describing, variable record length messages.*

## **Runtime Compatibility**

The tagged binding's extension elements are only compatible with the C++ runtime.

## **Namespace**

The extensions used to describe tagged data bindings are defined in the namespace http://schemas.iona.com/bindings/tagged. Artix tools use the prefix tagged to represent the tagged data extensions. Add the following line to the definitions element of your contract:

xmlns:tagged="http://schemas.iona.com/bindings/tagged"

## **tagged:binding**

**Synopsis**  $\langle \text{tagged:binding selfDescribing=".."}$  fieldSeperator="..." fieldNameValueSeperator="..." scopeType="..." flattened="..." messageStart="..." messageEnd="..." unscopedArrayElement="..." ignoreUnknownElement="..." ignoreCase="..." />

## CHAPTER 7 | **Tagged Binding**

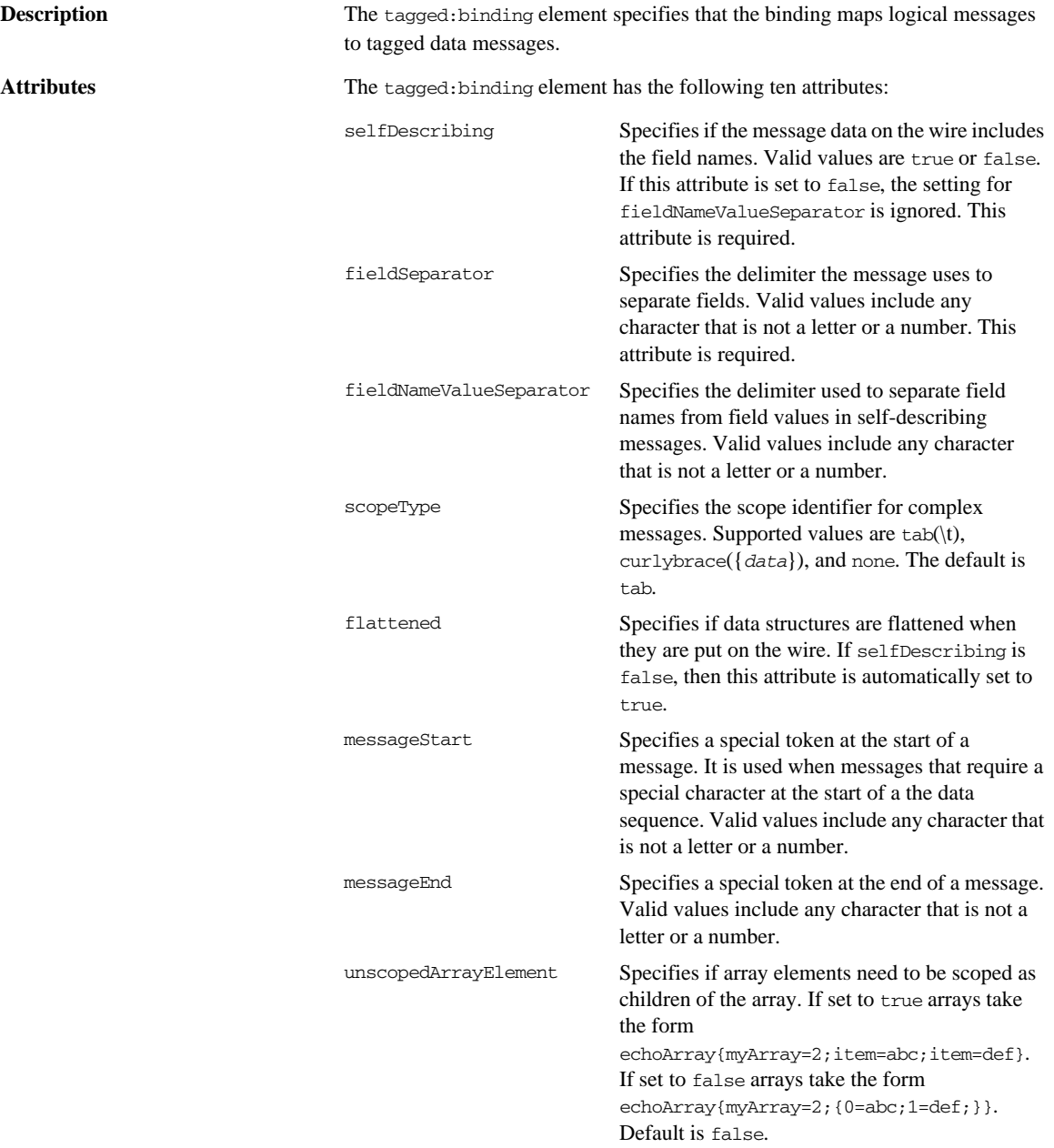

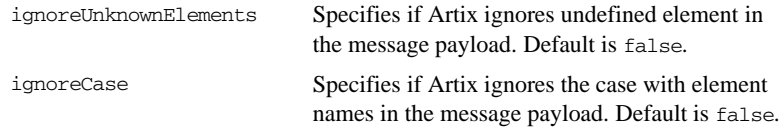

The settings for the attributes on these elements become the default settings for all the messages being mapped to the current binding.

# **tagged:operation**

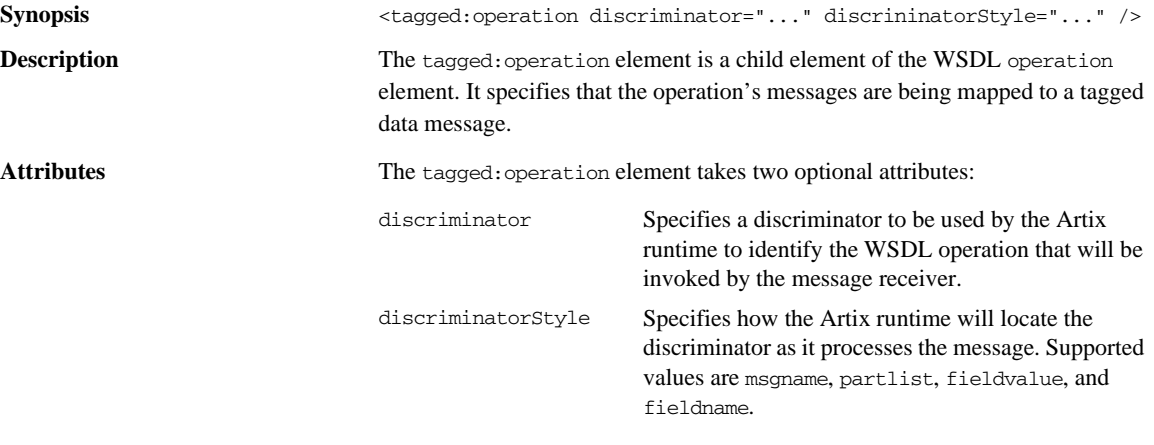

# <span id="page-96-0"></span>**tagged:body**

Synopsis <tagged:body>

...

#### </tagged:body>

**Description** The tagged:body element is a child element of the input, output, and fault messages being mapped to a tagged data format. It specifies that the message body is mapped to tagged data on the wire and describes the exact mapping for the message's parts.

The tagged:body element will have one or more of the following child elements:

- **•** [tagged:field](#page-97-1)
- **•** [tagged:sequence](#page-98-0)
- **•** [tagged:choice](#page-100-0)

The children describe the detailed mapping of the XMLSchema message to the tagged data to be sent on the wire.

# <span id="page-97-1"></span>**tagged:field**

<span id="page-97-0"></span>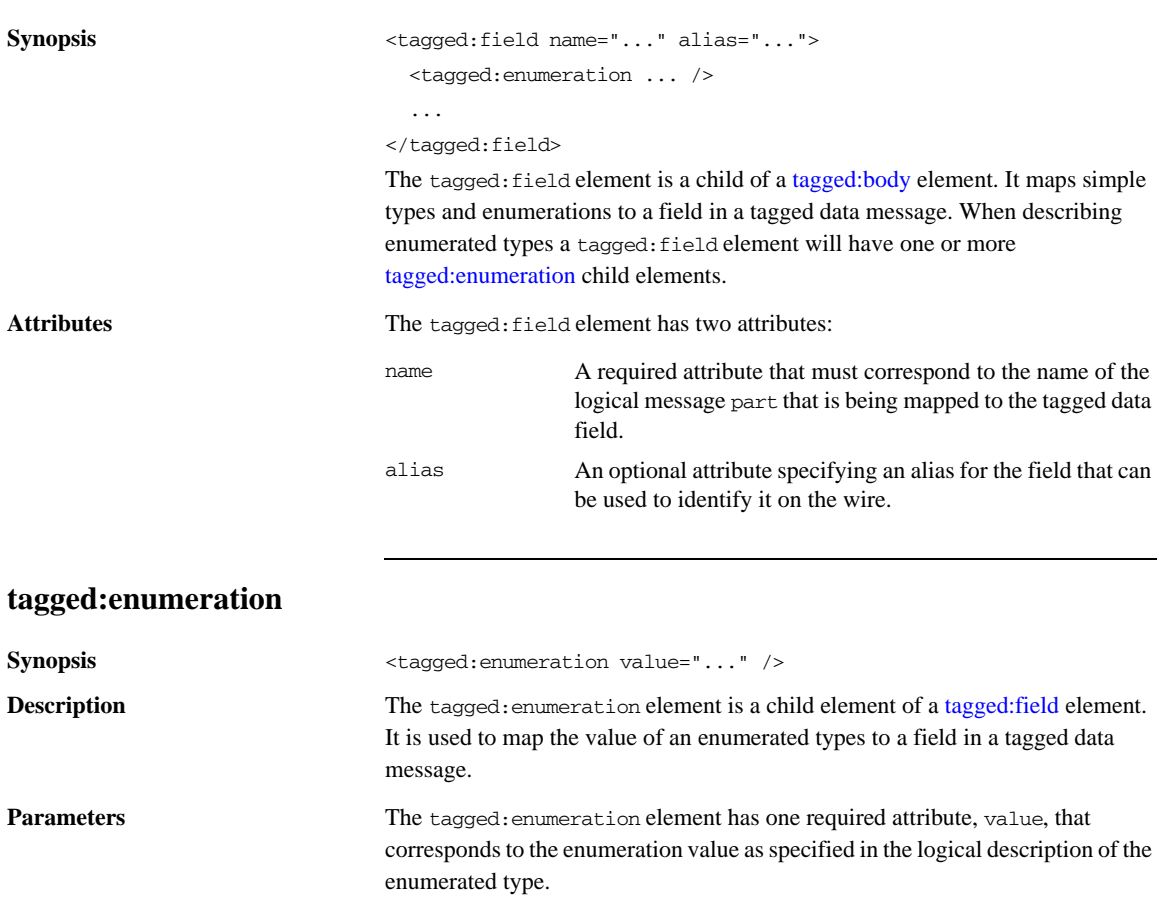

<span id="page-98-1"></span>

**Examples** If you had an enumerated type, flavorType, with the values FruityTooty, Rainbow, BerryBomb, and OrangeTango the logical description of the type would be similar to [Example 37](#page-98-1).

**Example 37:** *Ice Cream Enumeration*

```
<xs:simpleType name="flavorType">
   <xs:restriction base="xs:string">
    <xs:enumeration value="FruityTooty"/>
     <xs:enumeration value="Rainbow"/>
    <xs:enumeration value="BerryBomb"/>
     <xs:enumeration value="OrangeTango"/>
   </xs:restriction>
</xs:simpleType>
```
flavorType would be mapped to a tagged data field as shown in [Example 38.](#page-98-2)

**Example 38:** *Tagged Data Ice Cream Mapping*

```
<tagged:field name="flavor">
   <tagged:enumeration value="FruityTooty"/>
   <tagged:enumeration value="Rainbow"/>
   <tagged:enumeration value="BerryBomb"/>
   <tagged:enumeration value="OrangeTango"/>
</tagged:field>
```
# <span id="page-98-2"></span><span id="page-98-0"></span>**tagged:sequence**

**Synopsis** <tagged:sequence name="..." alias="..." occurs="...">

</tagged:sequence>

**Description** The taggeded: sequence element is a child of a [tagged:body](#page-96-0) element, a tagged: sequence element, or a tagged: case element. It maps arrays and sequence complex types to fields in a tagged data message. A tagged: sequence element contains one or more children to map the corresponding logical type's parts to fields in a tagged data message. The child elements can be of the following types:

- **•** [tagged:field](#page-97-1)
- **•** [tagged:sequence](#page-98-0)
- **•** [tagged:choice](#page-100-0)

## CHAPTER 7 | **Tagged Binding**

<span id="page-99-0"></span>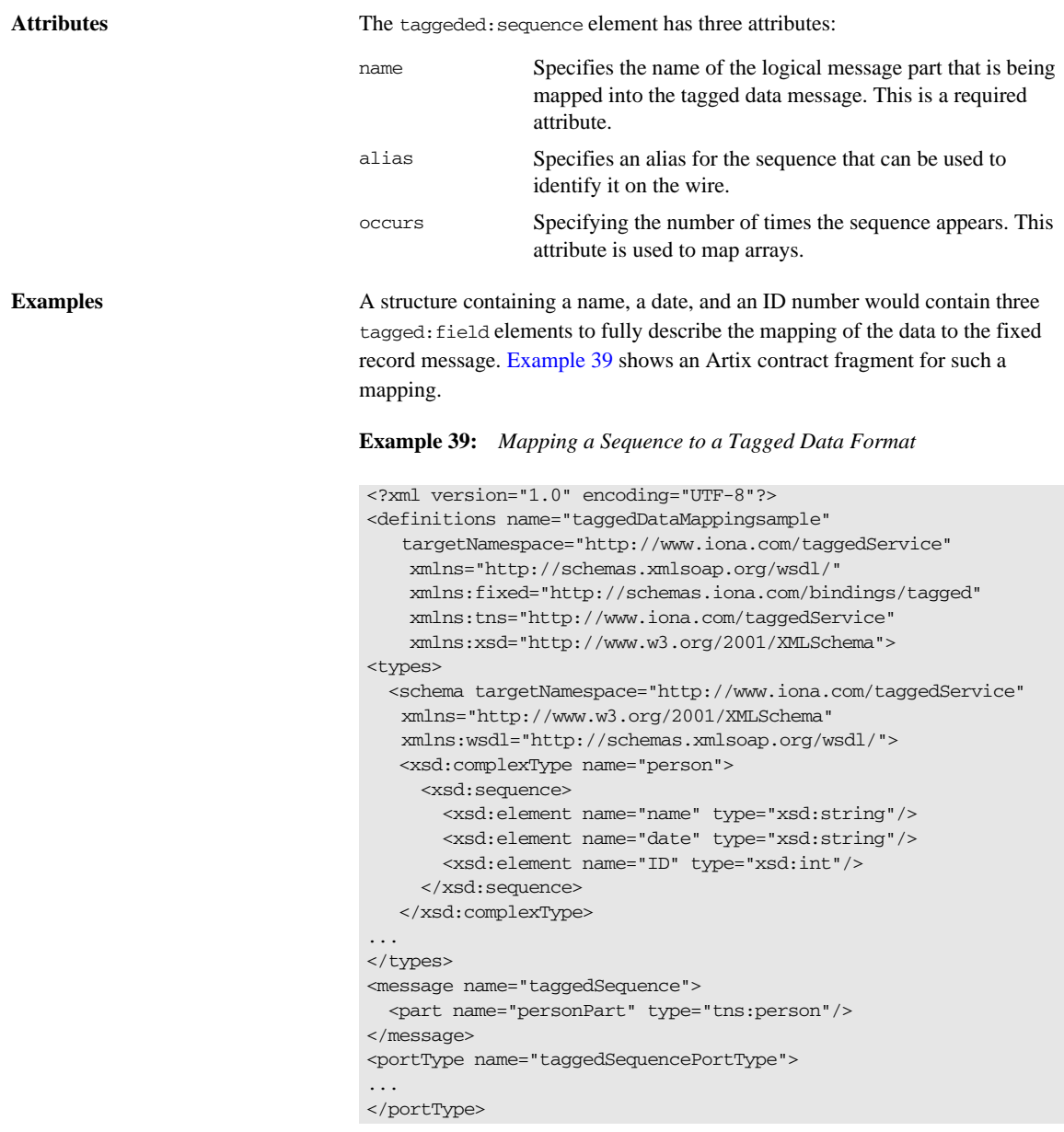

## **Example 39:** *Mapping a Sequence to a Tagged Data Format*

```
<binding name="taggedSequenceBinding"
          type="tns:taggedSequencePortType">
   <tagged:binding selfDescribing="false" fieldSeparator="pipe"/>
...
    <tagged:sequence name="personPart">
       <tagged:field name="name"/>
      <tagged:field name="date"/>
      <tagged:field name="ID"/>
     </tagged:sequence>
...
</binding>
...
</definition>
```
# <span id="page-100-0"></span>**tagged:choice**

**Parameters** 

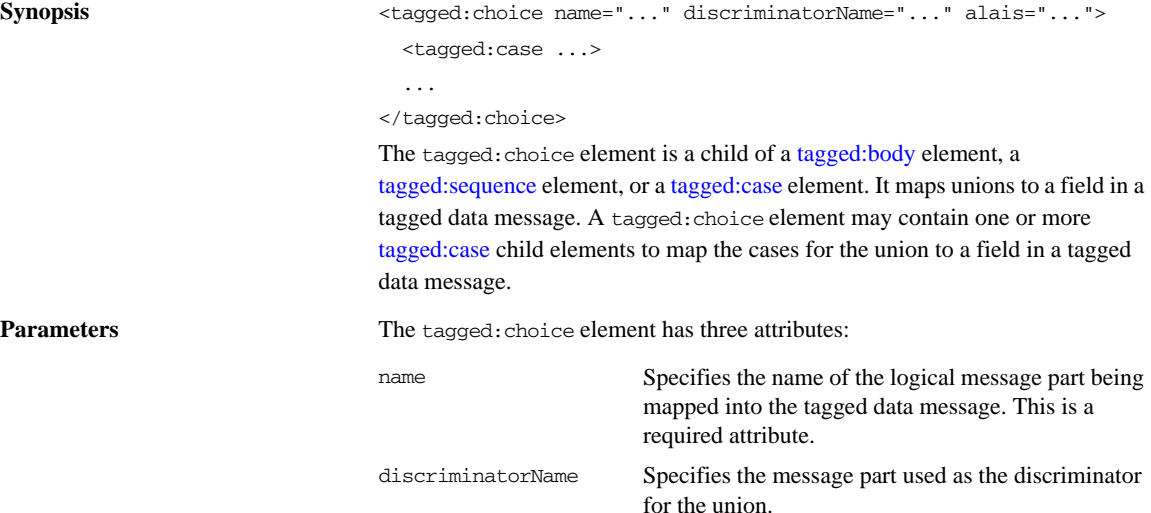

alias Specifies an alias for the union that can be used to identify it on the wire.

<span id="page-101-1"></span><span id="page-101-0"></span>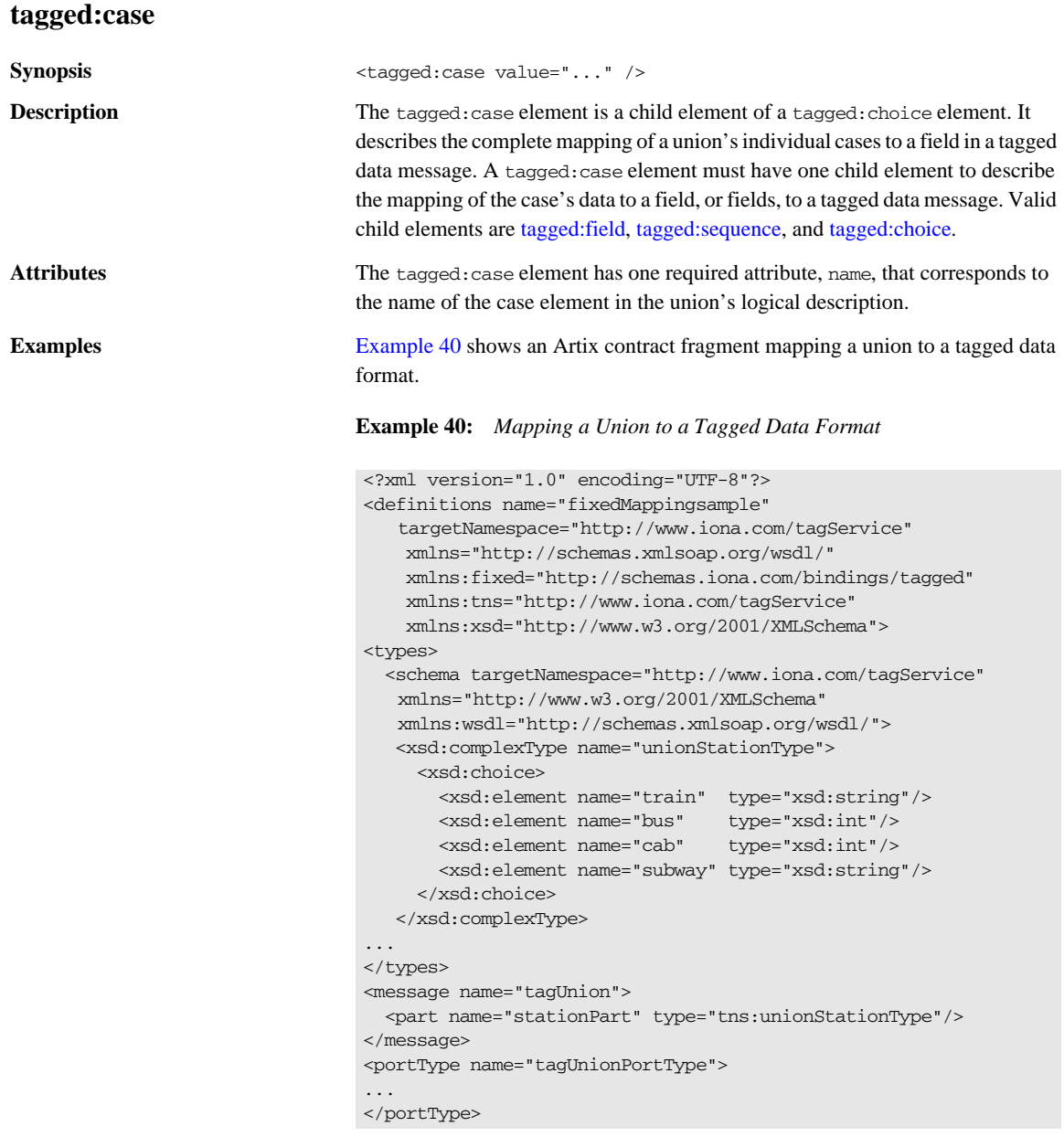

### **Example 40:** *Mapping a Union to a Tagged Data Format*

```
<binding name="tagUnionBinding" type="tns:tagUnionPortType">
   <tagged:binding selfDescribing="false"
                    fieldSeparator="comma"/>
...
     <tagged:choice name="stationPart" descriminatorName="disc">
       <tagged:case name="train">
         <tagged:field name="name"/>
       </tagged:case>
       <tagged:case name="bus">
         <tagged:field name="number"/>
       </tagged:case>
       <tagged:case name="cab">
         <tagged:field name="number"/>
       </tagged:case>
       <tagged:case name="subway">
         <tagged:field name="name"/>
       </tagged:case>
     </tagged:choice>
...
</binding>
...
</definition>
```
CHAPTER 7 | **Tagged Binding**

# CHAPTER 8

# TibrvMsg Binding

*The Artix TibrvMsg binding elements describe a mapping between XMLSchema messages and the TibrvMsg messages used by Tibco Rendezvous.*

# **Runtime Compatibility**

The TibrvMsg binding's extension elements are only compatible with the C++ runtime.

## **Namespace**

The extensions used to describe TibrvMsg bindings are defined in the namespace http://schemas.iona.com/transports/tibrv. Artix tools use the prefix tibrv to represent the tagged data extensions. Add the following line to the definitions element of your contract:

xmlns:tibrv="http://schemas.iona.com/transports/tibrv"

# <span id="page-105-0"></span>**TIBRVMSG to XMLSchema Type Mapping**

[Table 5](#page-105-0) shows how TibrvMsg data types are mapped to XMLSchema types in Artix contracts.

| <b>TIBRVMSG</b>                | <b>XSD</b>             |
|--------------------------------|------------------------|
| TIBRVMSG STRING                | xsd:string             |
| TIBRVMSG BOOL                  | xsd:boolean            |
| TIBRVMSG I8                    | xsd:byte               |
| TIBRVMSG I16                   | xsd:short              |
| TIBRVMSG I32                   | xsd:int                |
| TIBRVMSG 164                   | xsd: long              |
| TIBRVMSG_U8                    | xsd:unsignedByte       |
| TIBRVMSG_U16                   | xsd:unsignedShort      |
| TIBRVMSG_U32                   | xsd:unsignedInt        |
| TIBRVMSG_U64                   | xsd:unsignedLong       |
| TIBRVMSG_F32                   | xsd:float              |
| TIBRVMSG_F64                   | xsd:double             |
| TIBRVMSG STRING                | xsd:decimal            |
| TIBRVMSG_DATETIME <sup>a</sup> | xsd:dateTime           |
| TIBRVMSG_OPAQUE                | xsd:base64Binary       |
| TIBRVMSG_OPAQUE                | xsd:hexBinary          |
| TIBRVMSG STRING                | xsd: QName             |
| TIBRVMSG_STRING                | xsd:nonPositiveInteger |
| TIBRVMSG_STRING                | xsd:negativeInteger    |
| TIBRVMSG_STRING                | xsd:nonNegativeInteger |

**Table 5:** *TIBCO to XMLSchema Type Mapping*

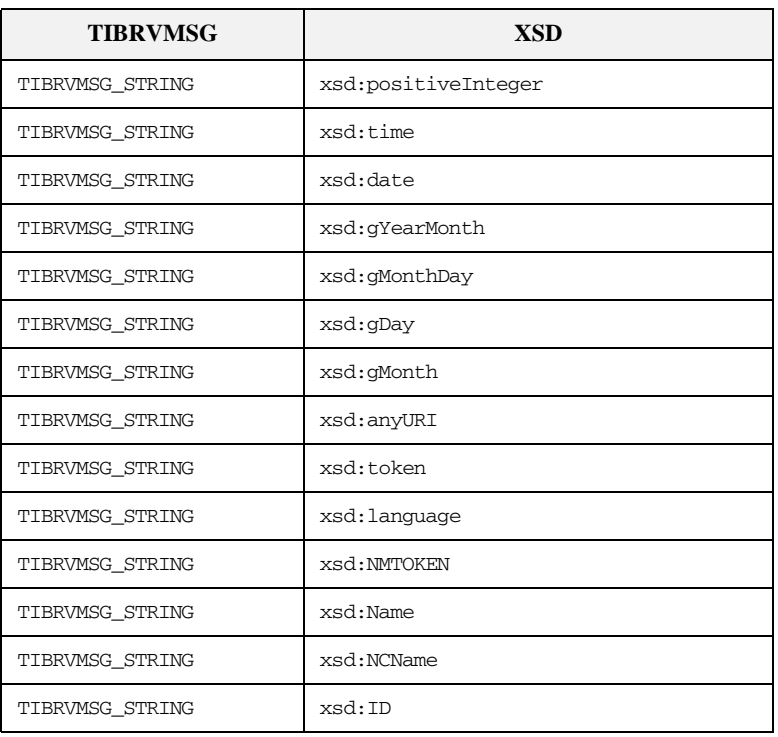

## **Table 5:** *TIBCO to XMLSchema Type Mapping*

a. While TIBRVMSG\_DATETIME has microsecond precision, xsd:dateTime only supports millisecond precision. Therefore, Artix rounds all times to the nearest millisecond.

# **tibrv:binding**

**Synopsis** <tibrv:binding stringEncoding="..." stringAsOpaque="...">

</tibrv:binding>

...

**Description** The tibry: binding element is a child of the WSDL binding element. It identifies that the data is to be packed into a TibrvMsg. The tibrv:binding element can be used to set a default array policy for the TibrvMsg generated by the binding by adding a [tibrv:array](#page-110-0) child element.

> The tibrv:binding element can also define binding-only message data by including child elements. The following elements can be a child:

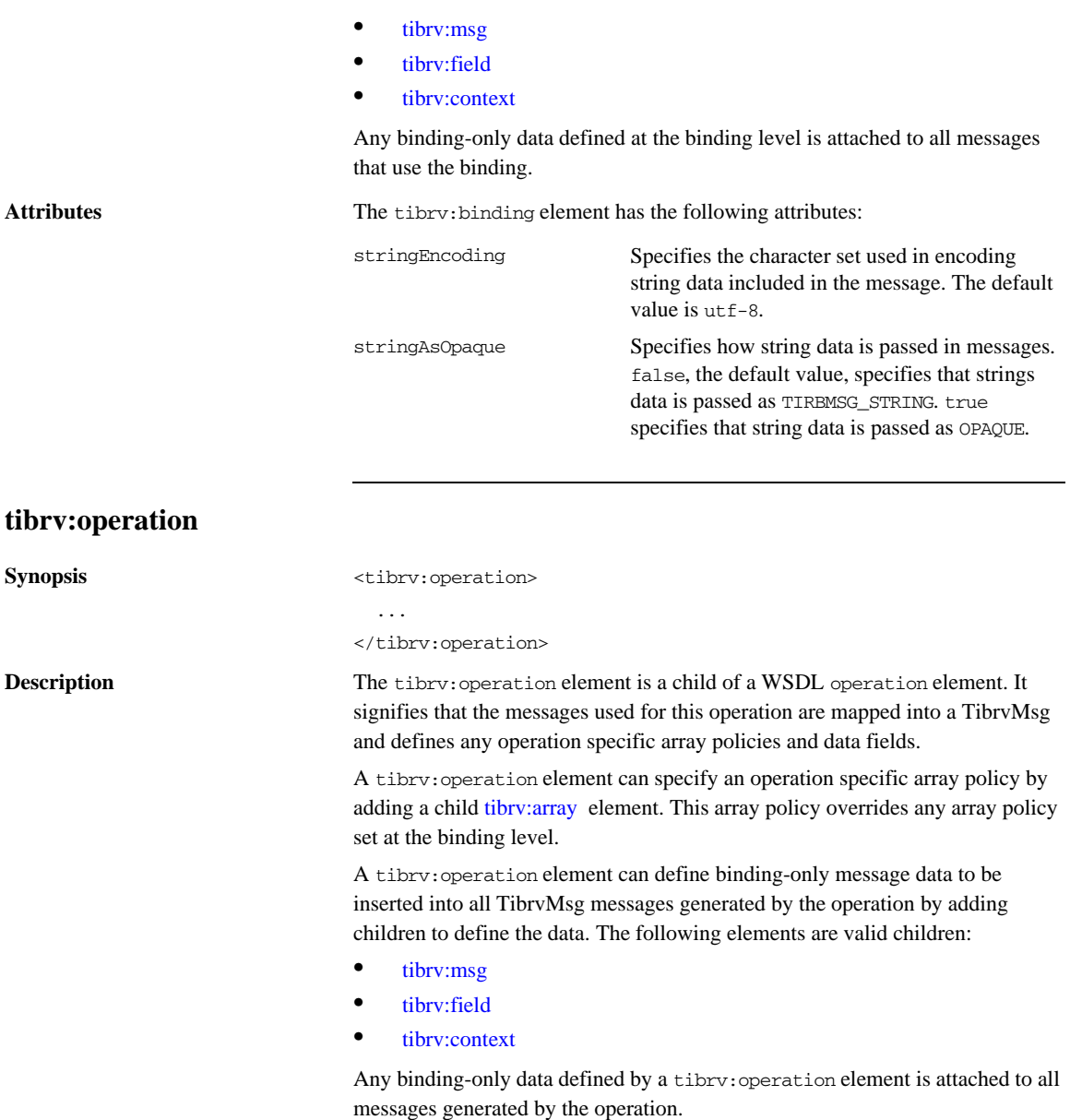
## **tibrv:input**

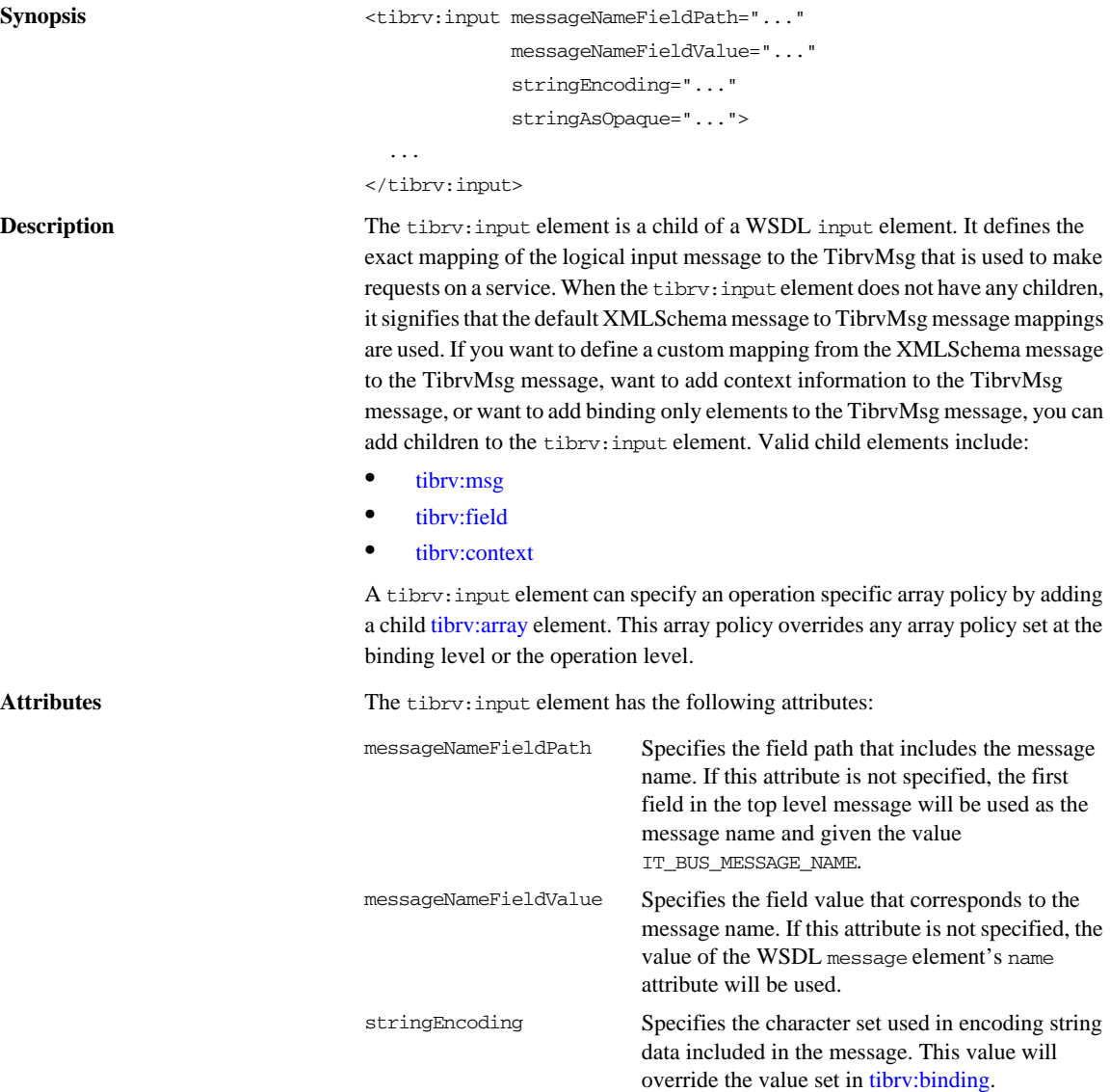

stringAsOpaque Specifies how string data is passed in the message. false specifies that strings data is passed as TIBRVMSG\_STRING. true specifies that string data is passed as OPAQUE. This value will override the value set in tibry: binding.

#### **tibrv:output**

```
Synopsis <tibrv:outputmessageNameFieldPath="..."
                                         messageNameFieldValue="..."
                                         stringEncoding="..."
                                         stringAsOpaque="...">
                               ...
```
#### </tibrv:output>

**Description** The tibry: output element is a child of a WSDL output element. It defines the exact mapping of the logical output message to the TibrvMsg that is used when responding to requests. When the tibrv:output element does not have any children, it signifies that the default XMLSchema message to TibrvMsg message mappings are used. If you want to define a custom mapping from the XMLSchema message to the TibrvMsg message, want to add context information to the TibrvMsg message, or want to add binding only elements to the TibrvMsg message, you can add children to the tibrv:output element. Valid child elements include:

- **•** [tibrv:msg](#page-114-0)
- **•** [tibrv:field](#page-115-0)
- **•** [tibrv:context](#page-116-0)

A tibrv:output element can specify an operation specific array policy by adding a child [tibrv:array](#page-110-0) element. This array policy overrides any array policy set at the binding level or the operation level.

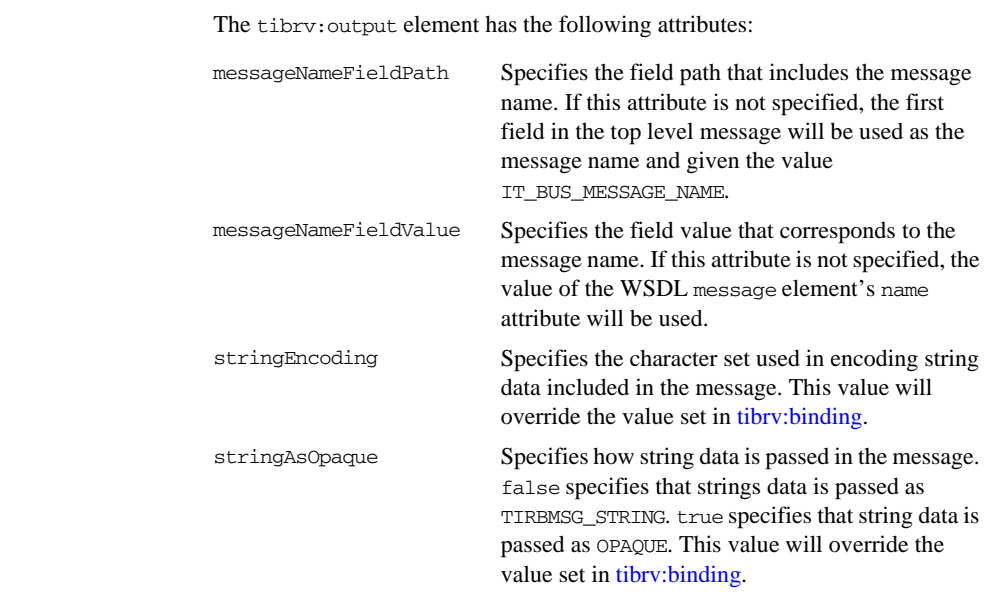

## <span id="page-110-0"></span>**tibrv:array**

Attributes

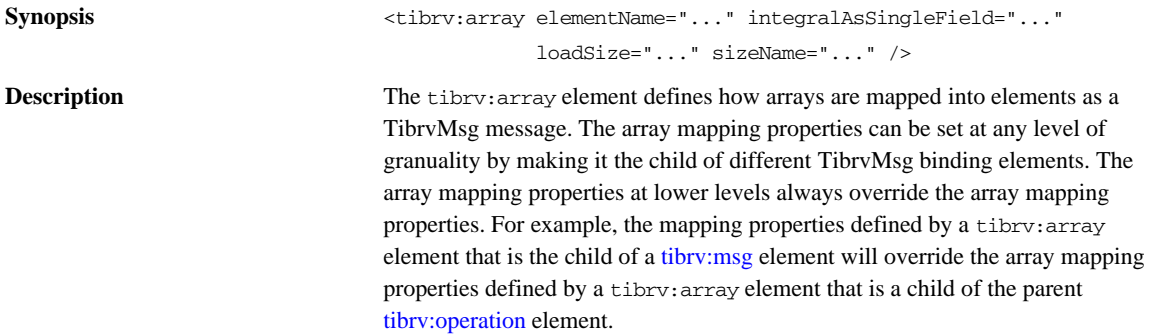

#### CHAPTER 8 | **TibrvMsg Binding**

<span id="page-111-0"></span>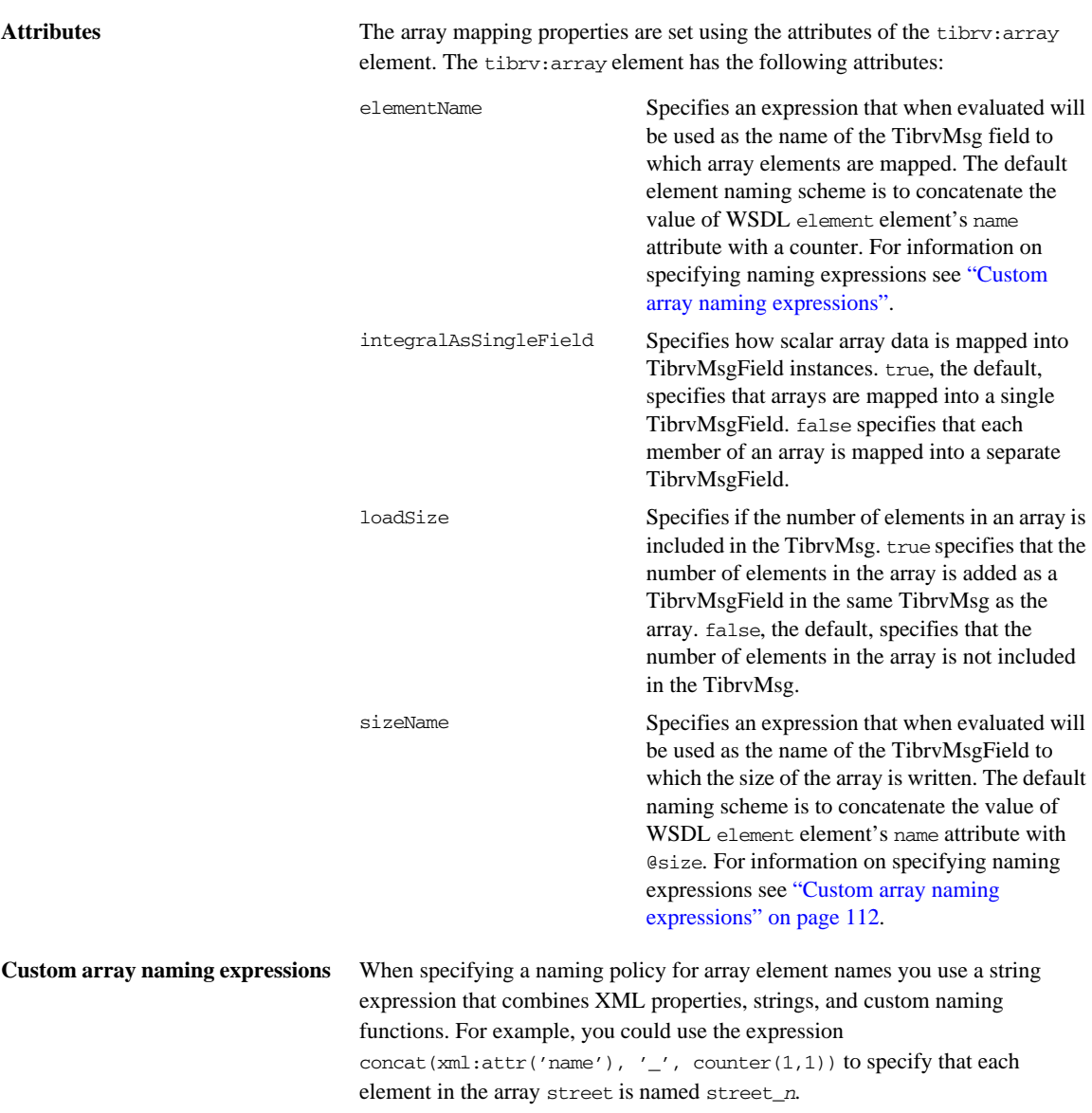

[Table 6](#page-112-0) shows the available functions for use in building array element names.

<span id="page-112-0"></span>**Table 6:** *Functions Used for Specifying TibrvMsg Array Element Names*

| <b>Function</b>           | <b>Purpose</b>                                                                                            |
|---------------------------|----------------------------------------------------------------------------------------------------|
| xml:attr('attribute')     | Inserts the value of the named<br>attribute.                                                              |
| concat(item1, item2, )    | Concatenates all of the elements into<br>a single string.                                                 |
| counter(start, increment) | Adds an increasing numerical value.<br>The counter starts at start and<br>increases by <i>increment</i> . |

<span id="page-112-1"></span>**Examples** [Example 41](#page-112-1) shows an example of an Artix contract containing a TibryMsg binding that uses array policies. The policies are set at the binding level and:

- Force the name of the TibryMsg containing array elements to be named street0, street1, ....
- **•** Write out the number of elements in each street array.
- **•** Force each element of a street array to be written out as a separate field.

**Example 41:** *TibrvMsg Binding with Array Policies Set*

```
<?xml version="1.0" encoding="UTF-8"?>
<definitions name="widgetOrderForm.wsdl"
 targetNamespace="http://widgetVendor.com/widgetOrderForm"
 xmlns="http://schemas.xmlsoap.org/wsdl/"
 xmlns:tns="http://widgetVendor.com/widgetOrderForm"
 xmlns:soap="http://schemas.xmlsoap.org/wsdl/soap/"
 xmlns:tibrv="http://schemas.iona.com/transports/tibrv"
 xmlns:xsd="http://www.w3.org/2001/XMLSchema"
 xmlns:xsd1="http://widgetVendor.com/types/widgetTypes">
  <types>
    <schema 
   targetNamespace="http://widgetVendor.com/types/widgetTypes"
     xmlns="http://www.w3.org/2001/XMLSchema"
     xmlns:wsdl="http://schemas.xmlsoap.org/wsdl/">
```
#### **Example 41:** *TibrvMsg Binding with Array Policies Set (Continued)*

```
 <xsd:complexType name="Address">
       <xsd:sequence>
         <xsd:element name="name" type="xsd:string"/>
       <xsd:element name="street" type="xsd:string" minOccurs="1" 
 maxOccurs="5"
                      nillable="true"/>
         <xsd:element name="city" type="xsd:string"/>
         <xsd:element name="state" type="xsd:string"/>
         <xsd:element name="zipCode" type="xsd:string"/>
       </xsd:sequence>
     </xsd:complexType>
  </schema>
 </types>
 <message name="addressRequest">
  <part name="resident" type="xsd:string"/>
 </message>
 <message name="addressResponse">
   <part name="address" type="xsd1:Address"/>
 </message>
 <portType name="theFourOneOne">
  <operation name="lookUp">
     <input message="tns:addressRequest" name="request"/>
     <output message="tns:addressResponse" name="response"/>
  </operation>
 </portType>
 <binding name="lookUpBinding" type="tns:theFourOneOne">
  <tibrv:binding>
      <tibrv:array elementName="concat(xml:attr('name'), 
 counter(0, 1))"
                   integralsAsSingleField="false"
                   loadSize="true"/>
  <\tibrv:binding>
  <operation name="lookUp">
     <tibrv:operation/>
       <input name="addressRequest">
         <tibrv:input/>
       </input>
       <output name="addressResponse">
         <tibrv:output/>
      </output>
   </operation>
 </binding>
```
**Example 41:** *TibrvMsg Binding with Array Policies Set (Continued)*

```
 <service name="orderWidgetsService">
    <port name="widgetOrderPort" binding="tns:orderWidgetsBinding">
     ...
    </port>
  </service>
</definitions>
```
### <span id="page-114-0"></span>**tibrv:msg**

**Description Attributes** 

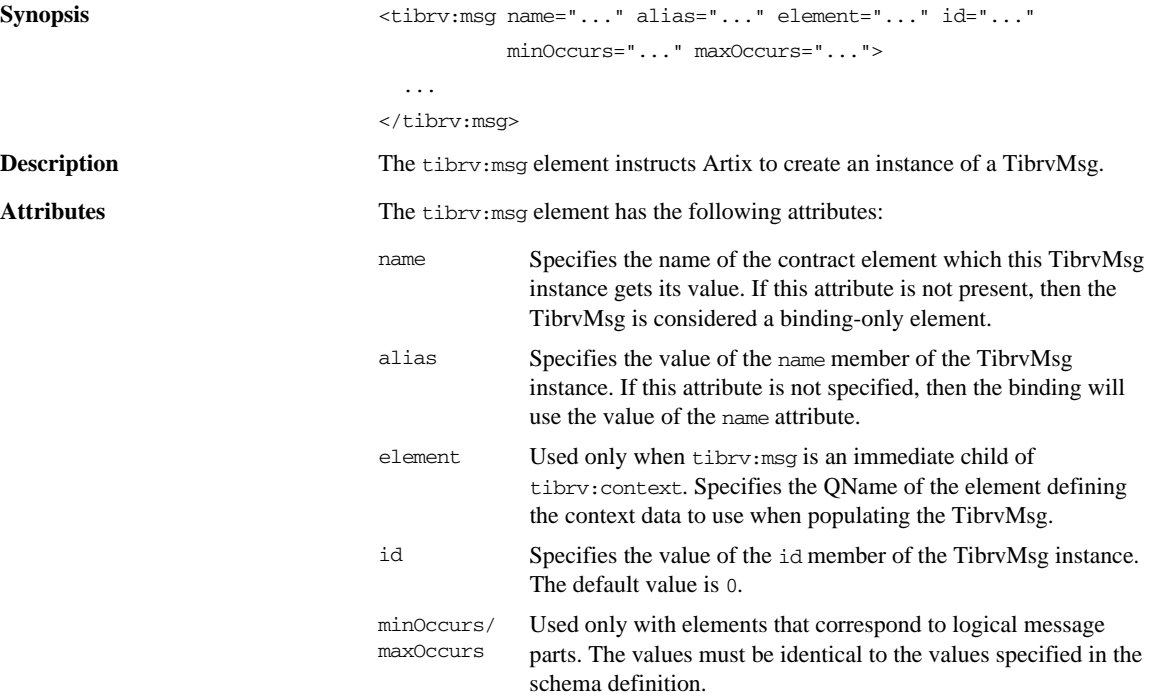

<span id="page-115-0"></span>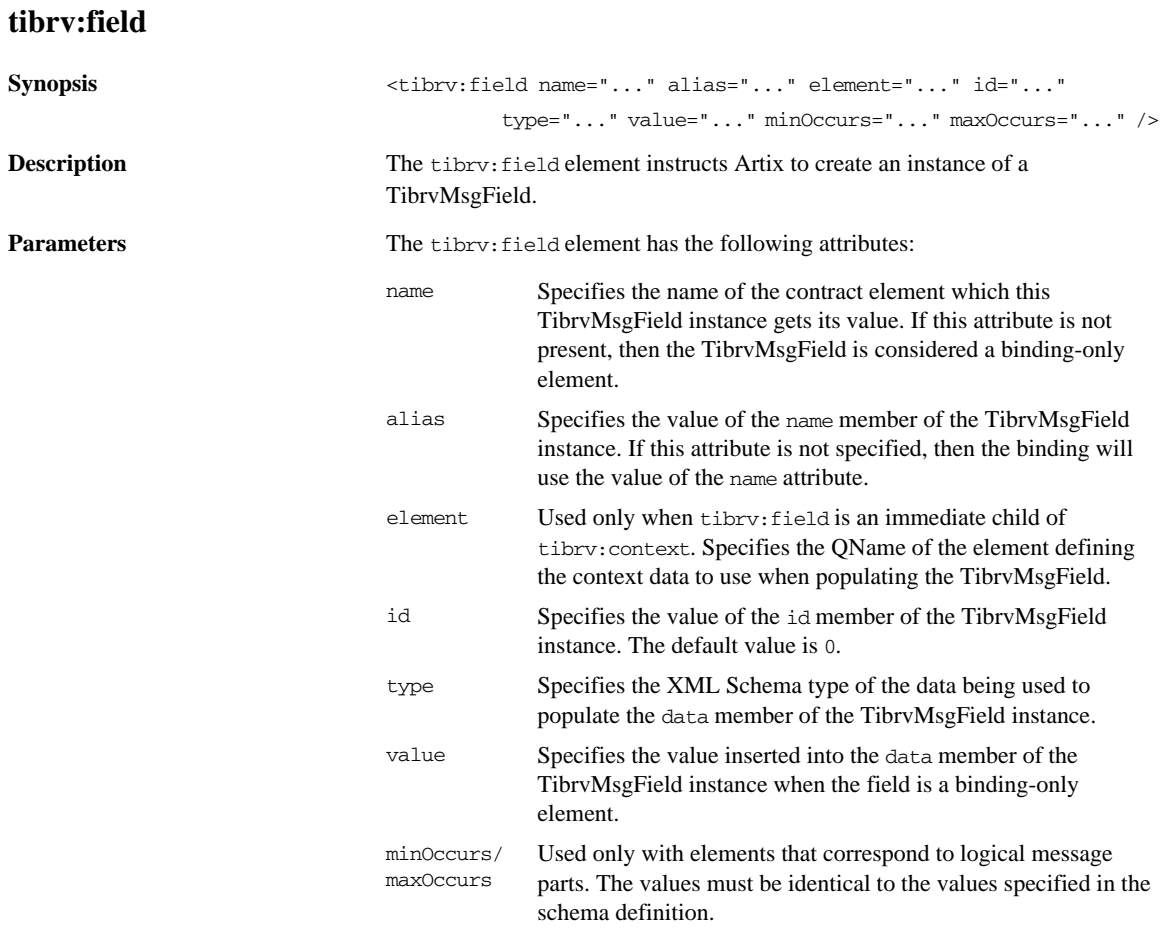

### <span id="page-116-0"></span>**tibrv:context**

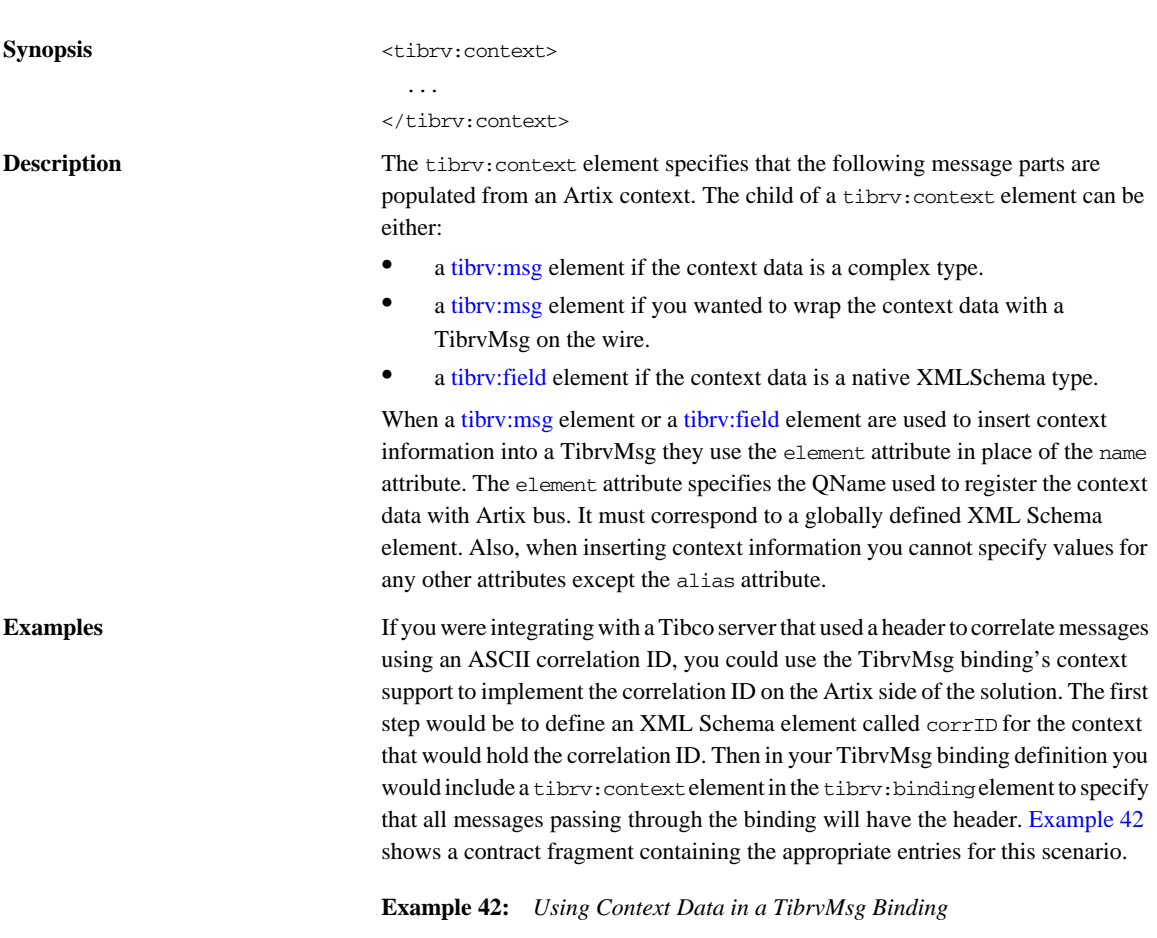

<span id="page-116-1"></span><definitions xmlns:xsd1="http://widgetVendor.com/types/widgetTypes" ...>

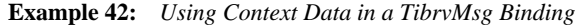

```
 <types>
     <schema
     targetNamespace="http://widgetVendor.com/types/widgetTypes"
    xmlns="http://www.w3.org/2001/XMLSchema" 
    xmlns:wsdl="http://schemas.xmlsoap.org/wsdl/">
       ...
      <element name="corrID" type="xsd:string"/>
       ...
    </schema>
   </types>
   ...
   <portType name="correalatedService">
   ...
   </portType>
   <binding name="tibrvCorrBinding" type="correlatedService">
    <tibrv:binding>
      <tibrv:context>
         <tibrv:field element="xsd1:corrID"/>
       </tibrv:context>
    </tibrv:binding>
     ...
   </binding>
   ...
</definitions>
```
The context for corrID will be registered with the Artix bus using the QName "http://widgetVendor.com/types/widgetTypes", "corrID".

**See also** For information on using contexts in Artix applications, see Developing Artix Applications with C++.

## CHAPTER 9

# XML Binding

*Artix includes a binding that supports the exchange of XML documents without the overhead of a SOAP envelope.*

#### **Runtime Compatibility**

The XML binding's extensions are compatible with the C++ runtime.

#### **Namespace**

The extensions used to describe XML format bindings are defined in the namespace http://celtix.objectweb.org/bindings/xmlformat. Artix tools use the prefix xformat to represent the XML binding extensions. Add the following line to your contracts:

xmlns:xformat="http://celtix.objectweb.org/bindings/xmlformat"

<span id="page-119-0"></span>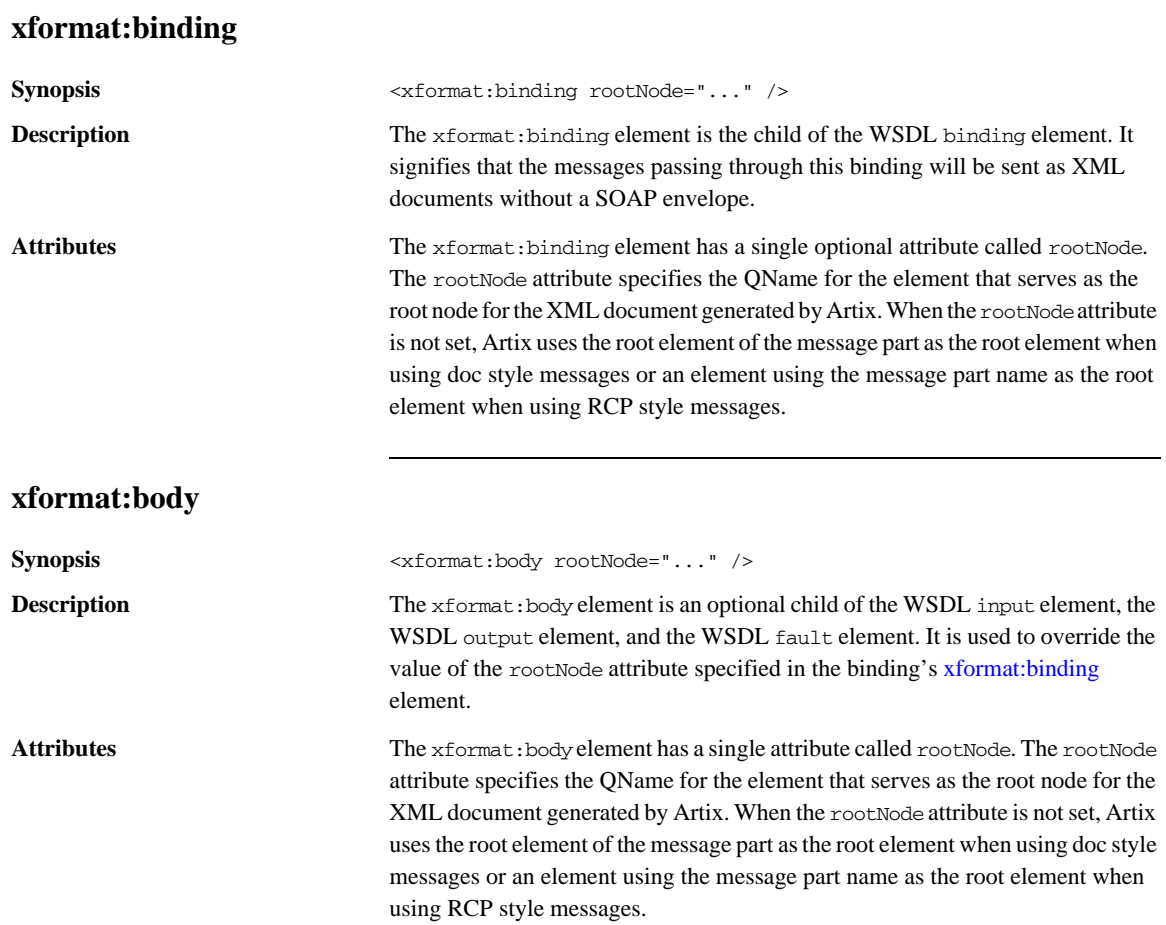

## CHAPTER 10

# Pass Through Binding

*The pass through binding is a simple binding that passes blobs through the message layers. The application level code must know how to handle the incoming data.*

#### **Runtime Compatibility**

The pass through binding's extension elements are only compatible with the  $C++$  runtime.

#### **Namespace**

The extensions used to describe tagged data bindings are defined in the namespace http://schemas.iona.com/bindings/tagged. Artix tools use the prefix tagged to represent the tagged data extensions. Add the following line to the definitions element of your contract:

xmlns:passthru="http://schemas.iona.com/bindings/passthru"

## **tagged:binding**

**Synopsis** <passthru:binding />

**Description** The passthru:binding element specifies that the binding passes the message through as a blob.

# **Part II**

## Ports

**In this part** This part contains the following chapters:

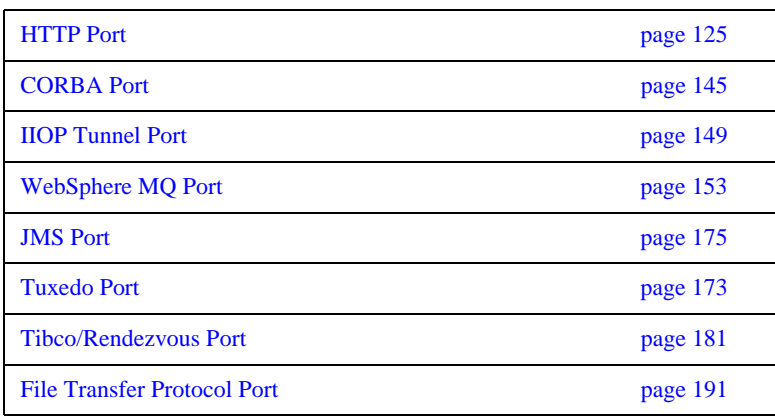

## CHAPTER 12

# <span id="page-124-0"></span>**HTTP Port**

*Along with the standard WSDL elements used to specify the location of an HTTP port, Artix uses a number of extensions for fine tuning the configuration of an HTTP port.*

**In this chapter** This chapter discusses the following topics:

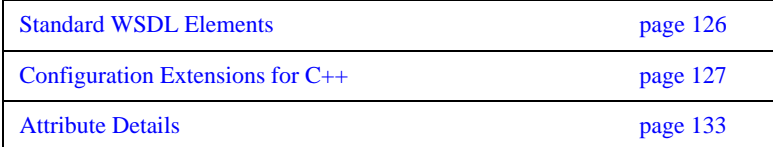

## <span id="page-125-0"></span>**Standard WSDL Elements**

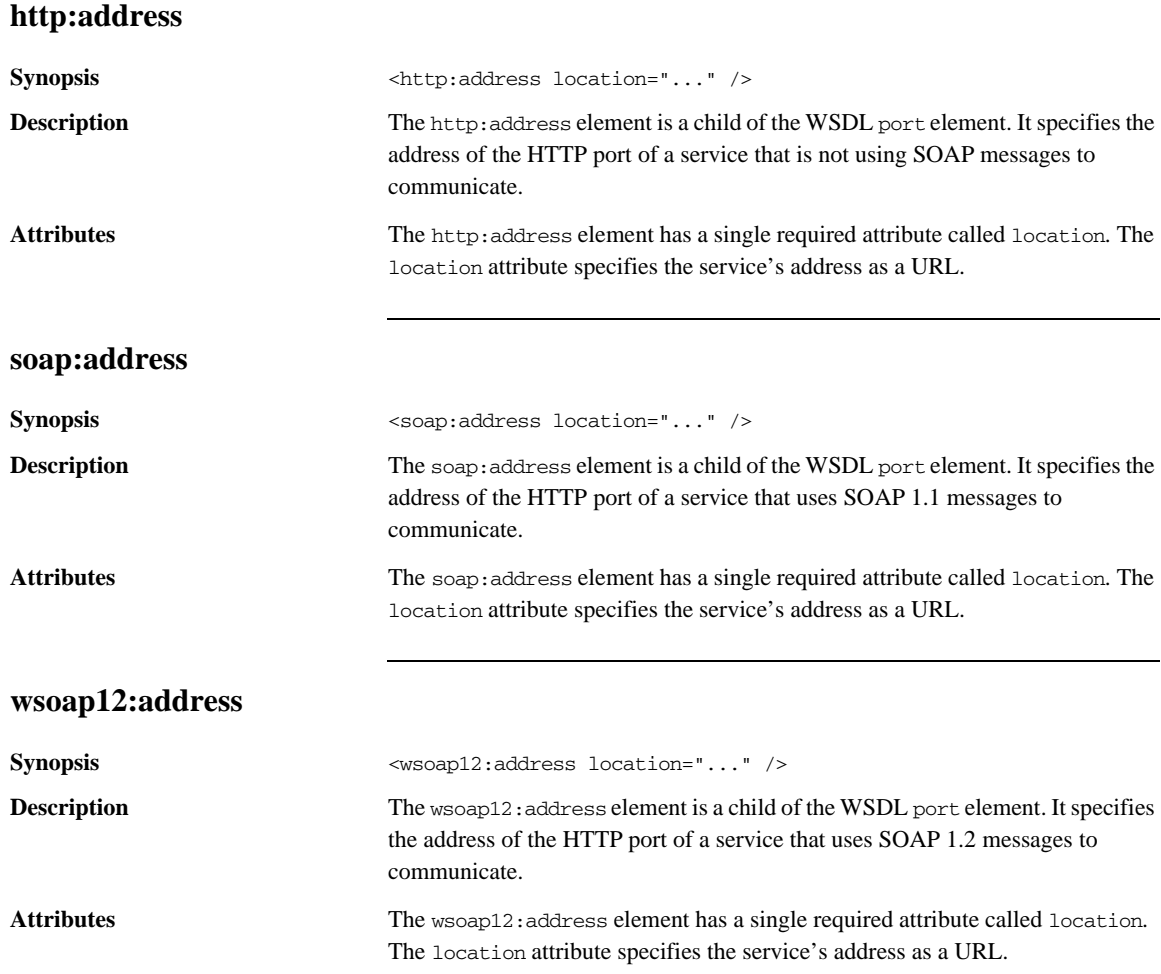

## <span id="page-126-0"></span>**Configuration Extensions for C++**

#### **Namespace**

[Example 43](#page-126-1) shows the namespace entries you need to add to the definitions element of your contract to use the Artix C++ runtime's HTTP extensions.

**Example 43:** *Artix HTTP Extension Namespaces*

```
<definitions
```

```
 ...
 xmlns:http-conf="http://schemas.iona.com/transports/http/configuration"
 ... >
```
### **http-conf:client**

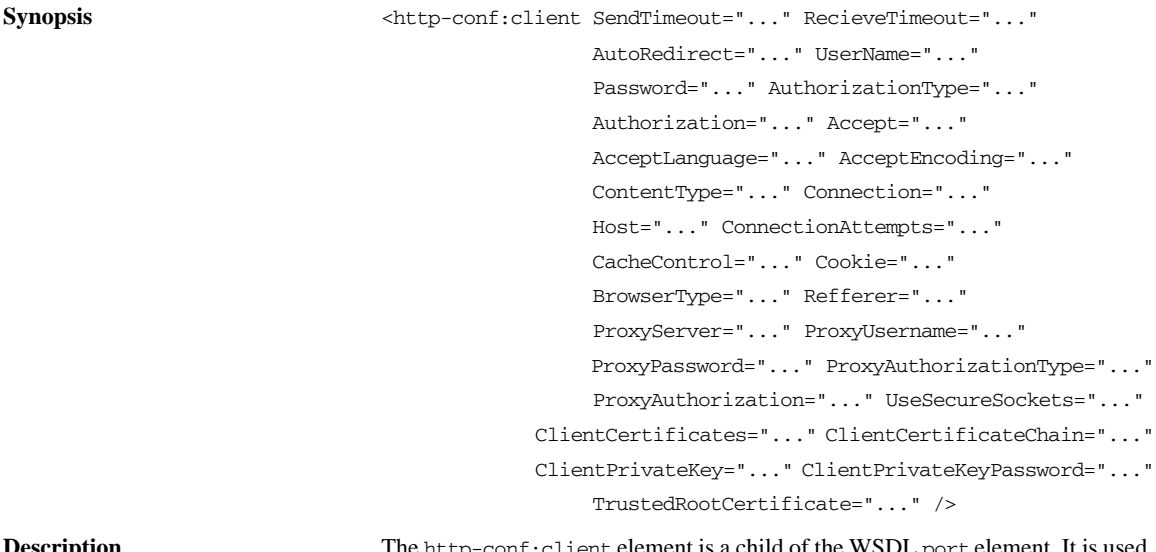

**Description** The http-conf:client element is a child of the WSDL port element. It is used to specify client-side configuration details.

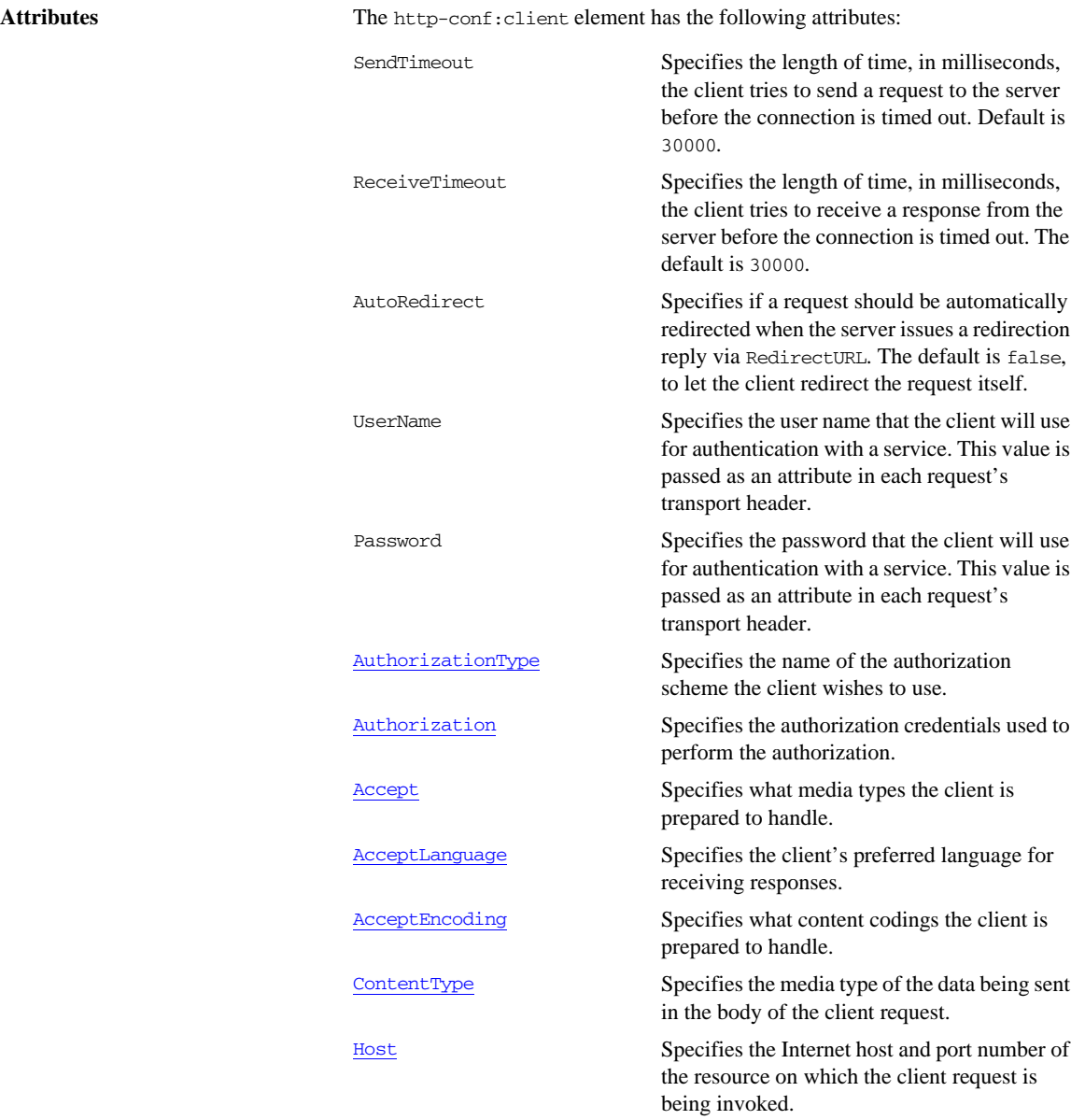

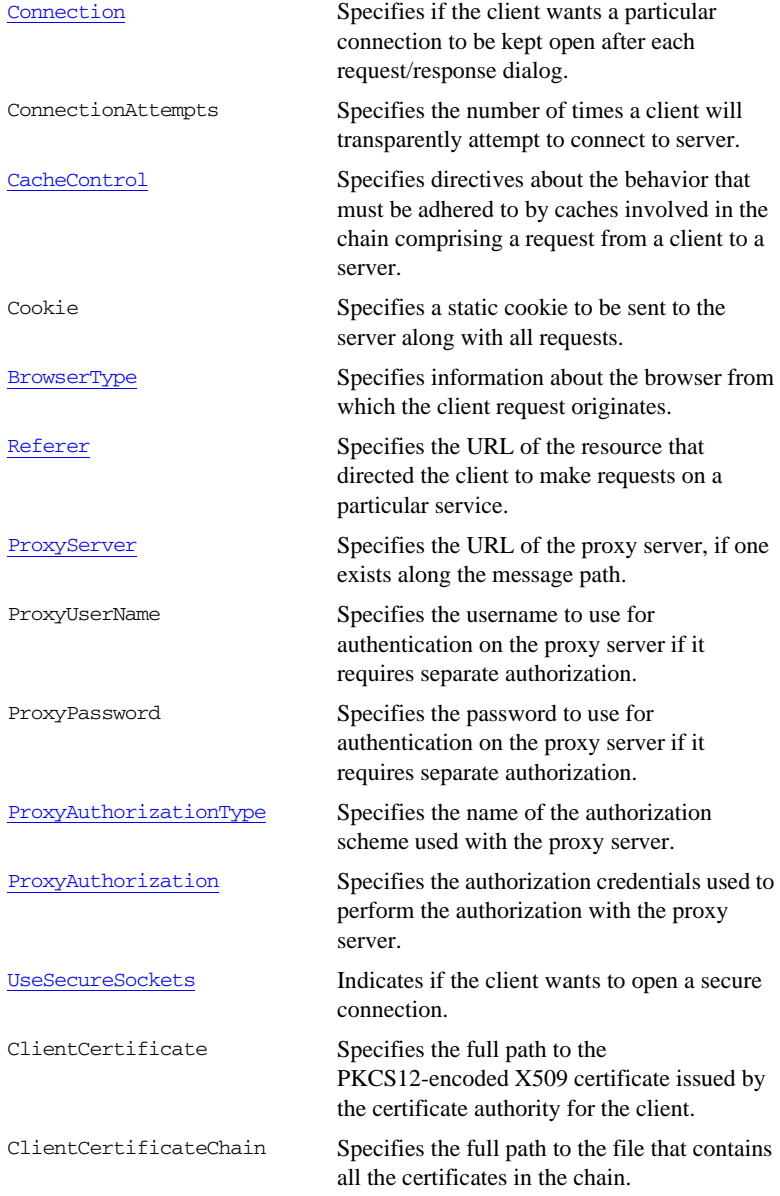

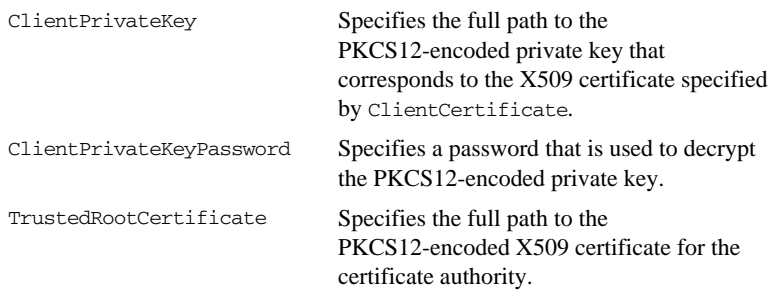

## **http-conf:server**

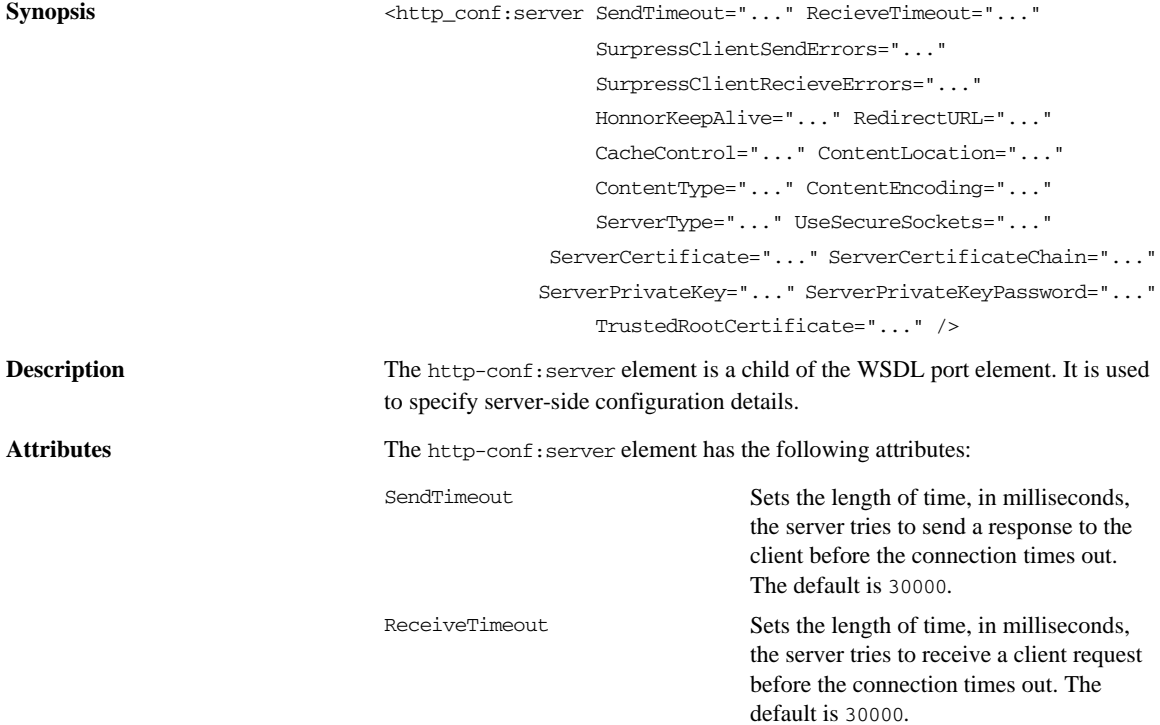

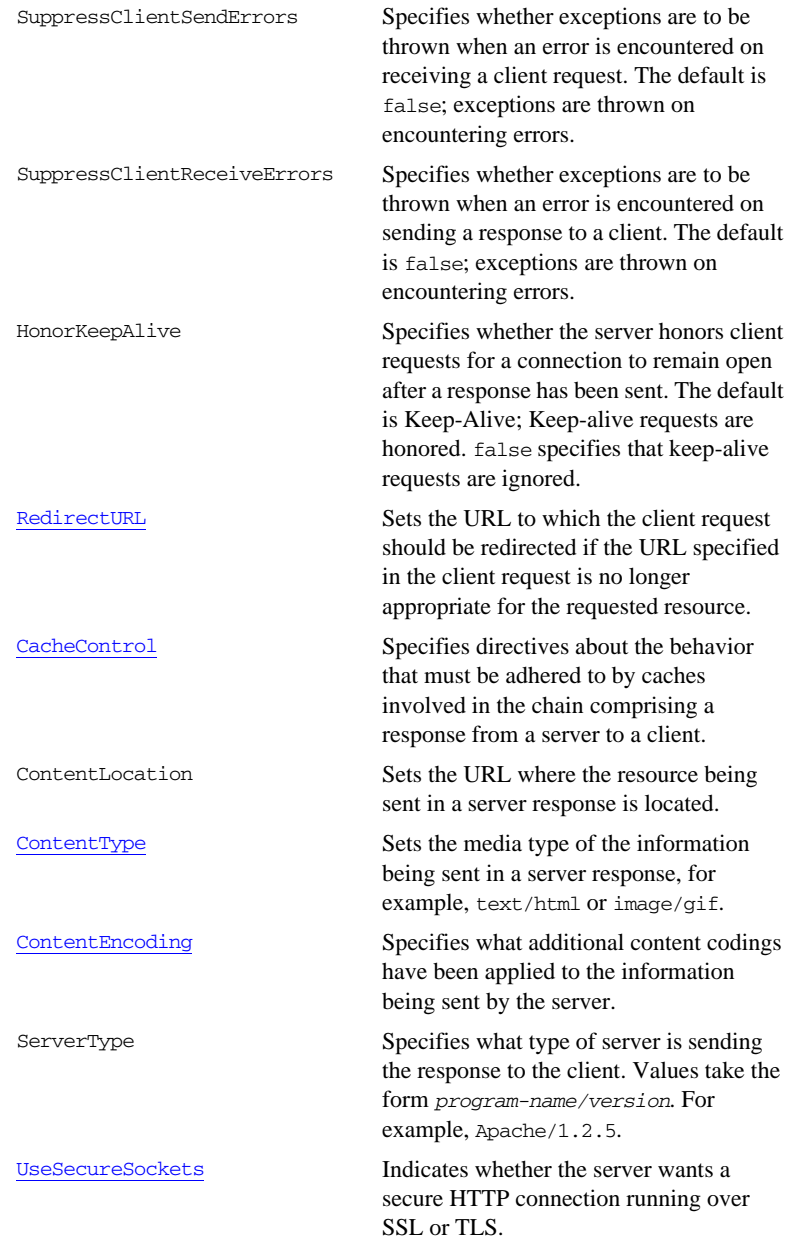

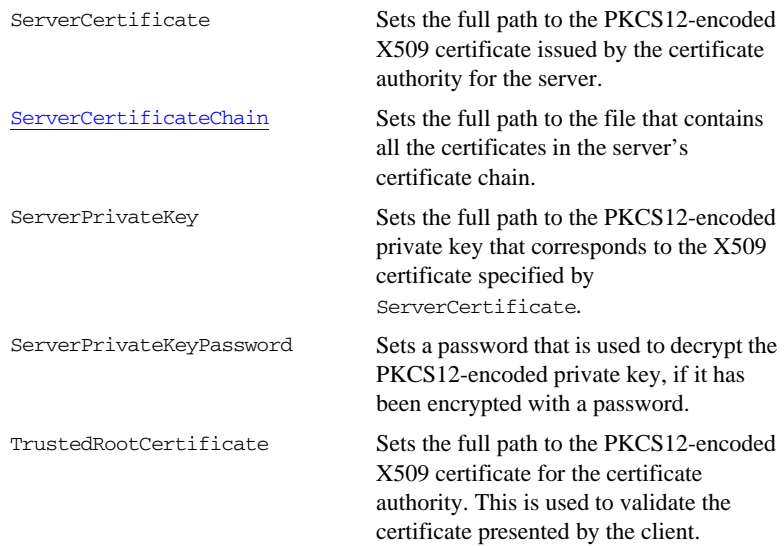

## <span id="page-132-0"></span>**Attribute Details**

### <span id="page-132-1"></span>**AuthorizationType**

<span id="page-132-2"></span>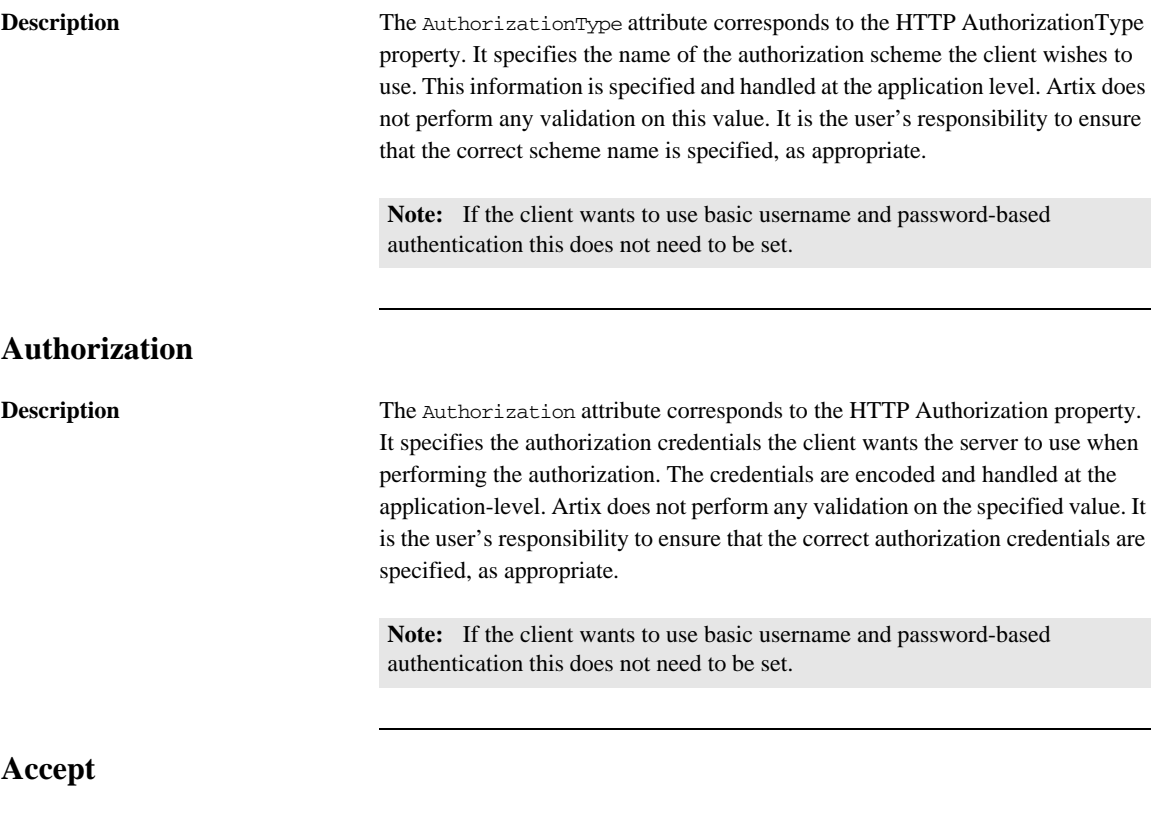

<span id="page-132-3"></span>**Description** The Accept attribute corresponds to the HTTP Accept property. It specifies what media types the client is prepared to handle. The value of the attribute is specified using as multipurpose internet mail extensions (MIME) types.

**MIME type values** MIME types are regulated by the Internet Assigned Numbers Authority (IANA). They consist of a main type and sub-type, separated by a forward slash. For example, a main type of text might be qualified as follows: text/html or text/xml. Similarly, a main type of image might be qualified as follows: image/gif or image/jpeg.

> An asterisk (\*) can be used as a wildcard to specify a group of related types. For example, if you specify  $\text{image}/*$ , this means that the client can accept any image, regardless of whether it is a GIF or a JPEG, and so on. A value of  $*/*$ indicates that the client is prepared to handle any type.

Examples of typical types that might be set are:

- **•** text/xml
- **•** text/html
- **•** text/text
- **•** image/gif
- **•** image/jpeg
- **•** application/jpeg
- **•** application/msword
- **•** application/xbitmap
- **•** audio/au
- **•** audio/wav
- **•** video/avi
- **•** video/mpeg

See also See <http://www.iana.org/assignments/media-types/> for more details.

## <span id="page-133-0"></span>**AcceptLanguage Description** The AcceptLanguage attribute corresponds to the HTTP AcceptLanguage property. It specifies what language (for example, American English) the client prefers for the purposes of receiving a response. **Specifying the language** Language tags are regulated by the International Organization for Standards (ISO) and are typically formed by combining a language code, determined by the ISO-639 standard, and country code, determined by the ISO-3166 standard, separated by a hyphen. For example, en-US represents American English. **See also** A full list of language codes is available at <http://www.w3.org/WAI/ER/IG/ert/iso639.htm>.

A full list of country codes is available at [http://www.iso.ch/iso/en/prods-services/iso3166ma/02iso-3166-code-lists/list-e](http://www.iso.ch/iso/en/prods-services/iso3166ma/02iso-3166-code-lists/list-en1.html) [n1.html](http://www.iso.ch/iso/en/prods-services/iso3166ma/02iso-3166-code-lists/list-en1.html).

<span id="page-134-0"></span>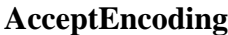

<span id="page-134-1"></span>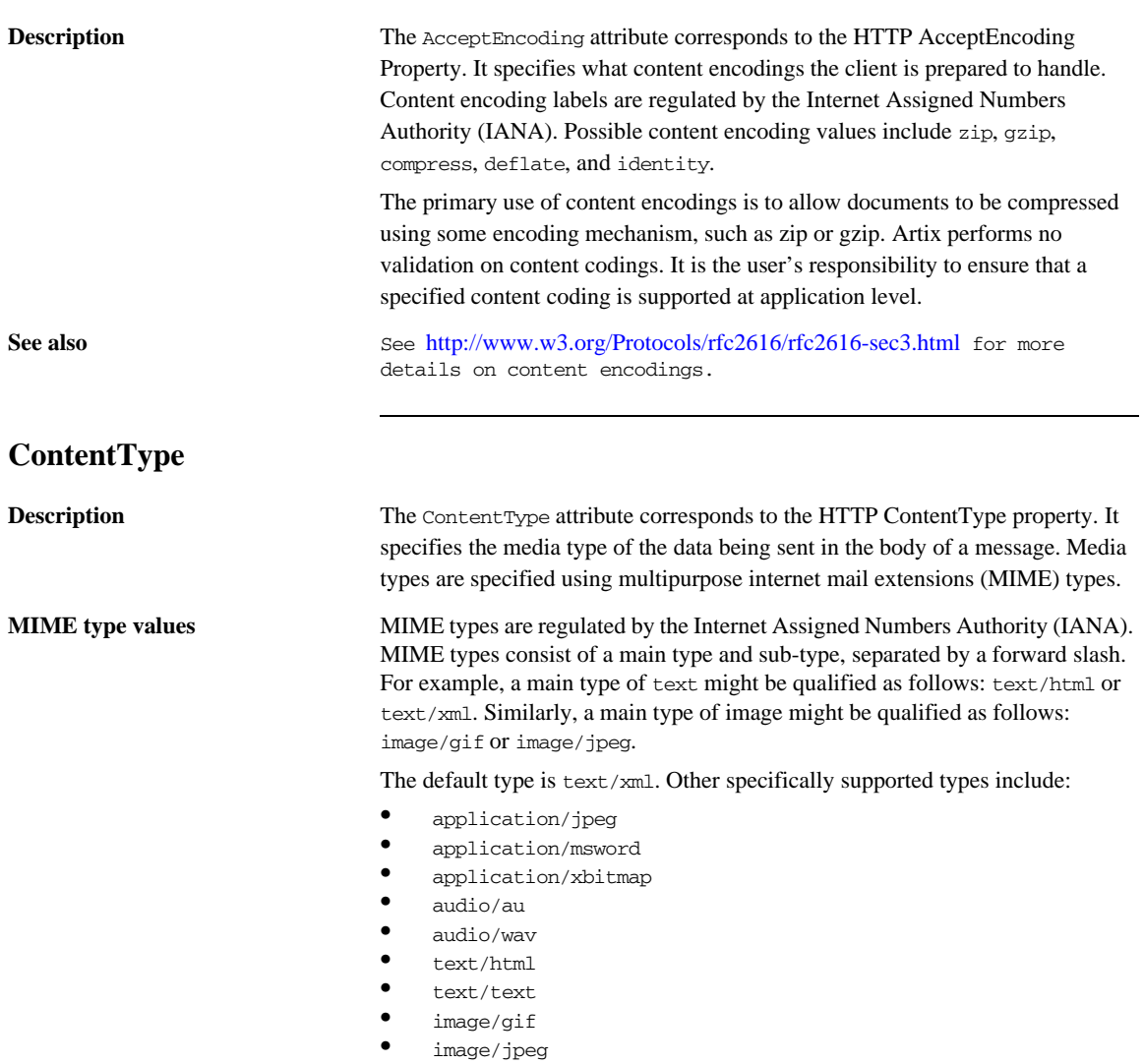

<span id="page-135-1"></span>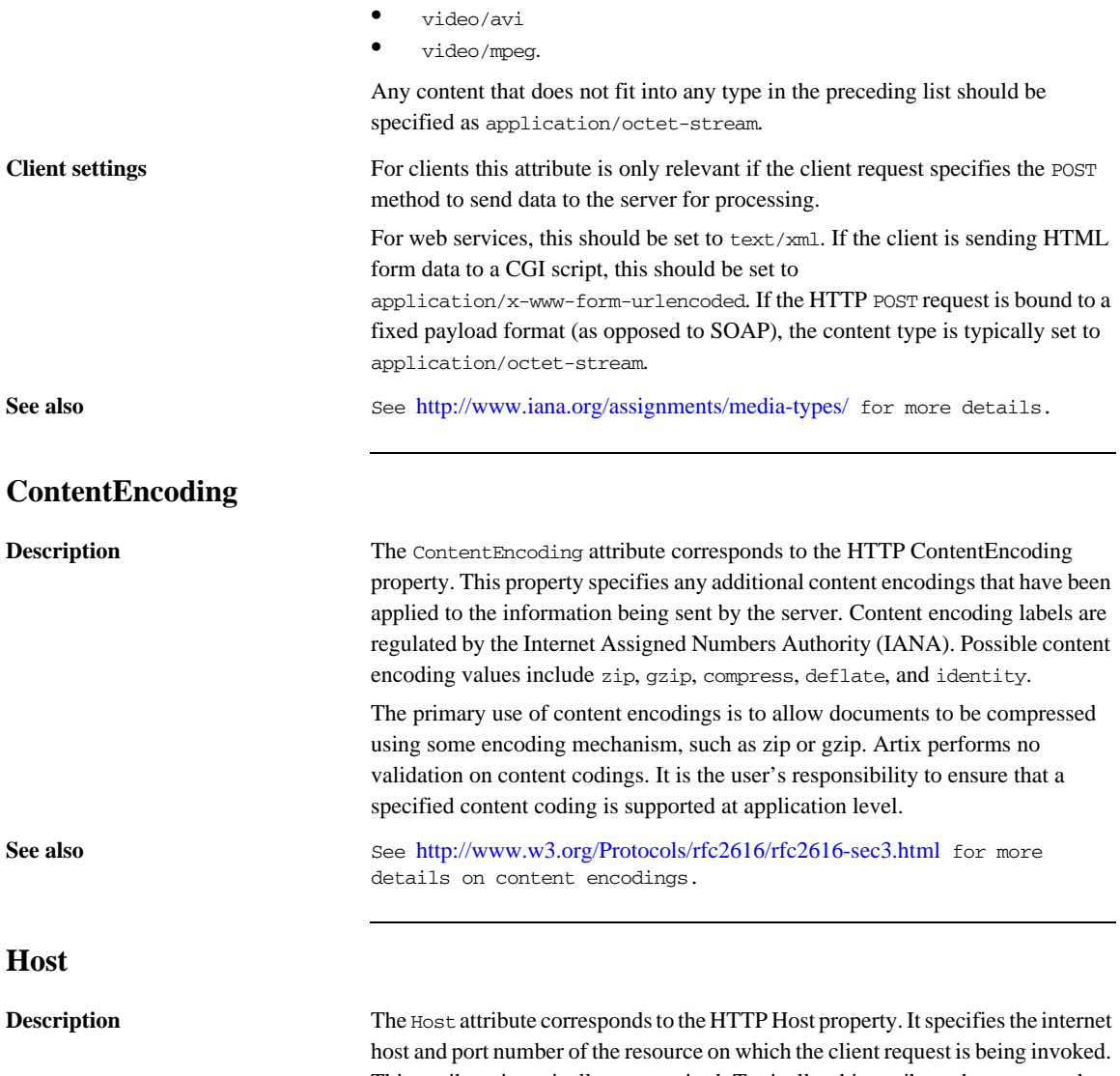

<span id="page-135-0"></span>This attribute is typically not required. Typically, this attribute does not need to be set. It is only required by certain DNS scenarios or application designs. For example, it indicates what host the client prefers for clusters (that is, for virtual servers mapping to the same internet protocol (IP) address).

#### <span id="page-136-0"></span>**Connection**

**Description** The Connection attribute specifies whether a particular connection is to be kept open or closed after each request/response dialog. Valid values are close and Keep-Alive. The default, Keep-Alive, specifies that the client want to keep its connection open after the initial request/response sequence. If the server honors it, the connection is kept open until the client closes it. close specifies that the connection to the server is closed after each request/response sequence.

#### <span id="page-136-1"></span>**CacheControl**

**Description** The CacheControl attribute specifies directives about the behavior of caches involved in the message chain between clients and servers. The attribute is used for both client and server. However, clients and servers have different settings for specifying cache behavior.

<span id="page-136-2"></span>**Client-side** [Table 7](#page-136-2) shows the valid settings for CacheControl in http-conf:client.

**Table 7:** *Settings for http-conf:client CacheControl*

| <b>Directive</b> | <b>Behavior</b>                                                                                                    |
|------------------|----------------------------------------------------------------------------------------------------|
| no-cache         | Caches cannot use a particular response to satisfy<br>subsequent client requests without first revalidating<br>that response with the server. If specific response<br>header fields are specified with this value, the<br>restriction applies only to those header fields within<br>the response. If no response header fields are<br>specified, the restriction applies to the entire response. |
| no-store         | Caches must not store any part of a response or any<br>part of the request that invoked it.                                                                                                    |
| max-age          | The client can accept a response whose age is no<br>greater than the specified time in seconds.                                                                                                    |

| <b>Directive</b> | <b>Behavior</b>                                                                                                    |
|------------------|----------------------------------------------------------------------------------------------------|
| max-stale        | The client can accept a response that has exceeded its<br>expiration time. If a value is assigned to max-stale, it<br>represents the number of seconds beyond the<br>expiration time of a response up to which the client<br>can still accept that response. If no value is assigned,<br>it means the client can accept a stale response of any<br>age. |
| min-fresh        | The client wants a response that will be still be fresh<br>for at least the specified number of seconds indicated.                                                                                                    |
| no-transform     | Caches must not modify media type or location of the<br>content in a response between a server and a client.                                                                                                    |
| only-if-cached   | Caches should return only responses that are currently<br>stored in the cache, and not responses that need to be<br>reloaded or revalidated.                                                                                                    |
| cache-extension  | Specifies additional extensions to the other cache<br>directives. Extensions might be informational or<br>behavioral. An extended directive is specified in the<br>context of a standard directive, so that applications not<br>understanding the extended directive can at least<br>adhere to the behavior mandated by the standard<br>directive.      |

**Table 7:** *Settings for http-conf:client CacheControl*

<span id="page-138-0"></span>Server-side [Table 8](#page-138-0) shows the valid values for CacheControl in http-conf:server.

**Table 8:** *Settings for http-conf:server CacheControl*

| <b>Directive</b> | <b>Behavior</b>                                                                                                    |
|------------------|----------------------------------------------------------------------------------------------------|
| no-cache         | Caches cannot use a particular response to satisfy<br>subsequent client requests without first revalidating<br>that response with the server. If specific response<br>header fields are specified with this value, the<br>restriction applies only to those header fields within<br>the response. If no response header fields are<br>specified, the restriction applies to the entire<br>response. |
| public           | Any cache can store the response.                                                                                                    |
| private          | Public <i>(shared)</i> caches cannot store the response<br>because the response is intended for a single user. If<br>specific response header fields are specified with<br>this value, the restriction applies only to those<br>header fields within the response. If no response<br>header fields are specified, the restriction applies to<br>the entire response.                                |
| no-store         | Caches must not store any part of response or any<br>part of the request that invoked it.                                                                                                    |
| no-transform     | Caches must not modify the media type or location<br>of the content in a response between a server and a<br>client.                                                                                                    |
| must-revalidate  | Caches must revaildate expired entries that relate to<br>a response before that entry can be used in a<br>subsequent response.                                                                                                    |
| proxy-revelidate | Means the same as must-revalidate, except that it<br>can only be enforced on shared caches and is<br>ignored by private unshared caches. If using this<br>directive, the public cache directive must also be<br>used.                                                                                                    |
| max-age          | Clients can accept a response whose age is no<br>greater that the specified number of seconds.                                                                                                    |

| <b>Directive</b> | <b>Behavior</b>                                                                                                    |
|------------------|----------------------------------------------------------------------------------------------------|
| s-maxage         | Means the same as max-age, except that it can only<br>be enforced on shared caches and is ignored by<br>private unshared caches. The age specified by<br>s-maxage overrides the age specified by max-age.<br>If using this directive, the proxy-revalidate<br>directive must also be used.                                                         |
| cache-extension  | Specifies additional extensions to the other cache<br>directives. Extensions might be informational or<br>behavioral. An extended directive is specified in the<br>context of a standard directive, so that applications<br>not understanding the extended directive can at<br>least adhere to the behavior mandated by the<br>standard directive. |

**Table 8:** *Settings for http-conf:server CacheControl (Continued)*

#### <span id="page-139-0"></span>**BrowserType**

**Description** The BrowserType attribute specifies information about the browser from which the client request originates. In the HTTP specification from the World Wide Web consortium (W3C) this is also known as the *user-agent*. Some servers optimize based upon the client that is sending the request.

#### <span id="page-139-1"></span>**Referer**

The Referer attribute corresponds to the HTTP Referer property. It specifies the URL of the resource that directed the client to make requests on a particular service. Typically this HTTP property is used when a request is the result of a browser user clicking on a hyperlink rather than typing a URL. This can allow the server to optimize processing based upon previous task flow, and to generate lists of back-links to resources for the purposes of logging, optimized caching, tracing of obsolete or mistyped links, and so on. However, it is typically not used in web services applications.

If the AutoRedirect attribute is set to true and the client request is redirected, any value specified in the Referer attribute is overridden. The value of the HTTP Referer property will be set to the URL of the service who redirected the client's original request.

#### <span id="page-141-0"></span>**ProxyServer**

**Description** The ProxyServer attribute specifies the URL of the proxy server, if one exists along the message path. A proxy can receive client requests, possibly modify the request in some way, and then forward the request along the chain possibly to the target server. A proxy can act as a special kind of security firewall.

> **Note:** Artix does not support the existence of more than one proxy server along the message path.

#### <span id="page-141-1"></span>**ProxyAuthorizationType**

**Description** The ProxyAuthorizationType attribute specifies the name of the authorization scheme the client wants to use with the proxy server. This name is specified and handled at application level. Artix does not perform any validation on this value. It is the user's responsibility to ensure that the correct scheme name is specified, as appropriate.

> **Note:** If basic username and password-based authentication is being used by the proxy server, this does not need to be set.

#### <span id="page-141-2"></span>**ProxyAuthorization**

**Description** The ProxyAuthorization attribute specifies the authorization credentials the client will use to perform authorization with the proxy server. These are encoded and handled at application-level. Artix does not perform any validation on the specified value. It is the user's responsibility to ensure that the correct authorization credentials are specified, as appropriate.

> **Note:** If basic username and password-based authentication is being used by the proxy server, this does not need to be set.

<span id="page-142-1"></span><span id="page-142-0"></span>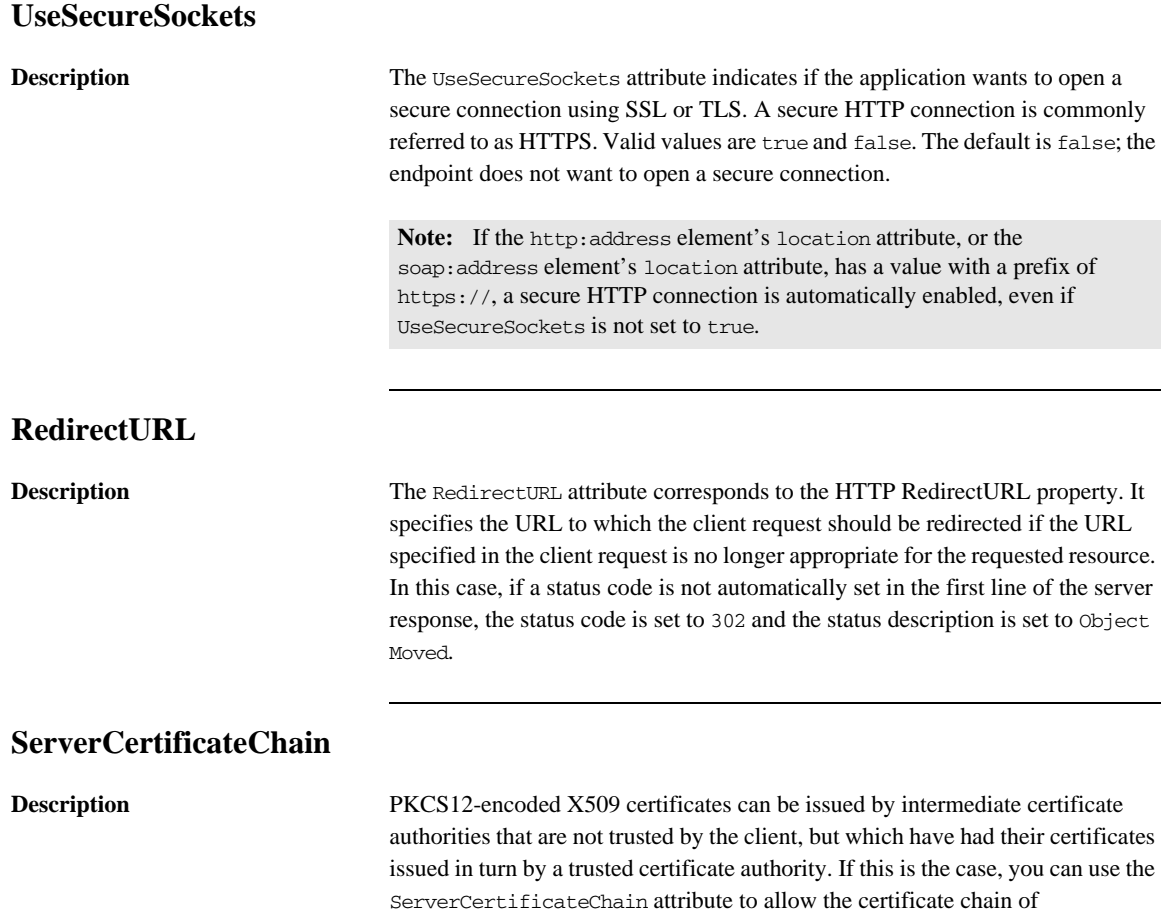

<span id="page-142-2"></span>PKCS12-encoded X509 certificates to be presented to the client for verification. It specifies the full path to the file that contains all the certificates in the chain.

CHAPTER 12 | **HTTP Port**
### CHAPTER 13

# CORBA Port

*Artix supports a robust mechanism for configuring a CORBA endpoint.*

### **Runtime Compatibility**

The CORBA transport's extension elements are compatible with the C++ runtime.

### **C++ Runtime Namespace**

The namespace under which the C++ runtime CORBA extensions are defined is http://schemas.iona.com/bindings/corba. If you are going to add a C++ runtime CORBA port by hand you will need to add this to your contract's definition element as shown below.

xmlns:corba="http://schemas.iona.com/bindings/corba"

### **corba:address**

**Synopsis** <corba:address location="..."/>

**Description** The corba: address element is a child of a WSDL port element. It specifies the IOR for the service's CORBA object.

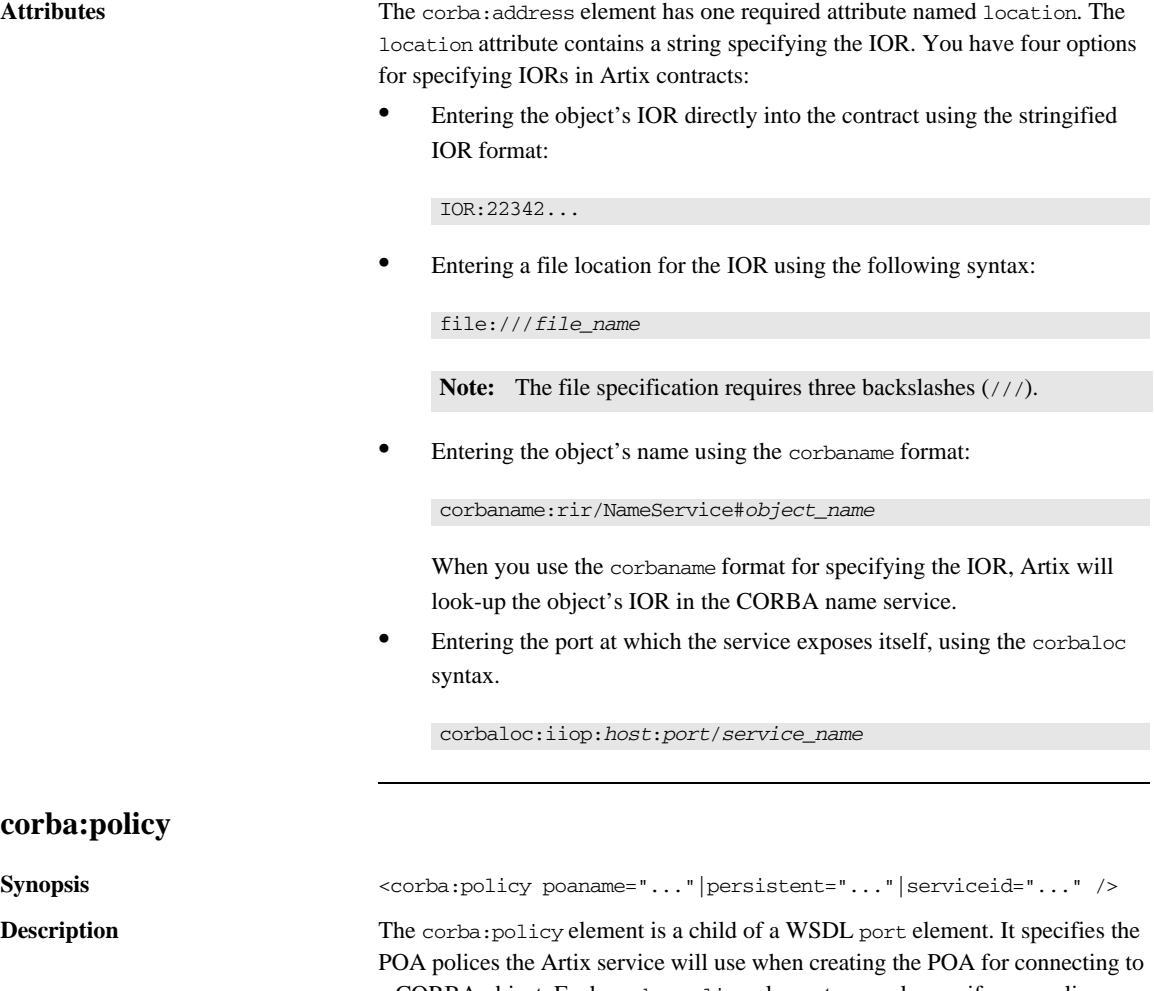

a CORBA object. Each corba:policy element can only specify one policy. Therefore to define multiple policies you must use multiple corba:policy elements.

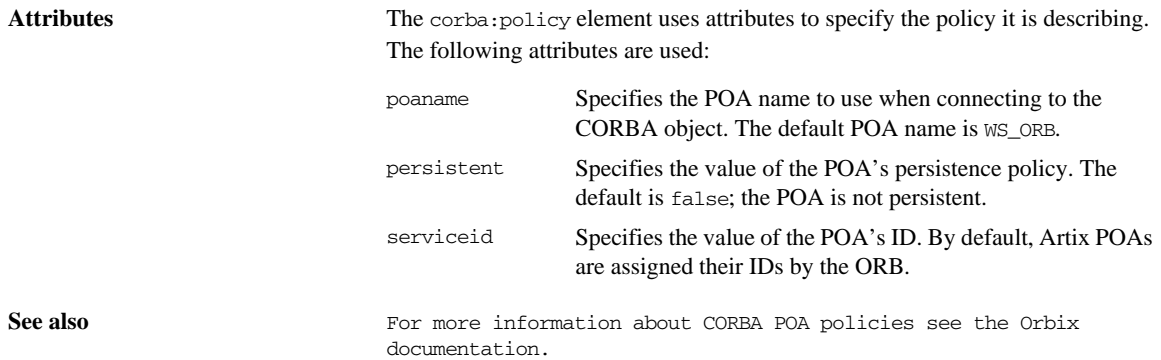

CHAPTER 13 | **CORBA Port**

### CHAPTER 14

# IIOP Tunnel Port

*The IIOP tunnel transport allows you to send non-CORBA data over IIOP. This allows you to use a number of the CORBA services.*

### **Runtime Compatibility**

The IIOP tunnel transport's extensions are only compatible with the C++ runtime.

### **Namespace**

The namespace under which the IIOP tunnel extensions are defined is http://schemas.iona.com/bindings/iiop\_tunnel. If you are going to add an IIOP tunnel port by hand you will need to add this to your contract's definition element as shown below.

xmlns:iiop="http://schemas.iona.com/bindings/iiop\_tunnel"

### **iiop:address**

**Synopsis**  $\langle i|$   $\langle j|$   $\langle j|$   $\langle j|$   $\langle k|$   $\langle k|$   $\langle k|$   $\langle k|$   $\langle k|$   $\langle k|$   $\langle k|$   $\langle k|$   $\langle k|$   $\langle k|$   $\langle k|$   $\langle k|$   $\langle k|$   $\langle k|$   $\langle k|$   $\langle k|$   $\langle k|$   $\langle k|$   $\langle k|$   $\langle k|$   $\langle k|$   $\langle k|$   $\langle k|$   $\langle k|$   $\langle k|$   $\langle k|$ 

**Description** The iiop:address element is a child of a WSDL port element. It specifies the IOR for the CORBA object created for the service.

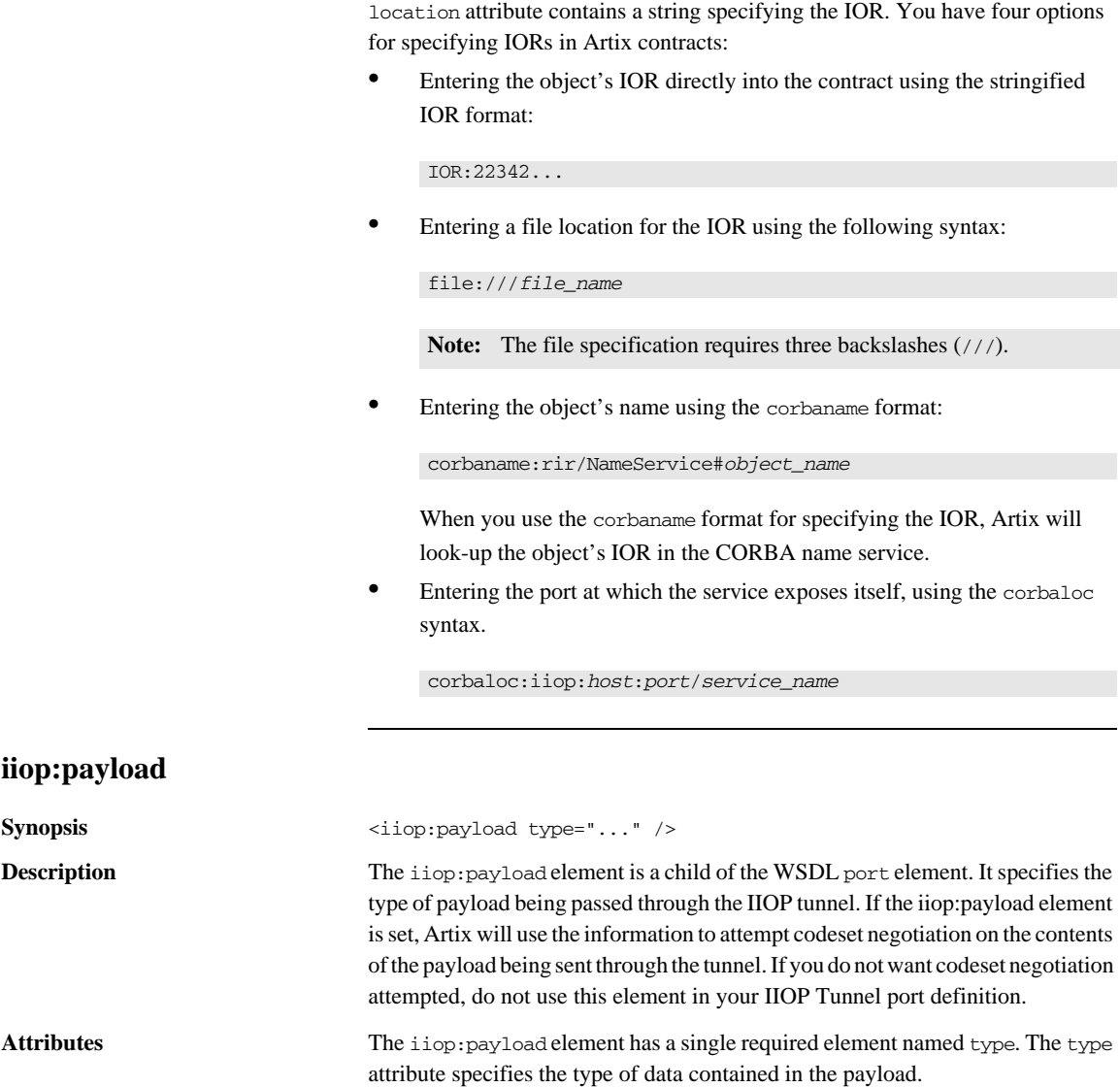

**Attributes** The iiop:address element has one required attribute named location. The

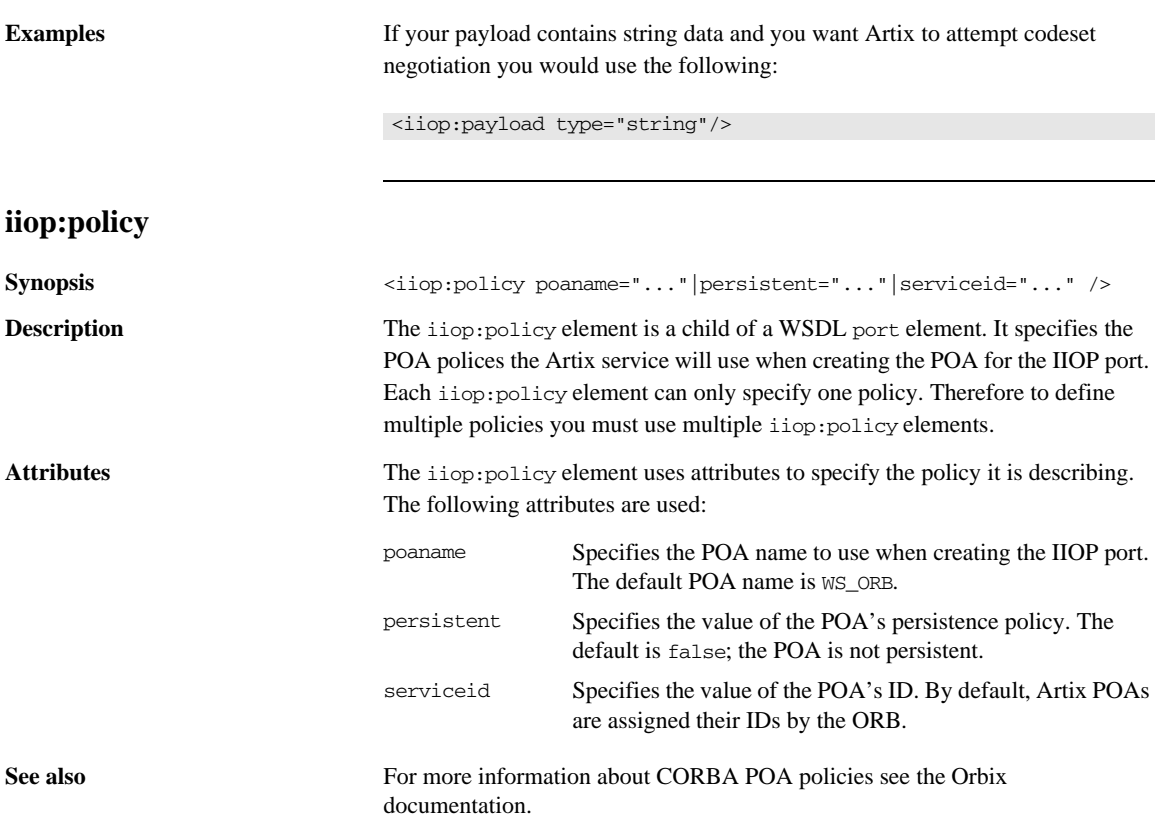

CHAPTER 14 | **IIOP Tunnel Port**

### CHAPTER 15

# WebSphere MQ Port

*Artix provides a number of WSDL extensions to configure a WebSphere MQ service.*

**In this chapter** This chapter discusses the following topics:

[Artix Extension Elements page 154](#page-153-0)

[Attribute Details page 160](#page-159-0)

## <span id="page-153-0"></span>**Artix Extension Elements**

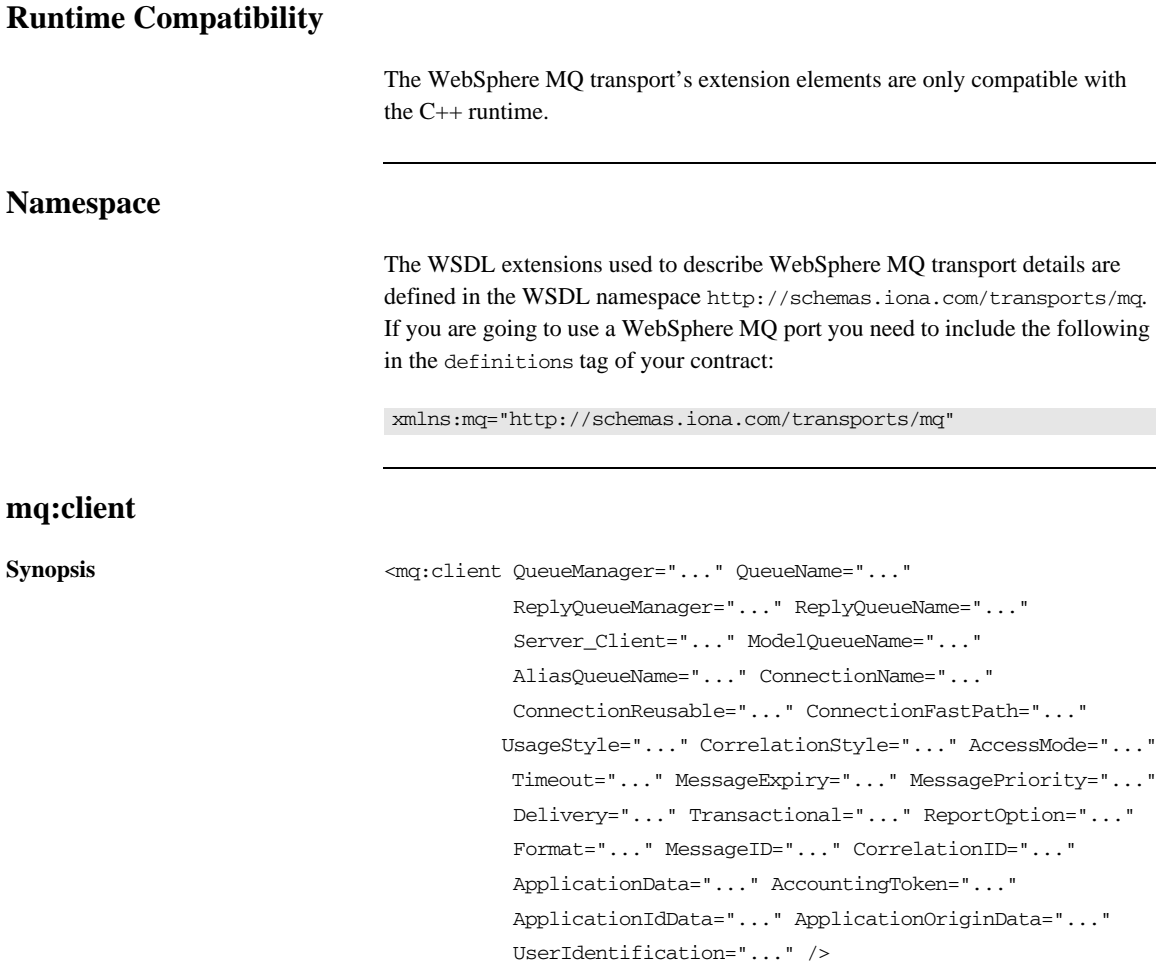

![](_page_154_Picture_160.jpeg)

The mq:client element is used to configure a client endpoint for connecting to WebSphere MQ. For an MQ client endpoint that receives replies you must provide values for the QueueManager, QueueName, ReplyQueueManager, and ReplyQueueName attributes. If the endpoint is not going to receive replies, you do not need to supply settings for the reply queue.

![](_page_154_Picture_161.jpeg)

![](_page_155_Picture_178.jpeg)

### **mq:server**

![](_page_156_Picture_149.jpeg)

![](_page_157_Picture_185.jpeg)

![](_page_158_Picture_55.jpeg)

**Options** [Table 12](#page-164-1) describes the correlation between the Artix attribute settings and the MQOPEN settings.

## <span id="page-159-0"></span>**Attribute Details**

### <span id="page-159-1"></span>**Server\_Client**

<span id="page-159-2"></span>

**Description** The Server\_Client attribute specifies which shared libraries to load on systems with a full WebSphere MQ installation.

**Parameters** [Table 9](#page-159-2) describes the settings for this attribute for each type of WebSphere MQ installation.

| <b>MQ</b><br><b>Installation</b> | <b>Server Clien</b><br>t Setting | <b>Behavior</b>                                                                                                    |
|----------------------------------|----------------------------------|----------------------------------------------------------------------------------------------------|
| Full                             |                                  | The server shared library (libmom) is loaded<br>and the application will use queues hosted<br>on the local machine.                                                                                 |
| Full                             | server                           | The server shared library (libmqm) is loaded<br>and the application will use queues hosted<br>on the local machine.                                                                                 |
| Full                             | client                           | The client shared library (libmqic) is<br>loaded and the application will use queues<br>hosted on a remote machine.                                                                                 |
| Client                           |                                  | The application will attempt to load the<br>server shared library (libmqm) before<br>loading the client shared library (libmqic).<br>The application accesses queues hosted on a<br>remote machine. |
| Client                           | server                           | The application will fail because it cannot<br>load the server shared libraries.                                                                                                    |
| Client                           | client                           | The client shared library (libmqic) is<br>loaded and the application accesses queues<br>hosted on a remote machine.                                                                                 |

**Table 9:** *Server\_Client Attribute Settings*

<span id="page-160-0"></span>![](_page_160_Picture_132.jpeg)

queue and  $RplyB$  is a remote queue that is a proxy for  $RplyA$ . The client places its request on RqA and expects replies to arrive on RplyA.

<span id="page-161-0"></span>**Figure 1:** *MQ Remote Queues*

![](_page_161_Figure_3.jpeg)

The Artix WebSphere MQ port definitions for the client and server for this deployment are shown in [Example 44.](#page-161-1) AliasQueueName is set to RplyB because that is the remote queue proxying for the reply queue in server's local queue manager. ReplyQueueManager and ReplyQueueName are set to the client's local queue manager so that it knows where to listen for responses. In this example, the server's ReplyQueueManager and ReplyQueueName do not need to be set because you are assured that the client is populating the request's message descriptor with the needed information for the server to determine where replies are sent.

### <span id="page-161-1"></span>**Example 44:** *Setting Up WebSphere MQ Ports for Intercommunication*

![](_page_161_Picture_111.jpeg)

### <span id="page-162-0"></span>**UsageStyle**

<span id="page-162-1"></span>

**Description** The UsageStyle specifies if a message can be queued without expecting a response. The default value is Requester.

**Options** The valid settings for UsageStyle are described in [Table 10.](#page-162-1)

![](_page_162_Picture_132.jpeg)

![](_page_162_Picture_133.jpeg)

<span id="page-162-2"></span>**Examples** In [Example 45,](#page-162-2) the WebSphere MQ client wants a response from the server and needs to be able to associate the response with the request that generated it. Setting the UsageStyle to responder ensures that the server's response will properly populate the response message descriptor's CorrelID field according to the defined correlation style. In this case, the correlation style is set to correlationId.

**Example 45:** *MQ Client with UsageStyle Set*

| <mg:client <="" oueuemanager="postmaster" oueuename="eddie" td=""></mg:client> |
|--------------------------------------------------------------------------------|
| ReplyOueueManager="postmaster" ReplyOueueName="fred"                           |
| UsageStyle="responder"                                                         |
| CorrelationStyle="correlationId"/>                                             |

### <span id="page-163-0"></span>**CorrelationStyle**

<span id="page-163-1"></span>

**Description** The CorrelationStyle attribute specifies how WebSphere MQ matches both the message identifier and the correlation identifier to select a particular message to be retrieved from the queue (this is accomplished by setting the corresponding MOMO\_MATCH\_MSG\_ID and MOMO\_MATCH\_CORREL\_ID in the MatchOptions field in MQGMO to indicate that those fields should be used as selection criteria).

### **Options** The valid correlation styles for an Artix WebSphere MO port are messaged. correlationId, and messageId copy.

**Note:** When a value is specified for ConnectionName, you cannot use messageId copy as the correlation style.

[Table 11](#page-163-1) shows the actions of MQGET and MQPUT when receiving a message using a WSDL specified message ID and a WSDL specified correlation ID.

| <b>Artix Port</b><br><b>Setting</b> | <b>Action for MOGET</b>                                                              | <b>Action for MQPUT</b>                                                             |
|-------------------------------------|--------------------------------------------------------------------------------------|-------------------------------------------------------------------------------------|
| messageId                           | Set the Correl Id of the<br>message descriptor to<br>value of the MessageID.         | Copy the value of the<br>MessageID onto the<br>message descriptor's<br>Correl Id.   |
| correlationId                       | Set Correl Id of the<br>message descriptor to<br>that value of the<br>CorrelationID. | Copy value of the<br>CorrelationID onto<br>message descriptor's<br>Correl Id.       |
| messageId copy                      | Set Msg <sub>Id</sub> of the message<br>descriptor to value of the<br>messageID.     | Copy the value of the<br>MessageID onto message<br>descriptor's Msg <sub>Id</sub> . |

**Table 11:** *MQGET and MQPUT Actions*

### <span id="page-164-0"></span>**AccessMode**

<span id="page-164-1"></span>**Description** The AccessMode attribute controls the action of MQOPEN and MQPUT in the Artix WebSphere MQ transport.

| <b>Attribute Setting</b> | <b>Description</b>                                                                                                    |
|--------------------------|----------------------------------------------------------------------------------------------------|
| peek                     | peek opens a queue to browse messages. Equivalent to<br>MQOO_BROWSE. This setting is not valid for remote queues.             |
| send                     | send has the same effect as send+setall for backward<br>compatibility reasons.                                                |
| send+setall              | send+setall opens a queue to put messages into. The<br>queue is opened for use with subsequent MOPUT calls.<br>Equivalent to: |
|                          | MQOPEN => MQOO_SET_ALL_CONTEXT   MQOO_OUTPUT<br>MOPUT => MOPMO_SET_ALL_CONTEXT                                                |
|                          | You can specify different authorizations using other<br>send+ settings (for example, send+setid).                             |
| send+setid               | Equivalent to:                                                                                                    |
|                          | MQOPEN => MQOO_SET_IDENTITY_CONTEXT  <br>MOOO OUTPUT                                                                          |
|                          | MOPUT => MOPMO_SET_IDENTITY_CONTEXT                                                                                           |
| send+passall             | Equivalent to:                                                                                                    |
|                          | MQOPEN => MQOO_PASS_ALL_CONTEXT   MQOO_OUTPUT<br>MOPUT<br>=> MQPMO_PASS_ALL_CONTEXT                                           |
| send+passid              | Equivalent to:                                                                                                    |
|                          | MQOPEN => MQOO_PASS_IDENTITY_CONTEXT<br>MOOO OUTPUT<br>MQPUT => MQPMO_PASS_IDENTITY_CONTEXT                                   |
| send+none                | Equivalent to MOOO OUTPUT only. This setting has no<br>associated authorization level.                                        |

**Table 12:** *Artix WebSphere MQ Access Modes* 

| <b>Attribute Setting</b> | <b>Description</b>                                                                                                    |
|--------------------------|----------------------------------------------------------------------------------------------------|
| receive<br>(default)     | receive opens a queue to get messages using a<br>queue-defined default. Equivalent to<br>MQ00 INPUT AS Q DEF. The default value depends on<br>the DefInputOpenOption queue attribute<br>(MQOO_INPUT_EXCLUSIVE OT MQOO_INPUT_SHARED).                                                                                         |
| receive<br>exclusive     | receive exclusive opens a queue to get messages with<br>exclusive access. Equivalent to MQOO_INPUT_EXCLUSIVE.<br>The queue is opened for use with subsequent MOGET calls.<br>The call fails with reason code MORC OBJECT IN USE if<br>the queue is currently open (by this or another<br>application) for input of any type. |
| receive shared           | receive shared opens queue to get messages with<br>shared access. Equivalent to MQOO_INPUT_SHARED. The<br>queue is opened for use with subsequent MOGET calls. The<br>call can succeed if the queue is currently open by this or<br>another application with MOOO_INPUT_SHARED.                                              |

**Table 12:** *Artix WebSphere MQ Access Modes* 

### <span id="page-165-0"></span>**MessagePriority**

**Description** The MessagePriority attribute specifies the value for the MQ message descriptor's Priority field. Its value must be greater than or equal to zero; zero is the lowest priority. Special values for MessagePriority include highest (9), high (7), medium (5), low (3) and lowest (0). The default is normal.

### <span id="page-165-1"></span>**Delivery**

**Description** The Delivery attribute specifies the value of the MQ message descriptor's Persistence field.

<span id="page-166-1"></span>**Options** [Table 13](#page-166-1) describes the settings for Delviery.

**Table 13:** *Delivery Attribute Settings*

| Artix                    | <b>WebSphere MQ</b>  |
|--------------------------|----------------------|
| persistent               | MOPER PERSISTENT     |
| not persistent (Default) | MOPER NOT PERSISTENT |

To support transactional messaging, you must make the messages persistent.

### <span id="page-166-0"></span>**Transactional**

<span id="page-166-2"></span>

**Description** The Transactional controls how messages participate in transactions and what role WebSphere MQ plays in the transactions.

**Options** The values of the Transactional attribute are explained in [Table 14](#page-166-2).

**Table 14:** *Transactional Attribute Settings*

| <b>Attribute Setting</b> | <b>Description</b>                                                                                             |
|--------------------------|----------------------------------------------------------------------------------------------------|
| (Default)<br>none        | The messages are not part of a transaction. No rollback<br>actions will be taken if errors occur.              |
| internal                 | The messages are part of a transaction with<br>WebSphere MQ serving as the transaction manager.                |
| xa                       | The messages are part of a flowed transaction with<br>WebSphere MQ serving as an enlisted resource<br>manager. |

When the transactional attribute to internal for an Artix service, the following happens during request processing:

- 1. When a request is placed on the service's request queue, MQ begins a transaction.
- 2. The service processes the request.
- 3. Control is returned to the server transport layer.
- 4. If no reply is required, the local transaction is committed and the request is permanently discarded.

<span id="page-167-1"></span>![](_page_167_Picture_138.jpeg)

<span id="page-167-2"></span><span id="page-167-0"></span>![](_page_167_Picture_139.jpeg)

| <b>Attribute Setting</b> | <b>Description</b>                                                                                                    |
|--------------------------|----------------------------------------------------------------------------------------------------|
| coa                      | Corresponds to MQRO_COA. coa specifies that<br>confirm-on-arrival reports are required. This type of<br>report is generated by the queue manager that owns the<br>destination queue, when the message is placed on the<br>destination queue.                                                                                                    |
| cod                      | Corresponds to MQRO_COD. cod specifies that<br>confirm-on-delivery reports are required. This type of<br>report is generated by the queue manager when an<br>application retrieves the message from the destination<br>queue in a way that causes the message to be deleted<br>from the queue.                                                                                                    |
| exception                | Corresponds to MORO_EXCEPTION. exception specifies<br>that exception reports are required. This type of report<br>can be generated by a message channel agent when a<br>message is sent to another queue manager and the<br>message cannot be delivered to the specified<br>destination queue. For example, the destination queue<br>or an intermediate transmission queue might be full, or<br>the message might be too big for the queue. |
| expiration               | Corresponds to MQRO_EXPIRATION. expiration<br>specifies that expiration reports are required. This type<br>of report is generated by the queue manager if the<br>message is discarded prior to delivery to an application<br>because its expiration time has passed.                                                                                                    |
| discard                  | Corresponds to MORO_DISCARD_MSG. discard indicates<br>that the message should be discarded if it cannot be<br>delivered to the destination queue. An exception report<br>message is generated if one was requested by the<br>sender                                                                                                    |

**Table 15:** *ReportOption Attribute Settings*

### <span id="page-169-0"></span>**Format**

![](_page_169_Picture_153.jpeg)

<span id="page-169-1"></span>

The Format attribute is mapped to the MQ message descriptor's Format field. It specifies an optional format name to indicate to the receiver the nature of the data in the message.

**Options** The value may contain any character in the queue manager's character set, but it is recommended that the name be restricted to the following:

- **•** Uppercase A through Z
- Numeric digits 0 through 9

In addition, the FormatType attribute can take the special values none, string, event, programmable command, and unicode. These settings are described in [Table 16.](#page-169-1)

| <b>Attribute Setting</b> | <b>Description</b>                                                                                                    |
|--------------------------|----------------------------------------------------------------------------------------------------|
| none (Default)           | Corresponds to MQFMT_NONE. No format name is<br>specified.                                                                                                    |
| string                   | Corresponds to MOFMT_STRING. string specifies<br>that the message consists entirely of character<br>data. The message data may be either<br>single-byte characters or double-byte characters. |
| unicode                  | Corresponds to MQFMT_STRING. unicode<br>specifies that the message consists entirely of<br>Unicode characters. (Unicode is not supported in<br>Artix at this time.)                           |
| event.                   | Corresponds to MOFMT_EVENT. event specifies<br>that the message reports the occurrence of an<br>WebSphere MQ event. Event messages have the<br>same structure as programmable commands.       |

**Table 16:** *FormatType Attribute Settings*

| <b>Attribute Setting</b> | <b>Description</b>                                                                                                    |
|--------------------------|----------------------------------------------------------------------------------------------------|
| programmable command     | Corresponds to MQFMT_PCF. programmable<br>command specifies that the messages are<br>user-defined messages that conform to the<br>structure of a programmable command format<br>(PCF) message.               |
|                          | For more information, consult the IBM<br>Programmable Command Formats and<br>Administration Interfaces documentation at<br>http://publibfp.boulder.ibm.com/epubs/html/csq<br>zac03/csqzac030d.htm#Header_12. |

**Table 16:** *FormatType Attribute Settings*

When you are interoperating with WebSphere MQ applications hosted on a mainframe and the data needs to be converted into the systems native data format, you should set Format to string. Not doing so will result in the mainframe receiving corrupted data.

CHAPTER 15 | **WebSphere MQ Port**

### CHAPTER 16

## Tuxedo Port

*Artix can connect to applications that use BEA's Tuxedo as their messaging backbone.*

## **Runtime Compatibility** The Tuxedo transport's extension elements are only compatible with the C++ runtime. **Namespace** The extensions used to describe a Tuxedo port are defined in the namespace http://schemas.iona.com/transports/tuxedo. When a Tuxedo endpoint is defined in a contract, the contract will need the following namespace declaration in the contract's definition element: **tuxedo:server Synopsis** <tuxedo:server> <tuxedo:service ...> ... xmlns:tuxedo="http://schemas.iona.com/transports/tuxedo"

</tuxedo:service>

<span id="page-172-0"></span></tuxedo:server>

<span id="page-173-0"></span>![](_page_173_Picture_109.jpeg)

### CHAPTER 17

# JMS Port

*JMS is a powerful messaging system used by Java applications.*

**In this chapter** This chapter This chapter discusses the following topics:

[C++ Runtime Extensions page 176](#page-175-0)

## <span id="page-175-0"></span>**C++ Runtime Extensions**

### **Namespace**

![](_page_175_Picture_121.jpeg)

### **jms:address**

![](_page_175_Picture_122.jpeg)

![](_page_176_Picture_162.jpeg)

### **jms:JMSNamingProperty**

![](_page_176_Picture_163.jpeg)

- java.naming.security.principal<br>• java.naming.security.credential
- **•** java.naming.security.credentials
- **•** java.naming.language
- **•** java.naming.applet

For more details on what information to use in these attributes, check your JNDI provider's documentation and consult the Java API reference material.

![](_page_177_Picture_124.jpeg)

Attributes The jms: server element has the following attributes:

![](_page_178_Picture_59.jpeg)

CHAPTER 17 | **JMS Port**
# CHAPTER 18

# Tibco/Rendezvous Port

*Artix provides a number of attributes to define a TIB/RV service.*

**In this chapter** This chapter discusses the following topics:

 $\blacksquare$ 

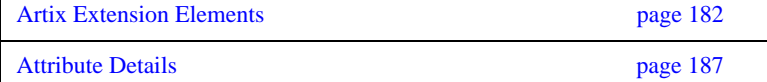

# <span id="page-181-0"></span>**Artix Extension Elements**

# **Runtime Compatibility**

The Tibco/Rendezvous transport's extensions are only compatible with the C++ runtime.

# **Namespace**

The extensions used to describe a Tibco/Rendezvous endpoint are defined in the namespace http://schemas.iona.com/transports/tibrv. When a Tibco endpoint is defined in a contract, the contract will need the following namespace declaration in the contract's definition element:

xmlns:tibrv="http://schemas.iona.com/transports/tibrv"

# **tibrv:port**

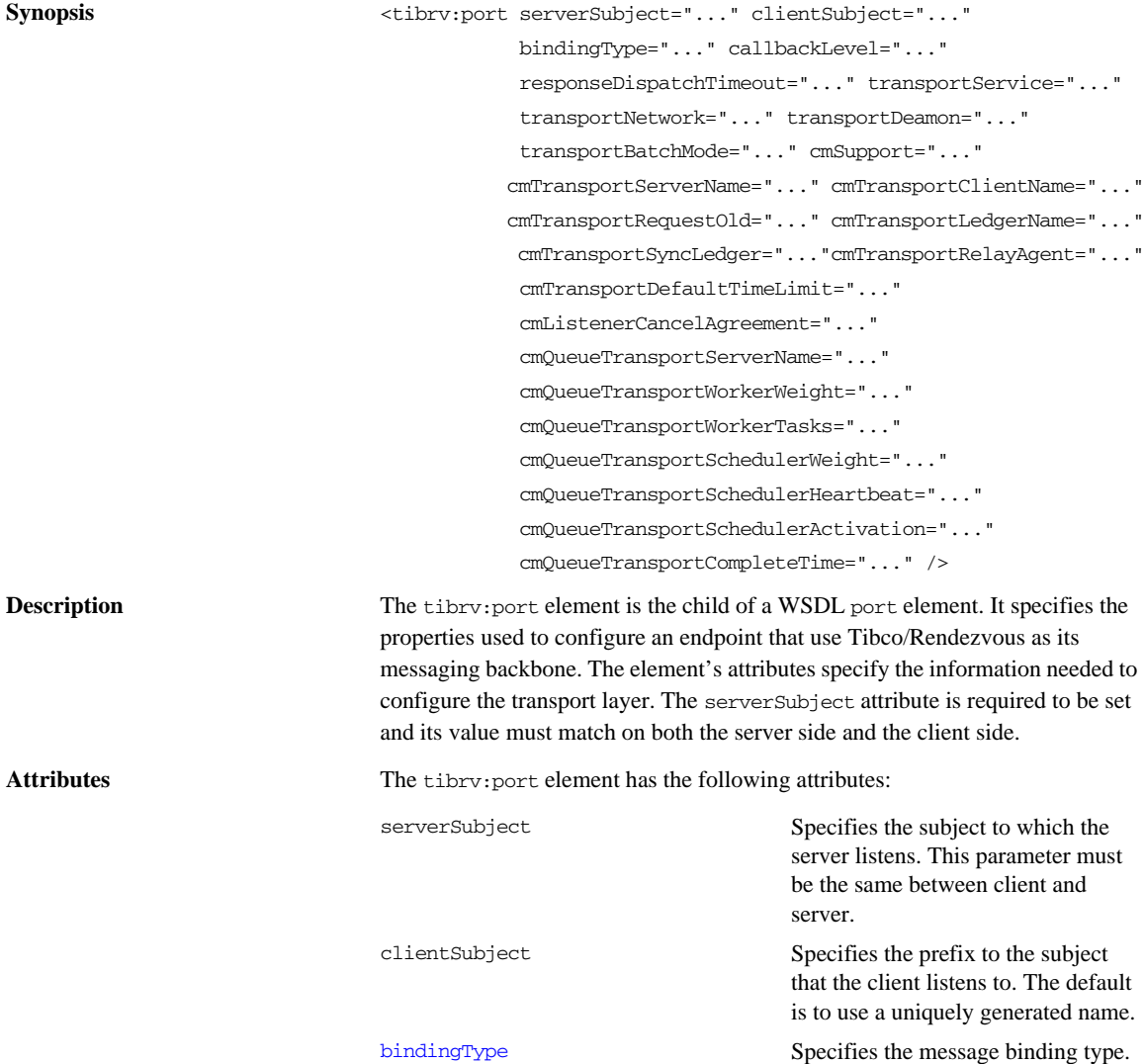

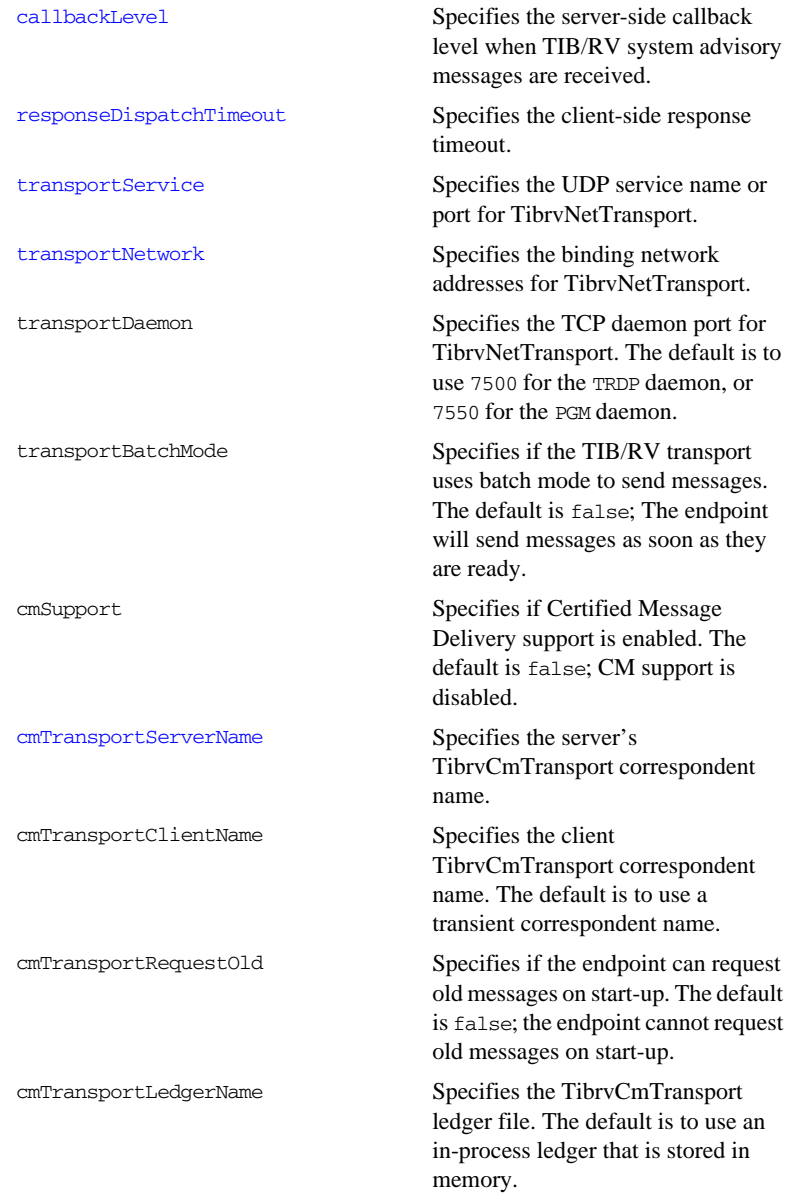

### **Artix Extension Elements**

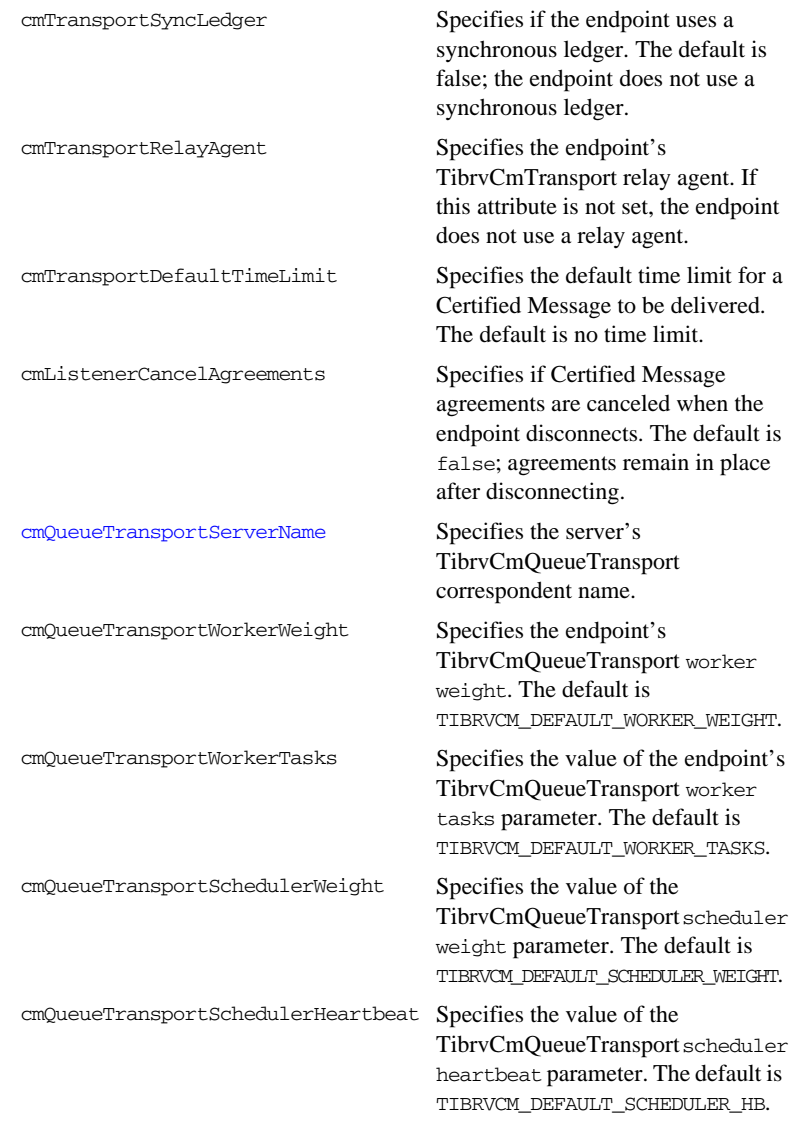

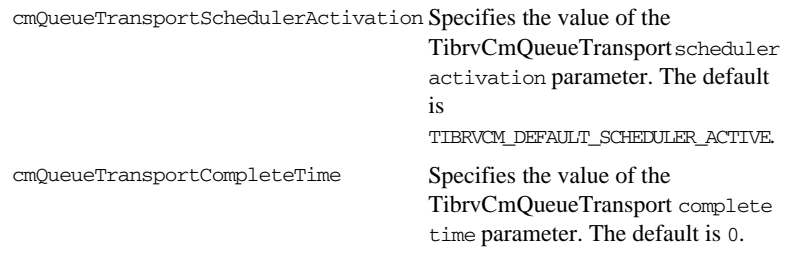

# <span id="page-186-0"></span>**Attribute Details**

# <span id="page-186-1"></span>**bindingType**

<span id="page-186-3"></span>

**Description** The bindingType attribute specifies the message binding type.

**Options** Artix TIB/RV ports support three types of payload formats as described in [Table 17](#page-186-3).

| Value  | <b>Payload Formats</b>                                      | <b>TIB/RV Message Implications</b>                                                                               |
|--------|-------------------------------------------------------------|----------------------------------------------------------------------------------------------------|
| msa    | TibryMsg                                                    | The message data is encapsulated in a<br>TibryMsg described by the binding<br>section of the service's contract. |
| xm1    | SOAP, tagged data                                           | The message data is encapsulated in a<br>field of TIBRVMSG_XML with a null name<br>and an ID of $0$ .            |
| opaque | fixed record length<br>data, variable record<br>length data | The message data is encapsulated in a<br>field of TIBRVMSG OPAQUE with a null<br>name and an ID of $0$ .         |

**Table 17:** *TIB/RV Supported Payload formats*

### <span id="page-186-2"></span>**callbackLevel**

**Description** The callbackLevel attribute specifies the server-side callback level when TIB/RV system advisory messages are received.

**Options** It has three settings:

- **•** INFO
- **•** WARN
- **•** ERROR (default)

# <span id="page-187-0"></span>**responseDispatchTimeout**

<span id="page-187-2"></span><span id="page-187-1"></span>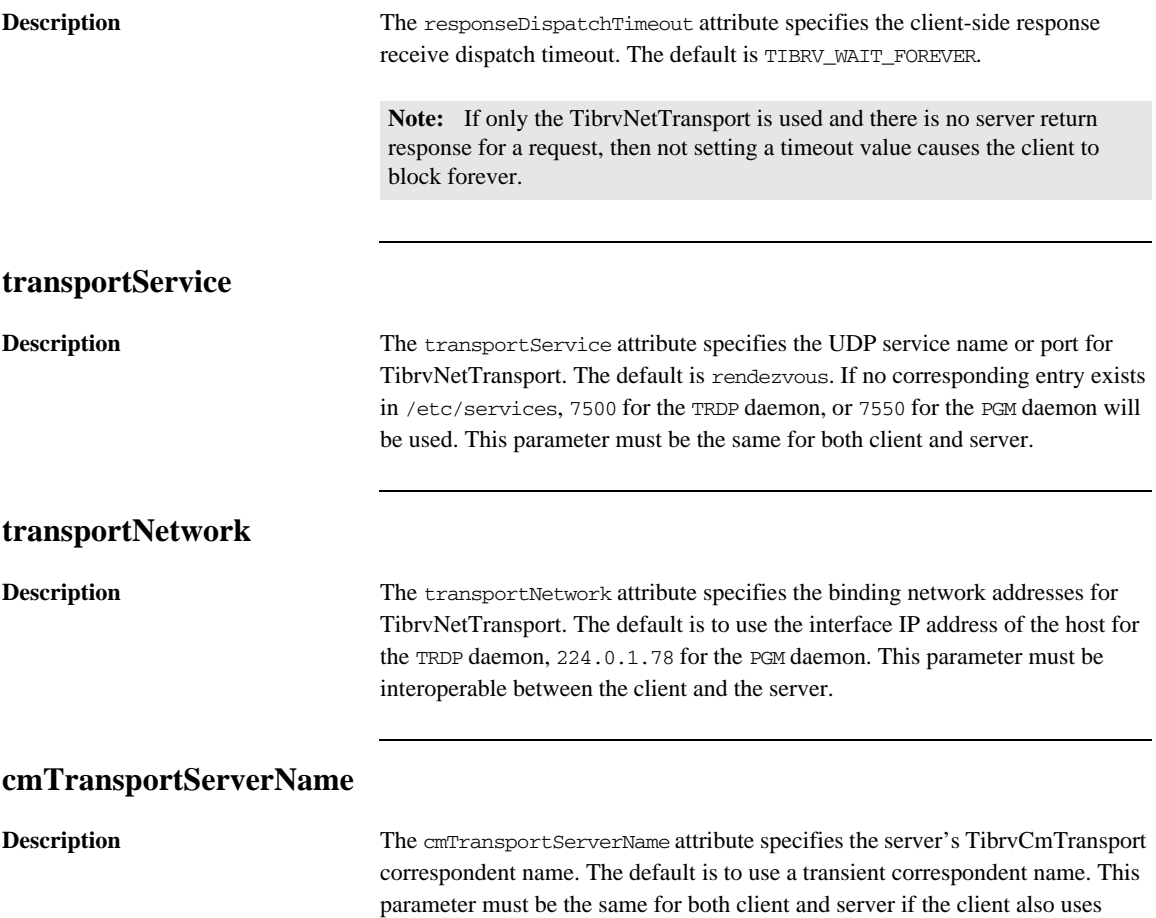

<span id="page-187-3"></span>Certified Message Delivery.

# <span id="page-188-0"></span>**cmQueueTransportServerName**

**Description** The cmQueueTransportServerName attribute specifies the server's TibrvCmQueueTransport correspondent name. If this property is set, the server listener joins to the distributed queue of the specified name. This parameter must be the same among the server queue members.

CHAPTER 18 | **Tibco/Rendezvous Port**

# CHAPTER 19

# File Transfer Protocol Port

*Artix can use an FTP server as a middle-tier message broker.*

**Runtime Compatibility**

The FTP transport's extensions are compatible with the C++ runtime.

## **Namespace**

The extensions used to describe a File Transfer Protocol (FTP) port are defined in the namespace http://schemas.iona.com/transports/ftp. When an FTP endpoint is defined in a contract, the contract will need the following namespace declaration in the contract's definition element:

xmlns:ftp="http://schemas.iona.com/transports/ftp"

# **ftp:port**

<span id="page-191-4"></span><span id="page-191-3"></span><span id="page-191-1"></span>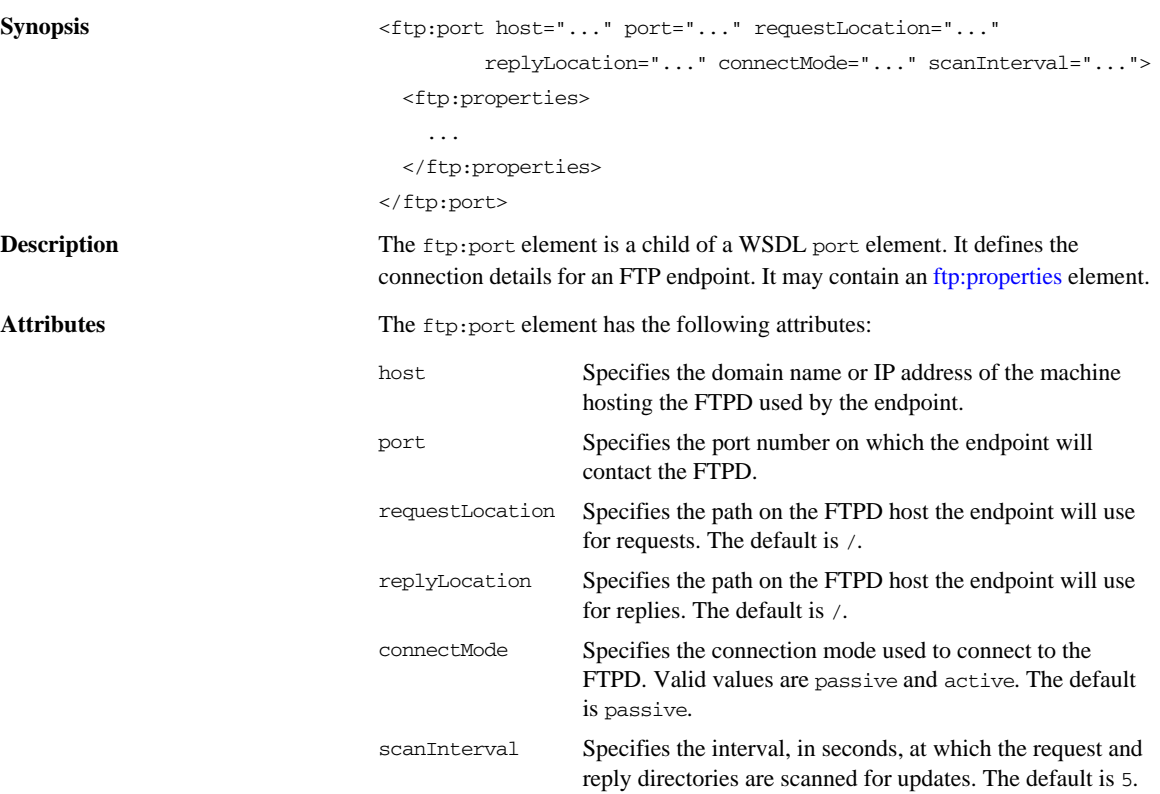

# <span id="page-191-7"></span><span id="page-191-6"></span><span id="page-191-5"></span><span id="page-191-2"></span><span id="page-191-0"></span>**ftp:properties**

# <span id="page-191-8"></span>**Synopsis** <ftp:properties> <ftp:property ... /> ... </ftp:property> **Description** The ftp: properties element defines a number of file naming properties used by the endpoint for storing requests and replies. It contains one or more [ftp:property](#page-192-0) elements.

# <span id="page-192-0"></span>**ftp:property**

<span id="page-192-3"></span><span id="page-192-2"></span><span id="page-192-1"></span>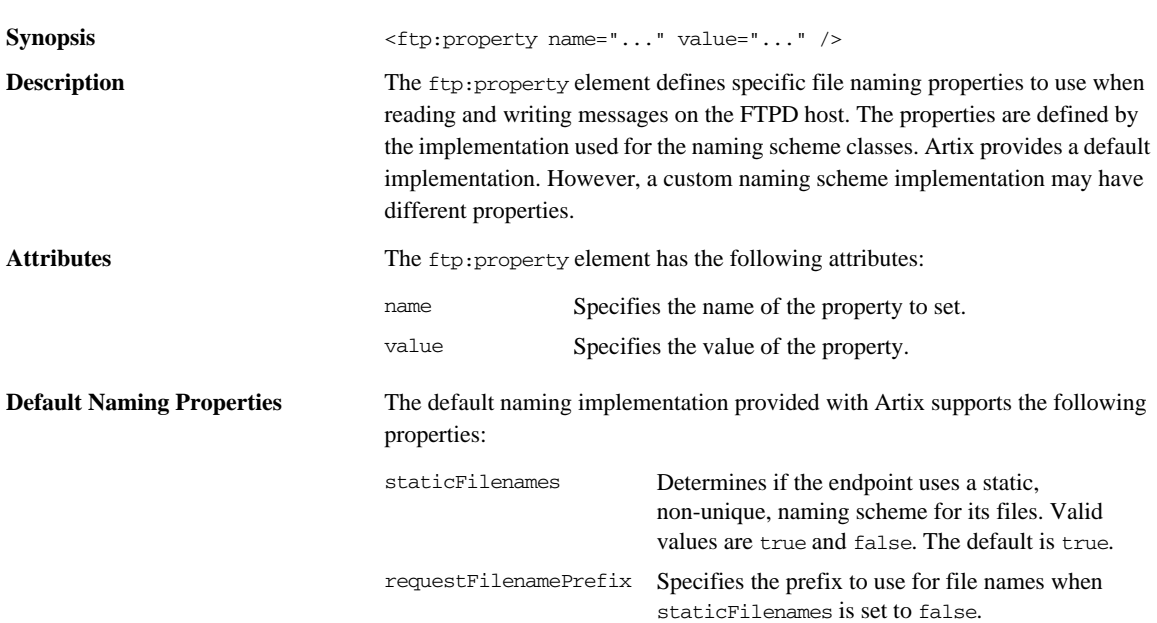

CHAPTER 19 | **File Transfer Protocol Port**

# **Part III**

# Other Extensions

**In this part** This part contains the following chapters:

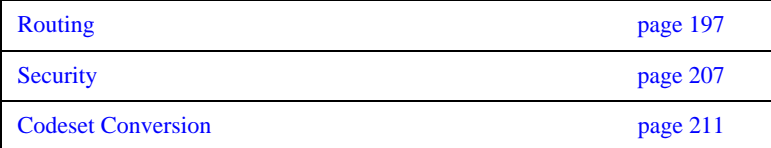

# CHAPTER 21

# <span id="page-196-0"></span>Routing

*Artix provides a number of WSDL extensions for defining how messages are routed between services.*

<span id="page-196-1"></span>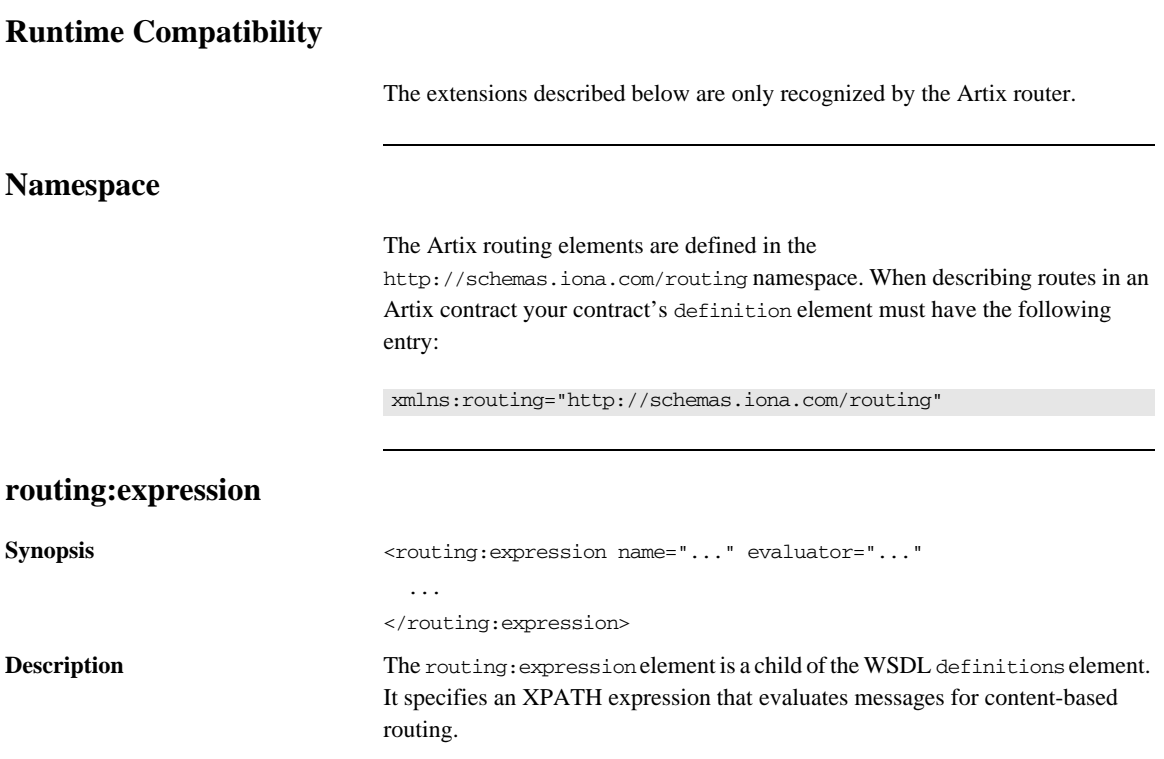

<span id="page-197-3"></span><span id="page-197-2"></span><span id="page-197-1"></span><span id="page-197-0"></span>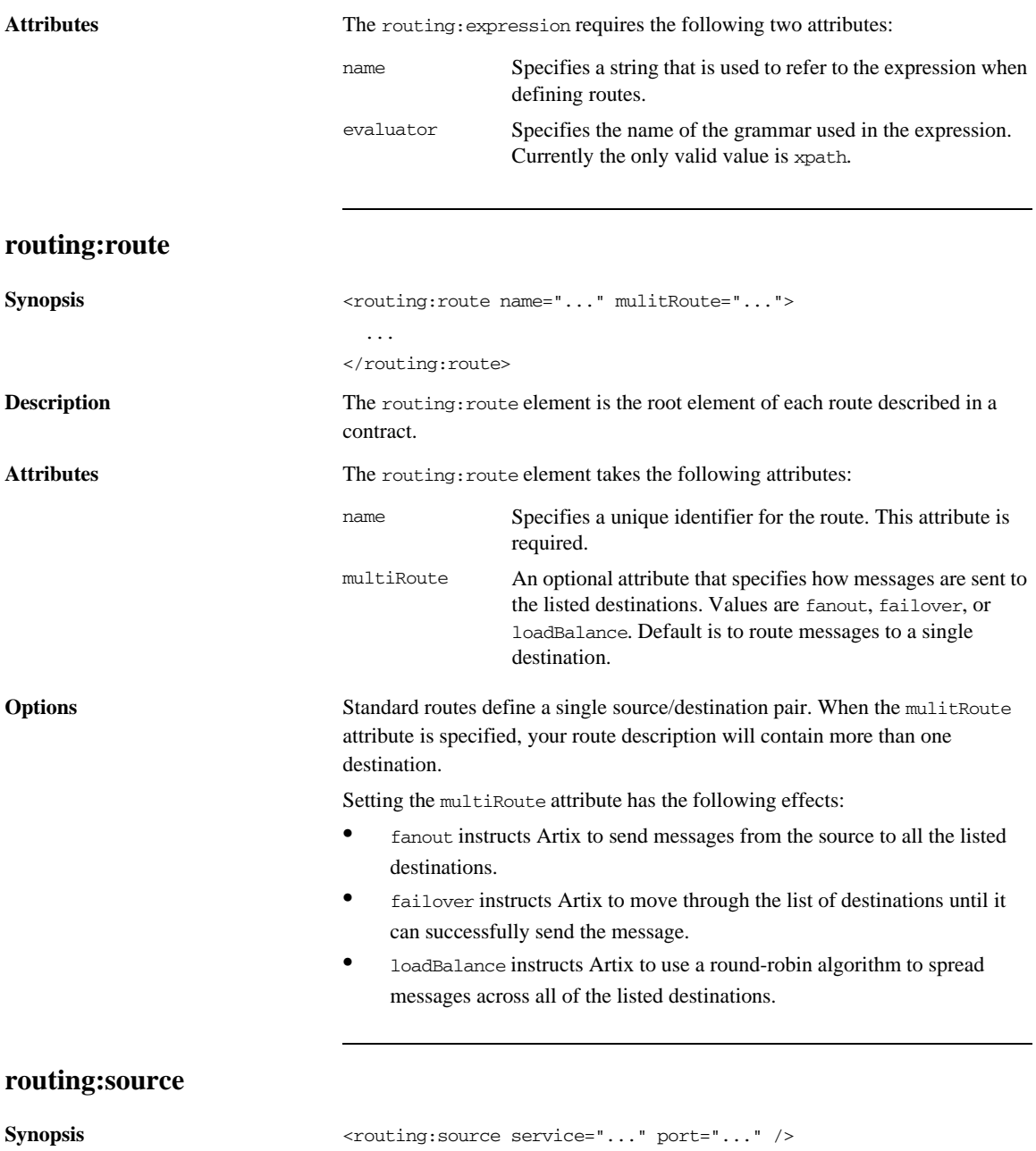

<span id="page-198-2"></span><span id="page-198-1"></span><span id="page-198-0"></span>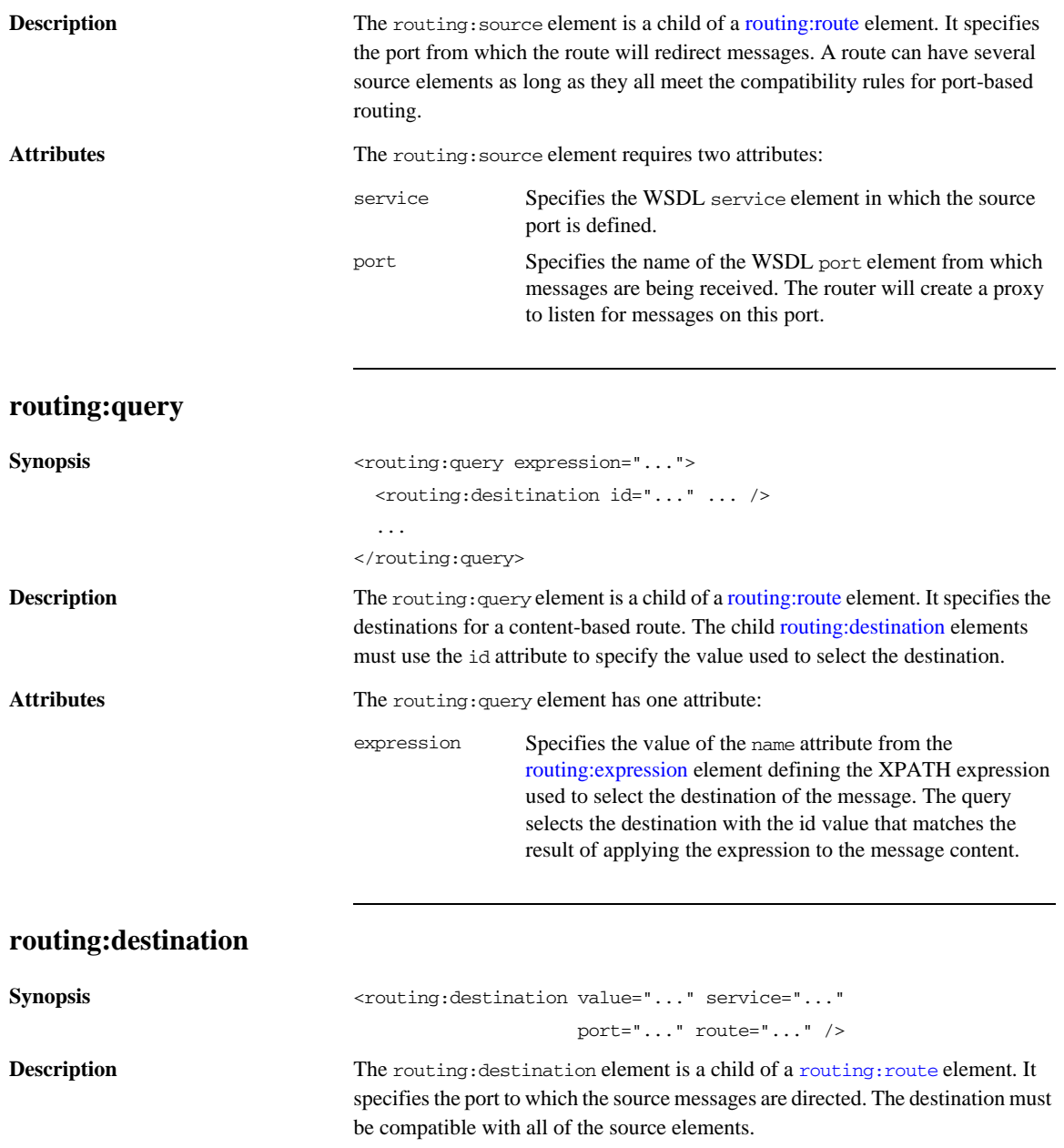

<span id="page-199-2"></span>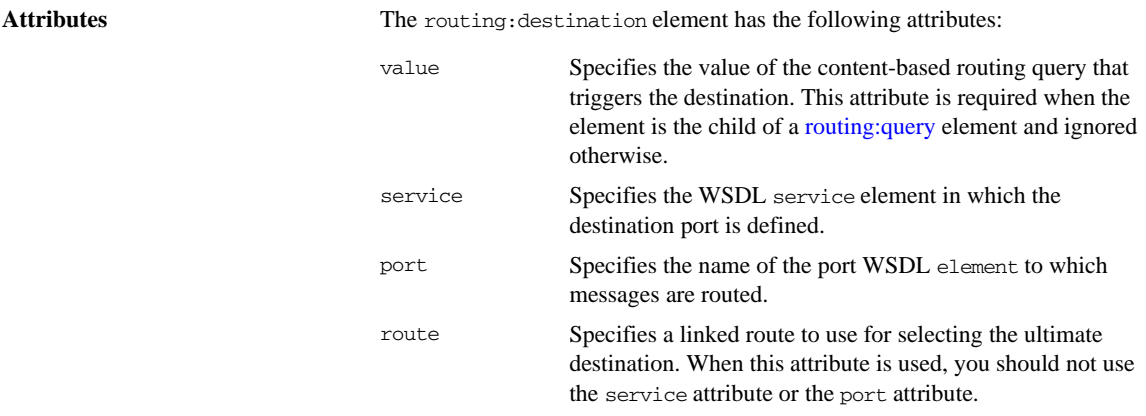

# <span id="page-199-3"></span><span id="page-199-0"></span>**routing:transportAttribute**

<span id="page-199-1"></span>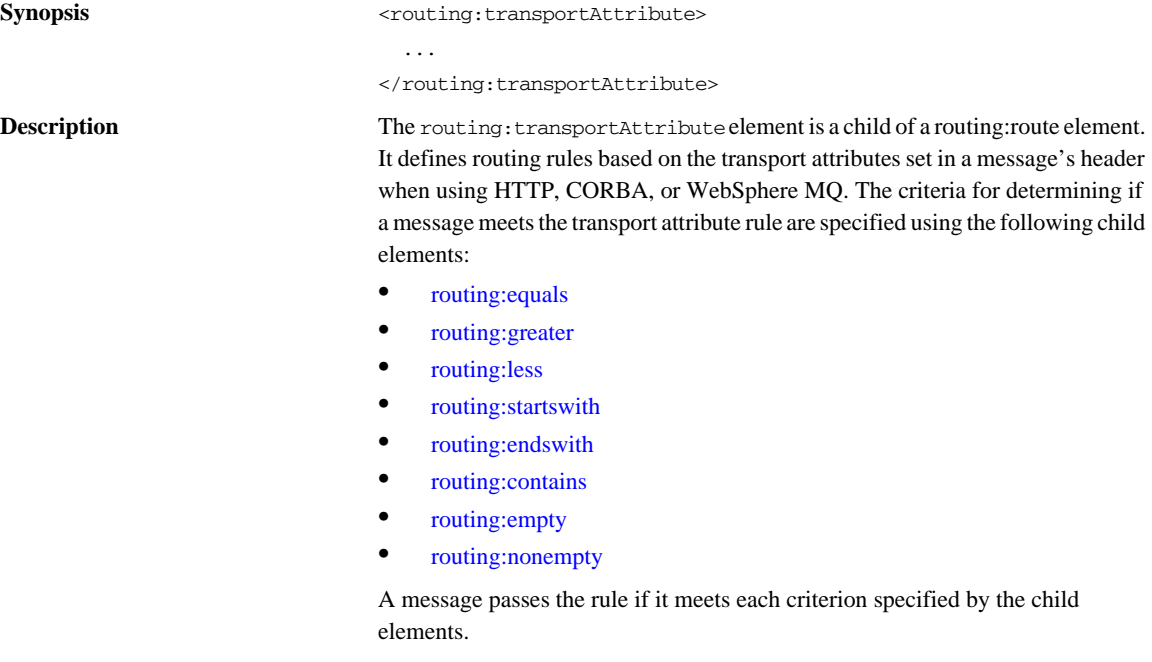

Transport attribute rules are defined after all of the operation-based routing rules and before any destinations are listed.

<span id="page-200-1"></span>**Examples** [Example 47](#page-200-1) shows a route using transport attribute rules based on HTTP header attributes. Only messages sent to the server whose UserName is equal to JohnQ will be passed through to the destination port.

### **Example 47:** *Transport Attribute Rules*

```
<routing:route name="httpTransportRoute">
   <routing:source service="tns:httpService"
                  port="tns:httpPort"/>
   <routing:trasnportAttributes>
     <rotuing:equals
               contextName="http-conf:HTTPServerIncomingContexts"
               contextAttributeName="UserName"
               value="JohnQ"/>
   </routing:transportAttributes>
   <routing:destination service="tns:httpDest"
                        port="tns:httpDestPort"/>
</routing:route>
```
# <span id="page-200-0"></span>**routing:equals**

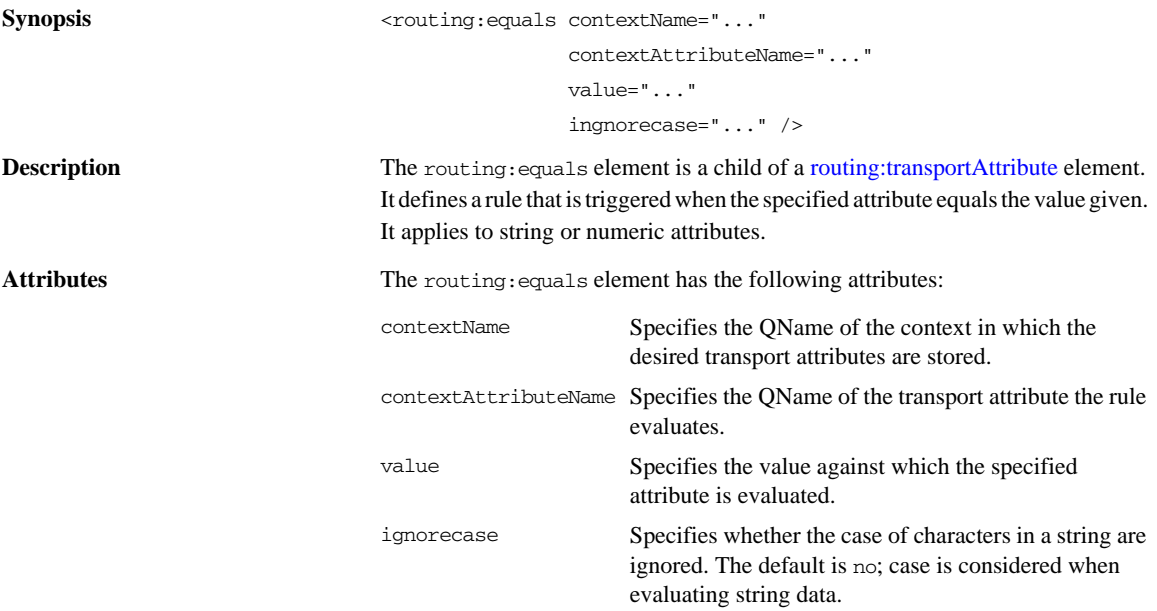

# <span id="page-201-0"></span>**routing:greater**

<span id="page-201-1"></span>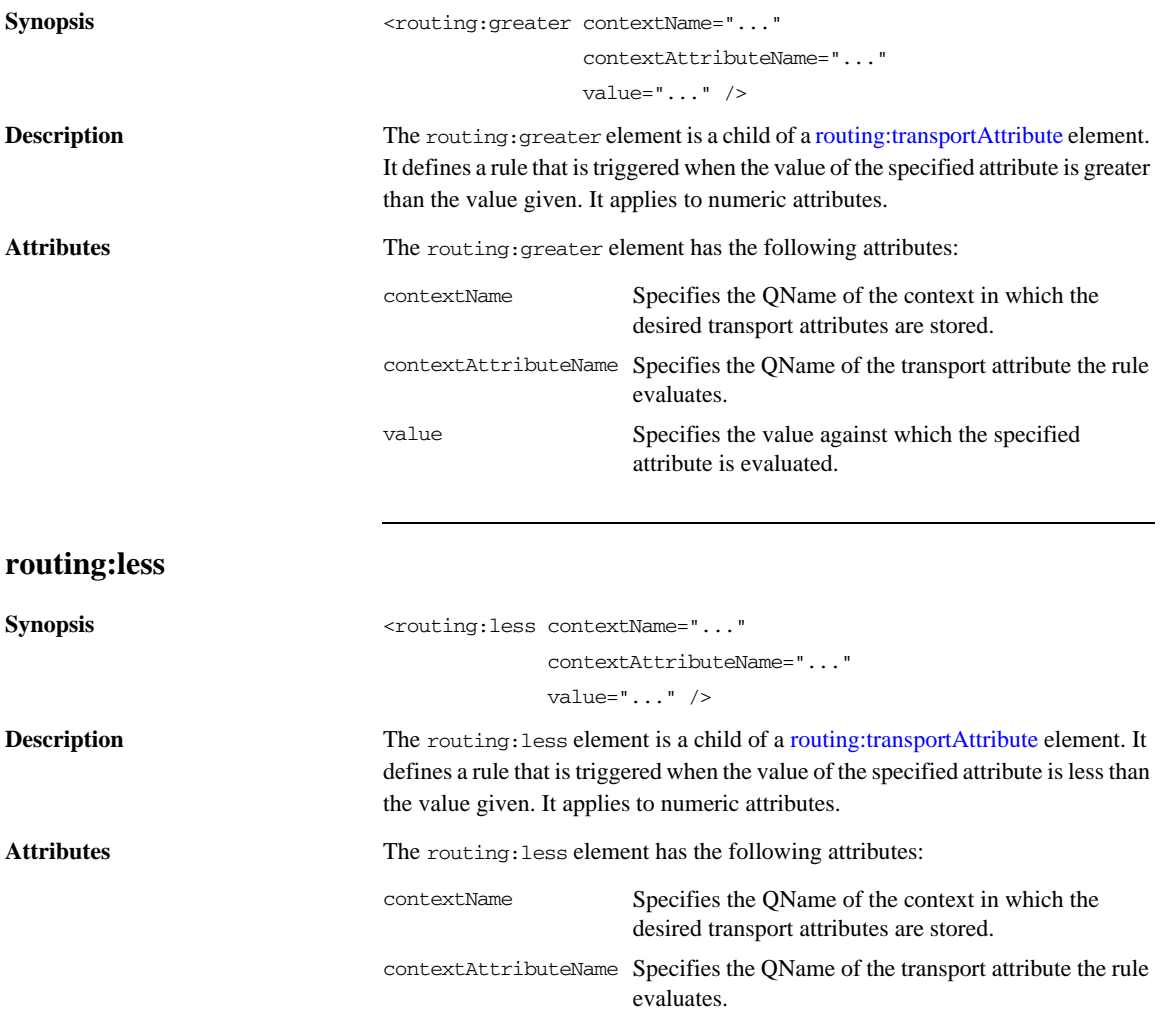

value Specifies the value against which the specified attribute is evaluated.

# <span id="page-202-0"></span>**routing:startswith**

<span id="page-202-1"></span>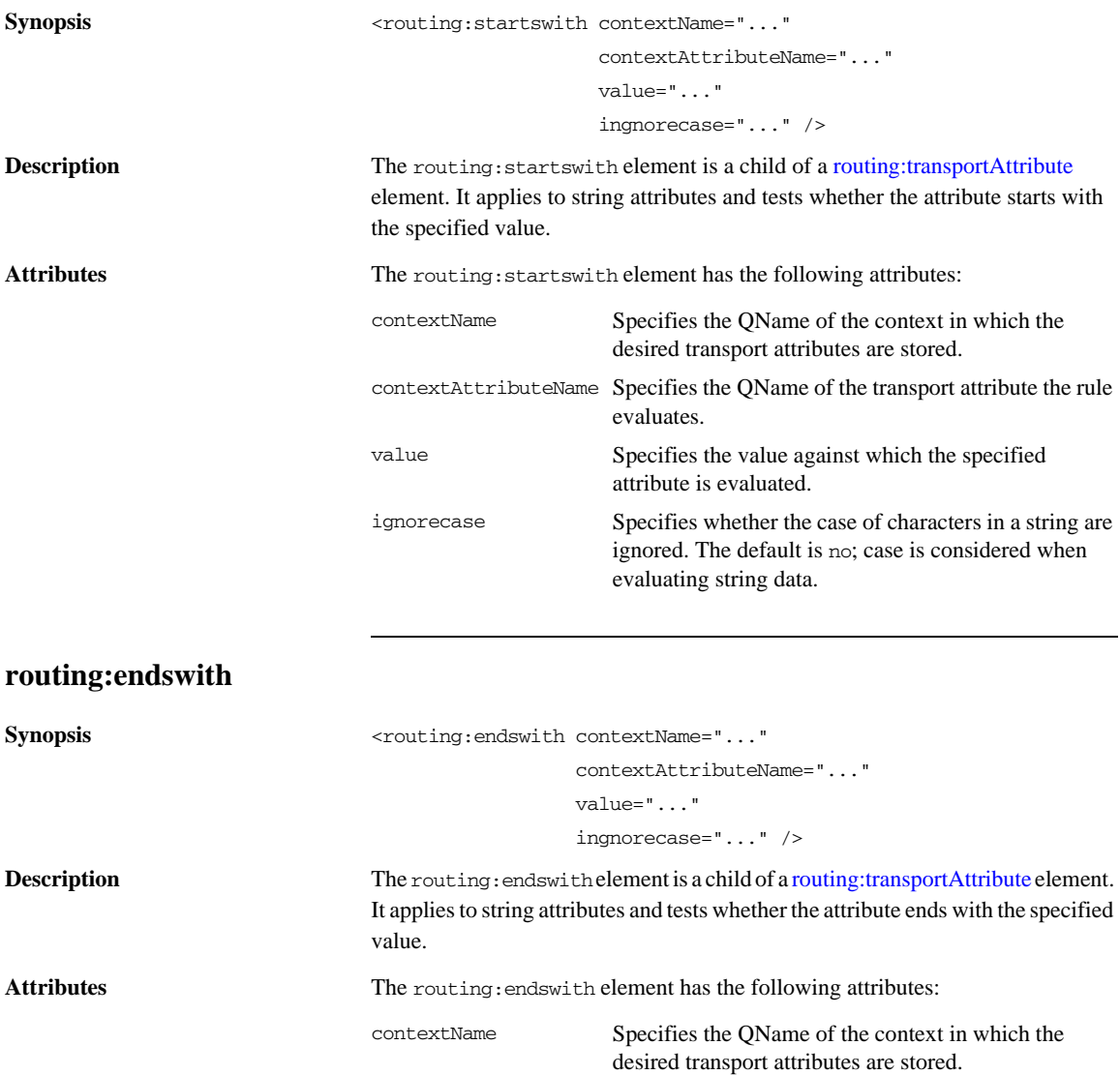

<span id="page-203-6"></span><span id="page-203-5"></span><span id="page-203-4"></span><span id="page-203-3"></span><span id="page-203-2"></span><span id="page-203-1"></span><span id="page-203-0"></span>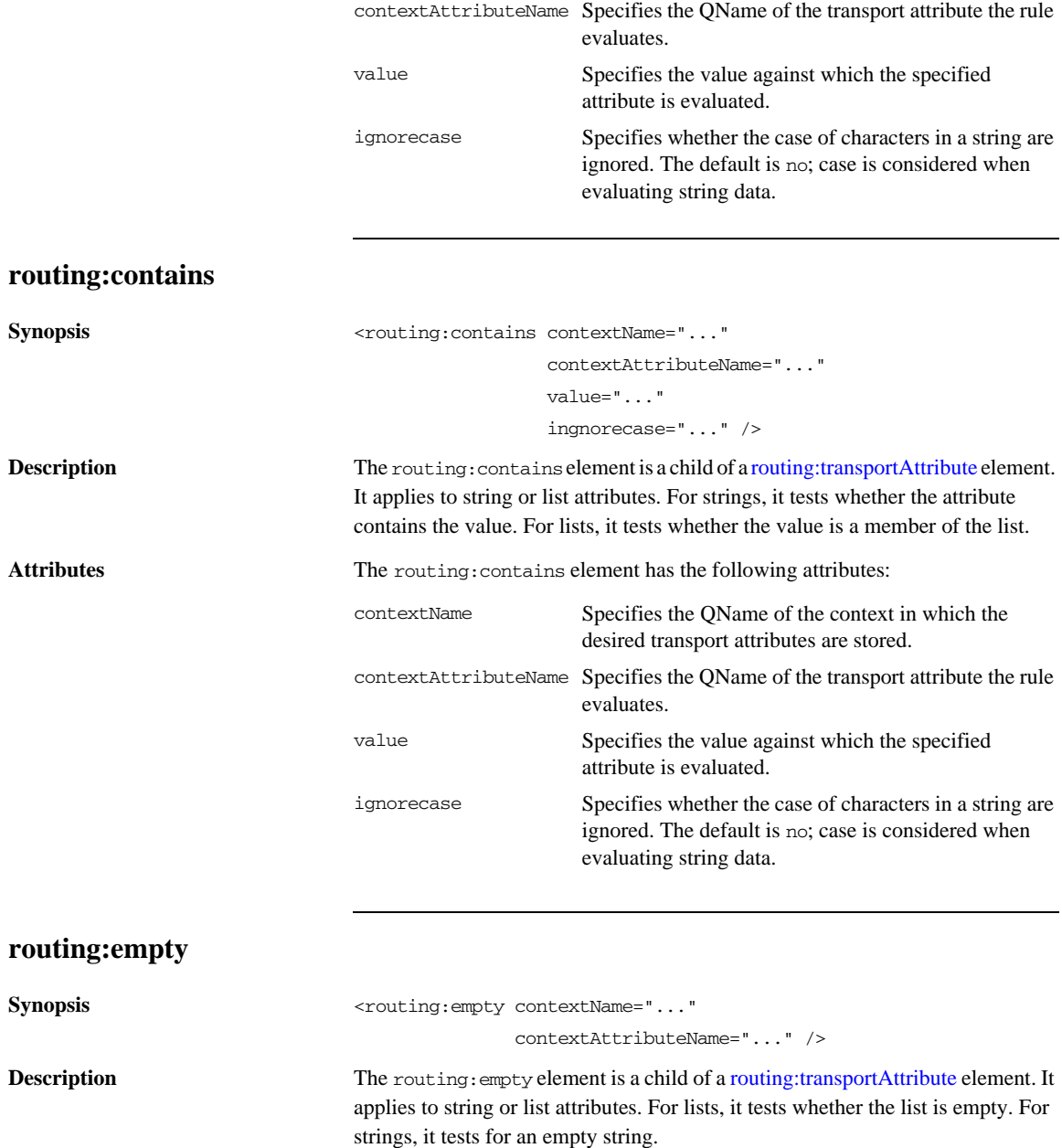

<span id="page-204-0"></span>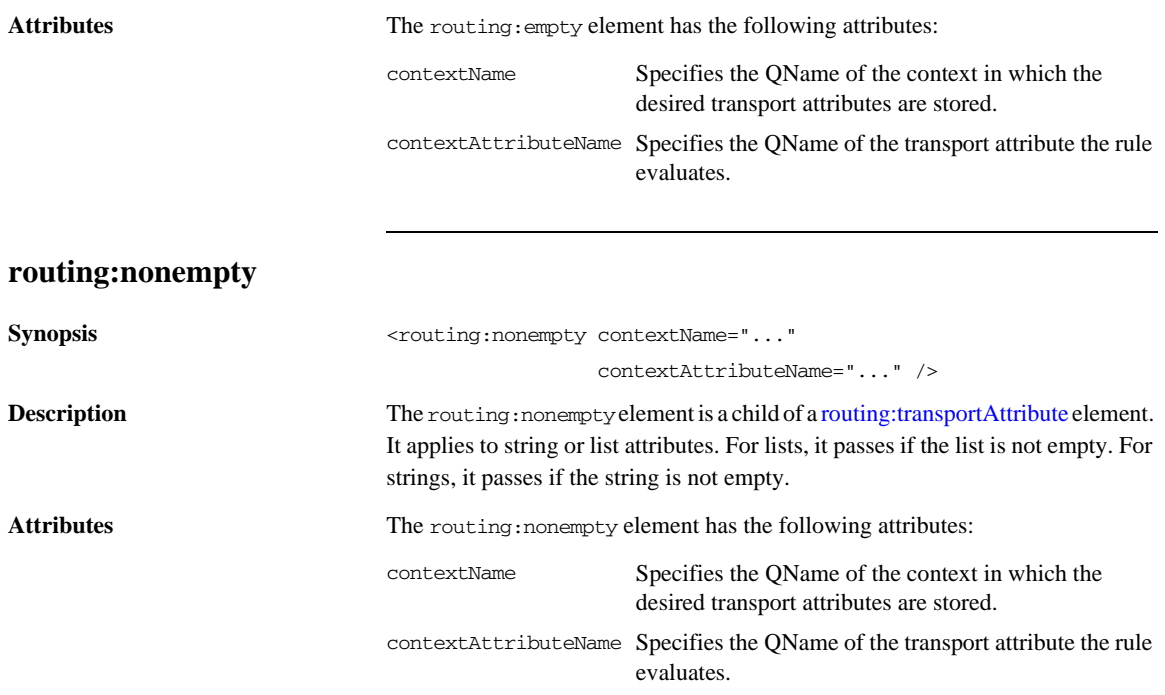

# <span id="page-204-1"></span>**Transport Attribute Context Names**

The contextName attribute is specified using the QName of the context in which the attribute is defined. The contexts shipped with Artix are described in [Table 18](#page-204-1).

**Table 18:** *Context QNames*

| <b>Context QName</b>                 | <b>Details</b>                                                              |
|--------------------------------------|-----------------------------------------------------------------------------|
| http-conf:HTTPServerIncomingContexts | Contains the attributes for<br>HTTP messages being<br>received by a server. |
| corba:corba_input_attributes         | Contains the data stored in<br>the CORBA principle                          |

| <b>Context QName</b>           | <b>Details</b>                                                                      |
|--------------------------------|-------------------------------------------------------------------------------------|
| mg:MOConnectionAttributes      | Contains the attributes used<br>to connect to an MQ queue.                          |
| mg:MOIncomingMessageAttributes | Contains the attributes in the<br>message header of an MO<br>message.               |
| bus-security                   | Contains the attributes used<br>by the security service to<br>secure your services. |

**Table 18:** *Context QNames*

# CHAPTER 22

# <span id="page-206-0"></span>Security

*Artix uses a special WSDL extension element to specify security policies for endpoints.*

# **Runtime Compatibility**

The security extensions are only compatible with C++ runtime.

## **Namespace**

The elements Artix uses for specifying security policies are defined in the http://schemas.iona.com/bus/security namespace. When defining security policies in an Artix contract your contract's definition element must have the following entry:

xmlns:bus-security="http://schemas.iona.com/bus/security"

### **bus-security:security**

Synopsis <br/>  $\langle \text{bus-security:security enableSecurity="..."}\rangle$ 

 is2AuthorizationActionRoleMapping="..." enableAuthorization="..." authenticationCacheSize="..." authenticationCacheTimeout ="..." securityType="..." securityLevel="..."

<span id="page-207-6"></span><span id="page-207-5"></span><span id="page-207-4"></span><span id="page-207-3"></span><span id="page-207-1"></span><span id="page-207-0"></span>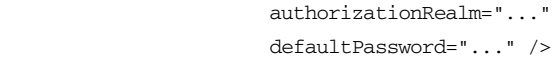

<span id="page-207-7"></span><span id="page-207-2"></span>message header.

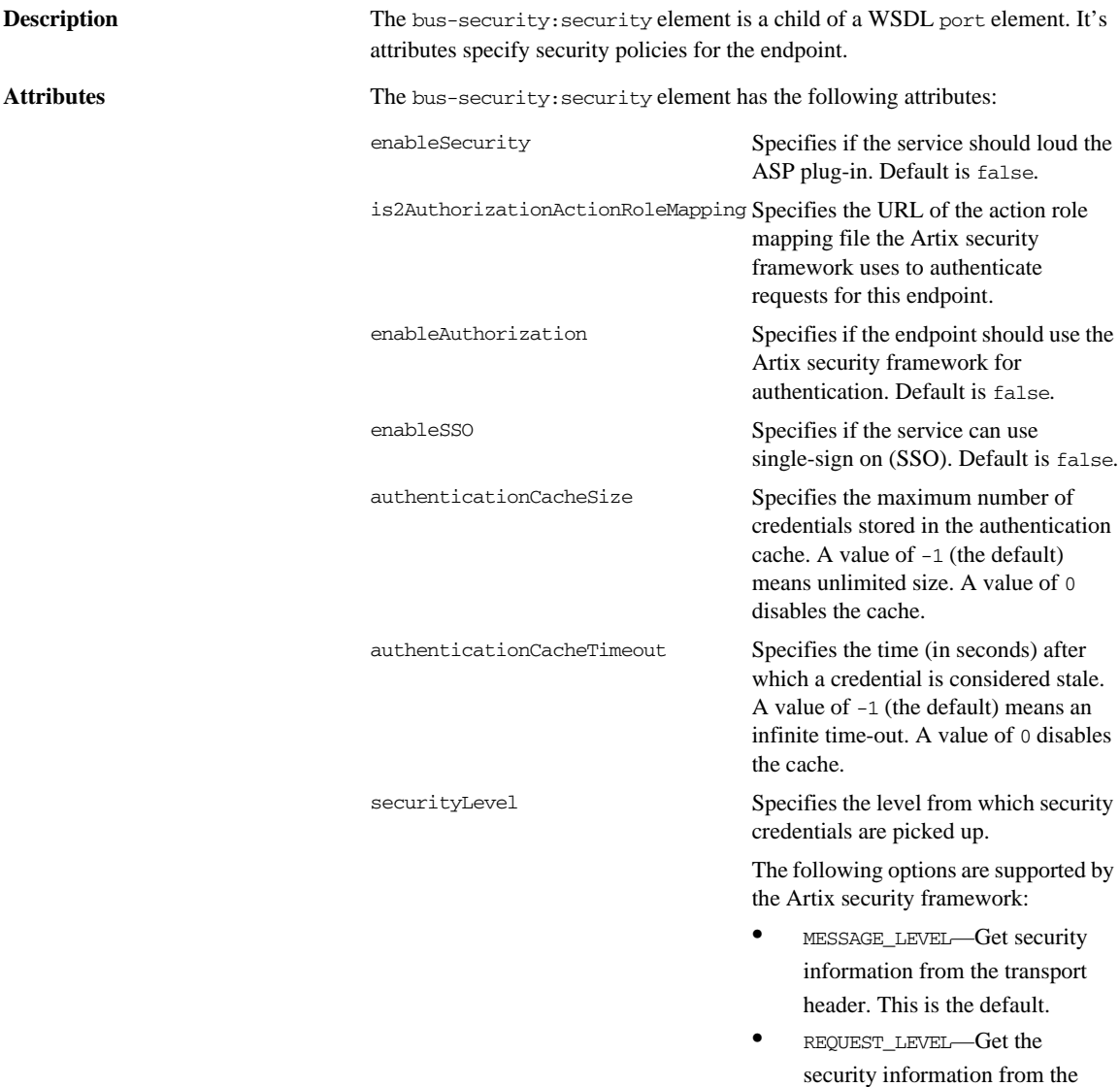

<span id="page-208-1"></span><span id="page-208-0"></span>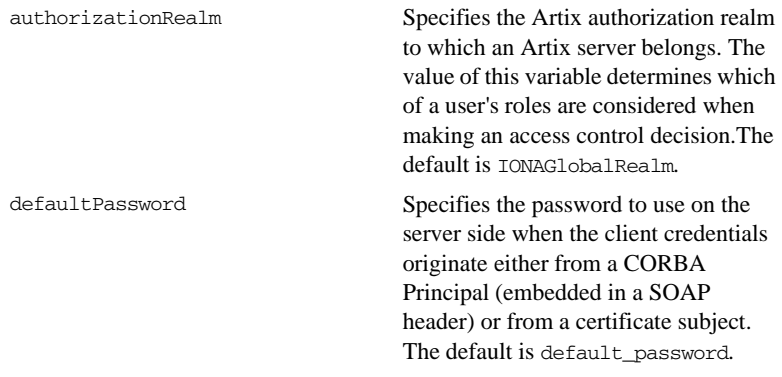

See also **For more** information about Artix security policies, see The Artix Security Guide.

CHAPTER 22 | **Security**

# CHAPTER 23

# <span id="page-210-0"></span>Codeset Conversion

*For transports that do not natively support codeset conversion Artix has the ability to perform codeset conversion.*

# **Runtime Compatibility**

The extension elements used to configure codeset conversion are only compatible with the C++ runtime.

# **Namespace**

The elements Artix uses for defining codeset conversion rules are defined in the http://schemas.iona.com/bus/i18n/context namespace. When defining codeset conversion rules in an Artix contract your contract's definition element must have the following entry:

xmlns:i18n-context="http://schemas.iona.com/bus/i18n/context"

# **i18n-context:client**

**Synopsis** <i18n-context:client LocalCodeSet="..." OutboundCodeSet="..." InboundCodeSet="..." />

<span id="page-211-7"></span><span id="page-211-6"></span><span id="page-211-5"></span><span id="page-211-4"></span><span id="page-211-3"></span><span id="page-211-2"></span><span id="page-211-1"></span><span id="page-211-0"></span>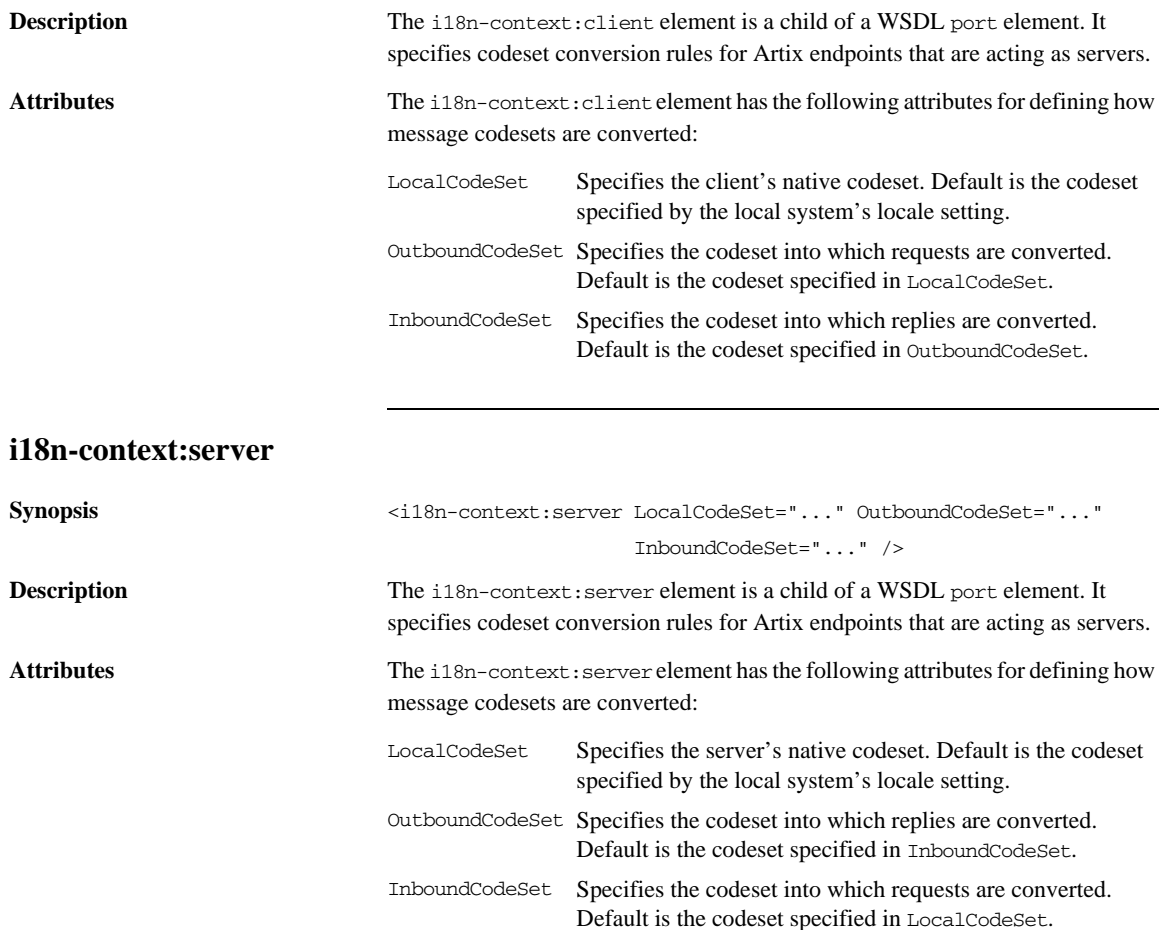

# Index

# **A**

[adding a SOAP header 37,](#page-36-0) [45](#page-44-0) arrays [mapping to a fixed binding 92](#page-91-0) [mapping to a tagged binding 99](#page-98-0) [mapping to a TibrvMsg 111](#page-110-0) [mapping to CORBA 67](#page-66-0) Artix contexts [using in a TibrvMsg 117](#page-116-0) Artix reference [mapping to CORBA 73](#page-72-0) [attribute based routing 200](#page-199-1)

# **B**

[bus-security:security 208](#page-207-0) [authenticationCacheSize attribute 208](#page-207-1) [authenticationCacheTimeout attribute 208](#page-207-2) [authorizationRealm attribute 209](#page-208-0) [defaultPassword attribute 209](#page-208-1) [enableAuthorization attribute 208](#page-207-3) [enableSecurity attribute 208](#page-207-4) [enableSSO attribute 208](#page-207-5) [is2AuthorizationActionRoleMapping attribute 208](#page-207-6) [securityLevel attribute 208](#page-207-7)

# **C**

choice complexType [mapping to a fixed binding 90](#page-89-0) [mapping to a tagged binding 101](#page-100-0) complex types [mapping to a TibrvMsg 115](#page-114-0) [mapping to CORBA 60](#page-59-0) [corba:address 145](#page-144-0) [location attribute 146](#page-145-0) [corba:alias 66](#page-65-0) [name attribute 66](#page-65-1) [repositoryID attribute 66](#page-65-2) [type attribute 66](#page-65-3) [corba:anonsequence 70](#page-69-0) [bound attribute 70](#page-69-1) [elemtype attribute 70](#page-69-2) [name attribute 70](#page-69-3)

[type attribute 70](#page-69-4) [corba:array 67](#page-66-1) [bound attribute 67](#page-66-2) [elemtype attribute 67](#page-66-3) [name attribute 67](#page-66-4) [repositoryID attribute 67](#page-66-5) [type attribute 67](#page-66-6) [corba:binding 56](#page-55-0) [bases attribute 56](#page-55-1) [repositoryID attribute 56](#page-55-2) [corba:case 65](#page-64-0) [label attribute 65](#page-64-1) [corba:enumerator 62](#page-61-0) [corba:exception 69](#page-68-0) [name attribute 69](#page-68-1) [repositoryID attribute 69](#page-68-2) [type attribute 69](#page-68-3) [corba:fixed 63](#page-62-0) [digits attribute 63](#page-62-1) [name attribute 63](#page-62-2) [repositoryID attribute 63](#page-62-3) [scale attribute 63](#page-62-4) [type attribute 63](#page-62-5) [corba:member 60](#page-59-1) [idltype attribute 60](#page-59-2) [name attribute 60](#page-59-3) corba:object [binding attribute 74](#page-73-0) [name attribute 74](#page-73-1) [repositoryID attribute 74](#page-73-2) [type attribute 74](#page-73-3) [corba:operation 56](#page-55-3) [name attribute 57](#page-56-0) [corba:param 57](#page-56-1) [idltype attribute 57](#page-56-2) [mode attribute 57](#page-56-3) [name attribute 57](#page-56-4) [corba:policy 146](#page-145-1) [persistent attribute 147](#page-146-0) [poaname attribute 147](#page-146-1) [serviceid attribute 147](#page-146-2) [corba:raises 58](#page-57-0) [exception attribute 58](#page-57-1)

[corba:return 58](#page-57-2) [idltype attribute 58](#page-57-3) [name attribute 58](#page-57-4) [corba:sequence 68](#page-67-0) [bound attribute 68](#page-67-1) [elemtype attribute 68](#page-67-2) [name attribute 68](#page-67-3) [repositoryID attribute 68](#page-67-4) [corba:typeMapping 59](#page-58-0) [targetNamespace attribute 59](#page-58-1) [corba:union 64](#page-63-0) [discriminator attribute 64](#page-63-1) [name attribute 64](#page-63-2) [repositoryID attribute 64](#page-63-3) [type attribute 64](#page-63-4) [corba:unionbranch 64](#page-63-5) [default attribute 65](#page-64-2) [idltype attribute 64](#page-63-6) [name attribute 64](#page-63-7)

# **D**

[defining a fixed message body 84](#page-83-0) [defining a tagged message body 97](#page-96-0) [defining a TibrvMsg 115](#page-114-0) [durable subscriptions 179](#page-178-0)

# **E**

enumerations [mapping to a fixed binding 88](#page-87-0) [mapping to a tagged binding 98](#page-97-0) [mapping to CORBA 61](#page-60-0) exceptions [mapping to CORBA 58,](#page-57-5) [69](#page-68-4) [mapping to SOAP 38,](#page-37-0) [46](#page-45-0)

# **F**

[failover routing 198](#page-197-1) [fanout routing 198](#page-197-2) [fixed:binding 83](#page-82-0) [encoding attribute 84](#page-83-1) [justification attribute 84](#page-83-2) [padHexCode attribute 84](#page-83-3) [fixed:body 84](#page-83-4) [encoding attribute 85](#page-84-0) [justification attribute 85](#page-84-1) [padHexCode attribute 85](#page-84-2) [fixed:case 90](#page-89-1) [fixedValue attribute 91](#page-90-0)

[name attribute 91](#page-90-1) [fixed:choice 90](#page-89-2) [discriminatorName attribute 90](#page-89-3) [name attribute 90](#page-89-4) [fixed:enumeration 88](#page-87-1) [fixedValue attribute 89](#page-88-0) [value attribute 89](#page-88-1) [fixed:field 85](#page-84-3) [bindingOnly attribute 86](#page-85-0) [fixedValue attribute 86](#page-85-1) [format attribute 86](#page-85-2) [justification attribute 86](#page-85-3) [name attribute 85](#page-84-4) [size attribute 86](#page-85-4) [fixed:operation 84](#page-83-5) [discriminator attribute 84](#page-83-6) [fixed:sequence 92](#page-91-1) [counterName attribute 93](#page-92-0) [name attribute 93](#page-92-1) [occurs attribute 93](#page-92-2) [ftp:port 192](#page-191-1) [connectMode 192](#page-191-2) [host 192](#page-191-3) [port 192](#page-191-4) [replyLocation 192](#page-191-5) [requestLocation 192](#page-191-6) [scanInsterval 192](#page-191-7) [ftp:properties 192](#page-191-8) [ftp:property 193](#page-192-1) [name 193](#page-192-2) [value 193](#page-192-3)

# **H**

[http:address 126](#page-125-0) [location attribute 126](#page-125-1) [http-conf:client 127](#page-126-0) [Accept attribute 133](#page-132-0) [AcceptEncoding attribute 135](#page-134-0) [AcceptLanguage attribute 134](#page-133-0) [Authorization attribute 133](#page-132-1) [AuthorizationType attribute 133](#page-132-2) [AutoRedirect attribute 128](#page-127-0) [BrowserType attribute 140](#page-139-0) [CacheControl attribute 137](#page-136-0) [cache-extension directive 138](#page-137-0) [max-age directive 137](#page-136-1) [max-stale directive 138](#page-137-1) [min-fresh directive 138](#page-137-2) [no-cache directive 137](#page-136-2)

[no-store directive 137](#page-136-3) [no-transform directive 138](#page-137-3) [only-if-cached directive 138](#page-137-4) [ClientCertificate attribute 129](#page-128-0) [ClientCertificateChain attribute 129](#page-128-1) [ClientPrivateKey attribute 130](#page-129-0) [ClientPrivateKeyPassword attribute 130](#page-129-1) [ConnectionAttempts attribute 129](#page-128-2) [Connection attribute 137](#page-136-4) [ContentType attribute 128](#page-127-1) [Cookie attribute 129](#page-128-3) [Host attribute 136](#page-135-0) [Password attribute 128](#page-127-2) [ProxyAuthorization attribute 142](#page-141-0) [ProxyAuthorizationType attribute 142](#page-141-1) [ProxyPassword attribute 129](#page-128-4) [ProxyServer attribute 142](#page-141-2) [ProxyUserName attribute 129](#page-128-5) [ReceiveTimeout attribute 128](#page-127-3) [Referer attribute 140](#page-139-1) [SendTimeout attribute 128](#page-127-4) [TrustedRootCertificate attribute 130](#page-129-2) [UserName attribute 128](#page-127-5) [UseSecureSockets attribute 143](#page-142-0) [http-conf:server 130](#page-129-3) [CacheControl attribute 137](#page-136-0) [cache-extension directive 140](#page-139-2) [max-age directive 139](#page-138-0) [must-revalidate directive 139](#page-138-1) [no-cache directive 139](#page-138-2) [no-store directive 139](#page-138-3) [no-transform directive 139](#page-138-4) [private directive 139](#page-138-5) [proxy-revelidate directive 139](#page-138-6) [public directive 139](#page-138-7) [s-maxage directive 140](#page-139-3) [ContentEncoding attribute 136](#page-135-1) [ContentLocation attribute 131](#page-130-0) [ContentType attribute 131](#page-130-1) [HonorKeepAlive attribute 131](#page-130-2) [ReceiveTimeout attribute 130](#page-129-4) [RedirectURL attribute 143](#page-142-1) [SendTimeout attrubute 130](#page-129-5) [ServerCertificate 132](#page-131-0) [ServerCertificateChain 143](#page-142-2) [ServerPrivateKey attribute 132](#page-131-1) [ServerPrivateKeyPassword attribute 132](#page-131-2) [ServerType attribute 131](#page-130-3) [SuppressClientReceiveErrors attribute 131](#page-130-4) [SuppressClientSendErrors attribute 131](#page-130-5) [TrustedRootCertificate attribute 132](#page-131-3) [UseSecureSockets attribute 143](#page-142-0)

## **I**

[i18n-context:client 212](#page-211-0) [InboundCodeSet 212](#page-211-1) [LocalCodeSet 212](#page-211-2) [OutboundCodeSet 212](#page-211-3) [i18n-context:server 212](#page-211-4) [InboundCodeSet 212](#page-211-5) [LocalCodeSet 212](#page-211-6) [OutboundCodeSet 212](#page-211-7) IDL types [fixed 62](#page-61-1) [Object 73](#page-72-0) [sequence 68](#page-67-5) [typedef 66](#page-65-4) [iiop:address 149](#page-148-0) [location attribute 150](#page-149-0) [iiop:payload 150](#page-149-1) [type attribute 150](#page-149-2) [iiop:policy 151](#page-150-0) [persistent attribute 151](#page-150-1) [poaname attribute 151](#page-150-2) [serviceid attribute 151](#page-150-3) [IOR 145,](#page-144-0) [149](#page-148-0)

# **J**

[jms:address 176](#page-175-0) [connectionPassword attribute 177](#page-176-0) [connectionUserName attribute 177](#page-176-1) [destinationStyle attribute 176](#page-175-1) [jmsDestinationName attribute 177](#page-176-2) [jmsReplyDestinationName 177](#page-176-3) [jndiConnectionFactoryName attribute 176](#page-175-2) [jndiDestinationName attribute 176](#page-175-3) [jndiReplyDestinationName 177](#page-176-4) [jms:client 178](#page-177-0) [messageType attribute 178](#page-177-1) [jms:JMSNamingProperty 177](#page-176-5) [name attribute 177](#page-176-6) [value attribute 177](#page-176-7) ims:server 178 [durableSubscriberName attribute 179](#page-178-0) [messageSelector attribute 179](#page-178-1) [transactional attribute 179](#page-178-2) [useMessageIDAsCorrealationID attribute 179](#page-178-3)

### JNDI

[connection factory 176](#page-175-2)

## **L**

[load balancing 198](#page-197-3)

## **M**

[message broadcasting 198](#page-197-2) [mime:content 50](#page-49-0) [part attribute 51](#page-50-0) [type attribute 51](#page-50-1) [mime:multipartRelated 50](#page-49-1) [mime:part 50](#page-49-2) [name attribute 50](#page-49-3) [mq:client 155](#page-154-0) [AccessMode attribute 165](#page-164-0) [AccountingToken attribute 156](#page-155-0) [AliasQueueName attribute 161](#page-160-0) [ApplicationData attribute 156](#page-155-1) [ApplicationIdData attribute 156](#page-155-2) [ApplicationOriginData attribute 156](#page-155-3) [ConnectionFastPath attribute 155](#page-154-1) [ConnectionName attribute 155](#page-154-2) [ConnectionReusable attribute 155](#page-154-3) [CorrelationId attribute 156](#page-155-4) [CorrelationStyle attribute 164](#page-163-0) [Delivery attribute 166](#page-165-0) [Format attribute 170](#page-169-0) [MessageExpiry attribute 156](#page-155-5) [MessageId attribute 156](#page-155-6) [MessagePriority attribute 166](#page-165-1) [ModelQueueName attribute 155](#page-154-4) [QueueManager attribute 155](#page-154-5) [QueueName attribute 155](#page-154-6) [ReplyQueueManager attribute 155](#page-154-7) [ReplyQueueName attribute 155](#page-154-8) [ReportOption attribute 168](#page-167-0) [Server\\_Client attribute 160](#page-159-0) [Timeout attribute 156](#page-155-7) [Transactional attribute 167](#page-166-0) [UsageStyle attribute 163](#page-162-0) [UserIdentification attribute 156](#page-155-8) [mq:server 157](#page-156-0) [AccessMode attribute 165](#page-164-0) [AccountingToken attribute 159](#page-158-0) [ApplicationData attribute 158](#page-157-0) [ApplicationOriginData attribute 159](#page-158-1) [ConnectionFastPath attribute 158](#page-157-1)

[ConnectionName attribute 157](#page-156-1) [ConnectionReusable attribute 158](#page-157-2) [CorrelationId attribute 158](#page-157-3) [CorrelationStyle attribute 164](#page-163-0) [Delivery attribute 166](#page-165-0) [Format attribute 170](#page-169-0) [MessageExpiry attribute 158](#page-157-4) [MessageId attribute 158](#page-157-5) [MessagePriority attribute 166](#page-165-1) [ModelQueueName attribute 157](#page-156-2) [PropogateTransactions attributes 159](#page-158-2) [QueueManager attribute 157](#page-156-3) [QueueName attribute 157](#page-156-4) [ReplyQueueManager attribute 157](#page-156-5) [ReplyQueueName attribute 157](#page-156-6) [ReportOption attribute 168](#page-167-0) [Server\\_Client attribute 160](#page-159-0) [Timeout attribute 158](#page-157-6) [Transactional attribute 167](#page-166-0) [UsageStyle attribute 163](#page-162-0)

# **P**

[passthru:binding 122](#page-121-0) [POA policies 146,](#page-145-1) [151](#page-150-0) port address [HTTP 126](#page-125-0) primitive types [mapping to a fixed binding 85](#page-84-5) [mapping to a tagged binding 98](#page-97-0) [mapping to a TibrvMsg 106,](#page-105-0) [116](#page-115-0) [mapping to CORBA 54](#page-53-0) [mapping to FML 80](#page-79-0)

# **R**

reply queue [queue manager 155,](#page-154-7) [157](#page-156-5) [queue name 155,](#page-154-8) [157](#page-156-6) request queue [queue manager 155,](#page-154-5) [157](#page-156-3) [queue name 155,](#page-154-6) [157](#page-156-4) [routing:contains 204](#page-203-2) [contextAttributeName attribute 204](#page-203-3) [contextName attribute 204](#page-203-4) [ignorecase attribute 204](#page-203-5) [value attribute 204](#page-203-6) [routing:destination 199](#page-198-2) [port attribute 200](#page-199-2) [route attribute 200](#page-199-3)
[service attribute 200](#page-199-0) [value attribute 200](#page-199-1) [routing:empty 204](#page-203-0) [contextAttributeName attribute 205](#page-204-0) [contextName attribute 205](#page-204-1) [routing:endswith 203](#page-202-0) [contextAttributeName attribute 204](#page-203-1) [contextName attribute 203](#page-202-1) [ignorecase attribute 204](#page-203-2) [value attribute 204](#page-203-3) [routing:equals 201](#page-200-0) [contextAttributeName attribute 201](#page-200-1) [contextName attribute 201](#page-200-2) [ignorecase attribute 201](#page-200-3) [value attribute 201](#page-200-4) [routing:expression 197](#page-196-0) [evaluator attribute 198](#page-197-0) [name attribute 198](#page-197-1) [routing:greater 202](#page-201-0) [contextAttributeName attribute 202](#page-201-1) [contextName attribute 202](#page-201-2) [value attribute 202](#page-201-3) [routing:less 202](#page-201-4) [contextAttributeName attribute 202](#page-201-5) [contextName attribute 202](#page-201-6) [value attribute 202](#page-201-7) [routing:nonempty 205](#page-204-2) [contextAttributeName attribute 205](#page-204-3) [contextName attribute 205](#page-204-4) [routing:query 199](#page-198-0) [routing:route 198](#page-197-2) [multiRoute attribute 198](#page-197-3) [failover 198](#page-197-4) [fanout 198](#page-197-5) [loadBalance 198](#page-197-6) [name attribute 198](#page-197-7) [routing:source 199](#page-198-1) [port attribute 199](#page-198-2) [service attribute 199](#page-198-3) [routing:startswith 203](#page-202-2) [contextAttributeName attribute 203](#page-202-3) [contextName attribute 203](#page-202-4) [ignorecase attribute 203](#page-202-5) [value attribute 203](#page-202-6) [routing:transportAttribute 200](#page-199-2)

### **S**

sequence complexType [mapping to a fixed binding 92](#page-91-0)

[mapping to a tagged binding 99](#page-98-0) [service failover 198](#page-197-4) [soap:address 126](#page-125-0) [location attribute 126](#page-125-1) [soap:binding 33](#page-32-0) [style attribute 33](#page-32-1) [transport attribute 34](#page-33-0) [soap:body 35](#page-34-0) [encodingStyle attribute 37](#page-36-0) [namespace attribute 37](#page-36-1) [parts attribute 37](#page-36-2) [use attribute 36](#page-35-0) [encoded 36](#page-35-1) [literal 36](#page-35-2) [soap:fault 38](#page-37-0) [name attribute 39](#page-38-0) [use attribute 39](#page-38-1) [encoded 36](#page-35-1) [literal 36](#page-35-2) [soap:header 37](#page-36-3) [encodingStyle attribute 38](#page-37-1) [message attribute 38](#page-37-2) [namespace attribute 38](#page-37-3) [part attribute 38](#page-37-4) [use attribute 38,](#page-37-5) [46](#page-45-0) [encoded 36](#page-35-1) [literal 36](#page-35-2) [soap:operation 34](#page-33-1) [soapAction attribute 35](#page-34-1) [style attribute 35](#page-34-2) specifying a password [HTTP 128](#page-127-0) specifying a user name [HTTP 128](#page-127-1)

### **T**

[tagged:binding 95,](#page-94-0) [96,](#page-95-0) [122](#page-121-0) [fieldNameValueSeparator attribute 96](#page-95-1) [fieldSeparator attribute 96](#page-95-2) [flattened attribute 96](#page-95-3) [ignoreCase attribute 97](#page-96-0) [ignoreUnknownElements attribute 97](#page-96-1) [messageEnd attribute 96](#page-95-4) [messageStart attribute 96](#page-95-5) [scopeType attribute 96](#page-95-6) [selfDescribing attribute 96](#page-95-7) [unscopedArrayElement attribute 96](#page-95-8) [tagged:body 97](#page-96-2) [tagged:case 102](#page-101-0)

[name attribute 102](#page-101-1) [tagged:choice 101](#page-100-0) [alias attribute 101](#page-100-1) [discriminatorName attribute 101](#page-100-2) [name attribute 101](#page-100-3) [tagged:enumeration 98](#page-97-0) [value attribute 98](#page-97-1) [tagged:field 98](#page-97-2) [alias attribute 98](#page-97-3) [name attribute 98](#page-97-4) [tagged:operation 97](#page-96-3) [discriminator attribute 97](#page-96-4) [discriminatorStyle attribute 97](#page-96-5) [tagged:sequence 99](#page-98-0) [alias attribute 100](#page-99-0) [name attribute 100](#page-99-1) [occurs attribute 100](#page-99-2) [tibrv:array 111](#page-110-0) [elementName attribute 112](#page-111-0) [integralAsSingleField attribute 112](#page-111-1) [loadSize attribute 112](#page-111-2) [sizeName attribute 112](#page-111-3) [tibrv:binding 107](#page-106-0) [stringAsOpaque attribute 108](#page-107-0) [stringEncoding attribute 108](#page-107-1) [tibrv:context 117](#page-116-0) [tibrv:field 116](#page-115-0) [alias attribute 116](#page-115-1) [element attribute 116](#page-115-2) [id attribute 116](#page-115-3) [maxOccurs attribute 116](#page-115-4) [minOccurs attribute 116](#page-115-5) [name attribute 116](#page-115-6) [type attribute 116](#page-115-7) [value attribute 116](#page-115-8) [tibrv:input 109](#page-108-0) [messageNameFieldPath attribute 109](#page-108-1) [messageNameFieldValue attribute 109](#page-108-2) [stringAsOpaque attribute 110](#page-109-0) [stringEncoding attribute 109](#page-108-3) [tibrv:msg 115](#page-114-0) [alias attribute 115](#page-114-1) [element attribute 115](#page-114-2) [id attribute 115](#page-114-3) [maxOccurs attribute 115](#page-114-4) [minOccurs attribute 115](#page-114-5) [name attribute 115](#page-114-6) [tibrv:operation 108](#page-107-2) [tibrv:output 110](#page-109-1)

[messageNameFieldPath attribute 111](#page-110-1) [messageNameFieldValue attribute 111](#page-110-2) [stringAsOpaque attribute 111](#page-110-3) [stringEncoding attribute 111](#page-110-4) [tibrv:port 183](#page-182-0) [bindingType attribute 187](#page-186-0) [callbackLevel attribute 187](#page-186-1) [clientSubject attribute 183](#page-182-1) [cmListenerCancelAgreements attribute 185](#page-184-0) [cmQueueTransportCompleteTime attribute 186](#page-185-0) [cmQueueTransportSchedulerActivation](#page-185-1)  attribute 186 [cmQueueTransportSchedulerHeartbeat attribute 185](#page-184-1) [cmQueueTransportSchedulerWeight attribute 185](#page-184-2) [cmQueueTransportServerName attribute 189](#page-188-0) [cmQueueTransportWorkerTasks attribute 185](#page-184-3) [cmQueueTransportWorkerWeight attribute 185](#page-184-4) [cmSupport attribute 184](#page-183-0) [cmTransportClientName attribute 184](#page-183-1) [cmTransportDefaultTimeLimit attribute 185](#page-184-5) [cmTransportLedgerName attribute 184](#page-183-2) [cmTransportRelayAgent attribute 185](#page-184-6) [cmTransportRequestOld attribute 184](#page-183-3) [cmTransportServerName attribute 188](#page-187-0) [cmTransportSyncLedger attribute 185](#page-184-7) [responseDispatchTimeout attribute 188](#page-187-1) [serverSubject attribute 183](#page-182-2) [transportBatchMode attribute 184](#page-183-4) [transportDaemon attribute 184](#page-183-5) [transportNetwork attribute 188](#page-187-2) [transportService attribute 188](#page-187-3) timeouts [HTTP 128](#page-127-2) [MQ 156,](#page-155-0) [158](#page-157-0) transactions [MQ 167](#page-166-0) [tuxedo:binding 80](#page-79-0) [tuxedo:field 81](#page-80-0) [id attribute 81](#page-80-1) [name attribute 81](#page-80-2) [tuxedo:fieldTable 81](#page-80-3) [type attribute 81](#page-80-4) [tuxedo:input 174](#page-173-0) [operation attribute 174](#page-173-1) [tuxedo:operation 81](#page-80-5) [tuxedo:server 174](#page-173-2) [tuxedo:service 174](#page-173-3) [name attribute 174](#page-173-4)

### **U**

unions [mapping to a fixed binding 90](#page-89-0) [mapping to a tagged binding 101](#page-100-0) [mapping to CORBA 64](#page-63-0)

## **W**

[wsoap12:address 126](#page-125-2) [location attribute 126](#page-125-3) [wsoap12:binding 41](#page-40-0) [style attribute 41](#page-40-1) [transport attribute 42](#page-41-0) [wsoap12:body 43](#page-42-0) [encodingStyle attribute 45](#page-44-0) [namespace attribute 45](#page-44-1) [parts attribute 45](#page-44-2) [use attribute 44](#page-43-0) [literal 44](#page-43-1) [wsoap12:fault 46](#page-45-1) [name attribute 47](#page-46-0) [namespace attribute 47](#page-46-1) [use attribute 47](#page-46-2)

[literal 44](#page-43-1) [wsoap12:header 45](#page-44-3) [encodingStyle attribute 46](#page-45-2) [message attribute 45](#page-44-4) [namespace attribute 46](#page-45-3) [part attribute 45](#page-44-5) use attribute [literal 44](#page-43-1) [wsoap12:operation 43](#page-42-1) [soapAction attribute 43](#page-42-2) [soapActionRequired attribute 43](#page-42-3) [style attribute 43](#page-42-4) wsoap12/ fault [encodingStyle attribute 47](#page-46-3)

# **X**

[xformat:binding 120](#page-119-0) [rootNode attribute 120](#page-119-1) [xformat:body 120](#page-119-2) [rootNode attribute 120](#page-119-3) INDEX